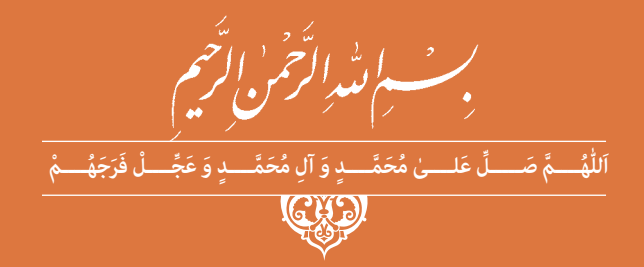

**دانش فنی تخصصی**

**رشتة مکاترونیک گروه مکانیک شاخة فنی و حرفهای پایۀ دوازدهم دورۀ دوم متوسطه**

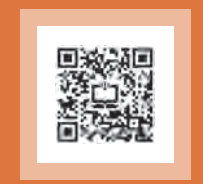

# $\mathbf{L}^{\mathbf{0}}$

#### **وزارت آموزش و پرورش سازمان پژوهش و برنامهريزي آموزشي**

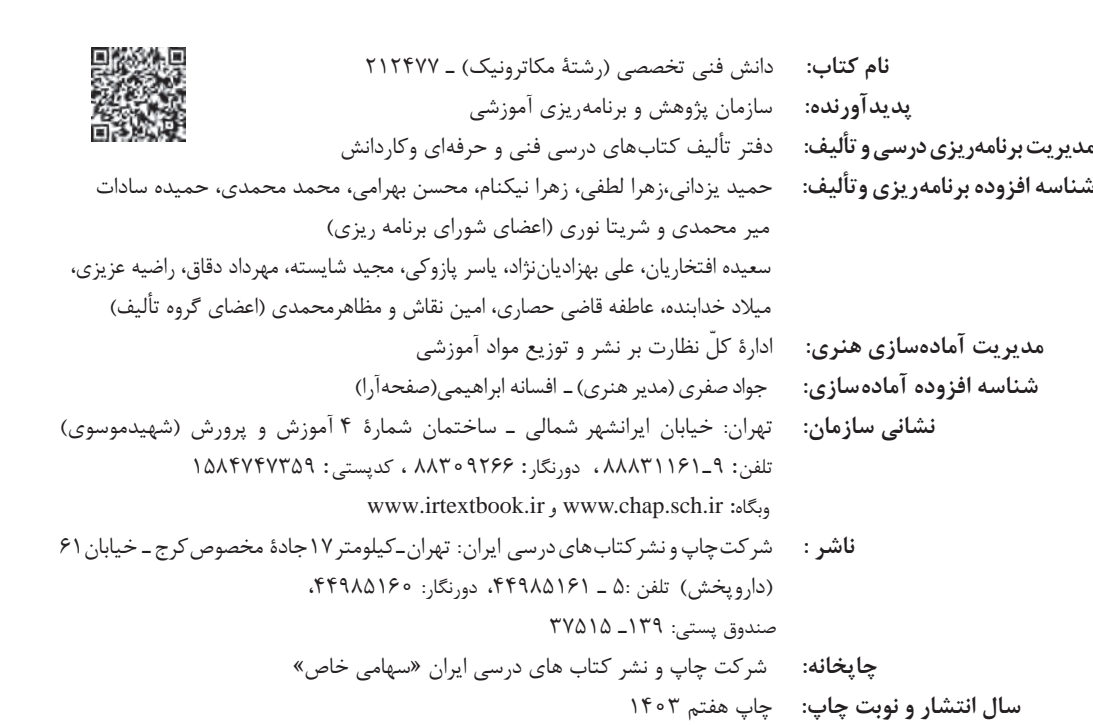

کلیه حقوق مادی و معنوی این کتاب متعلق به سازمان پژوهش و برنامهریزی آموزشی وزارت آموزش و پرورش است و هرگونه استفاده از کتاب و اجزای آن بهصورت چاپی و الکترونیکی و ارائه در پایگاههای مجازی، نمایش، اقتباس، تلخیص، تبدیل، ترجمه، عکسبرداری، نقاشی، تهیه فیلم و تکثیر به هر شکل و نوع بدون کسب مجوز از این سازمان ممنوع است و متخلفان تحت پیگرد قانونی قرار میگیرند.

**شابک -3 -3200 05 - 964 - 978 3200-3 - 05 - 964 - 978 ISBN**

ما باید زحمت بکشیم تا در همۀ جناحها خودکفا باشیم. امکان ندارد که استقالل بهدست بیاید، قبل از اینکه استقالل اقتصادی داشته باشیم. اگر ما بنا باشد که در اقتصاد احتیاج داشته باشیم، در چیزهای دیگر هم وابسته خواهیم شد و همینطور اگر در فرهنگ، ما وابستگی داشته باشیم، در اساس مسائل وابستگی پیدا میکنیم. امام خمینی «قُدِّسَ سِرُّهُ»

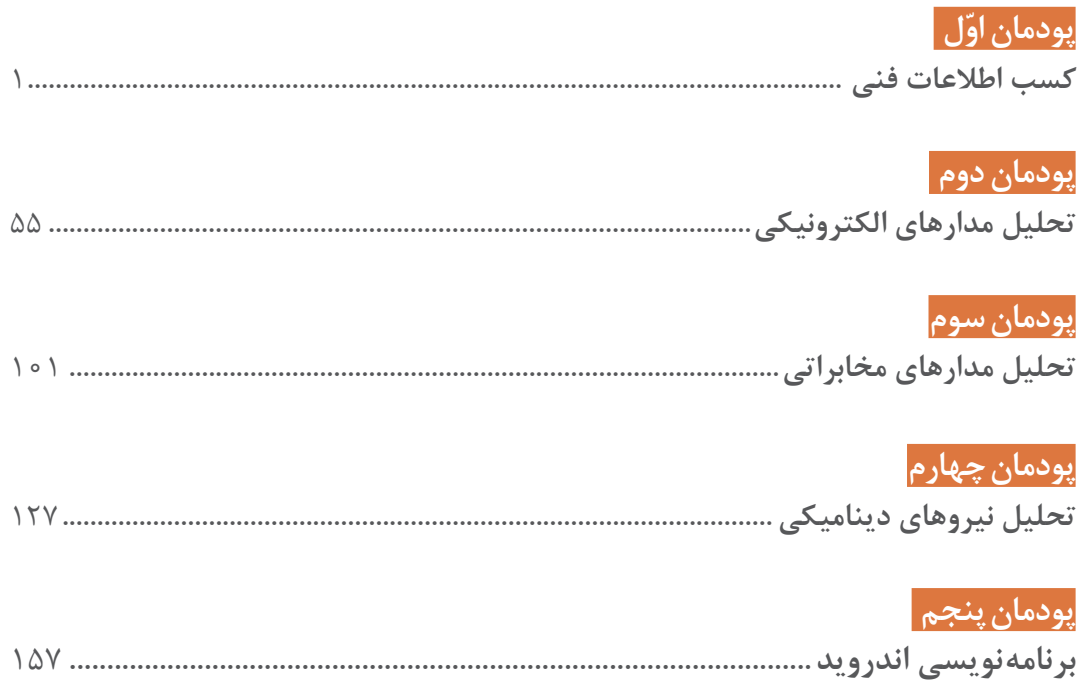

# **سخنی با هنرجویان عزیز**

شرايط در حال تغيير دنياي كار در مشاغل گوناگون، توسعه فناوريها و تحقق توسعه پايدار، ما را بر آن داشت تا برنامههاي درسي و محتواي كتابهاي درسي را در ادامه تغييرات پايههاي قبلي براساس نياز كشور و مطابق با رويكرد سند تحول بنيادين آموزشوپرورش و برنامه درسي ملي جمهوري اسالمي ايران در نظام جديد آموزشي بازطراحي و تأليف كنيم. مهمترين تغيير در كتابهای درسی تغییر رویکرد آموزشی، آموزش و ارزشيابي مبتني بر شايستگي است. شايستگي، توانايي انجام كار واقعي براساس استاندارد عملکرد تعریف شده است. توانايي شامل دانش، مهارت و نگرش ميشود. در رشته تحصيلي ـ حرفهاي شما، چهار دسته شايستگي در نظر گرفته شده است:

1ـ شايستگيهاي فني براي جذب در بازار كار مانند توانايي تحلیل مدارهای الکترونیکی و مخابراتی. 2ـ شايستگيهاي غيرفني براي پيشرفت و موفقيت در آينده مانند مسئولیتپذیری، نوآوری و مصرف بهینه انرژی.

> 3ـ شايستگيهاي فناوري اطالعات و ارتباطات مانند كار با نرمافزارها و انواع شبیهسازها. 4ـ شايستگيهاي مربوط به يادگيري مادامالعمر مانند كسب اطالعات از منابع ديگر.

بر اين اساس دفتر تأليف كتابهاي درسي فني و حرفهاي و كاردانش مبتني بر اسناد باالدستي و با مشاركت متخصصان برنامهريزي درسي فني و حرفهاي و خبرگان دنياي كار مجموعه اسناد برنامه درسي رشتههاي شاخه فنيوحرفهاي را تدوين نمودهاند كه مرجع اصلي و راهنماي تأليف كتابهاي درسي هر رشته است. درس دانش فنی تخصصی، از خوشۀ دروس شایستگی فنی میباشد که ویژه رشته مکاترونیک برای پایه دوازدهم تأليف شده است. كسب شايستگيهاي اين كتاب براي موفقيت در آینده شغلی و توسعه آن براساس جدول توسعه حرفهای بسيار ضروري است. هنرجويان عزيز سعي نماييد؛ تمام شايستگيهاي آموزش داده شده در اين كتاب را كسب و در فرایند ارزشيابي به اثبات رسانيد.

این کتاب نیز شامل پنج پودمان است. هنرجویان عزیز پس از طی فرایند یاددهی ـ یادگیری هر پودمان میتوانند شایستگیهای مربوط به آن را کسب کنند. در پودمان »کسب اطالعات فنی« هدف توسعه شایستگیهای حرفهای شما بعد از اتمام دورۀ تحصیلی در مقطع کنونی است تا بتوانید با درک مطالب از منابع غیرفارسی در راستای یادگیری در تمام عمر گام بردارید و در دنیای متغیر و متحول کار و فناوری اطالعات خود را بهروزرسانی کنید. هنرآموز محترم شما مانند سایر دروس این خوشه براي هر پودمان يك نمره در سامانه ثبت نمرات منظور مينمايد و نمره قبولي در هر پودمان حداقل 12 ميباشد. در صورت احراز

نشدن شایستگی پس از ارزشیابی اول، فرصت جبران و ارزشیابی مجدد تا آخر سال تحصیلی وجود دارد. کارنامه شما در این درس شامل ٥ پودمان است و از دو بخش نمره مستمر و نمره شایستگی برای هر پودمان تشکیل میشود و چنانچه در یکی از پودمانها نمره قبولی را کسب نکردید، تنها در همان پودمانها الزم است مورد ارزشیابی قرار گیرید و پودمانهای قبول شده در مرحله اول ارزشیابی مورد تأیید است و الزم به ارزشیابی مجدد نمیباشد. همچنین این درس دارای ضریب ٨ است و در معدل کل شما بسیار تأثیرگذار است.

همچنين عالوه بر كتاب درسي شما امكان استفاده از ساير اجزای بسته آموزشي كه براي شما طراحي و تأليف شده است، وجود دارد. يكي از اين اجزاي بسته آموزشي كتاب همراه هنرجو ميباشد كه براي انجام فعاليتهاي موجود در كتاب درسي بايد استفاده نماييد. كتاب همراه خود را ميتوانيد هنگام آزمون و فرايند ارزشيابي نيز همراه داشته باشيد. ساير اجزاي بسته آموزشي ديگري نيز براي شما در نظر گرفته شده است كه با مراجعه به وبگاه رشته خود به نشاني **ir.medu.tvoccd.www** ميتوانيد از عناوين آن مطلع شويد.

فعاليتهاي يادگيري در ارتباط با شايستگيهاي غيرفني از جمله مديريت منابع، اخالق حرفهاي، حفاظت از محيطزيست و شايستگيهاي يادگيري مادامالعمر و فناوري اطالعات و ارتباطات همراه با شايستگيهاي فني، طراحي و در كتاب درسي و بسته آموزشي ارائه شده است. شما هنرجويان عزيز كوشش نماييد اين شايستگيها را در كنار شايستگيهاي فني آموزش ببينيد، تجربه كنيد و آنها را در انجام فعاليتهاي يادگيري به كار گيريد.

رعايت نكات ايمني، بهداشتي و حفاظتي از اصول انجام كار است لذا توصيههاي هنرآموز محترمتان را در خصوص رعايت مواردي كه در كتاب آمده است، در انجام كارها جدي بگيريد. اميدواريم با تالش و كوشش شما هنرجويان عزيز و با هدايت هنرآموزان گرامي، گامهاي مؤثري در جهت سربلندي و استقالل كشور و پيشرفت اجتماعي و اقتصادي و تربيتی شما جوانان برومند ميهن اسالمي برداشته شود.

 **دفتر تألیف کتابهای درسی فنی و حرفهای و کاردانش**

# **سخنی با هنرآموزان گرامی**

در راستاي تحقق اهداف سند تحول بنيادين آموزش و پرورش و برنامه درسي ملي جمهوري اسالمي ايران و تغییرات سریع عصر فناوری و نیازهای متغیر جامعه بشری و دنياي كار و مشاغل، برنامه درسي رشتۀ مکاترونیک بازطراحي و براساس آن محتواي آموزشي نيز تأليف گرديد. این کتاب و درس از خوشه دروس شایستگیهای فنی میباشد که در سبد درسی هنرجویان برای سال دوازدهم تدوين و تأليف گرديده است و مانند سایر دروس شایستگی و کارگاهی داراي 5 پودمان میباشد. کتاب دانش فنی تخصصی مباحث نظری و تفکیک شده دروس کارگاهی و سایر شایستگیهای رشته را تشکیل نمیدهد بلکه پیشنیازی برای شایستگیهای الزم در سطوح باالتر صالحیت حرفهای ـ تحصیلی میباشد. هدف کلی کتاب دانش فنی تخصصی آمادهسازی هنرجویان برای ورود به مقاطع تحصیلی باالتر و تأمین نیازهای آنان در راستای محتوای دانش نظری است. یکی از پودمانهای این کتاب با عنوان »کسب اطالعات فنی« با هدف یادگیری مادامالعمر و توسعه شایستگیهای هنرجویان بعد از دنیای آموزش و ورود به بازار کار، سازماندهی محتوایی شده است. این امر با آموزش چگونگی استخراج اطالعات فنی مورد نیاز از متون فنی غیرفارسی و جداول، راهنمای ماشینآالت و تجهیزات صنعتی، دستگاههای اداری، خانگی و تجاری و درک مطالب آنها در راستای توسعه شایستگیهای حرفهای محقق خواهد شد. تدریس کتاب در درس بهصورت تعاملی و با محوریت هنرآموز و هنرجوی فعال صورت میگیرد. به مانند سایر دروس هنرآموزان گرامی برای هر پودمان یک نمره در سامانه ثبت نمرات برای هر هنرجو ثبت کنند. نمره قبولی در هر پودمان حداقل 12 میباشد و نمره هر پودمان از دو بخش ارزشیابی پایانی و مستمر تشکیل میشود. این کتاب مانند سایر کتابها جزئی از بسته آموزشی تدارک دیده شده برای هنرجویان است. شما میتوانید برای آشنایی بیشتر با اجزای بسته، روشهای تدریس کتاب، شیوه ارزشیابی مبتنی بر شایستگی، مشکالت رایج در یادگیری محتوای کتاب، بودجهبندی زمانی، نکات آموزشی شایستگیهای غیرفنی، آموزش ایمنی و بهداشت و دریافت راهنما و پاسخ برخی از فعالیتهای یادگیری و تمرینها به کتاب راهنمای هنرآموز این درس مراجعه کنید. رعایت ایمنی و بهداشت، شایستگیهای غیرفنی و سایر مراحل کلیدی براساس استاندارد عملکرد از ملزومات کسب شایستگیهای فنی و غیرفنی میباشد. کتاب دانش فنی تخصصی شامل پودمانهایی به شرح زیر است: پودمان اول: کسب اطالعات فنی پودمان دوم: تحلیل مدارهای الکترونیکی پودمان سوم: تحلیل مدارهای مخابراتی پودمان چهارم: تحلیل نیروهای دینامیکی پودمان پنجم: برنامهنویسی اندروید

**دفتر تألیف کتابهای درسی فنیوحرفهای و کاردانش**

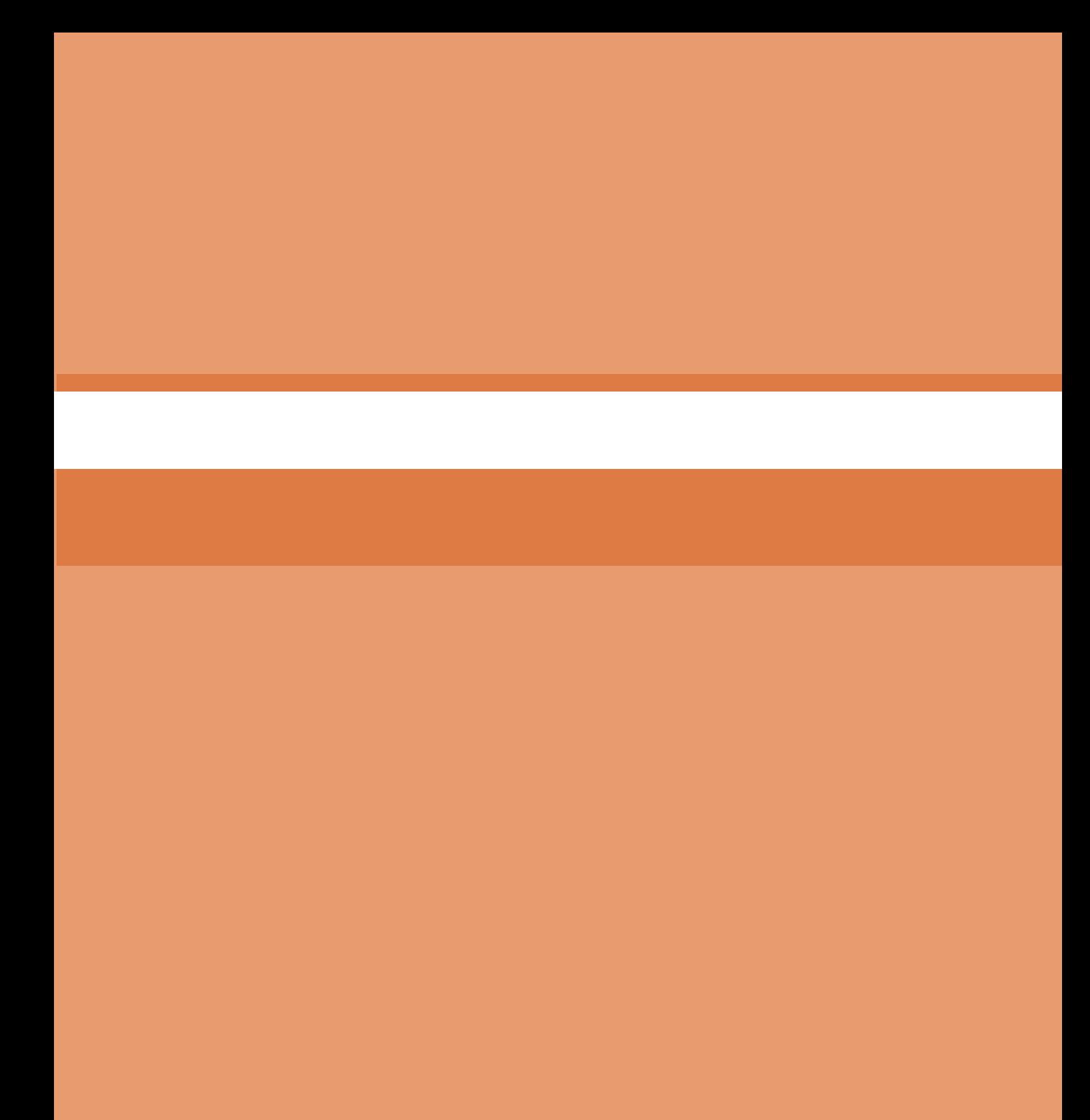

# <span id="page-8-0"></span>**پودمان اول**

**کسب اطالعات فنی**

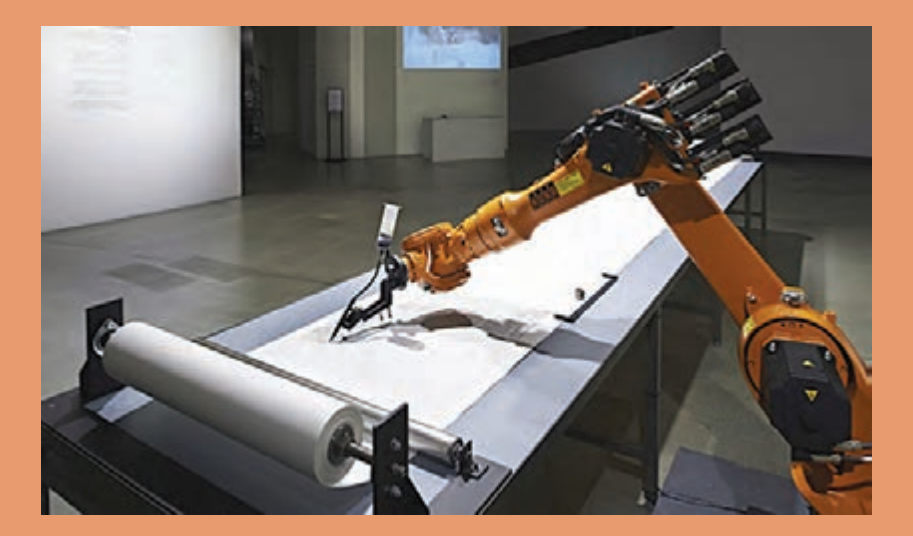

هدف از این پودمان ارتقای سطح اطالعات فنی هنرجویان و آشنایی آنها با زبان فنی و واژههای کاربردی که در دیتاشیتها و کتابهای تخصصی مرتبط با رشته مکاترونیک به کار میرود، بوده است. از آنجایی که بسیاری از دیتاشیتها و کتب تخصصی و اطالعات درج شده بر روی دستگاهها به زبان انگلیسی میباشد، بنابراین زبان ارائه در این پودمان، انگلیسی است. الزم به ذکر است که در زمان یادگیری این پودمان استفاده از دیکشنری همواره آزاد است.

**آیا میدانید:**

روند توسعه رشته مکاترونیک چگونه بوده است؟ استانداردهای بین المللی به چه زبانی نوشته شده اند؟ چگونه میتوان اطالعات مورد نیاز را از یک دیتا شیت استخراج کرد؟ کاربردهای مکاترونیک در حوزههای پزشکی، هوافضا، حمل و نقل و .... چیست؟ اهمیت ارتینگ در دستگاهها برای چیست؟ چگونه میتوان سیستمهای کنترل بهینه ایجاد نمود؟ چگونه میتوان سیستمهای الکتریکی و مکانیکی را به هم تبدیل نمود؟

این واحد یادگیری شامل روند توسعه رشته مکاترونیک، کاربردهای این رشته در علوم مختلف مانند پزشکی، حمل و نقل و هوافضا، مباحثی مفید در مورد نحوه خواندن دیتاشیت آی سیها، پالک موتورها، ارتینگ و در نهایت مروری بر مبحث کنترل و شبیه سازی و تبدیل سیستمها میباشد.

در این واحد یادگیری ابتدا فایل صوتی هر متن را گوش دهید و تلفظ صحیح را یاد بگیرید. سپس به کمک کلمات ترجمه شده در کتاب همراه و کلمات کلیدی هر متن که با بیان ساده به زبان انگلیسی درون کادرهای زرد رنگ در متن مشخص شده، سعی کنید ترجمه متون را انجام دهید. در انتها از ترجمه روان و کامل استاد خود بهره بگیرید.

در درون متن فیلمهایی برای یادگیری بهتر و آشنایی بیشتر با مباحث مربوطه قرار داده شده است که باید با دیدن و گوش دادن به آنها مفهوم کلی فیلم را درک کرده و در مورد آن توضیح دهید. بعد از درک صحیح متن و ترجمه آن به سؤاالتی که پرسیده شده پاسخ دهید. دو نوع فعالیت برای انجام دادن در نظر گرفته شده است یک نوع تمرین که با عالمت و عنوان Exercise میباشد و هنرجویان باید بعد از خواندن متن مربوط در کالس درس به آنها پاسخ دهند و یک نوع تحقیق که با عالمت و عنوان research a Do میباشد و هنرجویان باید به عنوان تحقیق درسی برای جلسه بعدی به همراه داشته باشند.

# **What is Mechatronics?**

Mechatronics is a natural stage in the *evolutionary* process of modern engineering design. The development of the computer, and then the microcomputer, embedded computers, and associated information technologies and software advances, made mechatronics an imperative in the latter part of the twentieth century. Standing at the threshold of the twenty-first century, with expected advances in integrated bioelectro-mechanical systems, quantum computers, nano and pico-systems, and other unforeseen developments, the future of mechatronics is full of potential and bright possibilities.

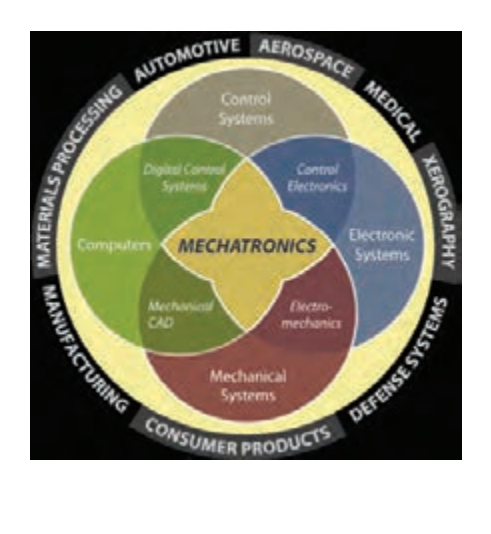

## **Basic Definitions:**

The definition of mechatronics has evolved since the original definition by the Yasakawa Electric Company. In trademark application documents, Yasakawa defined mechatronics in this way:

The word, mechatronics, is composed of "mecha" from mechanism and the "tronics" from electronics. One of the quoted definition of mechatronics was presented in 1996 . In their words, mechatronics is defined as the synergistic *integration* of mechanical engineering, with electronics and intelligent computer control in the design and manufacturing of industrial products and processes.

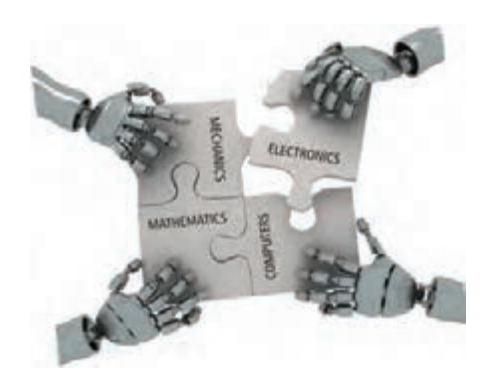

#### **Evolutionary**

relating to the way in wich ideas or situations gradually change and develop over a long time

the combining of two or more things so that they work together effectively

**integration**

#### **Key Elements of Mechatronics:**

The study of mechatronic systems can be divided into the following areas of specialty:

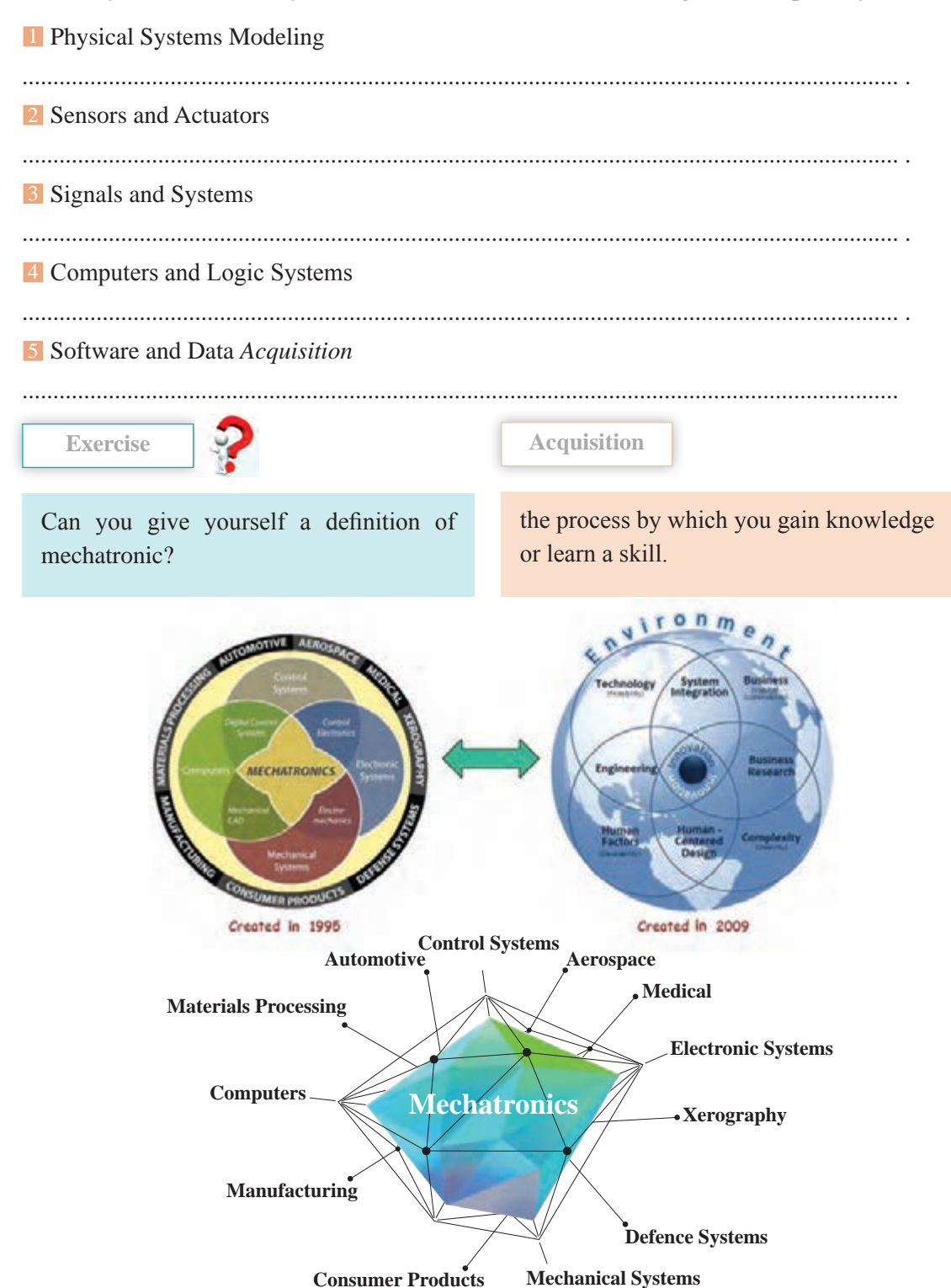

# **Mechatronics applications: Manufacturing Applications**

# **CNC Bending**

 Fully automated bending: load sheet metal and the finished bent parts come out

Can bend complex shapes

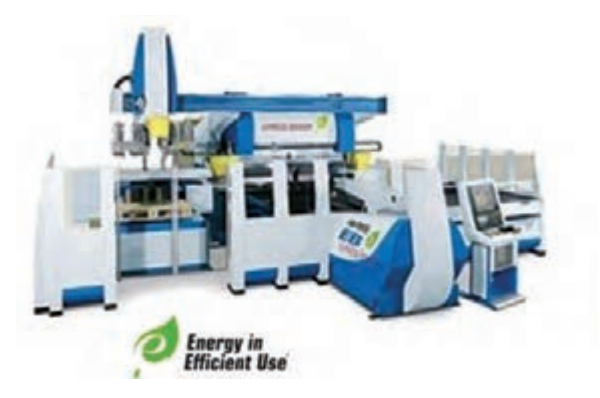

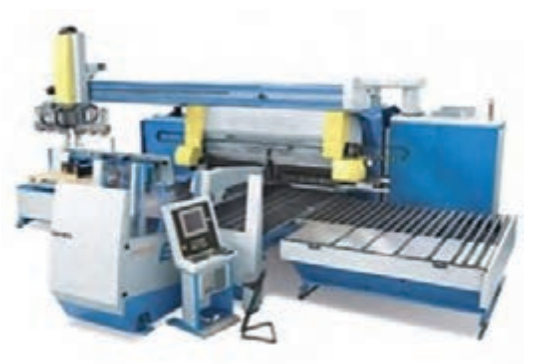

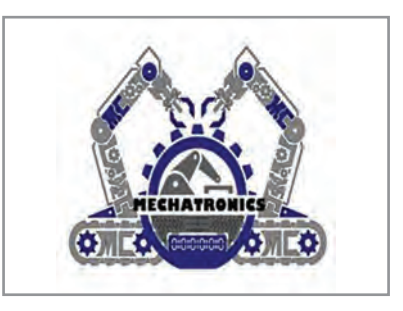

# **- Manufacturing Applications Micro Factory**

- Desktop sized Factory
- Bulid small parts with a small factory
- Greatly reduces space, energy, and materials.

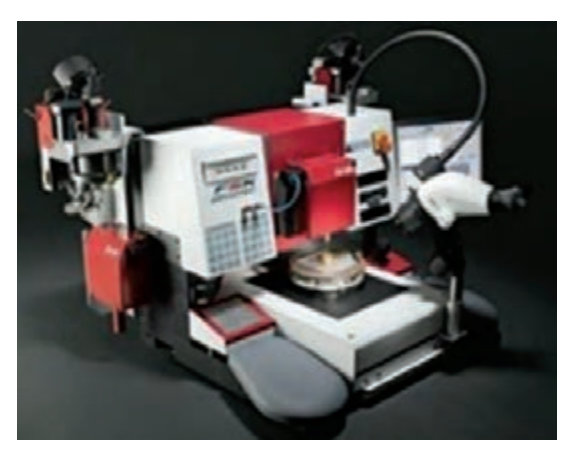

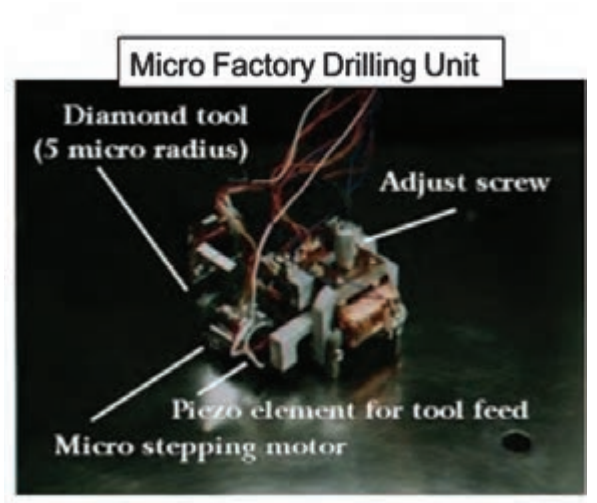

# **- Smart Robotics Application BigDog**

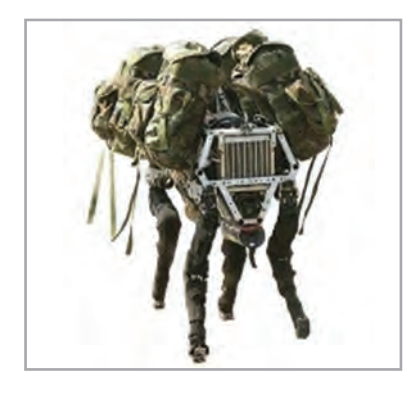

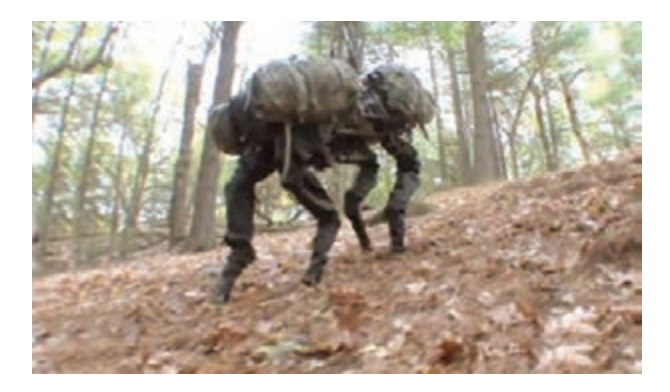

# **System Can**

- Carry 340 Ib
- Run 4 mph
- Climb, run, and walk
- Move over rough terrain

#### **Advantages**

 Robot with rough-terrain mobility that could carry equipment to remote location.

# **- Space Exploration Application**

# **Phoenix Mars Lander's System Can**

- Collect *specimens*
- Has automated onboard lab for testing specimens

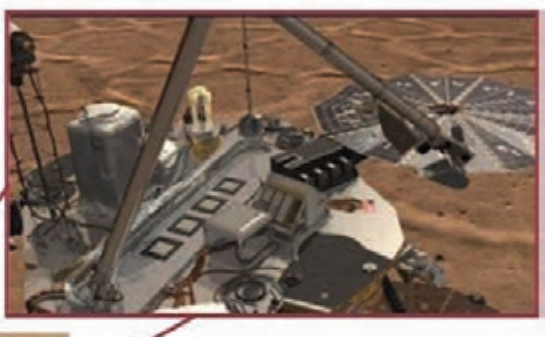

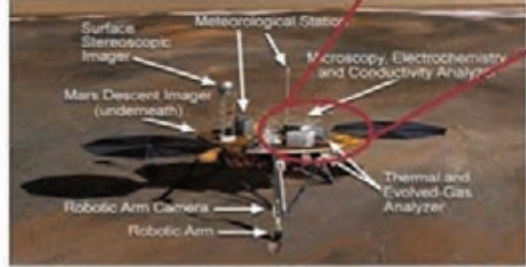

#### **Advantages**

 Robot that can travel to other planets and take measurements automatically.

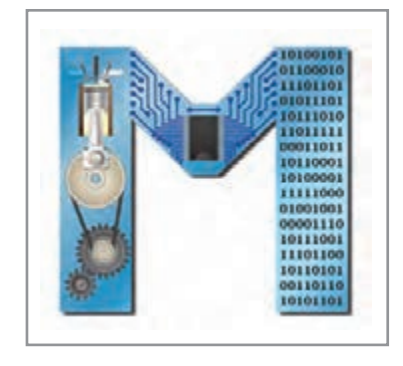

 **پودمان اول: کسب اطالعات فنی**

# **- Medical Applications**

 Used by Patients with slow or *erratic* heart rates. The Pacemaker will set a normal heart rate when it sees an irregular heart rhythm.

# **Implantable Defibrillation**

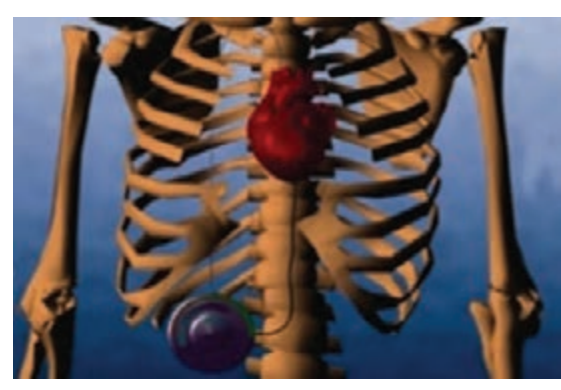

 Monitors the heart. If heart fibrillates or stops completely it will Shock the heart at high voltage to restore a normal heart rhythm.

MEG

**TRONICS** 

<u>Indian Important</u>

**Pace Maker**

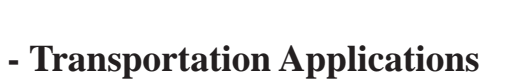

# **Segway System Uses**

- Tilt and pressure sensors
- Microcontroller
- Motors
- Onboard power source

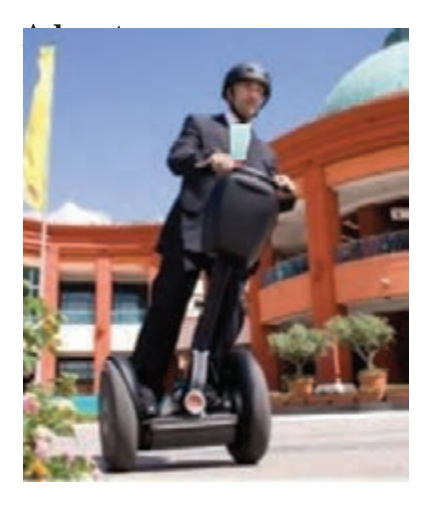

**•** Simple and intuitive Personal transportation device

**- Defense** 

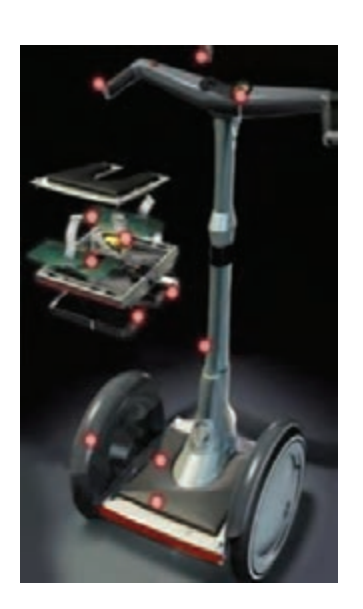

# **Applications**

# **Stealth Bomber**

- Advanced technology is making our soldiers safer.
- Some planes can now be flown remotely.

# **Unmanned Aerial Vehicle**

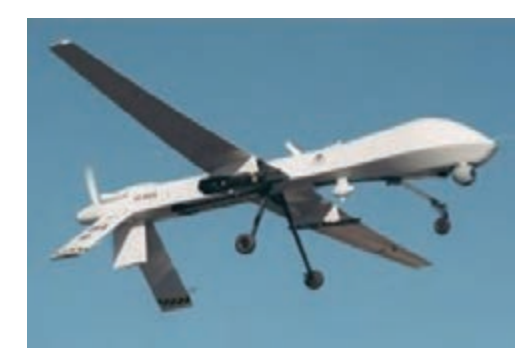

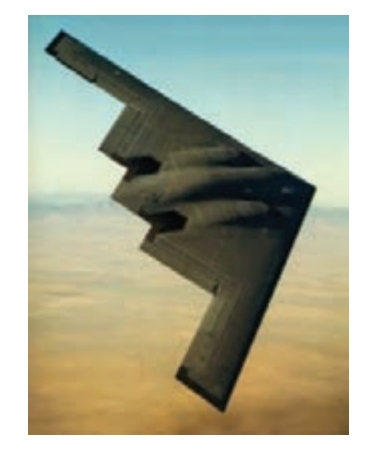

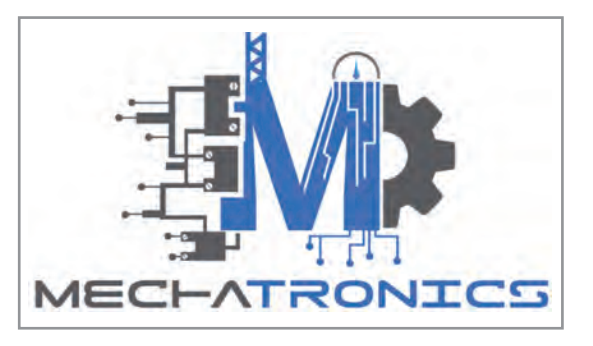

# **- Sanitation Applicctions**

## **System Uses**

- Proximity sensors
- Control circuitry
- Electromechanical valves
- Independent power source

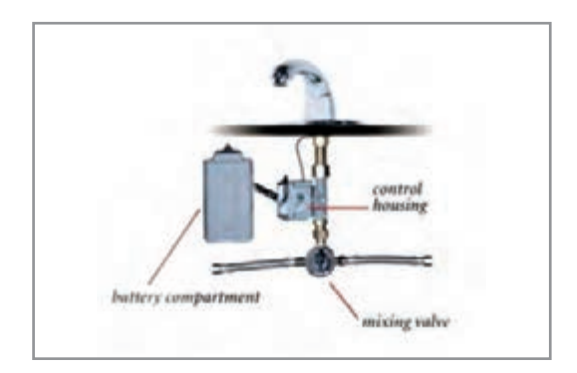

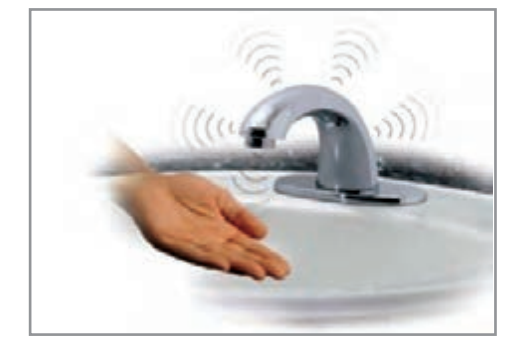

# **Advantages**

- Reduces spread of germs by making device hands free
- Reduces wasted water by automatically turning off when not in use.

 **پودمان اول: کسب اطالعات فنی**

Check the logos for the mechatronics field on the pages. Each of them describes the sciences that are related to the mechatronics. What are your results when comparing the definition of mechatronics in 1995 with its definition in 2009? Mechatronics is developing along with other sciences And tries to solve more challenges.

Welcome to mechatronics.

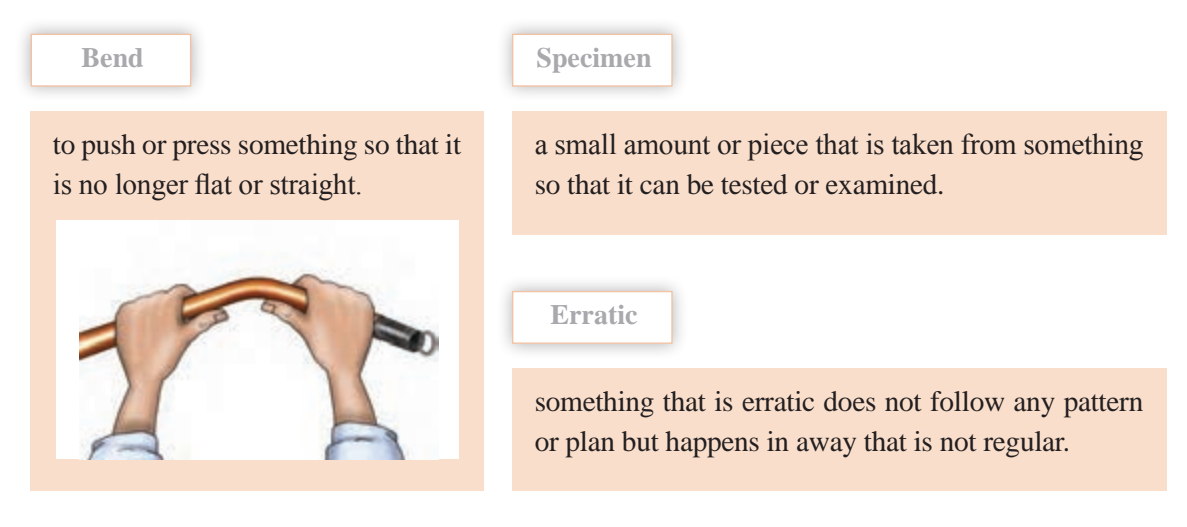

# **Quadcopter:**

A quadcopter, also called a quadrotor helicopter or quadrotor, is a multirotor helicopter that is lifted and propelled by four rotors. Quadcopters are classified as rotorcraft, as opposed to fixed-wing aircraft, because their lift is generated by a set of rotors.

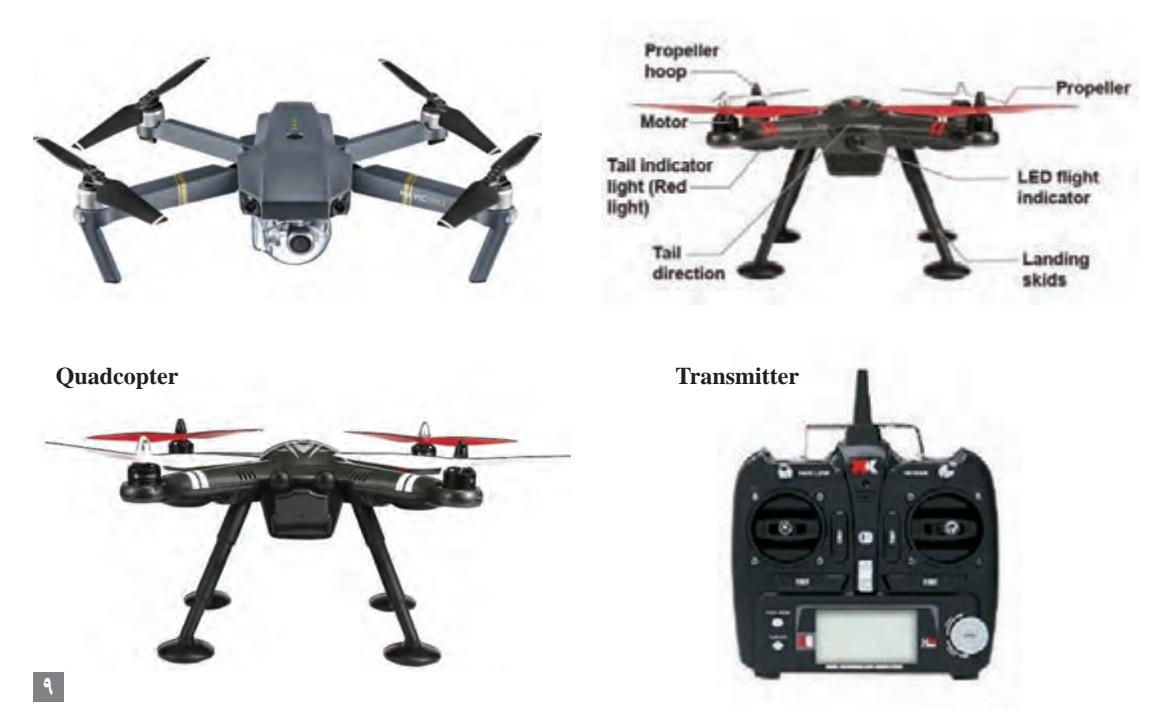

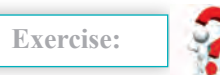

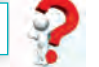

Select the sample catalog as you like and answer the below questions.

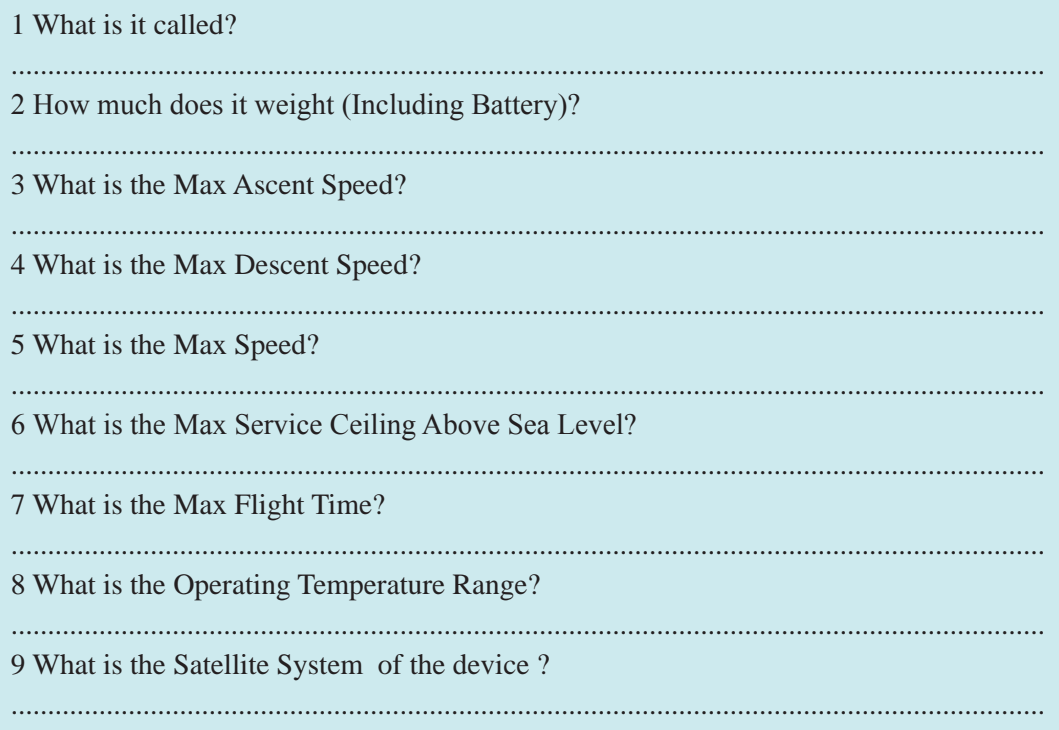

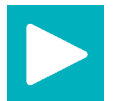

See a Video about this device.

**Do a research**

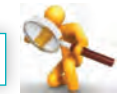

Can you Explain the uses of this device? Do you know what issues should be considered in making a quadcopter?

# **A Mechatronic system:**

Antilock Braking System(ABS)

There was a time when cars were very straightforward and had regular old brakes. People who used to drive back then were trained to control cars in slippery situations and avoid locking their brakes, which would in turn cause *skidding*.

But now, with the number of cars increasing on the roads, there was a need to rethink how

#### **پودمان اول: کسب اطالعات فنی**

brakes work and performed. With a focus on safety and control that is.

This is the reason why Anti-lock Braking System (ABS) was introduced. They became more mainstream after 2012, as more and more car makers incorporated ABS in their models. If you ever wanted to know how much ABS differ from normal brakes, how it works, its advantages and disadvantages, then you've come to the right place.

# **Brief History of ABS:**

The ABS was first introduced to the public in the early 1970s. The basic concept has remained the same as ABS has gone continuous development and innovation in the following years. One of the most prominent advancements has been the introduction of **anti-lock braking** system's capability to pulse the brakes when they are applied forcefully. This basically means that your car's tires don't get jammed completely and allow you some control over your driving. These advancements have also given birth to *Traction Control System (TCS)* and *Electronic Stability Control (ESC)*, with both of them utilizing ABS equipment for braking purposes.

**Skid**

a vehicle or a wheel on a vehicle skids, it suddenly slides  $\bullet$  if sideways and you cannot control it.

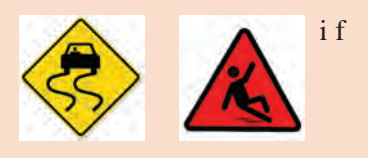

## **ABS vs. Non-ABS (Normal Brake)**

The normal brakes have very simple functionality you simply push the brake pedal so that the brake clamps would hold tightly, slow the car and eventually stop it.

However, that also increases the risk of your car sliding, since the car tires are held in a stationary position while the car has forward momentum.

This problem also will not allow the driver to steer the car and thus the likelihood of driver getting into an accident is multiplied.

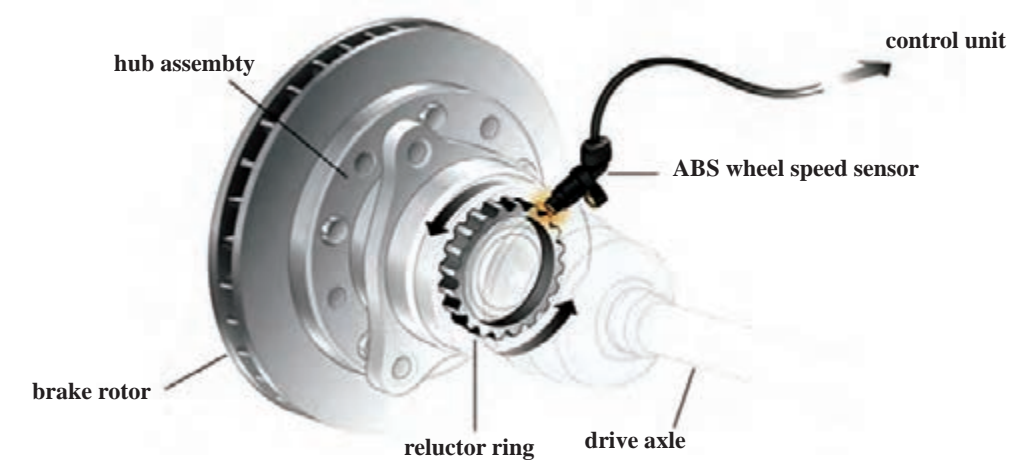

In comparison to normal brakes, ABS allow the car tires to move after small intervals even if the brakes are applied completely. Why? So the driver does not lose control of the car completely and road *grip* is maintained while the car is slowing down *simultaneously*.

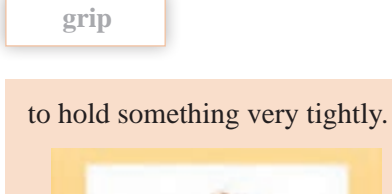

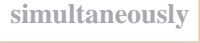

 things that are simultaneous happen at exactly the same time.

How Does ABS Exactly Work?

To understand exactly how ABS work, see an example video:

## **Advantages vs. Disadvantages**

- Advantages:
- Ability to stop the car on slippery surfaces
- Capacity to steer the car under intense breaking
- Capability to prevent car skidding
- Lesser stopping distance
- Disadvantages:
- Increased expense
- Complication with a car's electronic system
- Inconsistent stopping distances

Since braking is one of the most important things a driver should practice often, which is why disadvantages of ABS seem minuscule at best. Nothing is worth the price of your safety and well-being so having ABS helps.

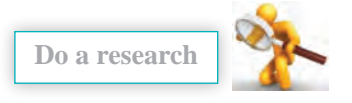

Can you give two other applications of mechatronic in the car? Can you identify the sensors used in the car?

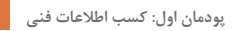

# **Biomechatronics:**

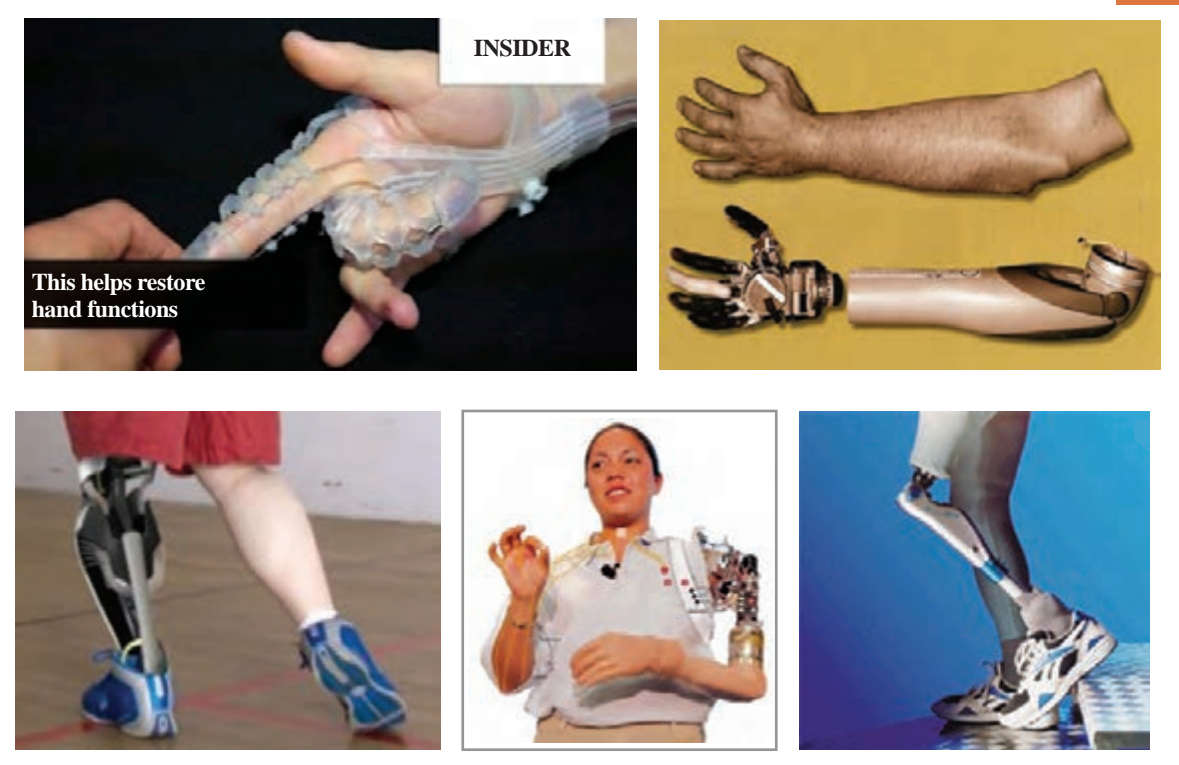

What do you know about this pictures?

In medicine, a prosthesis is an *artificial* extension that replaces a missing body part. It is part of the field of biomechatronics.

#### **Biomechatronics:**

An applied interdisciplinary science that integrates mechanical elements, electronics , neurosciences and parts of biological organisms.

#### **Artificial**

 not real or not made of natural things but made to be like something that is real or natural.

### **How does It Works?**

Biomechatronics devices have to be based on how the human body works. For example, four different steps must occur to be able to lift the foot to walk. First, impulses from the motor center of the brain are sent to the foot and leg muscles. Next the nerve cells in the feet send information to the brain telling it to adjust the muscle groups or amount of force required to walk across the ground. Different amounts of force are applied depending on the type of surface being walked across. The leg's muscle spindle nerve cells then sense and send the position of the floor back up to the brain. Finally, when the foot is raised to step, signals are sent to muscles in the leg and foot to set it down.

#### **Biosensors***:*

Biosensors are used to detect what the user wants to do or their intentions. In some devices the information can be relayed by the user's nervous system or muscle system. This information is related by the biosensor to a controller which can be located inside or outside the biomechatronic device.

#### **Biomechatronic Hand***:*

An "ideal" artificial hand should match the requirements of prosthetics and humanoid robotics. It can be wearable by the user which means that it can be perceived as part of the natural body and should replicate sensory-motor capabilities of the natural hand. This meansthat the artificial hand should be felt by the user as the part of his/her own body and it should provide the user with the same functions of natural hand: tactile exploration, grasping, and manipulation.

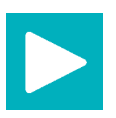

See video No. 3

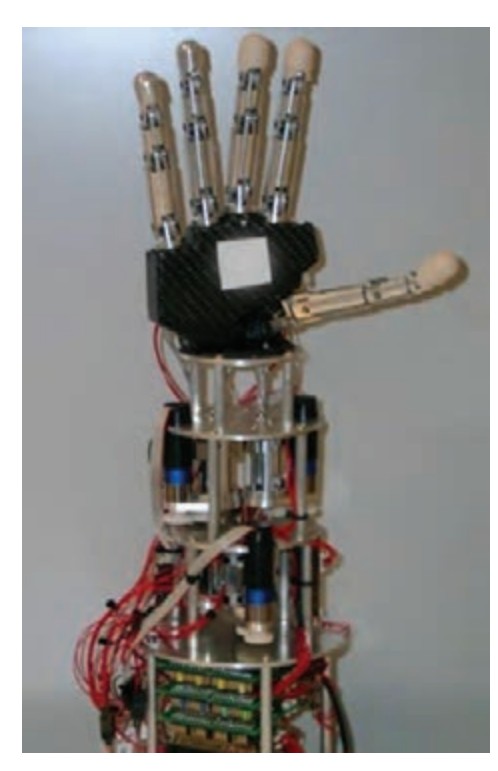

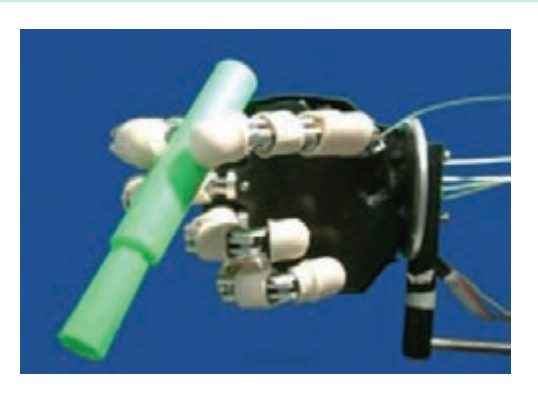

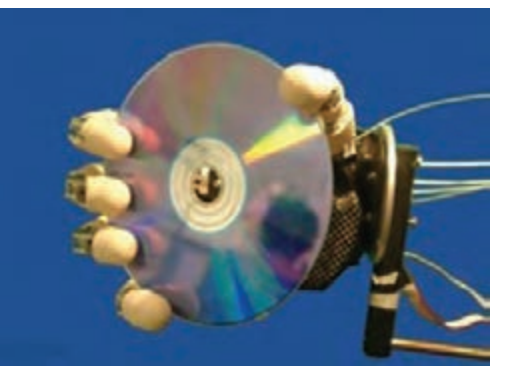

#### **Actuator System Architecture:**

In order to match the size of a human finger, two micro motors have been integrated within the palm housing and the proximal phalange of each finger.

The selected micro motors are Smoovy micro drivers (Amm diameter) high precision linear motion.

The main mechanical characteristics of the linear actuators are listed below.

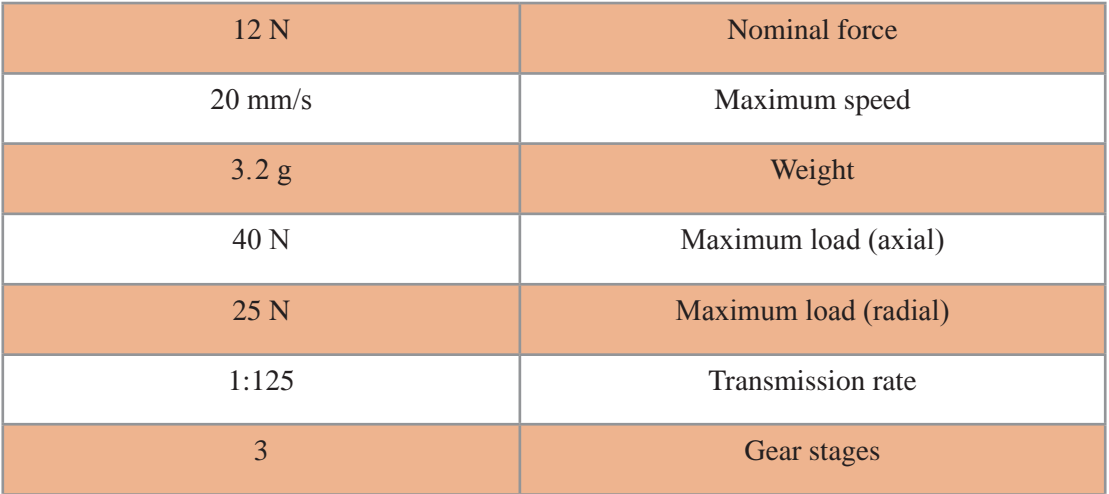

Think of other biomechatronic applications.

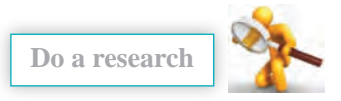

Can you Explain the uses of this device? Do you know what issues should be considered in making a quadcopter?

# **Maglev: Achievement of Mechatronics**

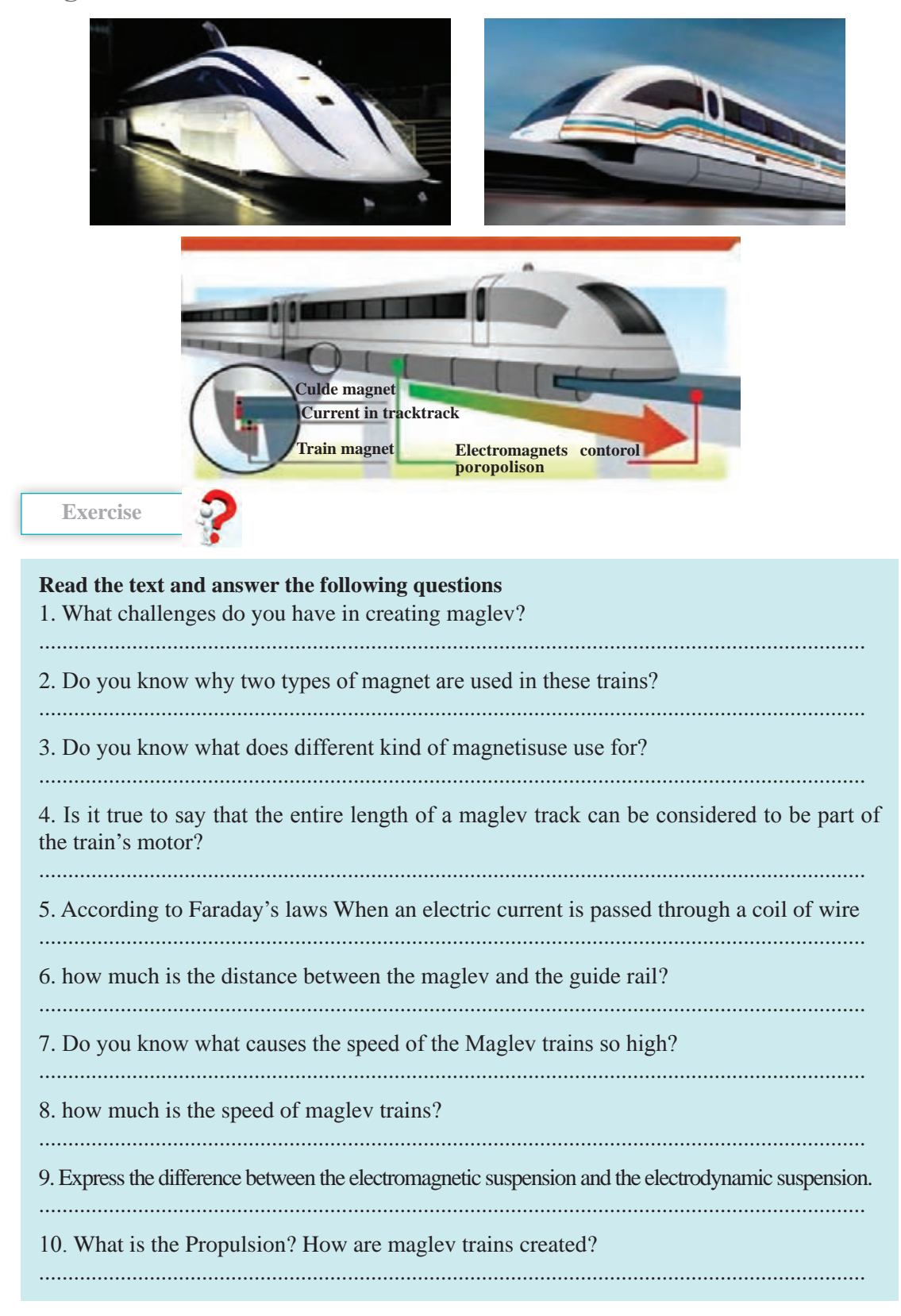

## **Maglev: Magnetic Levitating Trains**

**Maglev** (derived from **magnetic levitation**) is a system of train transportation that uses two sets of magnets, one set to repel and push the train up off the track as in levitation (hence Maglev, Magnetic-levitation), then another set to move the 'floating train' ahead at great speed taking advantage of no friction. Within certain "medium range" locations (usually between 200-400 miles) Maglev can compete favorably with high speed rail and airplanes.

Maglev is short for Magnetic Levitation in which trains float on a guideway using the principle of magnetic repulsion. Each magnet has two poles. Now if you play with two magnets, you'll realize that opposite poles attract, whereas similar poles repel. This repulsive property of magnets is used in Maglev trains. However instead of using permanent magnets, the principle of electromagnetism is used to create strong and large temporary magnets. When an electric current is passed through a coil of wire, magnetic field is generated around the coil according to Faraday's laws.

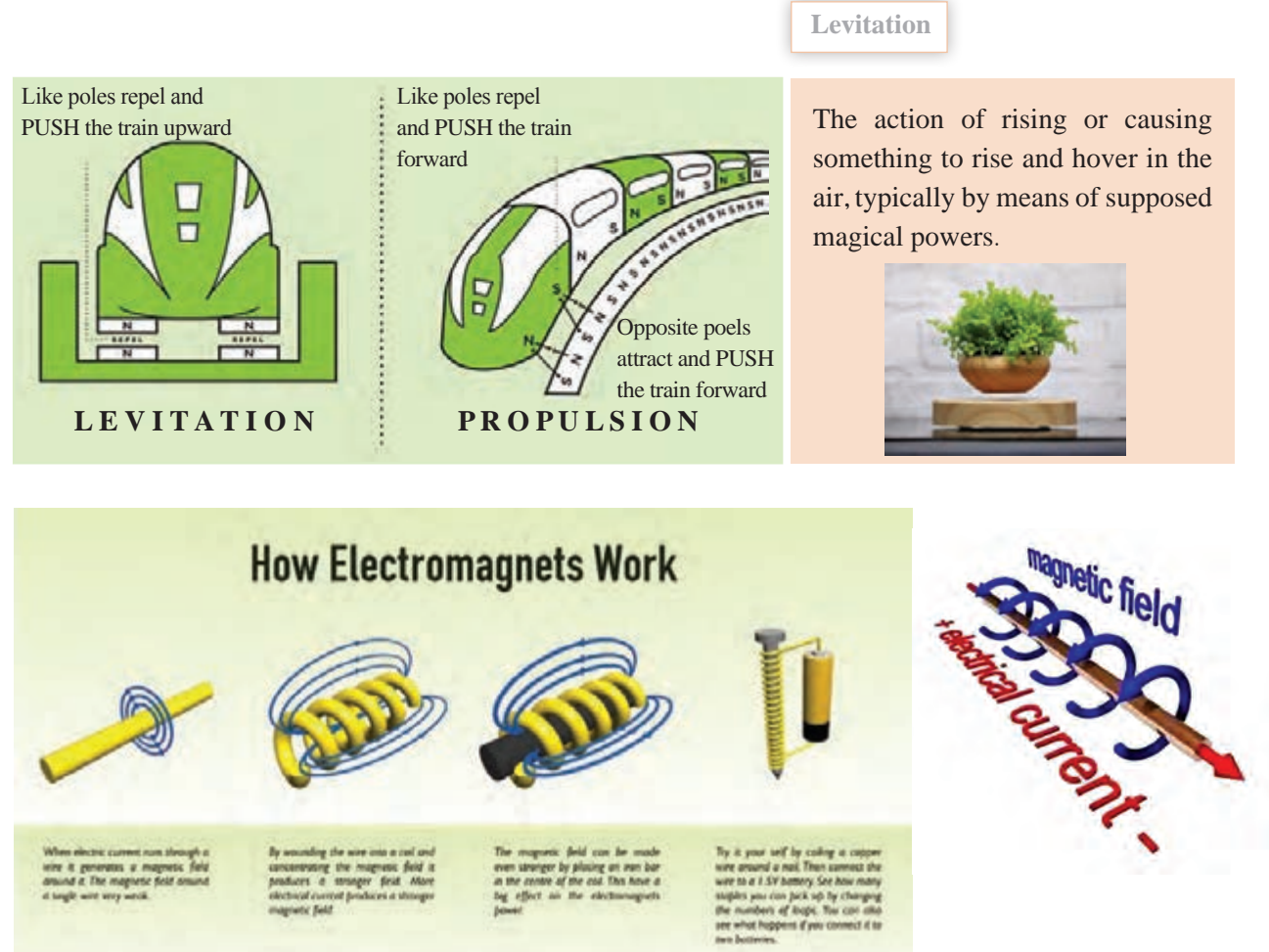

#### **A Maglev thus requires three major components:**

- A large electrical power source
- Metal coils lining a guideway or track
- Large guidance magnets attached to the underside of the train

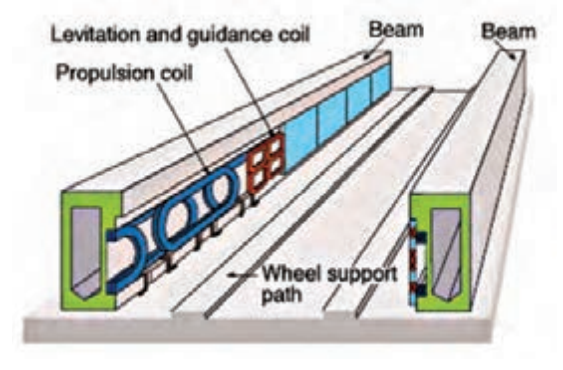

Magnetized coils run along the track called a guide-

way. These repel the large magnets on the train's undercarriage, allowing the train to levitate between 0.39 and 3.93 inches (1 to 10 cm) above the guideway. Once the train is levitated, power is supplied to the coils within the guideway walls to create a unique system of magnetic fields that pull and push the train along the guideway. The electric current supplied to the coils in the guideway walls is constantly alternating to change the polarity of the magnetized coils. This change in polarity causes the magnetic field in front of the train to pull the vehicle forward, while the magnetic field behind the train adds more forward thrust.

Maglev trains float on a cushion of air, eliminating friction. This lack of friction and the trains' aerodynamic designs allow these trains to reach unprecedented ground transportation speeds of more than 310 mph (500 kph).

#### **How Does it Work?**

Maglev trains do not have wheels or rails. As shown in followings Figures, they have guideways, and they float down these guideways without ever touching them.

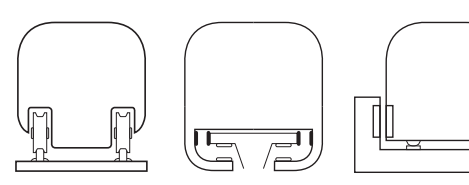

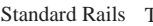

Standard Rails TransRapid Guideway MLX Guideway

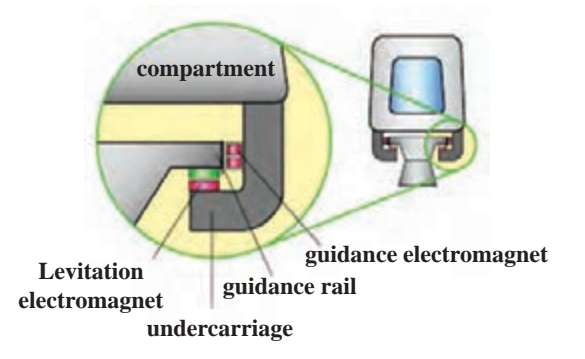

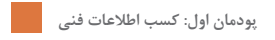

#### ELECTRODYNAMIC ELECTROMAGNETIC INDUCTRACK

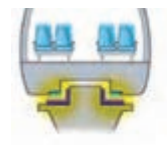

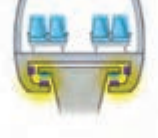

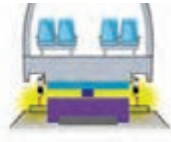

Electromagnets on the guideway levitate the car.

Electromagnets on the cars lift the cars. Permanent magnets levitate over passive coils.

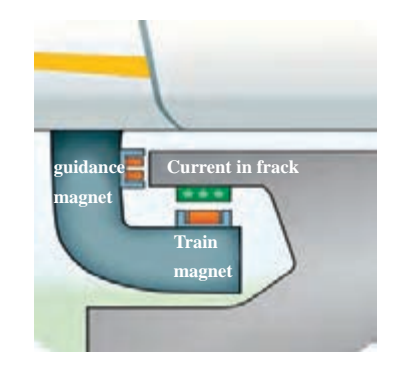

There are three essential parts to achieving maglev functionality: levitation, propulsion and guidance (as seen below).

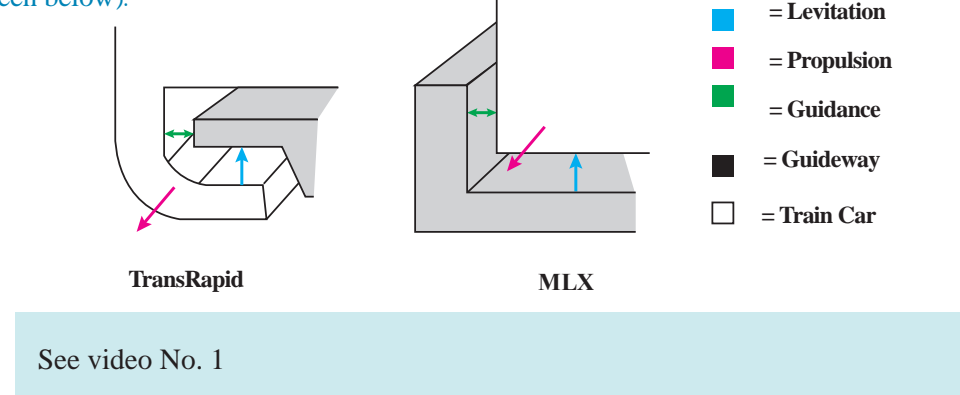

**Levitation:** Levitation is the ability for the train to stay suspended above the track. There are two important types of levitation technology:

#### **Electromagnetic Suspension (EMS):**

EMS (below figure) uses the attractive force of electromagnets placed on the guideway and on the train to achieve levitation. The benefits of this method are that it is simpler to implement than Electrodynamic Suspension (discussed below), and that it maintains levitation at zero speed. The drawbacks are that the system is inherently unstable. At high speeds, it becomes difficult to maintain the correct distance between train and guideway. If this distance cannot be kept, the train will fail to levitate and come grinding to a halt. To account for this, EMS requires complex feedback-control systems to ensure the train is always stable.

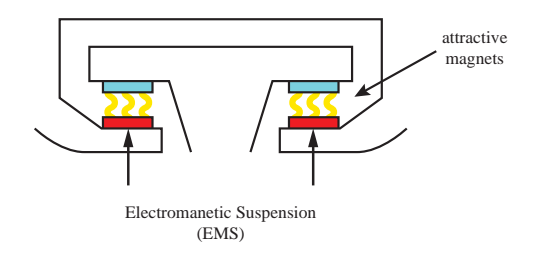

• Electrodynamic Suspension (EDS): EDS (below figure) uses the repulsive force of (superconducting) magnets placed on the guideway and on the train to achieve levitation. The magnets move past each other while the train is running and generate the repulsive force. The benefits of this method are that

it is incredibly stable at high speeds. Maintaining correct distance between train and guideway is not a concern. The drawbacks are that sufficient speed needs to be built up in order for the train to levitate at all. Additionally, this system is much more complex and costly to implement.

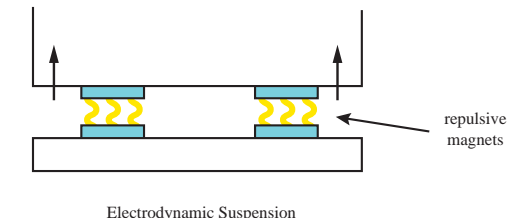

(EDS)

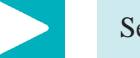

See video No. 2

*Propulsion* is the force that drives the train forward. Maglev uses an electric linear motor to achieve propulsion. A normal electric rotary motor uses magnetism to create torque and spin an axle. It has a stationary piece, the stator, which surrounds a rotating piece, the rotor. The stator is used to generate a rotating magnetic field. This field induces a rotational force on the rotor, which causes it to spin. A linear motor is simply an unrolled version of this (see Figure). The stator is laid flat and the rotor rests above it. Instead of a rotating magnetic field, the stator generates a field that travels down its length. Similarly, instead of a rotating force, the rotor experiences a linear force that pulls it down the stator. Thus, an electric linear motor directly produces motion in a straight line. However, this motor can only produce a force while the rotor is above the stator. Once the rotor has reached the end, it stops moving.

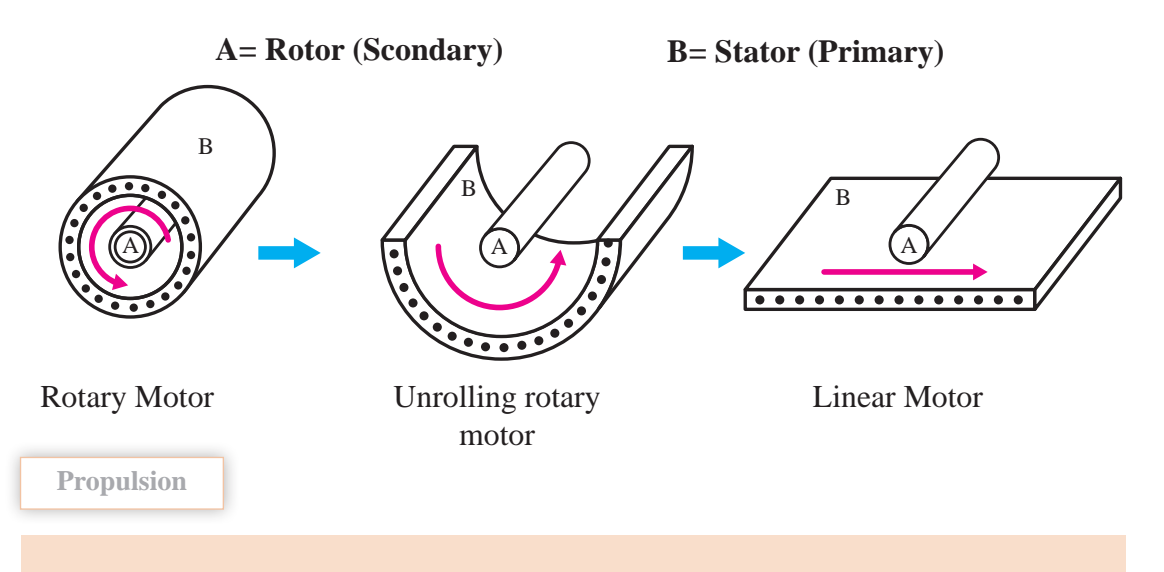

The action of driving or pushing forwards.

When describing a linear motor, the standard is to use the term "primary" instead of "stator," and "secondary" instead of "rotor." In maglev trains, the secondary is attached to the bottom of the train cars, and the primary is in the guideway. So a magnetic field is sent down the guideway and it pulls the train along after it. In a way then, the entire length of a maglev track can be considered to be part of the train's motor. The system that has been described so far is a Linear Induction Motor (LIM).

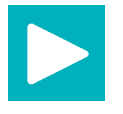

See video No. 3

#### **Benefits of Maglev:**

The most obvious attraction of maglev trains is that they can travel faster than traditional rail trains. The only commercial high-speed maglev, the Shanghai Maglev, is now the fastest train in existence. It travels over  $\Delta \circ$  mph ( $\Delta \circ$  kph) faster than the fastest high-speed wheel-rail. The lack of *friction* between the train and the guideway removes many limits that bound traditional trains. There are other, more subtle qualities that also make maglev attractive:

 Longevity: Conventional wheels and rails undergo a great deal of stress over time. They must be replaced and repaired periodically to remain functional. In maglev, there is no contact between train and guideway, so there is substantially less wear-and-tear. The lifespan of maglev parts are appropriately much longer due to this fact.

 Economically, this is quite an incentive, as repair and maintenance are costly and time-consuming activities.

**Friction:**

Technical the natural force that prevents one surface from sliding easily over another surface.

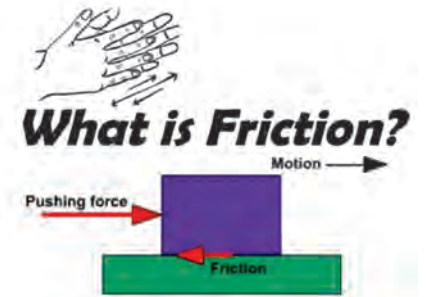

• **Safety**: It might seem counter-intuitive that these trains are safer, as they travel so much faster than their wheeled counterparts. It is true nevertheless. Maglev trains are near impossible to derail. Additionally, weather isn't much of a problem. Since the trains don't rely on friction for movement, snow, ice, and rain cause little to no effect.

• **Energy Efficiency**: Another benefit of levitation is that these trains don't lose any energy to friction. This gives them an advantage in efficiency. Energy consumption is essential to the success of a transportation system. Much of the cost of operating one goes to paying for power. Therefore this is very important.

• **Noise Pollution:** When considering a transportation project, noise (within reasonable bounds) isn't as large a concern as economy or safety. However, noise reduction is still considered a positive feature. Maglev trains are quieter than contemporary trains, so this is another point in their favor.

## **:Drawbacks of Maglev**

Although there are many upsides, there are still reasons why maglev trains are not being built everywhere. Perhaps the biggest reason is that maglev guideways are not compatible with existing rail infrastructure. Any organization attempting to implement a maglev system must start from scratch and build a completely new set of tracks. This involves a very high initial investment. Even though guideways cost less than rails over time , it is hard to justify spending so much upfront. Another problem is that maglev trains travel fast, but they might not travel quite fast enough. Countries with high-speed rails already in place don't want to spend billions of dollars implementing a system that is only marginally better than the existing solution.

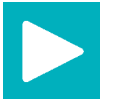

How to make a maglev? See video No. 4

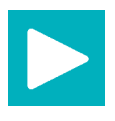

Maglev speed racing? See video No. 5

# **What is earthing and why is it used?**

Earthing is used to protect you from an electric shock. It does this by providing a path (a protective conductor) for a fault current to flow to earth. It also causes the protective device (either a circuit-breaker or fuse) to switch off the electric current to the circuit that has the fault.

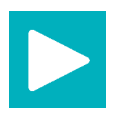

Why earthing is required? See a video

Why is earthing necessary in electrical systems?

The earth wire creates a safe route for the current to flow through if the live wire touches the casing. You would get an electric shock if the live wire inside an appliance, such as a cooker, came loose and touched the metal casing.

As it's a safety factor, earthing is essential and mandatory. It's an electrical connection between the exposed metallic parts of an electrical appliance or installation and the earth, regarded to have zero potential for dangerous level of potential or voltage that endangers the user's life.

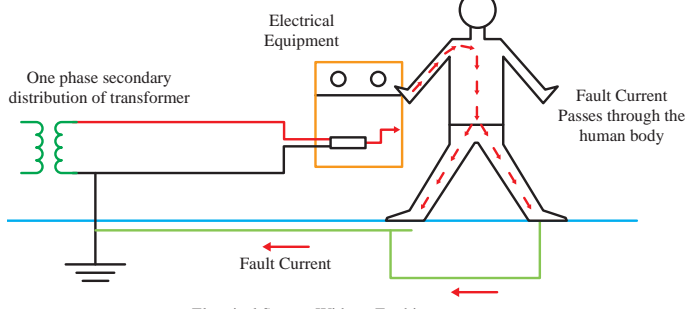

Electrical System Without Earthing

 **پودمان اول: کسب اطالعات فنی**

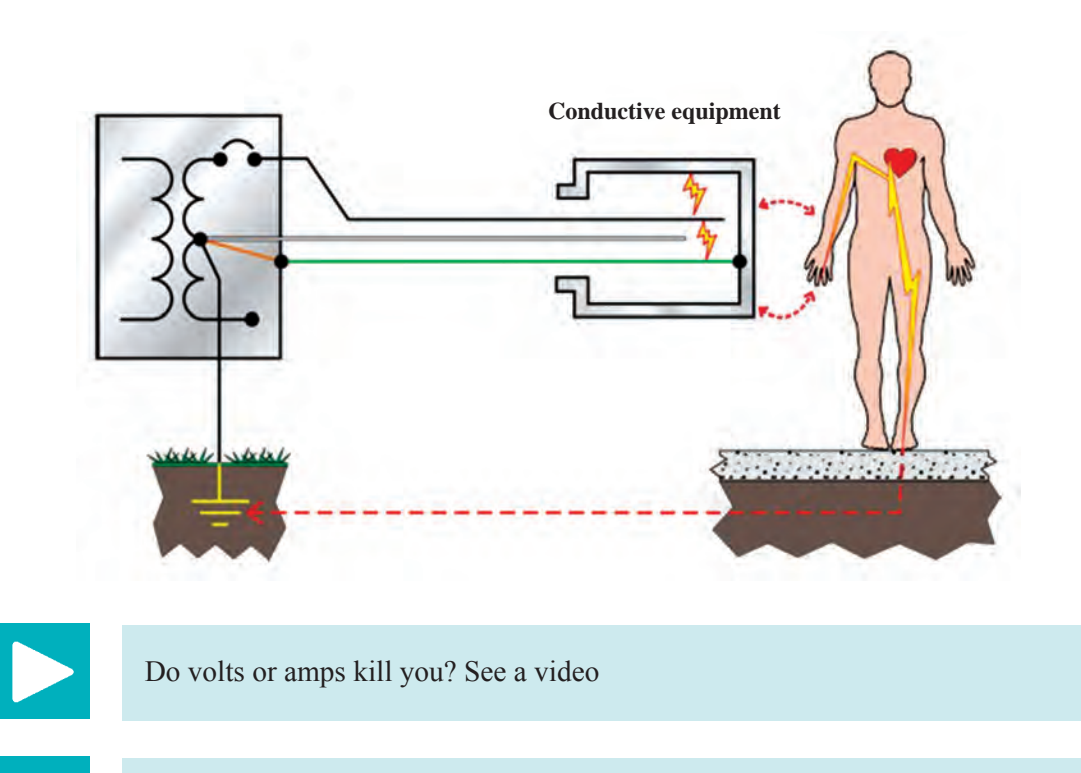

Why earthing is important? See a video

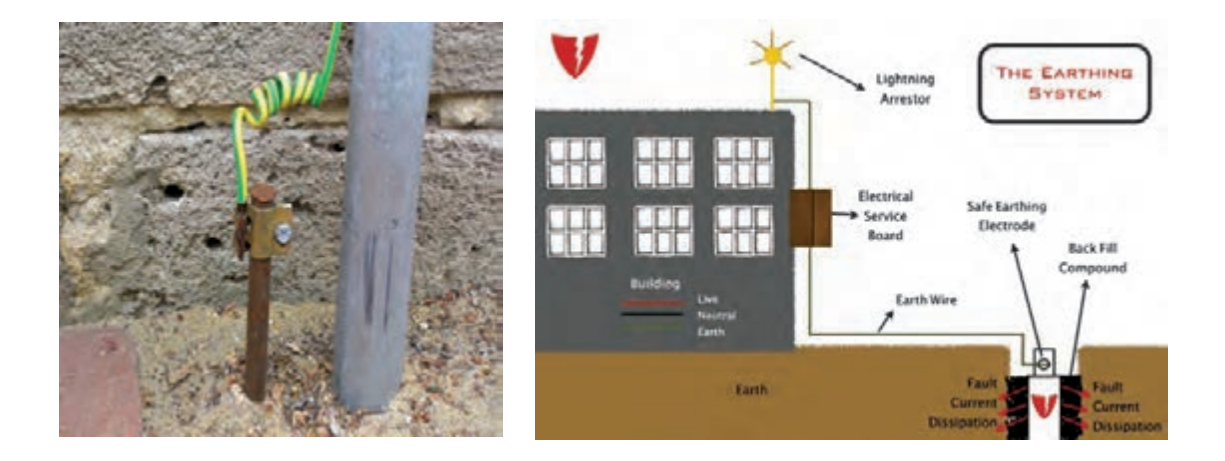

**2 3**

#### **How does the earthing work?**

A difference can occur when either current is flowing down the earth wire or through someone's body to ground (and back to the neutral point through the earthing system). Electricity flows only when the circuit is complete. And our body is a great conductor of Current.

#### **What is earthing and type of earthing?**

five types of earthing system: TN-S, TN-C-S, TT, TN-C, and IT.  $T =$  Earth (from the French word Terre) N = Neutral S = Separate C = Combined I = Isolated

#### **TN Network:**

In TN type of earthing system, one of the points of the source side (Generator or Transformer) is connected to earth. This point is usually the star point in a three phase system. The body of the connected electrical device is connected to earth via this earth point on the source .side. See fig

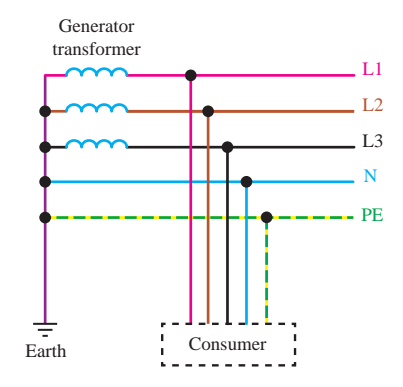

In above diagram:

**PE** – Acronym for "Protective Earth" – is the conductor that connects the exposed metallic parts of the consumer's electrical installation to the ground.

**N** –Also called Neutral. It is the conductor that connects Star point in a 3 phase system to the earth.

There are three sub-types of TN networks as below:

#### **TN-S:**

In this, separate conductors for Protective Earth (PE) and Neutral run from Consumer's electrical installation till the source. They are connected together only at the power source.

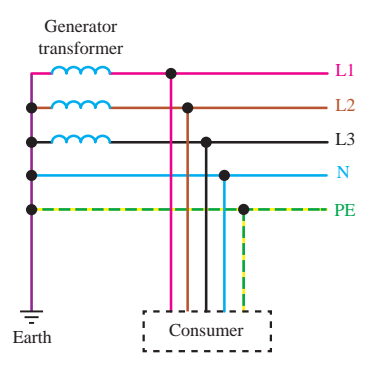

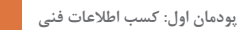

#### **TN-C:**

In this, there is a combined conductor called PEN (Protective Earth-Neutral) which is connected to earth at the source.

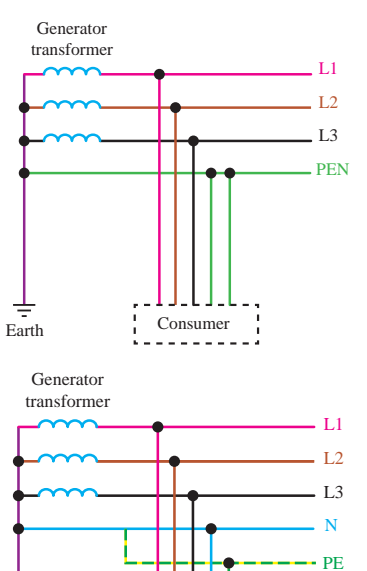

#### **TN-C-S:**

In this type of earthing, part of the system uses a combined PEN conductor for earthing, whereas for remaining part of the system uses separate conductor for PE and N. Usually, the combined PEN conductor is used near the source of the system.

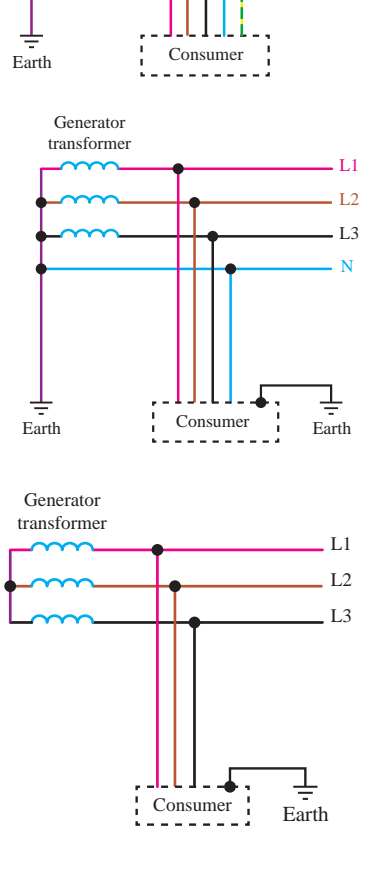

#### **TT Network:**

In TT type of earthing system, consumer employs its own local earth connection in the premises, which is independent of any earth connection at source side.

This type of earthing is preferred in telecommunication applications, because this system is free of any high or low frequency noise that comes through neutral wire connected to the equipment.

#### **IT Network:**

In IT type of earthing system, there is either no connection to earth at all, or it is done via a high impendence earthing connection.

#### **resistance of earths :**

In TN or TT systems, the total earthing resistance of all functional earths should be as low as possible to limit the voltage rise against earth of all other conductors, particularly the protection or PEN conductor in the TN network if an earth fault occurs on a phase.

A value of 2  $\Omega$  is considered sufficient in TN systems. If the value of 2  $\Omega$  cannot be reached in soils of low conductivity, the following condition must be met:

$$
\frac{R^{}_B}{R^{}_E} \!\leq \! \frac{50V}{U_0-50V}
$$

- $R_{\rm B}$ total earthing resistance of all parallel earths of the system
- $R_{E}$  assumed lowest earth resistance of conductive parts not connected to a protective conductor over which an earth fault can occur.
- $U_{0}$ rated voltage (r.m.s) against earth.

# **What are earthing system types ?**

Different types of earthing systems are available. Popular methods are:

**Plate Earthing:** A copper plate or galvanized plate is buried in an earth pit below ground level. The plate electrode connects the electrical conductors to the earth.

**Pipe Earthing:** A galvanized steel perforated pipe inside the ground connects the electrical conductors to the earth.

**Rod Earthing:** Similar to the Pipe earthing. A copper rod replaces the pipe electrode.

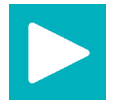

See an interesting video about earthing.

**Do a research**

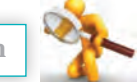

How is an earth system implemented? Which type of earthing is used in residential homes in iran? Do you know how much should be the resistance of the earth system? Why earth resistance in the earthing system should be less than 2 ohms?

# **Understanding motor's nameplate**

**Motor nameplate** is normally located on all produced electric motors. Understanding nameplate information can be hard sometimes, but is essential. In most countries it is a requirement for manufacturers to display all information on the motor's nameplate, but often this is not the case. However, when a motor has been **in operation for a long time**, it is often not possible to determine its operating information because nameplates of motors are often lost or painted over.

#### **Electrical input:**

#### **1. Voltage**

This data tells you **at which voltage the motor is made to operate**. Nameplate-defined parameters for the motor such as power factor, efficiency, torque and current are at rated voltage and frequency. When the motor is used at other voltages than the voltage indicated on the nameplate, its performance will be affected.

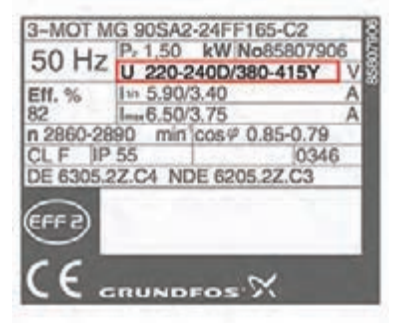

#### **2. Frequency**

Usually for motors, the input **frequency is 50 or 60** Hz. If more than one frequency is marked on the nameplate, then other parameters that will differ at different input frequencies have to be indicated on the nameplate as well.

GRUNDFOS $\%$ (EFF Type MMG160L2-42FF300D IEC 60034 3\*Mot No 300296030001 H h CL F(B) IPSS 86kg TP111 Made by AEG<br>SOHz: A/r: 8,5kW 380-415/660-690V34,5/19,9A<br>60Hz: A/r: 8,5kW 380-480/660-690V cysumin-1 cosp 0.87 60Hz: 27.6-34.5/19.9A 3530-3560/min 0.9-0.89pf P/N 81615728 Bearing DE/NDE:7309B/62092Z Grease: UNIREX N3 ESSO Bearing DE/NDE:7309B/62092Z Grease: UNIREX N3 ESSO<br>Protector type PTC 160°C, Release temperature 155°C, Ready temperature 145°C<br>After 4000h 9 ccm grease

#### **3.Phase**

This parameter represents **the number of AC power lines** that supply the motor. Single-phase and three-phase are considered as the standard.

#### **4. Current**

Current indicated on the nameplate corresponds to the **rated power output together with voltage and frequency**. Current may deviate from the nameplate amperes if the phases are unbalanced or if the voltage turns out to be lower than indicated.

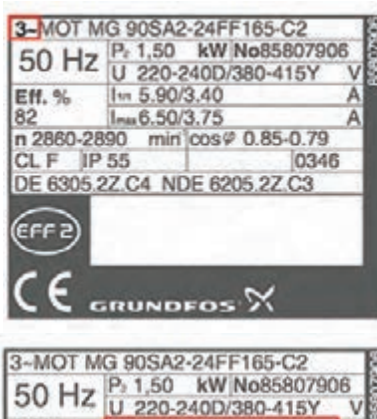

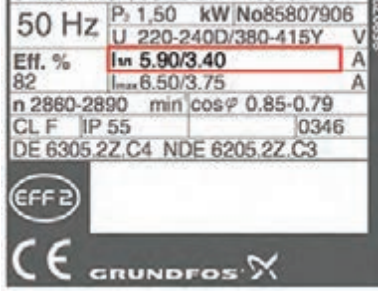

# **5. Type**

Some manufacturers use type to define the motor as single-phase or poly-phase, single-phase or multi-speed or by type of construction. **Nevertheless, there are no industry standards for type.**

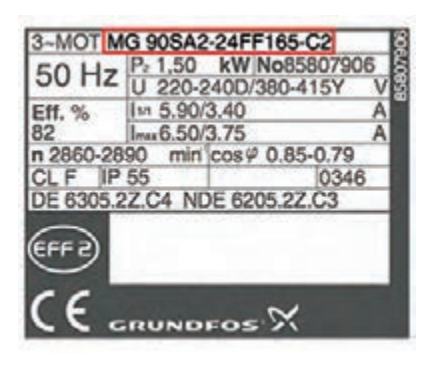

#### **6. Power factor**

Power factor is indicated on the nameplate as either **"PF"** or **"P .F"** or **cos φ** . Power factor is an expression of the ratio of active power (W) to apparent power (VA) expressed as a percentage.

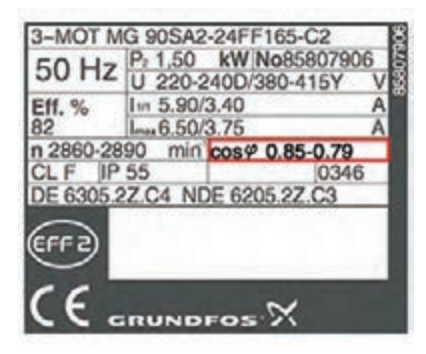

# **Mechanical Input:**

#### **7. kW or horsepower**

**kW or horsepower (HP)** is an expression of the motor's mechanical output rating that is it's ability to deliver the torque needed for the load at rated speed.

## **8. Full-load speed**

Full-load speed is the speed at which rated full-load torque is delivered at rated power output. **Normally, the full-load** speed is given in RPM. This speed is sometimes called slip-speed or actual rotor speed.

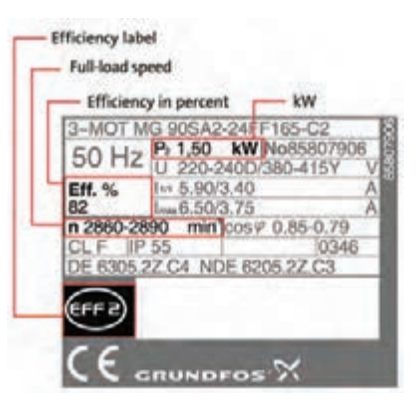

## **Performance:**

#### **9. Efficiency**

Efficiency is the motor's output power divided by its input power multiplied by 100. **Efficiency is expressed as a percentage**. Efficiency is guaranteed by the manufacturer to be within a certain tolerance band, which varies depending on the design standard, eg IEC or NEMA.

Therefore, pay attention to **guaranteed minimum efficiencies**, when you evaluate the motor's performance.
## **10. Duty**

This parameter defines the length of time during which the motor can carry its nameplate rating safely. In many cases, the motor can do it continuously, which is indicated by an **S1** or **"Cont"** on the nameplate. If nothing is indicated on the nameplate, the motor is designed for duty cycle S1.

## **Reliability:**

## **11. Insulation class**

 $\overline{\circ}$ CE **GRUNDFOS**  $(1)$ TYPE MMG1325-2-38FF265-ECATNO, 3-0333060 PART NO. 83315217 dB(A) MAX AMB. 40 'C INS. F 5.5 kW Lw......80 CONN. ENCL. IPSS EFF.(75%FL) 80 EFF/100%FL) 85.7%  $HZ$  60 H7 50 DUTY SI TP111 VOLT, 380-415/J VOLT, 380-4801/660-690- WGT, 66 AMP. 10.5-8.6/6.1-5 AMP 11/64 R.P.M. 2900-292 R.RM, 3470-3525 COS/ 0.89-0.86 COSF 0.92-088 N.D.E. 620827 BRG.O.E. 620872 YEAR 2001 WEEK 28 SER NO. 0001 MADE IN CHINA 6314  $\circ$  $\circ$ 

**Insulation class (INSUL CLASS)** is an expression of the standard classification of the thermal tolerance of the motor winding. Insulation class is a letter designation such as **"B"**or **"F"**, depending on the winding's ability to survive a given operating temperature for a given life. The

farther in the alphabet, the better the performance. For instance, a class "F" insulation has a longer nominal life at a given operating temperature than a class "B".

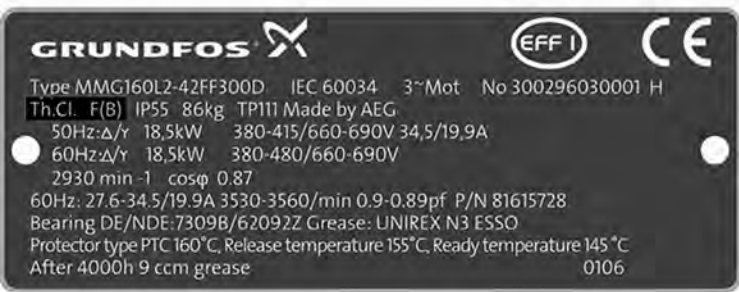

## **12. Maximum ambient temperature**

The maximum ambient temperature at which a motor can operate is **sometimes indicated on**

**the nameplate**. If not the maximum is **40°C for EFF2 motors** and normally **60°C for EFF1 motors**. The motor can run and still be within the tolerance of the insulation class at the maximum rated temperature.

## **13. Altitude**

This indication shows **the maximum height above sea level** at which the motor will remain within its design temperature rise, meeting all other nameplate data.

## **Construction:**

#### **14. Enclosure**

Enclosure classifies a motor as to its degree of protection from its environment and its method of cooling. Enclosure is shown as **IP** or **ENCL** on the nameplate.

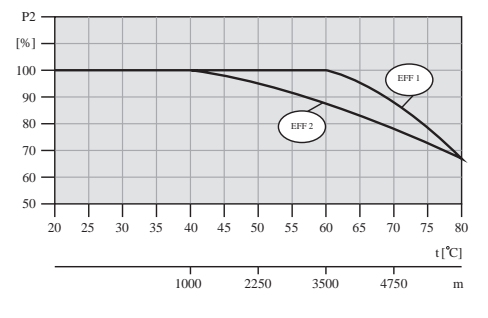

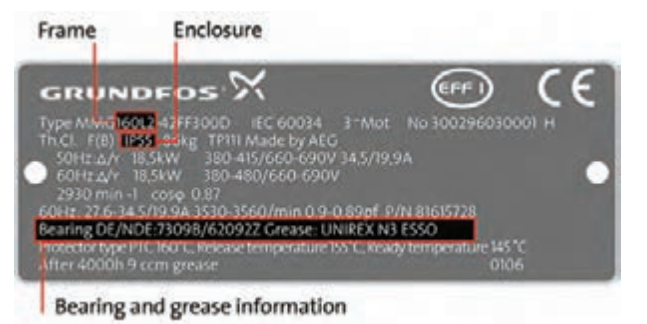

## **15. Frame**

The frame size data on the nameplate is an important piece of information. It determines mounting dimensions such as the **foot hole mounting pattern** and the **shaft height**. The frame size is often a part of the type designation which can be difficult to interpret because special shaft or mounting configurations are used.

## **16. Bearings**

Bearings are the component in an AC motor **that requires the most maintenance**. The information is usually given for both the **drive-end (DE) bearing** and the bearing opposite the drive-end, **non drive- end (NDE)**.

## **NEMA**

Besides the above mentioned information, NEMA nameplates have some supplementary information. The most important ones are:

Letter code.

Design letter.

Service factor.

## **17. Letter code**

A letter code defines the **locked rotor current kVA on a per horsepower basis**. The letter code consists of letters from A to V. The farther away from the letter code A, the higher the inrush current per horsepower.

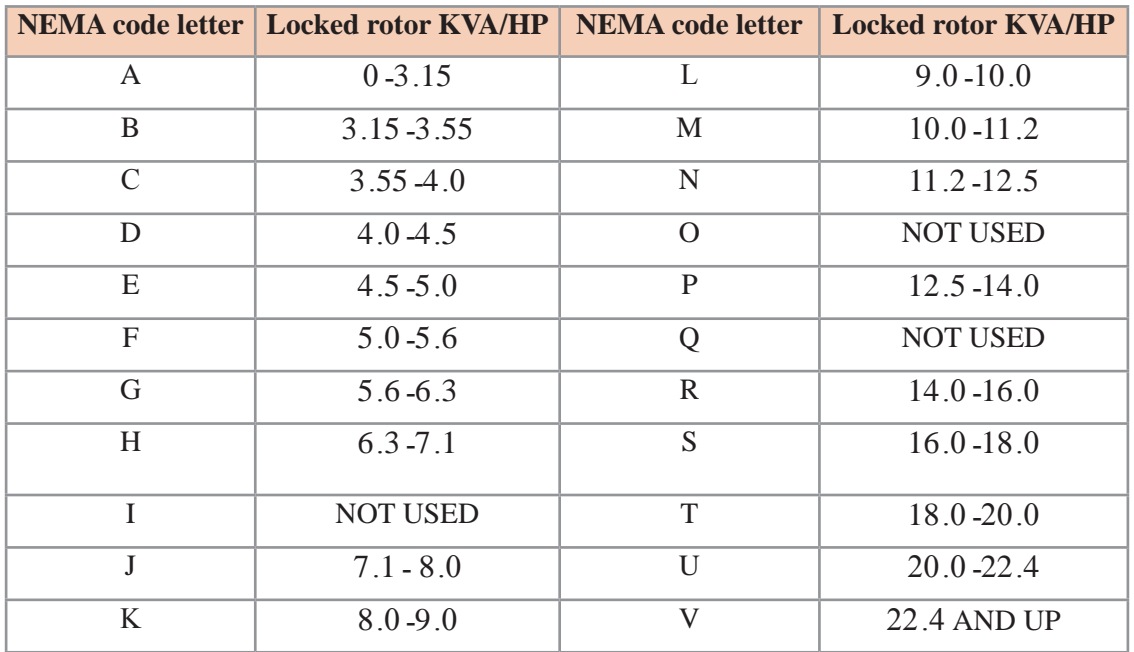

## **18. Design letter**

Design letter covers the characteristics of torque and current of the motor. **Design letter (A, B, C or D)** defines the different categories. Most motors are **design A** or **B** motors.

A design A motor torque characteristic is similar to the characteristic of a design B motor; but there is no limit in starting inrush current.

So, when replacing a motor in an application, **it is important to check the design letter**, because some manufacturers assign their products with letters that are not considered industry standard which may lead to starting problems.

## **19. Service factor**

A motor designed to operate at its nameplate power rating has a **service factor of 1.0**. This means that the motor can operate at **100% of its rated power**.

 Some applications require **a motor that can exceed the rated power**. In these cases, a motor with a service factor of 1.15 can be applied to the rated power. A 1.15 service factor motor can be operated at 15% higher than the motor's nameplate power.

However, any motor that operates continuously at a service factor that exceedsI will have reduced life expectancy compared to operating it at its rated power.

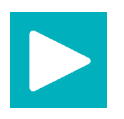

How to read a motor nameplate?

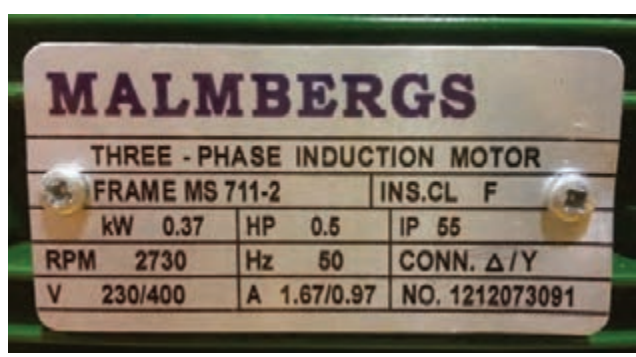

**Exercise**

The above image shows the actual motors nameplate.

Answer the following questions according to the photo.

1. what is the voltage of the motor?

- 2. what is the input frequency of the motor?
- 3. Is it a three phase or single phase?
- 4. What is the power of the motor? (kw and hp)
- 5. What is the speed of the motor in full load?
- 6. What is the degree of protection for this motor?

## **How to read a datasheet?**

**Datasheets** are instruction manuals for electronic components. They (hopefully) explain exactly what a component does and how to use it. Unfortunately these documents are usually written by engineers for other engineers, and as such they can often be difficult to read, especially for newcomers. Nevertheless, datasheets are still the best place to find the details you need to design a circuit or get one working.

A datasheet's contents will vary widely depending on the type of part, but they will usually have most of the following sections:

The first page is usually a **summary** of the part's function and features. This is where you can quickly find a description of the part's functionality, the basic **specifications** (numbers that describe what a part needs and can do), and sometimes a **functional block diagram** that shows the internal functions of the part. This page will often give you a good first impression as to whether potential part will work for your project or not:

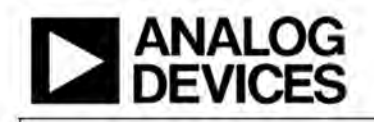

## 3-Axis,  $\pm 2$  g/ $\pm 4$  g/ $\pm 8$  g/ $\pm 16$  g **Digital Accelerometer**

**ADXL345** 

#### **FEATURES**

Ultralow power: as low as 40 µA in measurement mode and 0.1 µA in standby mode at  $V_s = 2.5 V$  (typical)

Power consumption scales automatically with bandwidth User-selectable resolution

Fixed 10-bit resolution

- Full resolution, where resolution increases with q range, up to 13-bit resolution at  $\pm 16$  g (maintaining 4 mg/LSB scale factor in all g ranges)
- Embedded, patent pending FIFO technology minimizes host processor load
- Tap/double tap detection

**Activity/inactivity monitoring** 

**Free-fall detection** 

Supply voltage range: 2.0 V to 3.6 V

- I/O voltage range: 1.7 V to Vs
- SPI (3- and 4-wire) and I<sup>2</sup>C digital interfaces
- Flexible interrupt modes mappable to either interrupt pin
- Measurement ranges selectable via serial command Bandwidth selectable via serial command Wide temperature range (-40°C to +85°C)
- 10,000 g shock survival

**Pb free/RoHS compliant** 

Small and thin: 3 mm × 5 mm × 1 mm LGA package

#### **APPLICATIONS**

- **Handsets**
- **Medical instrumentation**
- **Gaming and pointing devices**
- **Industrial instrumentation**
- **Personal navigation devices**
- Hard disk drive (HDD) protection
- **Fitness equipment**

#### **GENERAL DESCRIPTION**

The ADXL345 is a small, thin, low power, 3-axis accelerometer with high resolution (13-bit) measurement at up to  $\pm 16$  g. Digital output data is formatted as 16-bit twos complement and is accessible through either a SPI (3- or 4-wire) or I<sup>2</sup>C digital interface.

The ADXL345 is well suited for mobile device applications. It measures the static acceleration of gravity in tilt-sensing applications, as well as dynamic acceleration resulting from motion or shock. Its high resolution (4 mg/LSB) enables measurement of inclination changes less than 1.0°.

Several special sensing functions are provided. Activity and inactivity sensing detect the presence or lack of motion and if the acceleration on any axis exceeds a user-set level. Tap sensing detects single and double taps. Free-fall sensing detects if the device is falling. These functions can be mapped to one of two interrupt output pins. An integrated, patent pending 32-level first in, first out (FIFO) buffer can be used to store data to minimize host processor intervention.

Low power modes enable intelligent motion-based power management with threshold sensing and active acceleration measurement at extremely low power dissipation.

The ADXL345 is supplied in a small, thin, 3 mm  $\times$  5 mm  $\times$ 1 mm, 14-lead, plastic package.

**3 2**

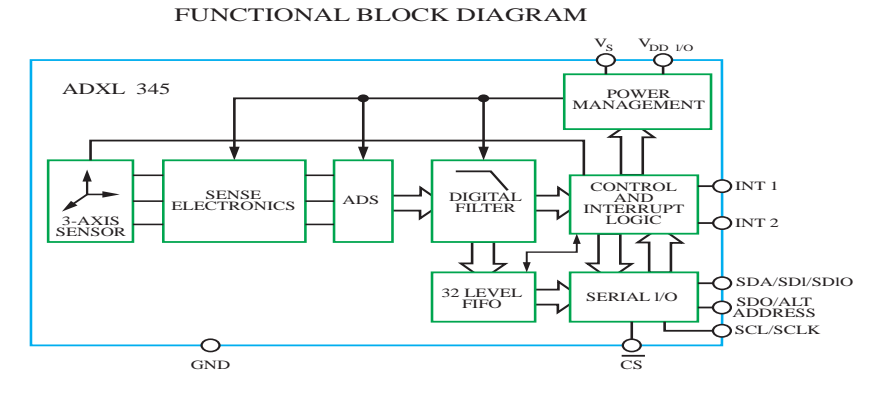

## A **pinout** lists the part's pins, their functions, and where they're physically located on the part for various packages the part might be available in. Note the special marks on the part for determining where pin 1 is (this is important when you plug the part into your circuit!), and how the pins are numbered (the below parts are numbered counterclockwise). You'll find some acronyms here: VCC is the supply voltage (commonly 5V or 3.3V), CLK is clock, CLR is clear, OE is output enable, etc. If a pin has a star next to it or a line over the name, that's an indication that the pin is active low which means that you'll pull the pin low (0V) to activate it, rather than H (VCC):

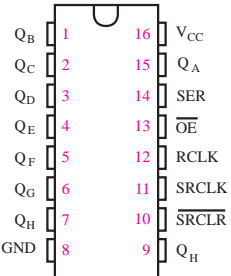

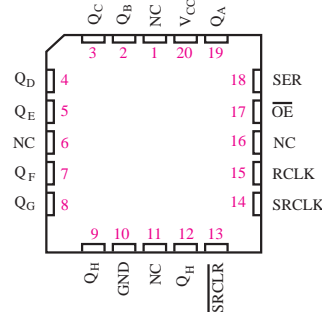

Detailed tables of electrical specifications follow. These will often list the **absolute maximum ratings** a part can withstand .before being damaged. Never exceed these

## ABSOLUTE MAXIMUM RATINGS

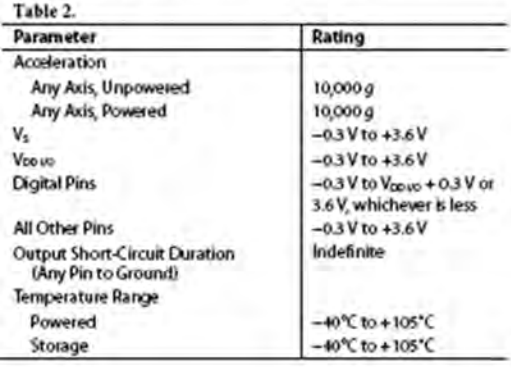

You'll also see the more normal **recommended operating conditions**. These may include voltage and current ranges for various functions, timing information, temperature ranges, bus addresses, and other useful performance information.

#### 7.3 Recommended Operating Conditions

operating free-air temperature range (unless otherwise poted)(1)

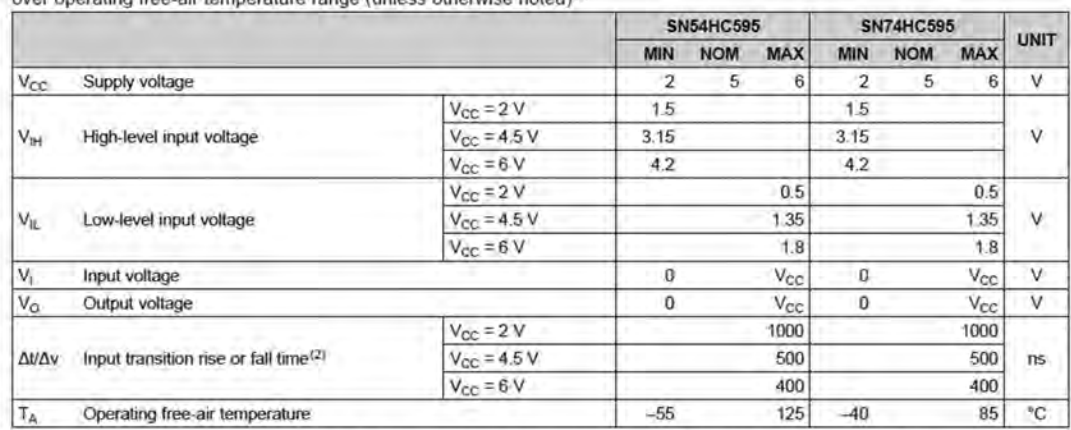

All unused inputs of the device must be held at  $V_{CC}$  or GND to ensure proper device operation. See the TI application report, *Implications of Slow or Floating CMOS Inputs*, SCBA004.  $(1)$ 

If this device is used in the threshold region (from  $V_{\text{L}}$  max = 0.5 V to  $V_{\text{L}}$  min = 1.5 V), there is a potential to go into the wrong state from induced grounding, causing double clocking. Operating with the inp  $(2)$ 

Some parts will have one or more **graphs** showing the part's performance vs. various criteria (supply voltage, temperature, etc.) Typical Performance characteristics.

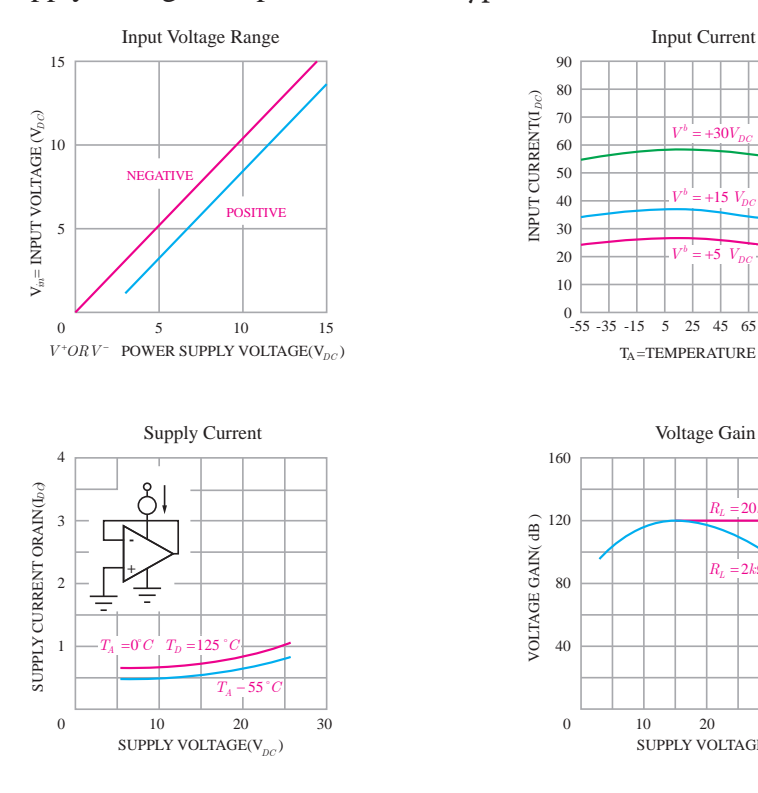

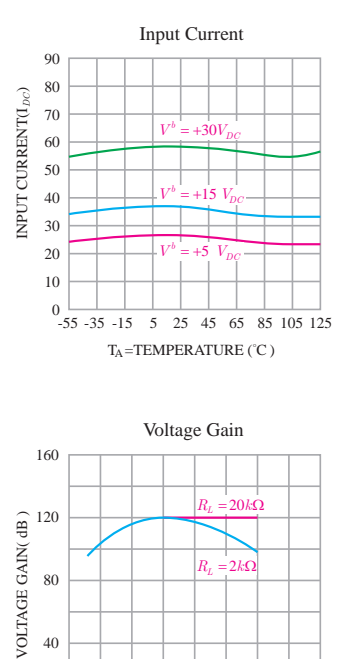

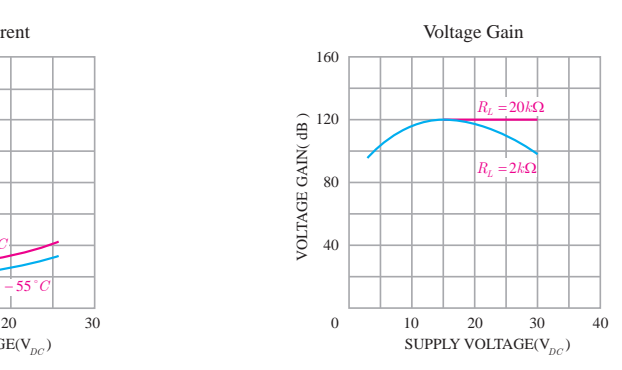

**tables** show how changing the inputs to a part will affect its output. "H" means that input is a logical high (usually VCC), "L" means a logical low (usually GND), "X" means the chip doesn't care what the input is (could be H or L), and an arrow means that you should change the state of that pin from L to H or H to L depending on the arrow direction. This is called "clocking" an input, and many chips rely on this for proper operation:

#### SN54HC595, SN74HC595 **8-BIT SHIFT REGISTERS WITH 3-STATE OUTPUT REGISTERS** OCLODA1G - DECEMBER 1982 - REVIDED FEBRUARY 2004

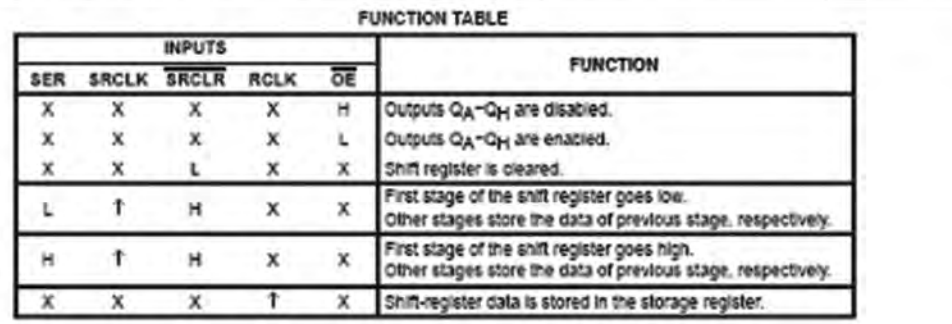

**Timing diagrams** show how data should be sent to and received from the part, and what speed it should be sent / received. These are typically laid out with various inputs and outputs as horizontal lines, showing the logic transitions that happen to those lines over time.

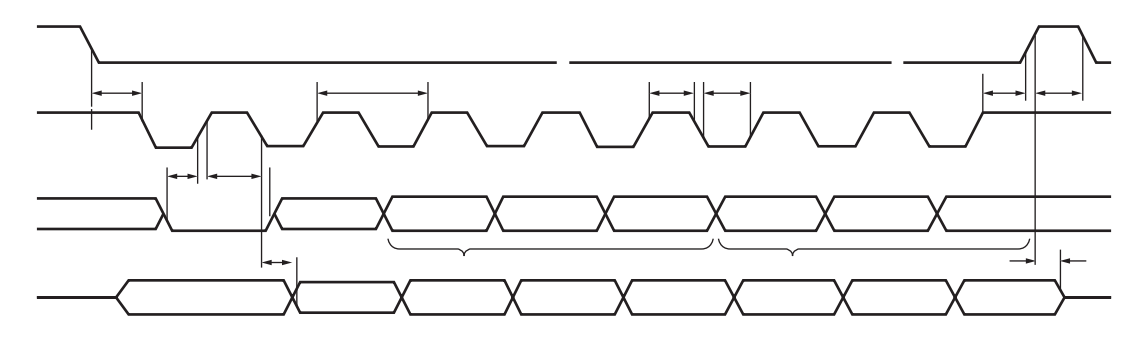

Complex parts will have extensive **application information**. This varies depending on the part, butmay include detailed descriptions of pin functions, how to communicate with the part, lists of commands, memory tables, etc. This is often very useful information, so read through it carefully:

#### **ADXL345**

#### $12C$

With CS tied high to VDD104 the ADXL345 is in PC mode, requiring a simple 2-wire connection as shown in Figure 8. The ADXL345 conforms to the UM10204 FC-Bus Specification and User Manual, Rev. 03-19 June 2007, available from NXP Semiconductor. It supports standard (100 kHz) and fast (400 kHz) data transfer modes if the timing parameters given in Table 11 and Figure 10 are met. Single- or multiple-byte reads/writes are supported, as shown in Figure 9. With the SDO/ALT ADDRESS pin high, the 7-bit I'C address for the device is 0x1D, followed by the R/W bit. This translates to 0x3A for a write and 0x3B for a read. An alternate I<sup>I</sup>C address of 0x53 (followed by the R/W bit) can be chosen by grounding the SDO/ALT ADDRESS pin (Pin 12). This translates to 0xA6 for a write and 0xA7 for a read.

If other devices are connected to the same I'C bus, the nominal operating voltage level of these other devices cannot exceed VDD160 by more than 0.3 V. External pull-up resistors, R<sub>P</sub>, are necessary for proper I<sup>2</sup>C operation. Refer to the UM10204 FC-Bus Specification and User Manual, Rev. 03-19 June 2007, when selecting pull-up resistor values to ensure proper operation.

Table 10, 1<sup>2</sup>C Digital Input/Output Voltage

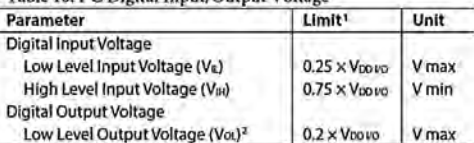

<sup>1</sup> Limits based on characterization results; not production tested.<br><sup>7</sup> The limit given is only for V<sub>0010</sub> < 2 V. When V<sub>0010</sub> > 2 V, the limit is 0.4 V max.

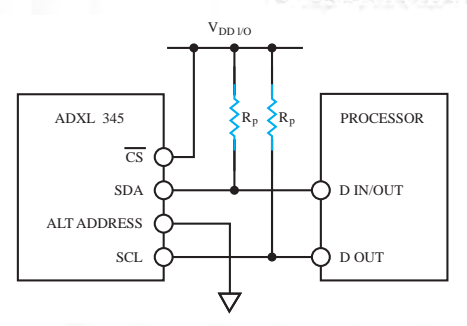

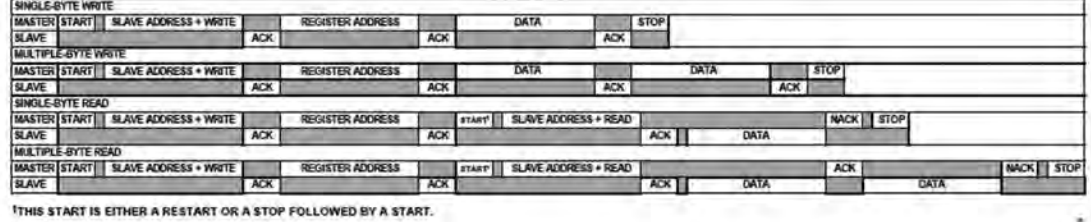

NOTES<br>1. THE SHADED AREAS REPRESENT WHEN THE DEVICE IS LISTENING

**PC Device Addressing**

**3 6**

Some datasheets will include **example schematics** for various circuits that can be built around the part. These are often very useful building blocks for interesting projects, so be sure to look through them:

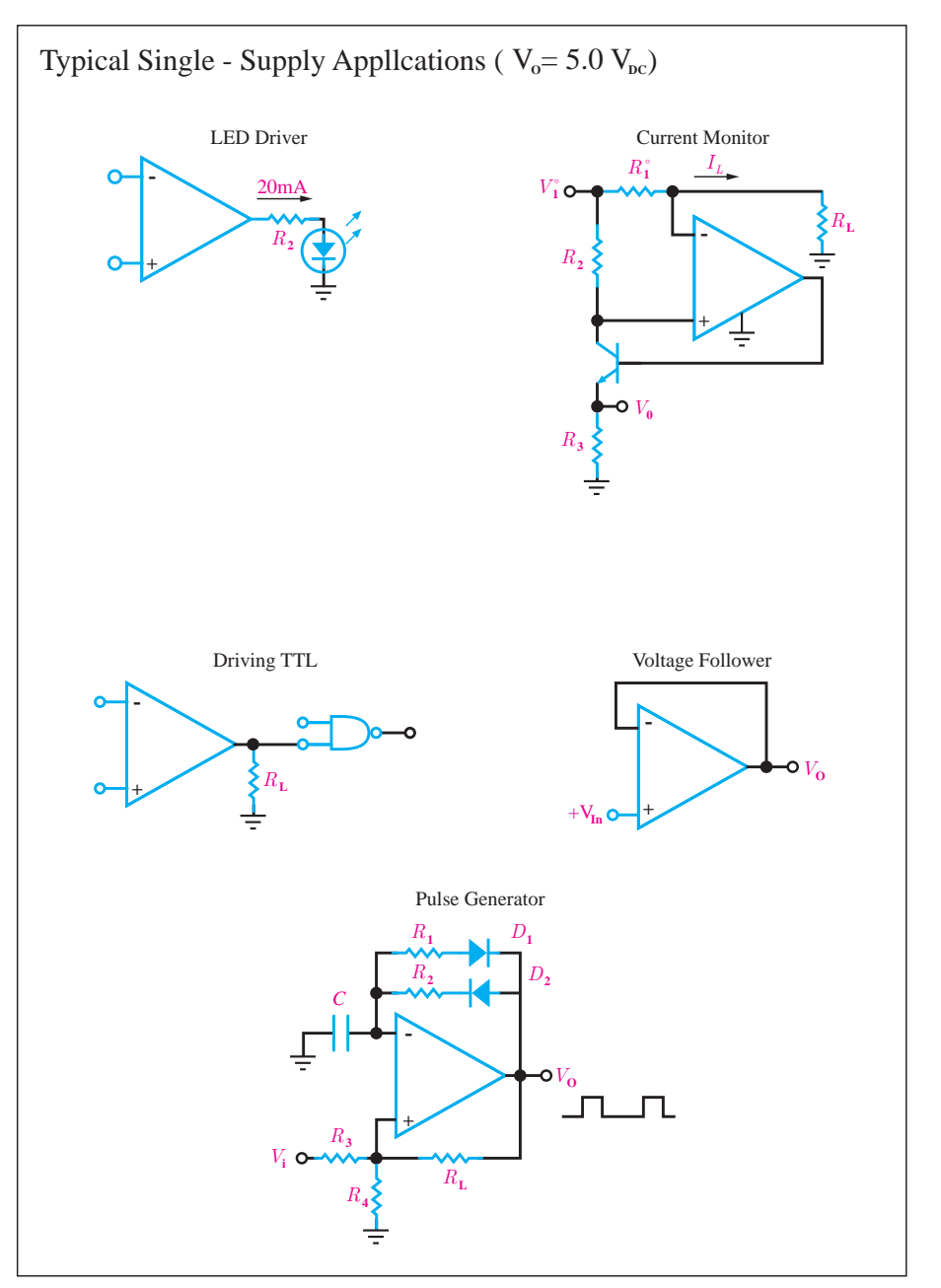

Some parts are sensitive to the way they're built into a circuit, and the datasheet will provide **layout considerations**. These can range from noise-reduction techniques, to dealing with thermal issues, to mechanical mounting considerations as with the accelerometer follow.

#### MECHANICAL CONSIDERATIONS FOR MOUNTING

The ADXL345 should be mounted on the PCB in a location close to a hard mounting point of the PCB to the case. Mounting the ADXL345 at an unsupported PCB location, as shown in Figure 12, may result in large, apparent measurement errors due to undampened PCB  vibration. Locating the accelerometer near a hard mounting point ensures that any PCB vibration at the accelerometer is above the accelerometer's mechanical sensor resonant frequency and, therefore, effectively invisible to the accelerometer.

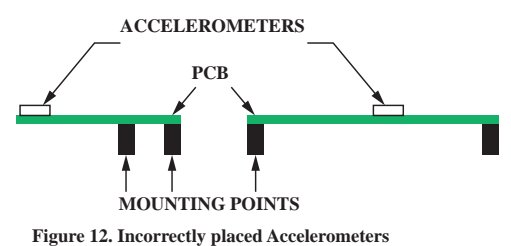

At the end of many datasheets is **packaging information,** which provides accurate dimensions of the packages a part is available in. This is very useful for PCB layout.

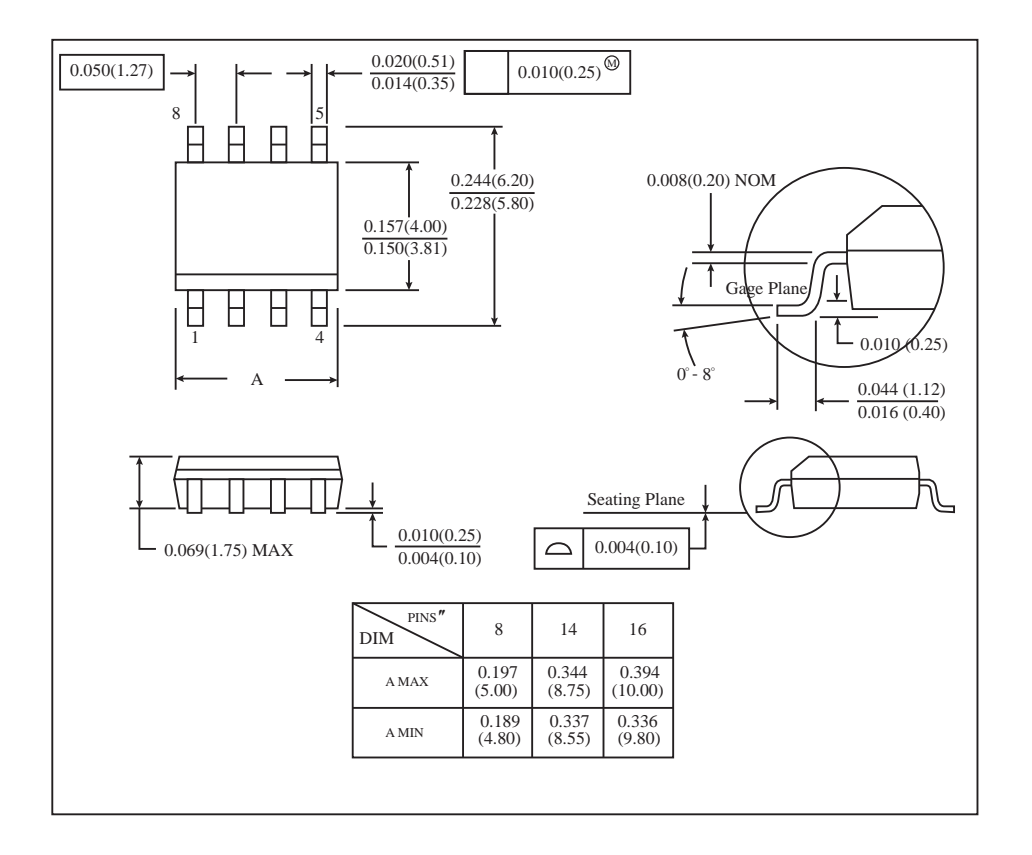

Finally, a few of users have correctly pointed out that datasheets are subject to having errors just like anything else. To reduce this possibility, be sure you have the latest version of a datasheet before doing any serious work.

When working with a new part for the first time, or when deciding which part to use for your project, it's a very good idea to read that part's datasheet from beginning to end.

A datasheet is the best place to find:

- A. What voltage a part needs to run
- B. How fast a part will run
- C. How to communicate with a part
- D. All of the above

The correct answer is D: all of the above. Pretty much any technical information you need to know about a part should be somewhere in the datasheet.

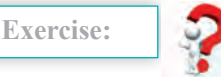

Read the Data Sheet IC 74LS00 Extract the information below. What is the power supply voltage? What is the operating temperature range? What kind of gate is? Draw the function table How long is its propagation delay time?

## **Control systems:**

Now, we describe a general process for designing a control system. A control system consisting of interconnected components is designed to achieve a desired purpose. To understand the purpose of a control system, it is useful to examine examples of control systems through the course of history. These early systems incorporated many of the same ideas of feedback that are in use today.

Modern control engineering practice includes the use of control design strategies for improving manufacturing processes, the efficiency of energy use, and advanced automobile control (including rapid transit, among others). We will examine these very interesting applications of control engineering and introduce the subject area of mechatronics.

a component or process to be controlled can be represented by a block, as shown in Figure 1.1. The input-output relationship represents the cause-and-effect relationship of the process, which in turn represents a processing of the input signal to provide an output signal variable, often with a power amplification. An open-loop control system utilizes a controller or control actuator to obtain the desired response, as shown in Figure 1.2. An open-loop system is a system without feedback.

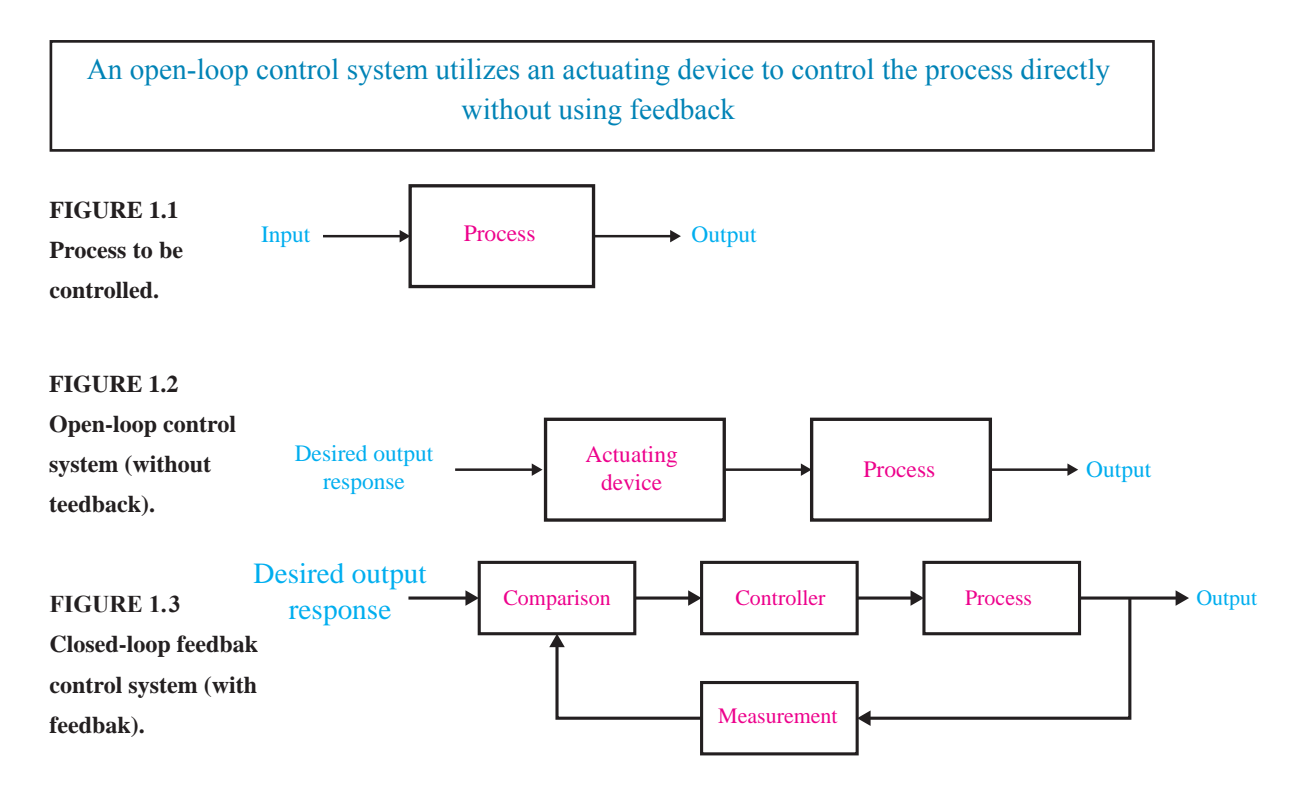

In contrast to an open-loop control system, a closed-loop control system utilizes an additional measure of the actual output to compare the actual output with the desired output response. The measure of the output is called the feedback signal. A simple closed-loop feedback control system is shown in Figure 1.3. A feedback control system is a control system that tends to maintain a prescribed relationship of one system variable to another by comparing functions of these variables and using the difference as a means of control.

A feedback control system often uses a function of a prescribed relationship between the output and reference input to control the process. Often the difference be-tween the output of the process under control and the reference input is amplified and used to control the process so that the difference is continually reduced. The feedback concept has been the foundation for control system analysis and design.

A closed-loop control system uses a measurement of the output and feedback of this signal to compare it with the desired output (reference or command).

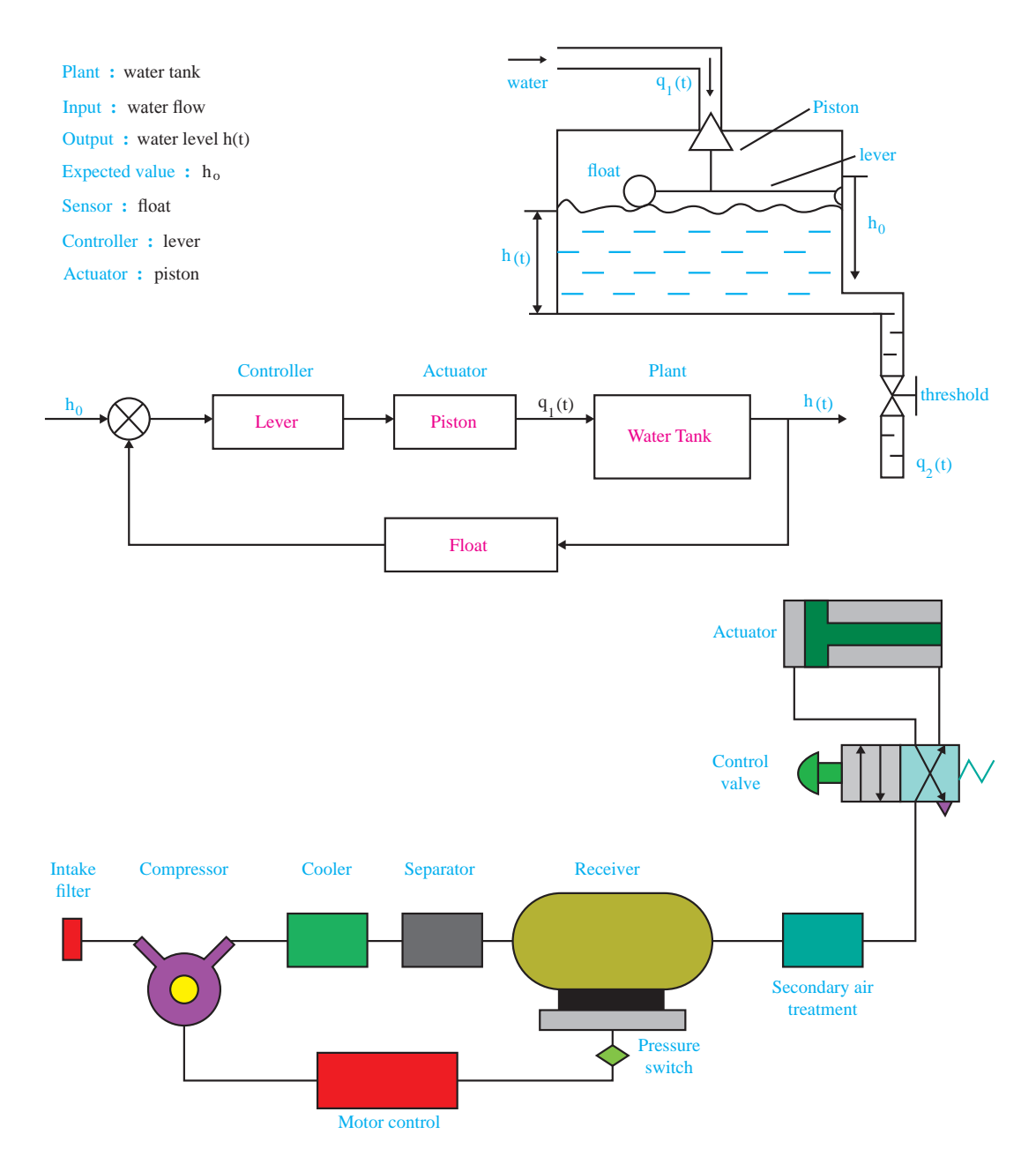

**Closed-loop control system : Flush toilet**

**Closed-loop control system : Pneumatic jack**

**4 1**

## **HISTORY OF AUTOMATIC CONTROL:**

The first automatic feedback controller used in an industrial process is generally agreed to be James Watt's flyball governor, developed in 1769 for controlling the speed of a steam engine. The all-mechanical device, shown in Figure 1.4, measured the speed of the output shaft and utilized the movement of the flyball with speed to control the valve and therefore the amount of steam entering the engine. As the speed increases, the ball weights rise and move away from the shaft axis, thus closing the valve. The flyweights require power from the engine to turn and therefore cause the speed measurement to be less accurate.

The first historical feedback system, claimed by Russia, is the water-level float regulator. The level regulator system is shown in Figure 1.5. The float detects the water level and controls the valve that covers the water inlet in the boiler.

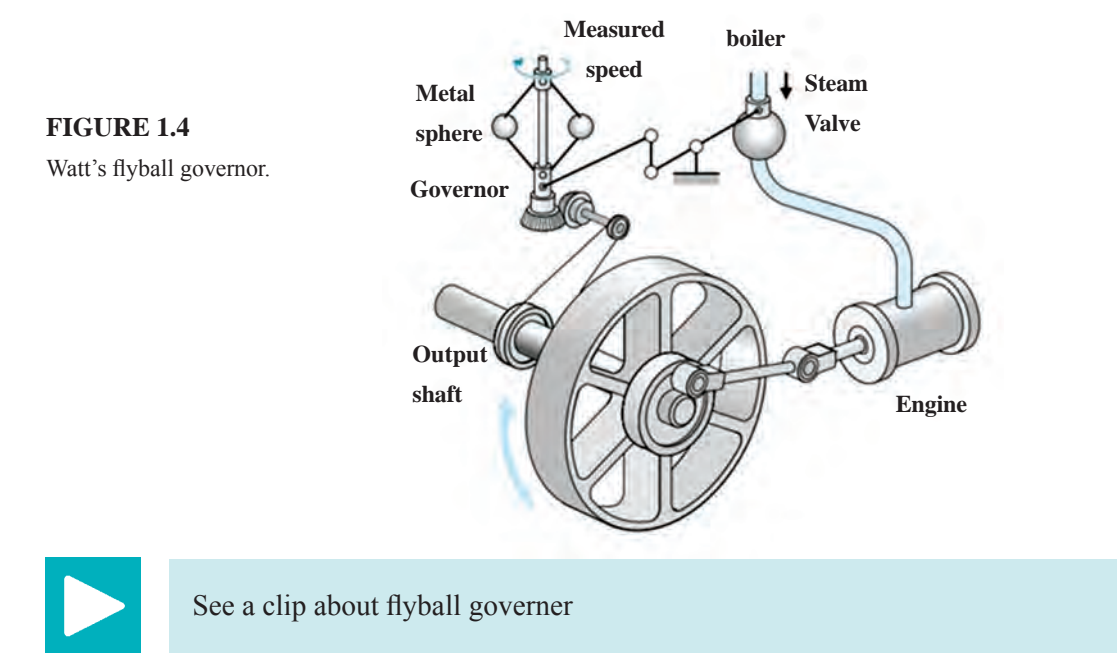

#### **Section 1.2 History of Automatic Control**

**FIGURE 1.5 Water-level float regulator.**

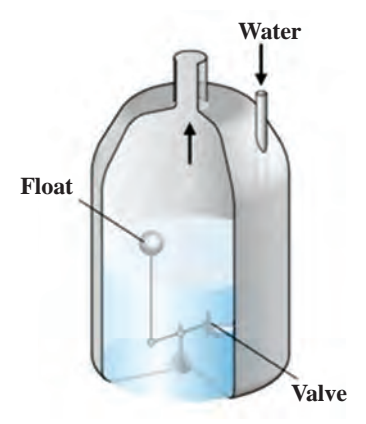

## **EXAMPLES OF MODERN CONTROL SYSTEMS:**

#### **1. automobile steering control system**

Feedback control is a fundamental fact of modern industry and society. Driving an automobile is a pleasant task when the auto responds rapidly to the driver's commands. Many cars have power steering and brakes, which utilize hydraulic amplifiers for amplification of the force to the brakes or the steering wheel. A simple block diagram of an automobile steering control system is shown in Figure 1.6(a). The desired course is compared with a measurement of the actual course in order to generate a measure of the error, as shown in Figure 1.6(b).This measurement is obtained by visual and tactile (body movement) feedback. There is an additional feedback from the feel of the steering wheel by the hand (sensor). This feedback system is a familiar version of the steering control system in an ocean liner or the flight controls in a large airplane.

Control systems operate in a closed-loop sequence, as shown in Figure 1.7. With an accurate sensor, the measured output is equal to the actual output of the system. The difference between the desired output and the actual output is equal to the error, which is then adjusted by the control device (such as an amplifier). The output of the control device causes the actuator to modulate the process in order to reduce the error. The sequence is such, for instance, that if a ship is heading incorrectly.

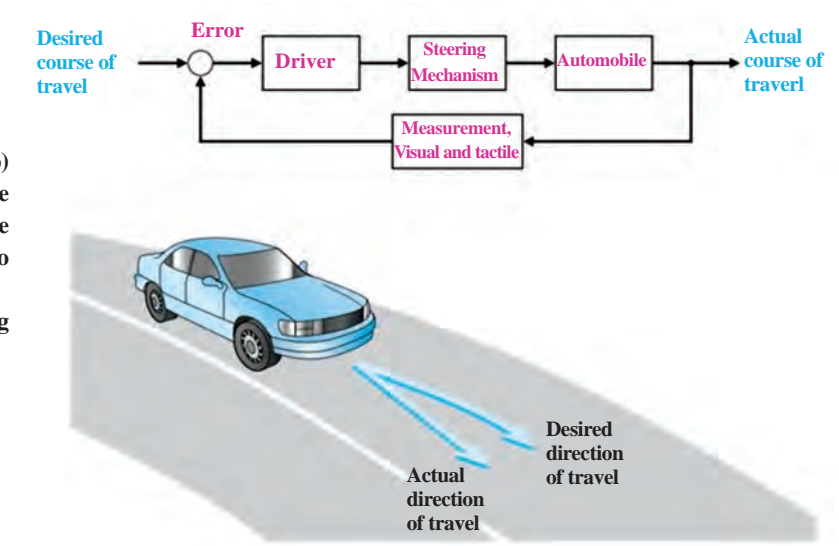

#### **Chapter1 Introducion to Control Systems**

**(a) Automobile steering control system. (b) The driver uses the difference between the actual and the desired direction of travel to generate a controlled adjustment of the steering wheel.**

**FIGURE 1.6**

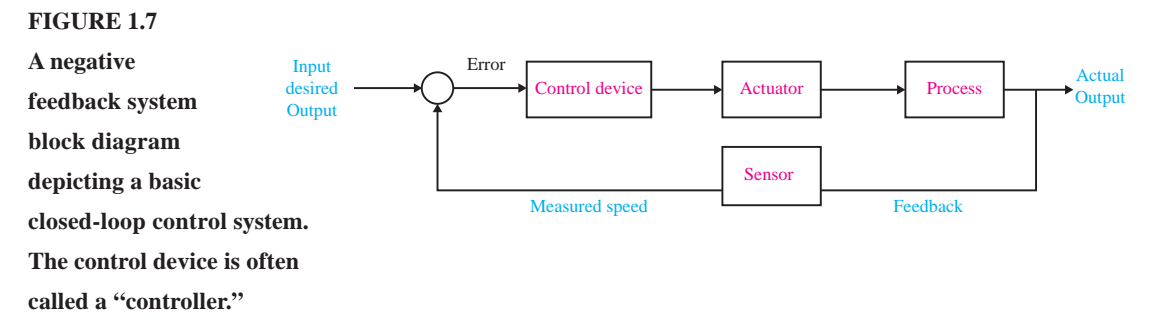

to the right, the rudder is actuated to direct the ship to the left. The system shown in Figure 1.7 is a negative feedback control system, because the output is subtracted from the input and the difference is used as the input signal to the power amplifier.

Another very important application of control technology is in the control of the modern automobile. Control systems for suspension, steering, and engine control have been introduced. Many new autos have a four-wheel-steering system, as well as an antiskid control system.

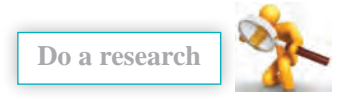

Can the automatic control system be able to identify traffic signs? What do you know about image processing?

## **2. three-axis control system**

A three-axis control system for inspecting individual semiconductor wafers is shown in Figure 1.8. This system uses a specific motor to drive each axis to the desired position in the x-y-zaxis, respectively. The goal is to achieve smooth, accurate movement in each axis. This control system is an important one for the semiconductor manufacturing industry.

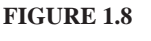

**A three-axis control system For inspecting individual semiconductor wafers with a highly sensitive camera.**

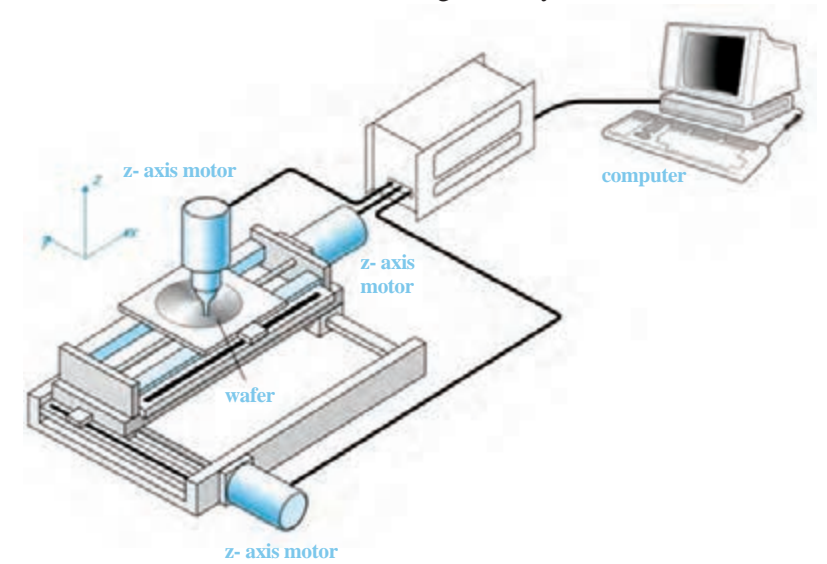

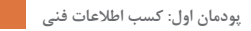

## **3. Dextrous robotic hand**

there have been many applications of control system theory to biomedical experimentation, diagnosis, prosthetics, and biological control systems. The control systems under consideration range from the cellular level to the central nervous system and include temperature regulation and neurological, respiratory, and cardiovascular control. Most physiological control systems are closed-loop systems.

An artificial hand that uses force feedback signals and is controlled by the amputee's bioelectric control signals, which are called electromyographic signals, is shown in Figure 1.9.

**FIGURE 1.9 The Utah/MIT Dextrous Robotic Hand: A dextrous robotic hand having 18 degrees of freedom**

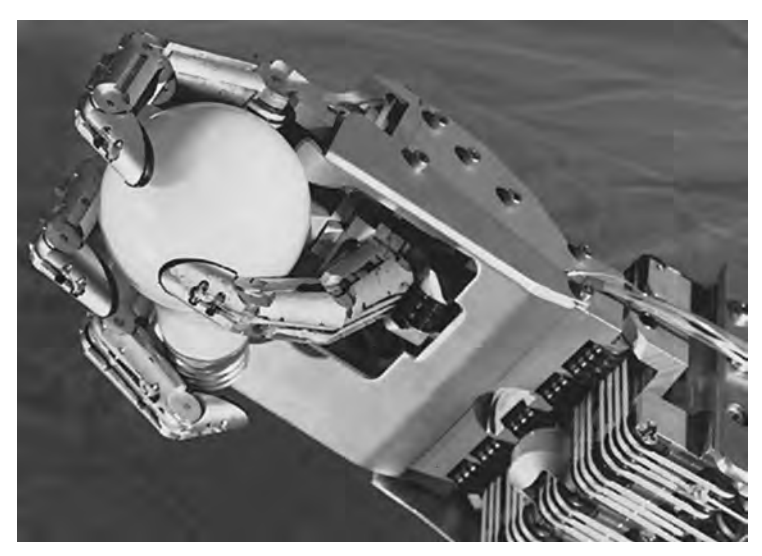

## **CONTROL SYSTEM DESIGN**

The design of control systems is a specific example of engineering design. Again, the goal of control engineering design is to obtain the configuration, specifications, and identification of the key parameters of a proposed system to meet an actual need.

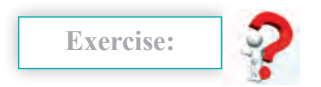

To summarize control system design process in Figure 1.10. Complete the left diagram with the right phrases

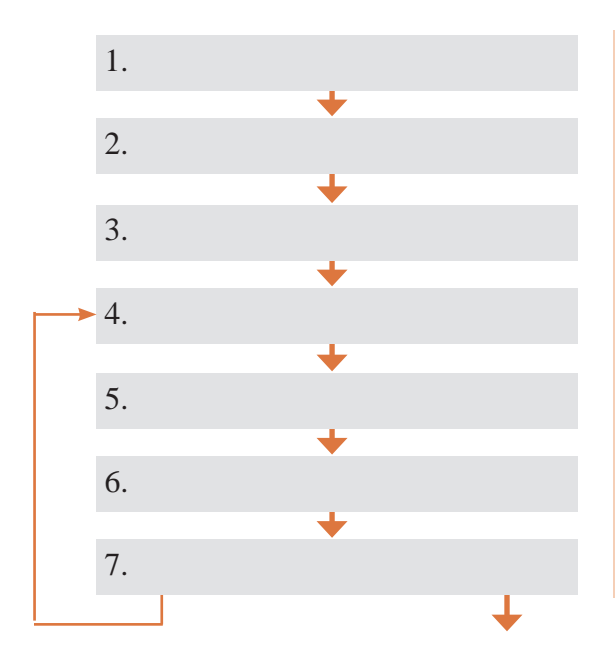

a. Write the specification for the variables

b. Establish the system configuration and identify the actuator

c.Obtain a model of the process the actuator and sensor

d. Establish control goals

e. Optimize the parameters and analyze the performance

f. Describe a controller and select key parameters to be adjusted

g. Identify the variables to control

**If the performance does not meet the specifications then interate the configuratin and the actuator**

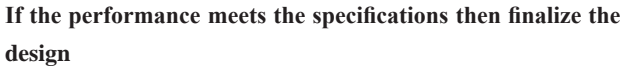

#### **FIGURE 1.10**

The control system design process

In summary, the controller design problem is as follows: Given a model of the system to be controlled (including its sensors and actuators) and a set of design goals, find a suitable controller, or determine that none exists.

## **DESIGN EXAMPLE:**

## **TURNTABLE SPEED CONTROL**

Many modern devices use a *turntable* to rotate a disk at a constant speed. For example, a CD player, a computer disk drive, and a phonograph record player all require a constant speed of rotation in spite of motor wear and variation and other component changes. Our goal is to design a system for turntable speed control that will ensure that the actual speed of rotation is within a specified percentage of the desired speed. We will consider a system without feedback and a system with feedback.

 **پودمان اول: کسب اطالعات فنی**

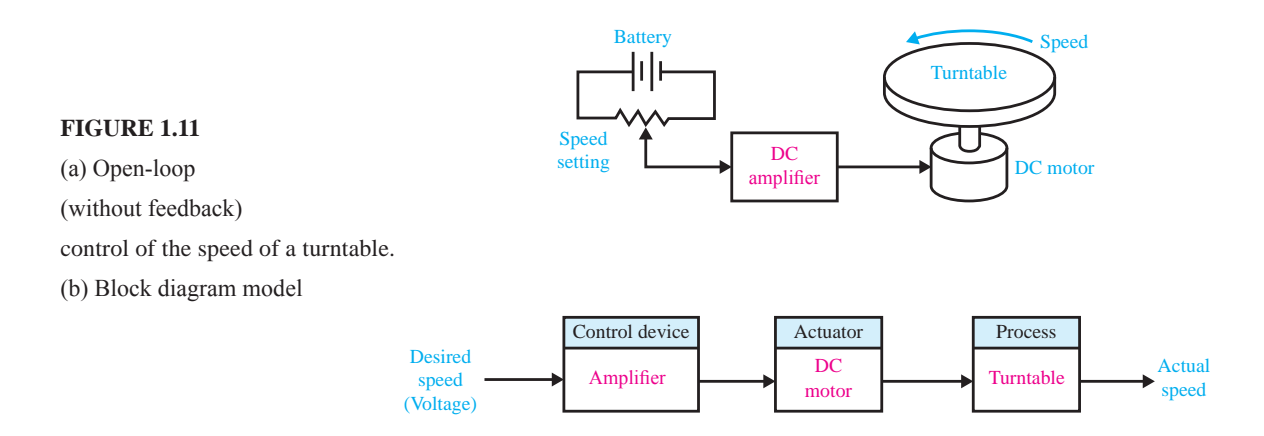

To obtain disk rotation, we will select a DC motor as the actuator because it provides a speed proportional to the applied motor voltage. For the input voltage to the motor, we will select an amplifier that can provide the required power.

The open-loop system (without feedback) is shown in Figure 1.11(a). This system uses a battery source to provide a voltage that is proportional to the desired speed. This voltage is amplified and applied to the motor. The block diagram of the open-loop system identifying control device, actuator, and process is shown in Figure 1.11(b).

To obtain a feedback system with the general form of Fig. 1.7, we need to select a sensor . One useful sensor is a *tachometer* that provides an output voltage proportional to the speed of its shaft. Thus the closed-loop feedback system takes the formshown in Fig. 1.12(a). The block diagram model of the feedback system is shown inFig. 1.12(b). The error voltage is generated by the difference between the input voltage and the tachometer voltage.

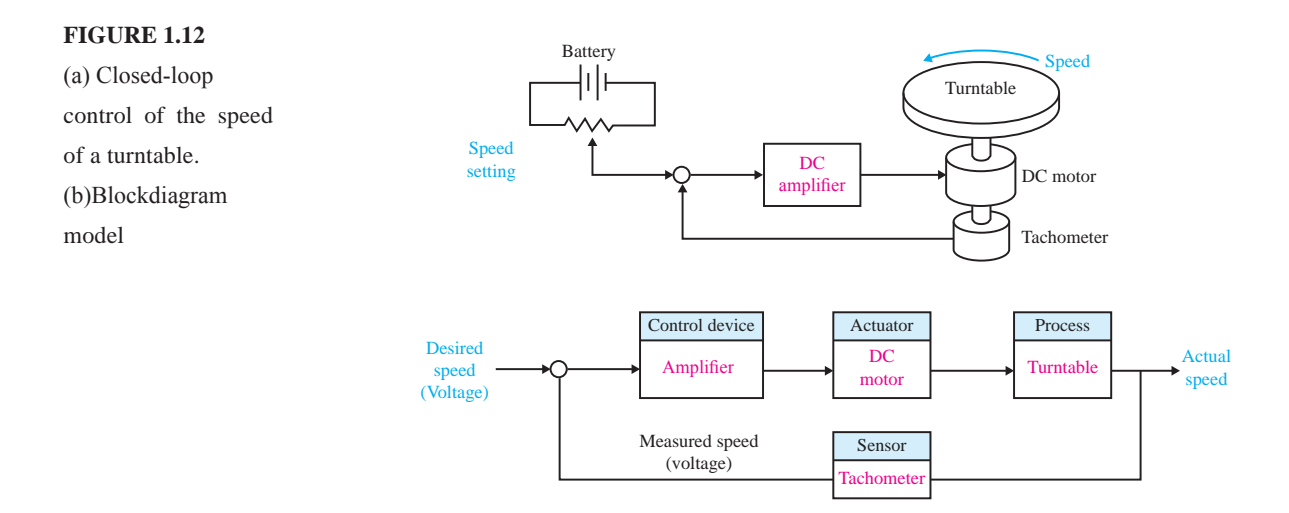

We expect the feedback system of Figure 1.12 to be superior to the open-loop system of Figure 1.11 because the feedback system will respond to errors and work to reduce them. With precision components, we could expect to reduce the error of the feedback system to one-hundredth of the error of the open-loop system.

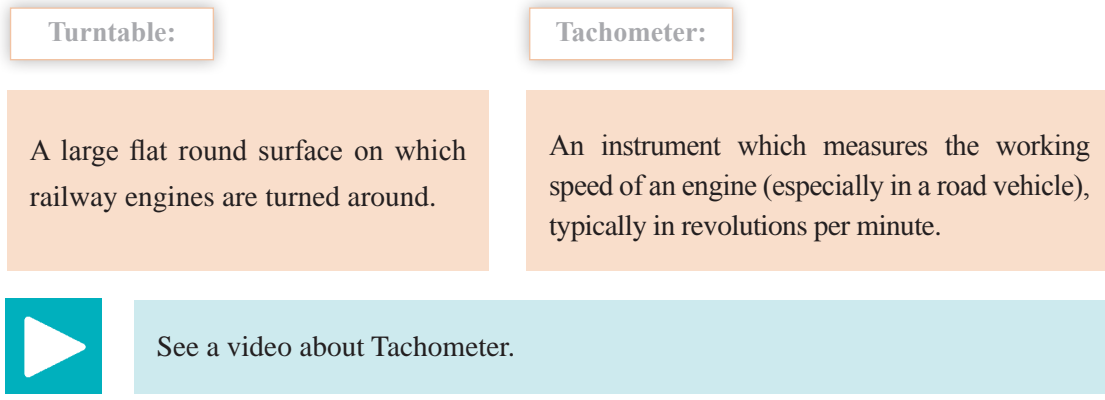

## **DESIGN EXAMPLE: INSULIN DELIVERY CONTROL SYSTEM:**

we develop a preliminary design plan by carrying out steps 1 through 4 of the design control systems. Thus, for this example, we will

- 1 establish the control goal.
- 2 identify the variables to control
- 3 write the pre-liminary specifications.
- 4 establish one or more possible system configurations.

Control systems have been utilized in the biomedical field to create implanted automatic drug-delivery systems to patients. Automatic systems can be used to regulate blood pressure, blood sugar level, and heart rate. A common application of control engineering is in the field of open-loop system drug delivery, in which mathematical models of the dose-effect relationship of the drugs are used. A drug-delivery system implanted in the body uses an open-loop system, since miniaturized glucose sensors are not yet available. The best solutions rely on individually programmable, pocket-sized insulin pumps that can deliver insulin according to a preset time history. More complicated systems will use closed-loop control for the measured blood glucose levels. Our goal (step 1) is to design a system to regulate the blood sugar concentration of a diabetic. The blood glucose and insulin concentrations for a healthy person are shown in Figure 1.13. The system must provide the insulin from a reservoir implanted within the diabetic person. Thus, the variable we wish to control (step 2) is the blood glucose concentration. The specification for the control system (step 3) is to provide a blood glucose level for the diabetic that closely approximates (tracks) the glucose level of a healthy person (Figure 1.13). In step 4, we propose

#### **پودمان اول: کسب اطالعات فنی**

a preliminary system configuration. An open-loop system would use a preprogrammed signal generator and miniature motor pump to regulate the insulin delivery rate as shown in Figure 1.14(a). The feedback control system would use a sensor to measure the actual glucose level and compare that level with the desired level, thus turning the motor pump on when it is required, as shown in Figure 1.14(b).

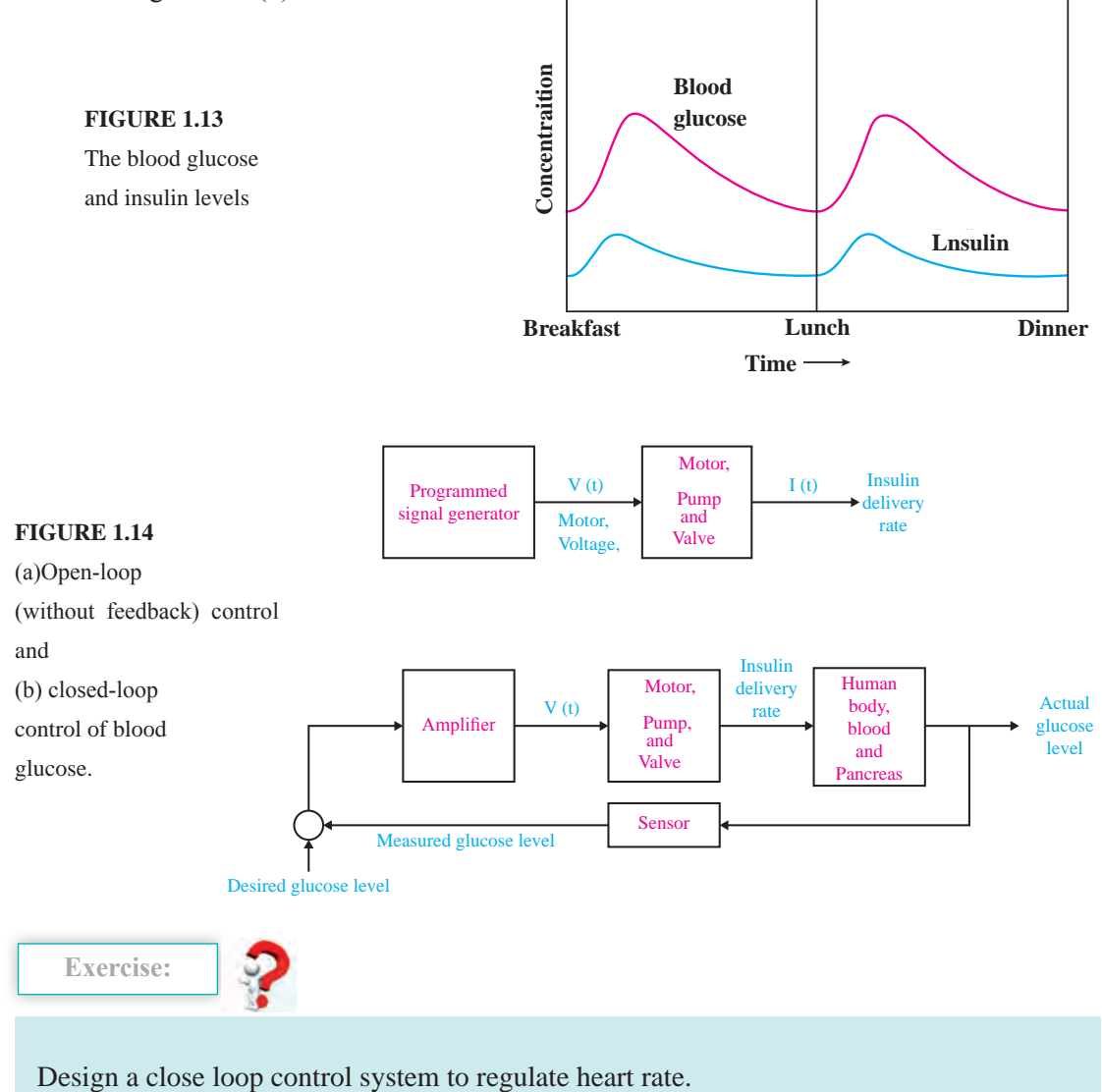

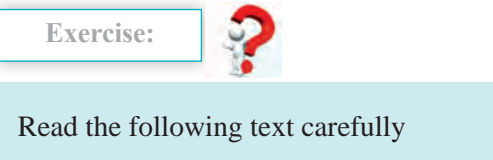

Try to design a control system for the process

A light-seeking control system, used to track the sun, is shown in Figure 1.15. The output shaft, driven by the motor through a worm reduction gear, has a bracket attached on which are mounted two photo-cells. Complete the closed-loop system so that the system follows the light source.

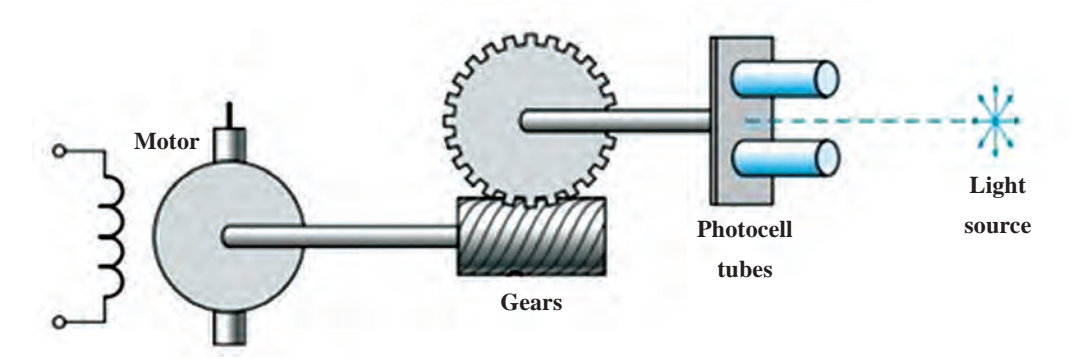

**FIGURE 1.15** A photocell is mounted in each tube

**Exercise:**

Read the following text carefully Try to design a control system for the process

In a chemical process control system, it is valuable to control the chemical composition of the product. To do so, a measurement of the composition can be obtained by using an infrared stream analyzer, as shown in Figure P1.16. The valve on the additive stream may be controlled. Complete the control feedback loop, and sketch a block diagram describing the operation of the control loop.

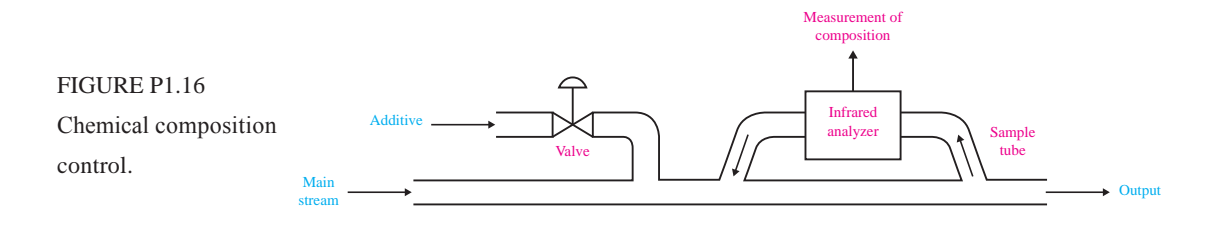

## **Element Modeling:**

**Comparison between electrical and mechanical systems:**

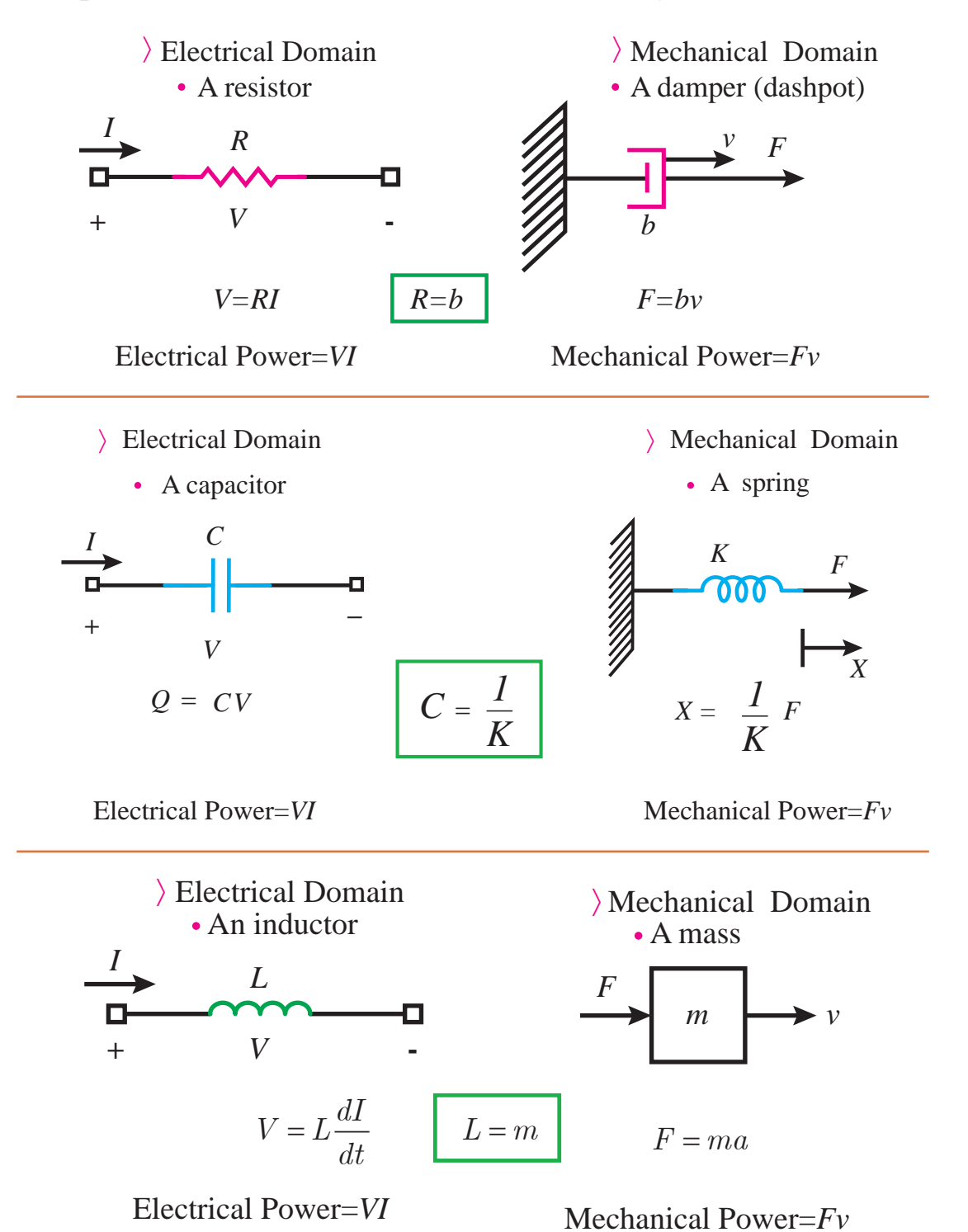

Look carefully at the table below

Try to understand between the main concepts

Effort-flow relations occur in MANY different energy

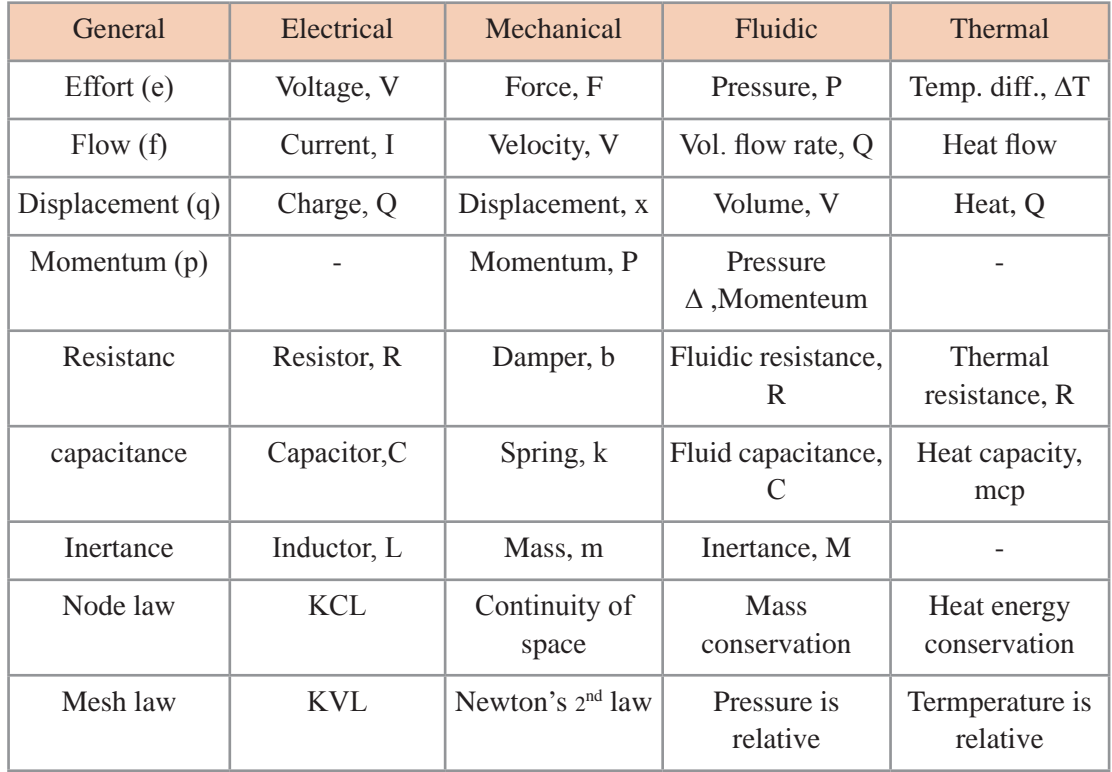

Elements that share flow (e.g., current) and displacement (e.g., charge) are placed in series in an electric circuit. Elements that share a common effort (e.g., Voltage) are placed in parallel in an electric circuit.

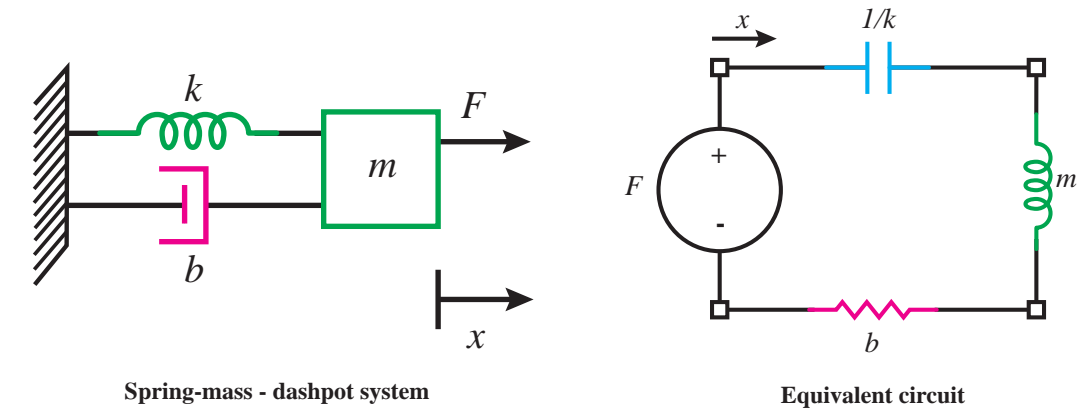

**5 2**

 **پودمان اول: کسب اطالعات فنی**

## **Generating equivalent circuits:**

Easier to do via circuit duals:

Use convenience of  $f \rightarrow V$  convention, then switch to e $\rightarrow$ V

Force is current source.

Each displacement variable is a node.

Masses connected between nodes and ground.

Other elements connected as shown in diagram.

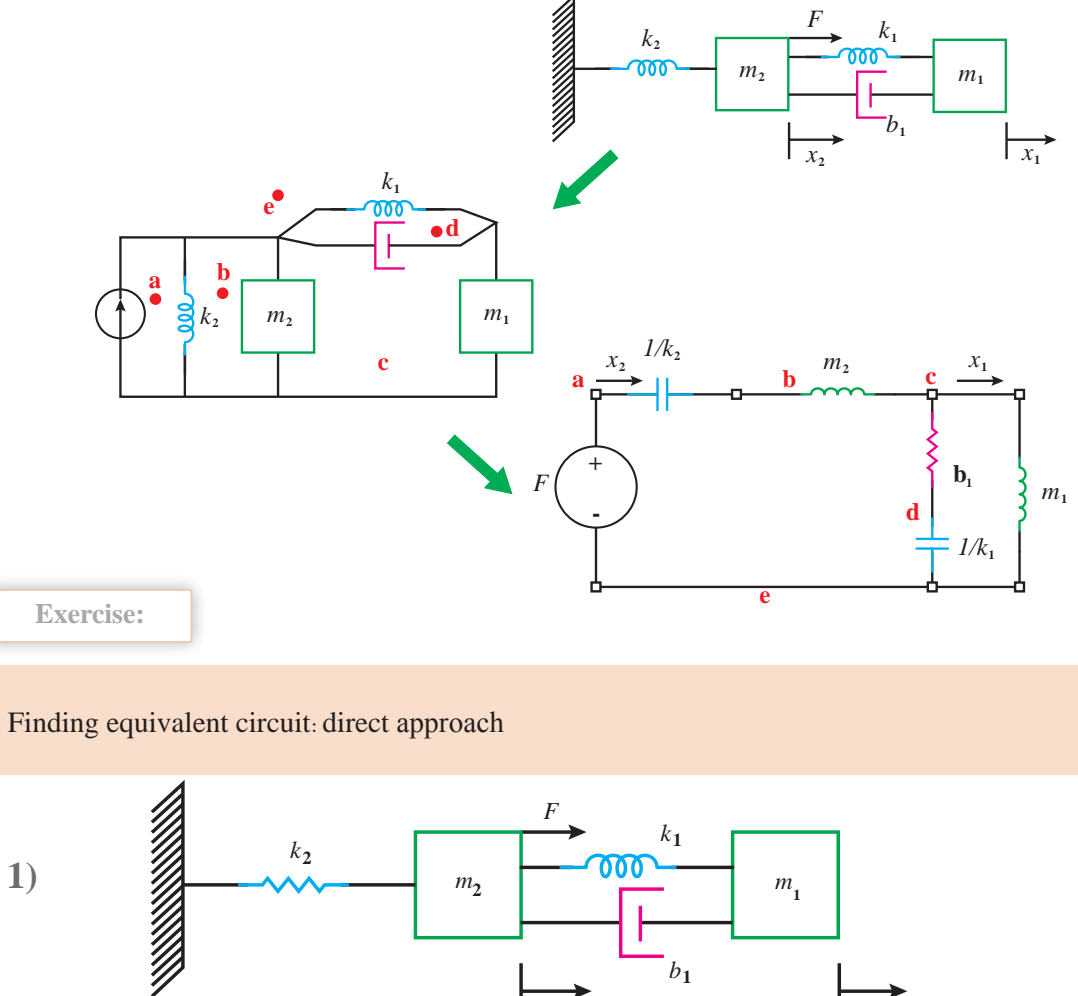

**Example:**  $\overrightarrow{x_2}$   $\overrightarrow{x_1}$ 

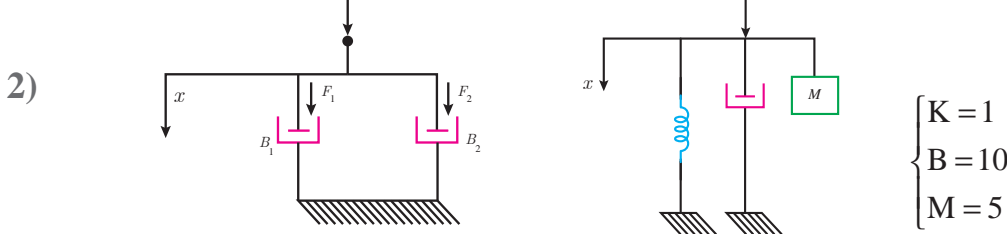

**5 3**

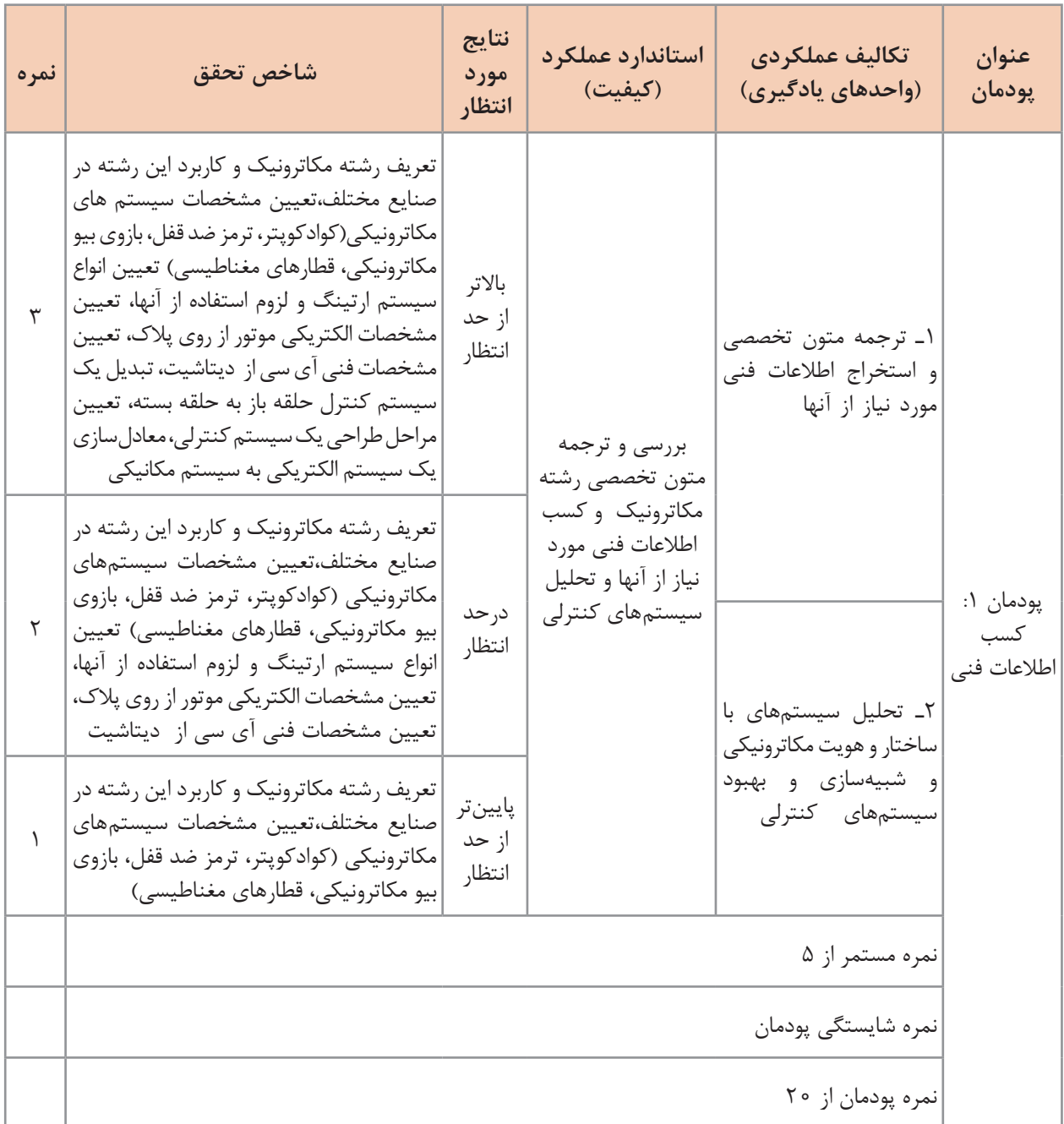

# **پودمان دوم**

## **تحلیل مدارهای الکترونیکی**

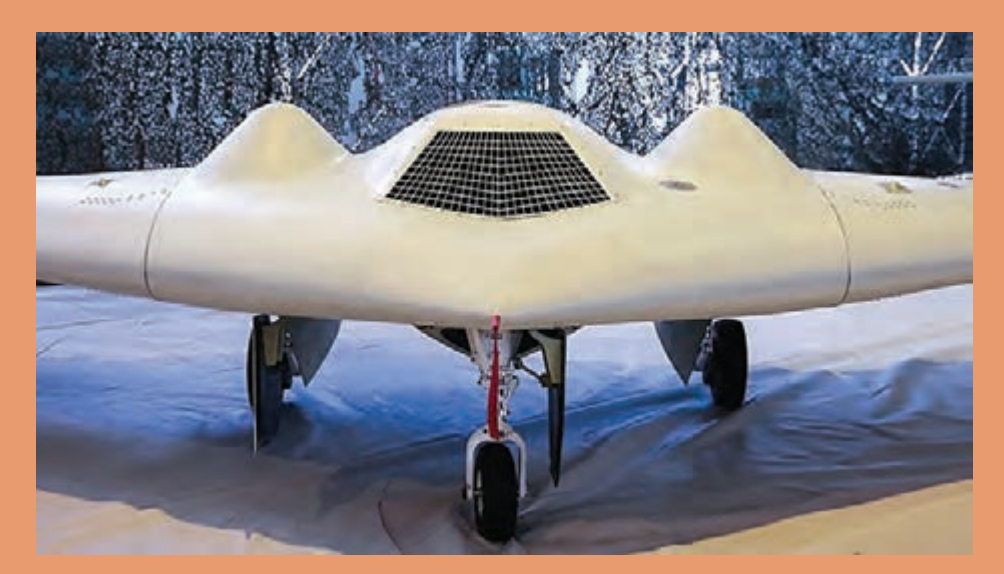

درحال حاضر الکترونیک کلید فتح شگفتیهای جهان است و با تمام علوم و فنون موجود بهنحوی پیوند خورده است. عالوه بر وسایل الکترونیکی از جمله دستگاههای مخابراتی مثل رادیو، تلویزیون، ضبط صوت و تصویر، انواع وسایل پزشکی، صنعتی، نظامی، در دیگر وسایل غیرالکترونیکی هم، کمتر وسیلهای را میتوان یافت که الکترونیک در آن دخالتی نکرده باشد. از جمله در اتومبیل و صنایع حمل و نقل و وسایل خانگی نقش الکترونیک بسیار فعال و جالب توجه شده است. با توجه به این مختصر میتوان نتیجه گرفت که امروزه الکترونیک برای همه افرادی که به نحوی با امور فنی درگیرند الزم است و به فراخور حرفه خویش باید از این رشته اطالعی داشته باشند. یکی از مصداقهای عملی در اهمیت الکترونیک دفاع از امنیت ملی کشور است بهطور مثال میتوان به هواپیمای جاسوسی بدون سرنشین فوق پیشرفته آمریکایی به نام -170RQ اشاره کرد که به حریم کشور تجاوز کرده بود و توسط نیروهای جنگ الکترونیک سپاه پاسداران انقالب اسالمی تحت کنترل درآمد و بهصورت سالم به زمین نشانده شد و چندی بعد با تکیه بر دانش الکترونیک و هوا فضا نمونه ایرانی آن مهندسی معکوس و ساخته شد.

**واحد یادگیری: تحلیل مدارهای الکترونیکی**

**آیا میدانید**

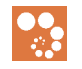

پرکاربردترین قطعه الکترونیکی چیست؟ چگونه باید ترانزیستور را تغذیه کنیم؟ انواع ترانزیستورها و کاربرد آنها را میشناسید؟ انواع تقویتکنندههای ترانزیستوری به چه منظور استفاده میشوند؟ چگونه ترانزیستور عمل تقویت را انجام میدهد؟ ■مشخصات و ویژگیهای تقویتکنندههای مختلف چیست؟ ■مدار مجتمع (آی سی) چیست؟ تقويت کننده عملياتي (op\_Amp) چيست و کاربرد آن چگونه است؟

**هدف از این شایستگی عبارت است از:**

**1** بررسی نواحي كار ترانزيستورها **2** ولتاژها و جريانهاي پايههاي ترانزيستور را در مدار باياس محاسبه كند. **3** مقايسه سه نوع آرايش تقويتکننده ترانزيستوری **4** بررسی تقویتکنندههای خاص )تفاضلی، دارلینگتون و کامپلی منتاری( **5** ساخت یک تقویتکننده صوتی عملی **6** نماد و شکل ظاهری تقويتکننده عملياتی **7** بررسی و تحليل مدارهای تقويتکننده عملياتی و کاربرد آن **8** ساختمان ترانزيستور اثر ميدان)FET)  ، نماد و انواع آنها **9** کاربرد ترانزيستور اثر ميدان بهعنوان سوئيچ

**استاندارد عملکرد**

پس از اتمام واحد یادگیری و کسب شایستگی، هنرجویان میتوانند تحلیل، طراحی و ساخت مدارات بایاس ترانزیستوری، تقویتکنندههای ترانزیستوری و تقویتکنندههای عملیاتی را انجام دهند. **پودمان دوم : تحلیل مدارهای الکترونیکی**

دراین پودمان المان سه ترمینالی با نام ترانزیستور دو قطبی (Bipolar Junction Transistor) و یا BJT را بررسی میکنیم. BJT در سال 1948 اختراع شده و با معرفی دستگاههایی که با ترانزیستور نیمه هادی کار میکردند انقالبی در دنیا پدید آورد. ترانزیستورBJT برای سالهای متمادی انتخاب اول برای انواع دستگاههای دیجیتال و آنالوگ بود اما در دهه اخیر بهسرعت با MOSFET جایگزین گشته است. BJT امروزه در مدارات آنالوگ کاربرد زیادی دارد. ترانزیستور نام کوتاه شده Resistor Transfer میباشد. از آنجا که ترانزیستورها شامل سه پایه هستند، برای استفاده از آنها باید مدار شامل دو پایه ورودی و خروجی باشد و یکی از پایهها باید بهصورت مشترک در مدار قرار گیرد!

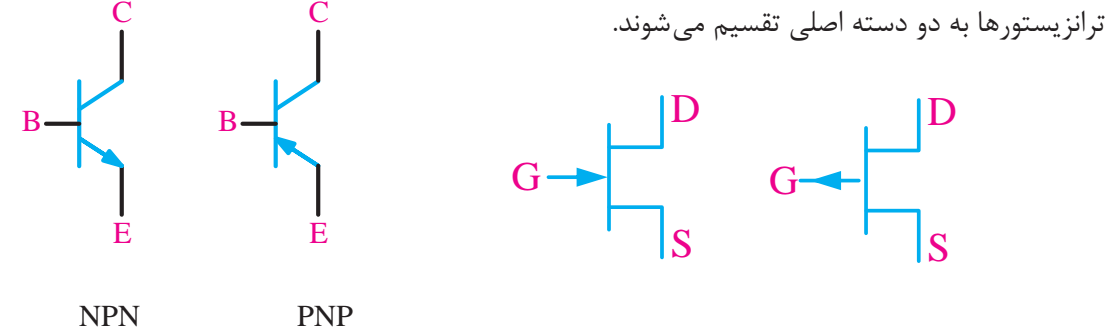

P **کانال** N **کانال**

**ترانزیستورهای دو قطبی**

**Bipolar junction transistors (BJT) Field effect transistors (FET) میدان اثر ترانزیستورهای**

ترانزیستورها براساس نوع کاربردشان نیز (به عنوان مثال: عمومی، سوییچینگ، فرکانس بالا و غیره...) دستهبندی میشوند.

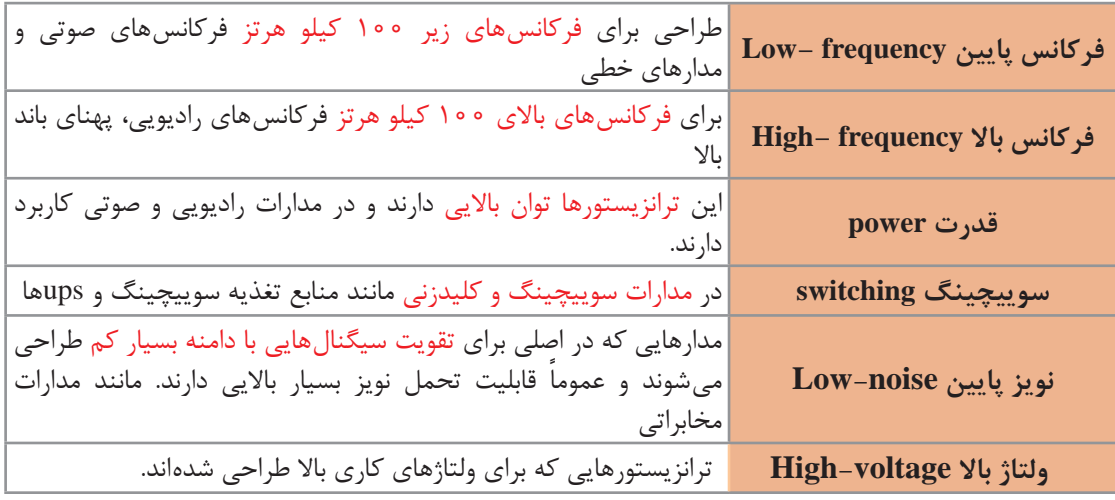

از طریق سایت com.alldatasheet.www و راهنمایی هنرآموز مربوطه برای کاربردهای مختلف(جدول فوق) یک نمونه ترانزیستور استخراج کنید و مشخصات آن را در کلاس بیان کنید.

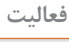

**Bipolar junction transistor (BJT) دوقطبی ترانزیستورهای**  همانطور که در فصل اول دانش فنی پایه گفته شد ترانزيستور دو قطبی از سه نیمه هادی نوع P و N تشكيل شده است. ترتيب قرار گرفتن نيمه هادی های P و N در كنارهم بهصورت یكی از حالتهای زیر است. با توجه به شكل زیر مشاهده ميشود دو نوع ترانزيستور وجود

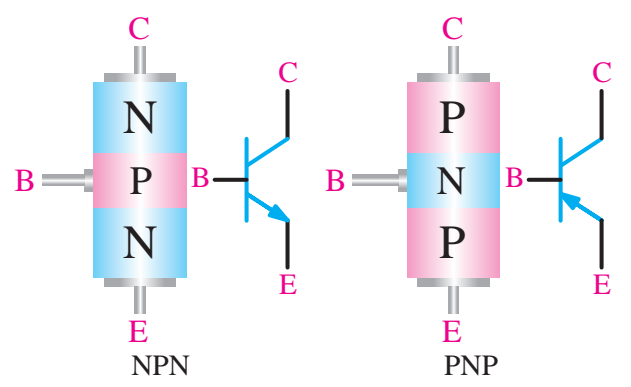

 **ساختمان داخلی و نماد فنی ترانزیستور**

**مدار معادل دیودی ترانزیستور:** هر اتصال P-N معادل یک دیود بوده، از اینرو میتوان یک ترانزیستور را معادل 2 دیود نشان داد.

دارد كه به يكي NPN و ديگري PNP گفته

ميشود. سهپایه ترانزيستور نيز اميتر Emitter یعنی منتشركننده، بيس Base يعني پايه و كلكتور Collectorيعنی جمع كننده نامگذاري

شده است.

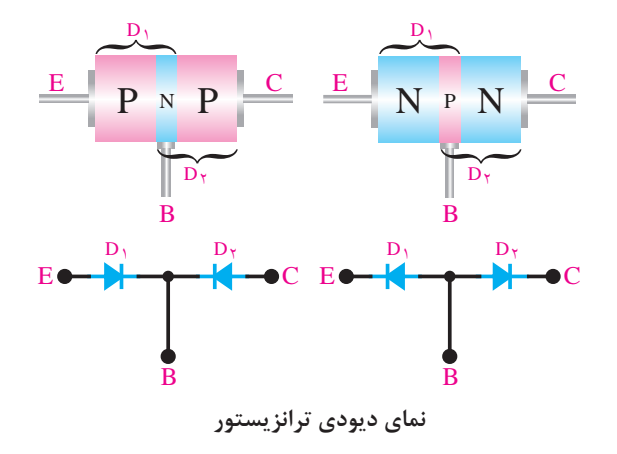

**جهت جريانها در ترانزيستور:** جرياني كــه از كلكتور عبور مي كند با حرف IC، جرياني كه از بيس عبور مي كند با حرف  $\rm I_{B}$  و جرياني كه از اميتر عبور مي كند با حرف  $\rm I_{E}$  نشان داده مي شود. جرياني كه از اميتر عبور مي كند، به دو انشعاب تقسيم ميشود. قسمت بسيار كمي از جريان از بيس و قسمت اعظم آن از كلكتور عبور مي كند. لذا جريان اميتر برابراست با جريان بيس به عالوۀ جريان كلكتور، يعني:

 $I_E = I_B + I_C$ 

**پودمان دوم : تحلیل مدارهای الکترونیکی**

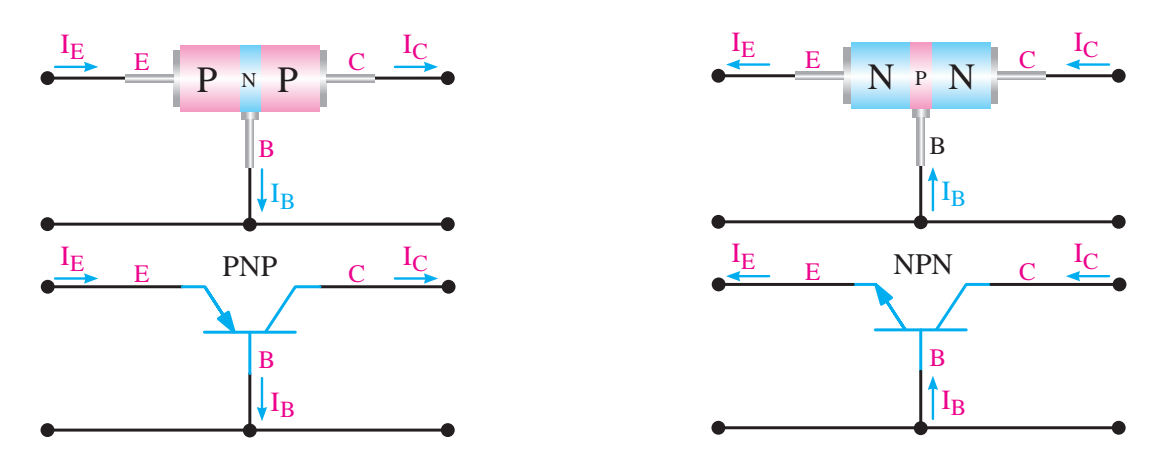

**جهت قرار دادی جریان در ترانزیستورهای BJT**

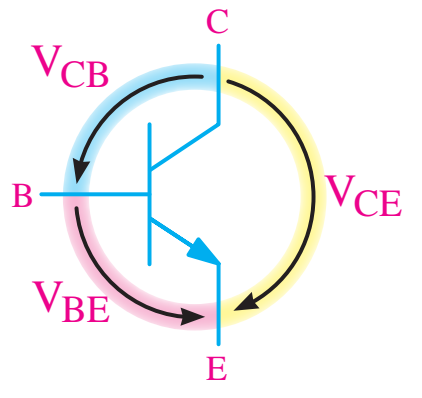

**VBE یعنی ولتاژ بیس نسبت به امیتر**

**جهت قراردادی ولتاژ در ترانزیستورهای BJT**

**ولتاژهاي ترانزيستور:** براي اينكه بتوان از ترانزيستور بهعنوان تقويت كنندۀ سيگنالهاي الكتريكي يا... استفاده نمود، بايد ترانزيستور را با ولتاژ dc تغذيه كرد. در هرحالت، ولتاژهايي كه به قسمتهاي مختلف ترانزيستور اعمال ميشوند، باهم فرق مي كنند دراين قسمت به نامگذاري ولتاژ قسمتهاي مختلف ميپردازيم. ولتاژي كه بين پايههاي بيس و اميتر قرار مي گيرد با V<sub>BE</sub>، ولتاژي كه در قسمت كلكتور ـ بيس قرار مي گيرد با V<sub>CB</sub>، ولتاژي كه بين كلكتور ـ اميتر وصل مي شود با  $\rm V_{\rm CE}$  نشان داده ميشوند. شکل روبهرو ولتاژهاي قسمتهاي مختلف ترانزيستور را نشان مي دهد.

**بایاس ترانزیستور:** برای استفاده از یک ترانزیستور بهعنوان تقویتکننده ابتدا باید آن را بایاس نمود. برای اینکار در ترانزیستور باید دیود بیس- امیتر در بایاس موافق و دیود کلکتور - بیس در بایاس مخالف قرار گیرد. بهطور کلی بایاس کردن بهمعنای تغذیه نمودن و اعمال ولتاژ dc بهصورت صحیح به ترانزیستور میباشد. از اینرو جهت تأمین ولتاژهای الزم برای ترانزیستور باید از مدارات بایاس استفاده کرد.

 $\rm AC$   $\rm AC$   $\rm A$  کمیت های V $\rm C_{B}-V_{CE}-V_{B}$  در شرایطی که هیچ منبع سیگنال AC به ورودی آن متصل نباشد، نقطۀ کار DC ترانزیستور گویند. نقطۀ كار را با حرفQ نشان ميدهند. Q حرف اول كلمۀ point Quicent به مفهوم نقطه كار است.

**انتخاب نقطۀ کار:** برای انتخاب نقطۀ کار، ابتدا باید محدودیتهای ترانزیستور را درنظر گرفت. از جمله محدودیتها، تحمل توان تلف شده در ترانزیستور، حداکثر جریان کلکتور و حداکثر ولتاژ بین کلکتور و امیتر است. **مقادیر حد در ترانزیستورها:** هر المان نیمه هادی، از جمله ترانزیستور، برای مقادیر الکتریکی مشخصی ساخته می شود. مثلاً هر ترانزیستوری را برای تحمل توان مشخصی می سازند. اگر مقادیر الکتریکی اعمال شده به ترانزیستور بیشتر از آنچه کارخانه سازنده مشخص کرده است باشد، ترانزیستور معیوب میشود. این مقادیر الکتریکی به مقادیر حد معروفند. کارخانجات سازنده، حداکثر مقدار مجاز مقادیر الکتریکی را مشخص می کنند. مهمترین این مقادیر عبارتند از : **1 حداکثر ولتاژ کلکتور ـ امیتر**: این پارامتر، حداکثر ولتاژ مجاز بین پایههای کلکتور و امیتر را مشخص میکند و آن را با  $\rm V_{CEmax}$  نمایش میدهند. **2 حداکثر جریان کلکتور:** حداکثر جریانی است که ترانزیستور میتواند در دمای مشخص شده از طرف کارخانه سازنده، تحمل کند و آن را با I<sub>max</sub> نمایش می دهند. **3 حداکثر توان**: حداکثر توانی است که میتواند در یک ترانزیستور بهصورت حرارت تلف شود و آن را با نمایش میدهند.  ${\rm P_{Cmax}}$ **4 حداکثر درجه حرارت محل پیوند**: حداکثر درجه حرارتی است که در محل اتصال کلکتور بیس، ترانزیستور میتواند تحمل کند و آن را با Tj نمایش میدهند.

 **انواع مدارات بایاس** صولاً مدارات بایاس شکل مشخص و ثابتی ندارند بنابراین هر مداری که بتواند ولتاژ تغذیه دیود بیس- امیتر را فراهم کند را مدار بایاس گویند. ولی استفاده از مدارات زیر متداولتر است.

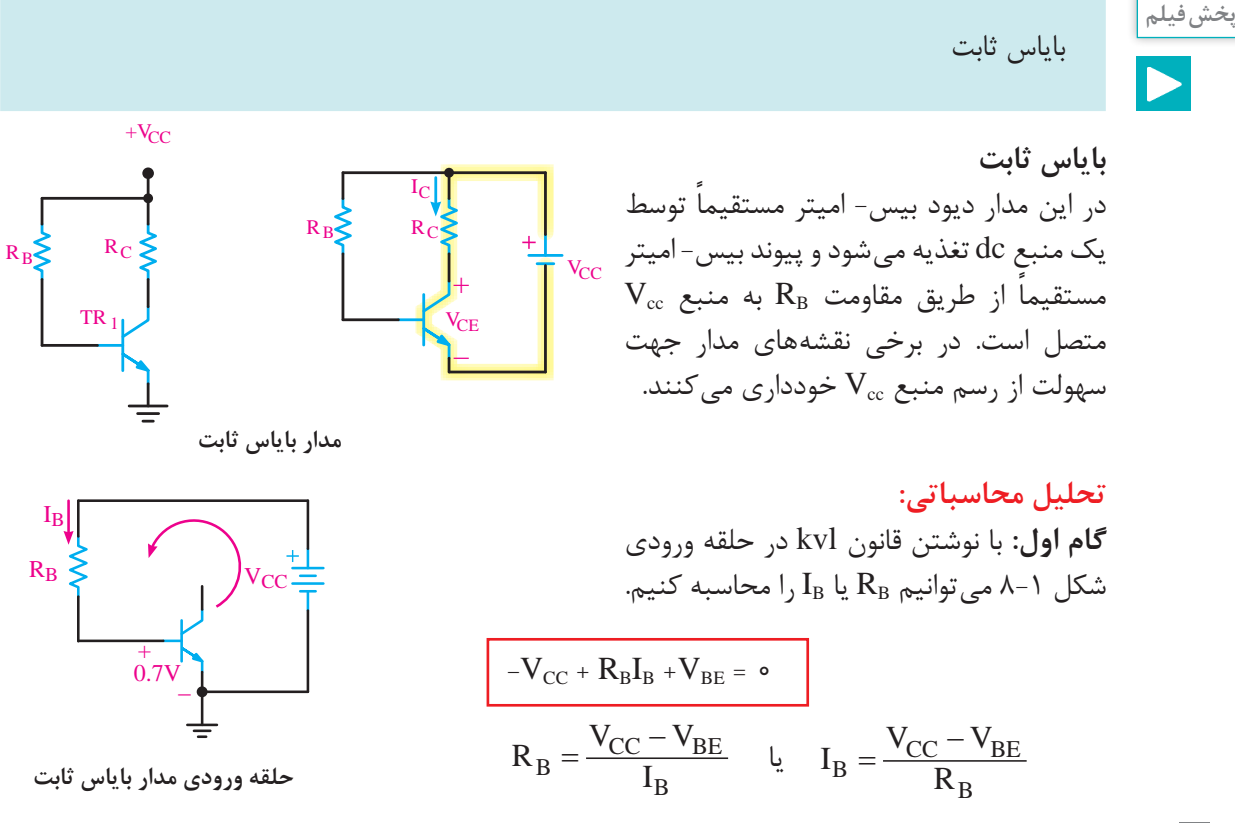

**پودمان دوم : تحلیل مدارهای الکترونیکی**

**گام دوم:** با فرض اینکه مدار بایاس در ناحیه فعال قرار دارد بنابراین از طریق رابطه زیر میتوانیم مقدار IC را حساب کنیم.  $I_C = \beta I_B$ 

 $\frac{1}{2}$  V<sub>CC</sub> RC  $\rm I_C$ + −  $\rm\acute{v}_{CE}$ 

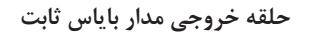

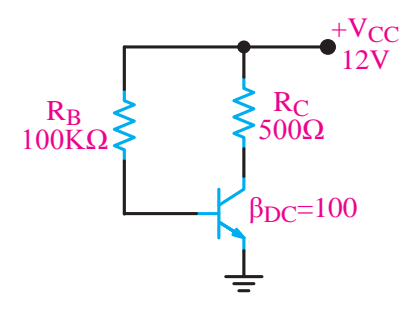

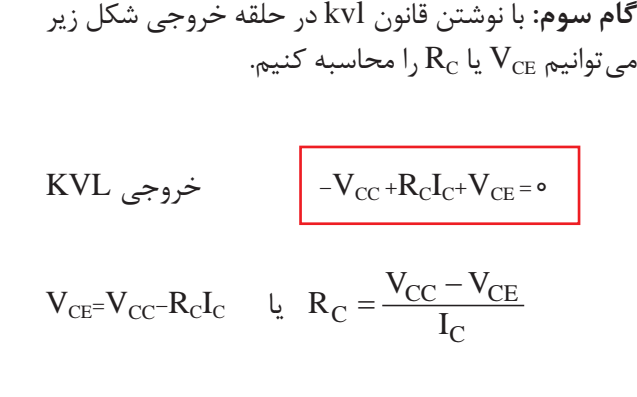

مثال ۱: در مدار شکل زیر مقادیر  $\rm V_{CE}$ ،  $\rm I_{C}$ ،  $\rm I_{C}$ ، محاسبه  $(V_{BE}$ 0/Y) کنید.

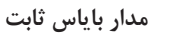

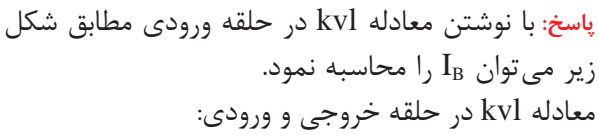

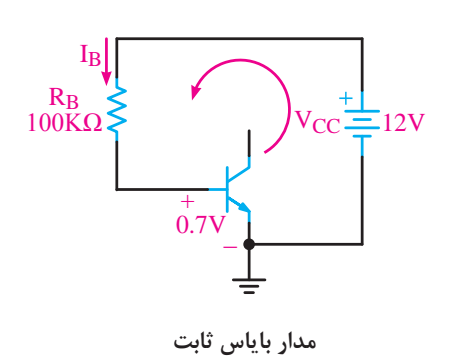

$$
-V_{CC} + R_B I_B + V_{CE} = \circ
$$

$$
I_B = \frac{V_{CC} - V_{BE}}{R_B}
$$

 $I_{\text{B}} = \frac{17 - \frac{6}{\gamma}}{100} = \frac{1}{\gamma}$  $\sqrt{0}$  $\frac{11}{100}$  mA  $\frac{11}{100}$  if  $\frac{1}{100}$  if  $\frac{1}{100}$  $I_B = \iota \iota \tau \mu A$  $I_C = \beta I_B$   $I_C = \frac{11}{100} \times \frac{11}{100} = 11 / 7 \text{ mA}$   $I_C = \beta I_B$ 

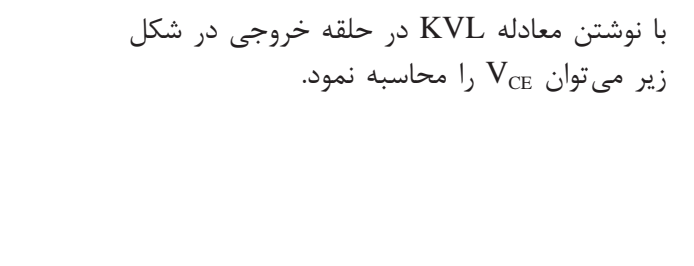

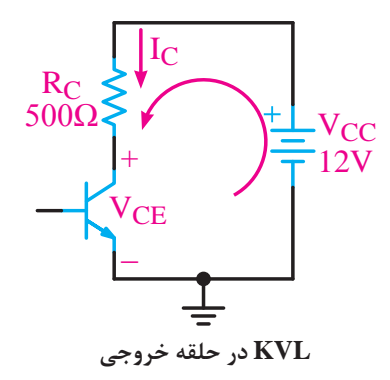

معادله KVL در حلقه خروجی:

 $V_{CE} = V_{CC} - R_C I_C$  $-V_{CC}$  +  $R_C$ I<sub>C</sub> +  $V_{CE}$  =  $\circ$ 

در معادله عددگذاری نموده و  $\rm V_{CE}$  را محاسبه میکنیم.

| \n $V_{CE} = \frac{\rho}{\Delta V}$ \n                                                  | \n $V_{CE} = 15 - (0/\Delta K)(1)/\Gamma m$ \n |
|-----------------------------------------------------------------------------------------|------------------------------------------------|
| \n $\begin{cases}\n I_B = 0/\gamma mA \\ I_C = 2mA \\ V_{CE} = \rho V\n \end{cases}$ \n |                                                |
| \n $V_{BE} = 0/\gamma$ \n                                                               |                                                |
| \n $V_{BE} = 0/\gamma$ \n                                                               |                                                |

 $_{\rm IC}$  و با معلوم بودن مقدار  $_{\rm C}$ **پاسخ:** معادلۀ KVL در حلقه خروجی

$$
KVL \ (I) \Longrightarrow -V_{CC} + R_C I_C + V_{CE} = \circ
$$

محاسبهRC

$$
R_C = \frac{V_{CC} - V_{CE}}{I_C}
$$
 
$$
R_C = \frac{V\tau - \epsilon}{\Delta} = \frac{\epsilon}{\Delta} = 1/\tau K\Omega
$$

$$
KVL(II) \Rightarrow V_{CC} + R_B I_B + V_{BE} = \circ
$$
 
$$
R_B
$$

$$
R_B = \frac{V_{CC} - V_{BE}}{I_B} \qquad R_B = \frac{11/\tau}{\sqrt{11}} = 11\tau k
$$

**6 2**

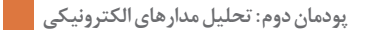

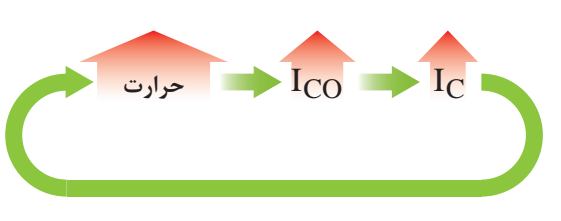

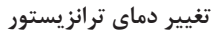

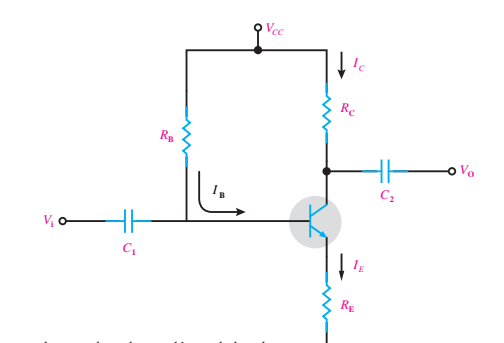

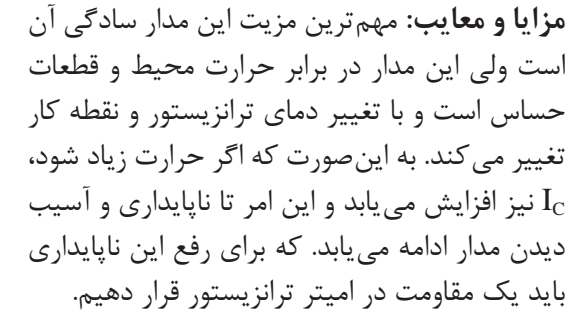

**بایاس ثابت با مقاومت امیتر**  با قرار دادن مقاومت RE حساسیت نقطه کار به حرارت بسیار کم میشود. علت این امر را در ادامه مطالعه خواهید کرد.

**تحلیلی محاسباتی: گام اول:** در حلقه ورودی که در شکل زیر نشان داده شده است، قانون kvl را مینویسیم.

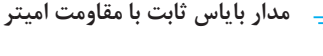

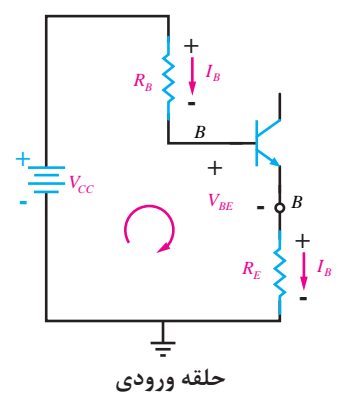

KVL ورودی  $-V_{CC} + R_B I_B + V_{BE} + R_E I_E = 0$ از آنجایی که I<sub>E</sub>=(β+۱)I<sub>B</sub> میباشد، رابطه kvl بهصورت زیر بهدست میآید.

 $-V_{CC} + R_B I_B + V_{BE} + R_E(\beta + 1)I_B = 0$ 

اکنون از  $\mathrm{I}_\mathrm{B}$  فاکتور می گیریم

$$
I_B(R_B + (\beta + \iota)R_E) = V_{CC} - V_{BE} \qquad \qquad \Rightarrow \qquad I_B = \frac{V_{CC} - V_{BE}}{R_B + (\beta + \iota)R_E}
$$

**گام دوم:** IC و IE با استفاده از روابط 1ـ5 و 1ـ6 محاسبه میشوند.

 $I_C = \beta I_B$  و  $I_E = (\beta + 1)I_B$ 

**گام سوم:** با نوشتن kvl در حلقه خروجی میتوانیم مقدار VCE را حساب کنیم.

KVL خروجی: - $V_{\text{CC}}$  +  $R_{\text{C}}I_{\text{C}}$  +  $V_{\text{CE}}$  +  $R_{\text{E}}I_{\text{E}}$ = $\circ$   $\Rightarrow$   $V_{\text{CE}}$  =  $V_{\text{CC}}$  -  $R_{\text{C}}I_{\text{C}}$  -  $R_{\text{E}}I_{\text{E}}$ 

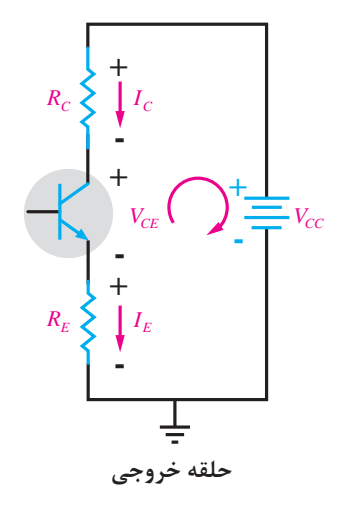

**گام چهارم:** محاسبه VB ،VE و VC توسط روابط زیر انجام میشود.

$$
V_{\scriptscriptstyle E} = R_{\scriptscriptstyle E} I_{\scriptscriptstyle E} \hspace{1in} V_{\scriptscriptstyle B} = V_{\scriptscriptstyle BE} + V_{\scriptscriptstyle E} \hspace{1in} V_{\scriptscriptstyle C} = V_{\scriptscriptstyle CC} - R_{\scriptscriptstyle C} I_{\scriptscriptstyle C}
$$

 **بایاس ثابت با مقاومت امیتر مثال:٣** مقادیر نقطه کار IC و VCE چقدر است؟ 430 KΩ  $\beta = 50$  $\sum 2K\Omega$ +20 V  $I_B = \frac{V_{CC} - V_{BE}}{R_B + (\beta + i)R_E} = \frac{\gamma \cdot - \cdot / \gamma}{\gamma \cdot K + (\alpha i)K} = \frac{19/\gamma}{\gamma \cdot K} \approx 0.6644$  $I_c = \beta I_B = \Delta \circ \times \circ / \circ \overline{Y} = \overline{Y} \text{ mA}$ 

 $I_E \cong I_C = \tau$  mA

KVL خروجی: V $_{\rm CE}$  =V $_{\rm CC}$  - R $_{\rm cl}$  = 16 - (1k×2m) - (1k×2m) =۱۴v V $_{\rm CE}$  -۱۴
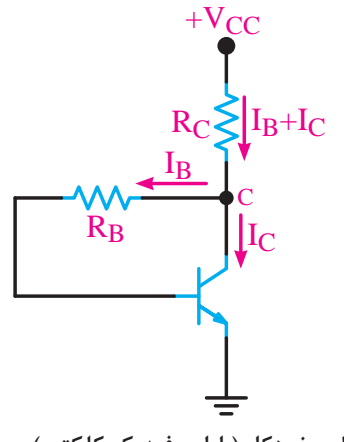

**بایاس خودکار )بایاس فیدبک کلکتور(**: در مدار شکل زیر نقطه کار تا حد زيادی به مقدار βی ترانزيستور وابسته است و با تغيير β، نقطه کار جابهجا میشود. برای اينکه مدار فوق روبهرو در برابر تغييرات β ثبات بيشتری داشته باشد، میتوانيم بهجای انکه تغذيه بيس ترانزيستور را مستقيماً از  $\rm V_{CC}$  تأمين کنيم، طبق شکل روبهرو ولتاژ تغذيه بيس را از کلکتور ترانزيستور دريافت نماييم. بهاين ترتيب، با افزايش مقدار جريان IC، ولتاژ کلکتور کاهش می يابد. با کاهش ولتاژ کلکتور، ولتاژ بيس کم میشود و جريان بيس را کاهش می $\rm\,s$ هد. بنابراين هرگونه تغيير در  $\rm\,I_{C}$ ، اثر معکوس روی جريان  $I_B$ می گذارد.

**بایاس خودکار )بایاس فیدبک کلکتور(**

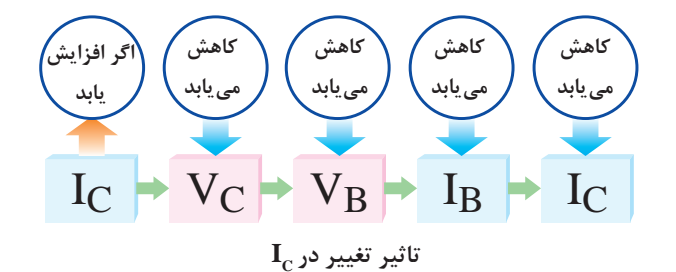

**تحلیل محاسباتی** 

**گام اول:** با نوشتن kvl در حلقه ورودی و همچنین با جایگذاری رابطه IB) +1 β =(IE در kvl میتوانیم جریان  $I_{\rm B}$  را بهدست آوریم.

 $I_{\rm E} = I_{\rm B} + I_{\rm C}$ KVL  $_{\rm G}$ و, ودی : -V $_{\rm CC}$  + R<sub>C</sub>I<sub>E</sub> +R<sub>B</sub>I<sub>B</sub> + V<sub>BE</sub> =  $I_{E} = (\beta + 1)I_{B}$  از طرفی از R<sub>C</sub> (β + ۱)I<sub>B</sub> + R<sub>B</sub>I<sub>B</sub> - V<sub>CC</sub> - V<sub>BE</sub> =

اگر از  $\mathrm{I}_\mathrm{B}$  فاکتور بگیریم

$$
I_B\left((\beta + \text{ } \right)R_C + R_B I) = V_{CC} - V_{BE} \quad \Rightarrow \quad I_B = \frac{V_{CC} - VBE}{(\beta + \text{ })R_C + R_B}
$$

**گام دوم:** با استفاده از روابط زیر مقدار IE و IC را حساب کنید.

 $I_C = \beta I_B$   $I_E = (\beta + 1)I_B$ 

**گام سوم:** با نوشتن kvl در حلقه خروجی مقدار VCE نقطه کار محاسبه میشود. KVL  $\zeta_{\rm CC}$  :  $\sim -V_{\rm CC} + R_{\rm C}I_{\rm E} + V_{\rm CE}$  = 0  $\Rightarrow V_{\rm CE} = V_{\rm CC} - R_{\rm C}I_{\rm E}$ 

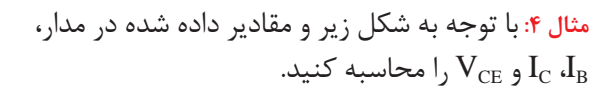

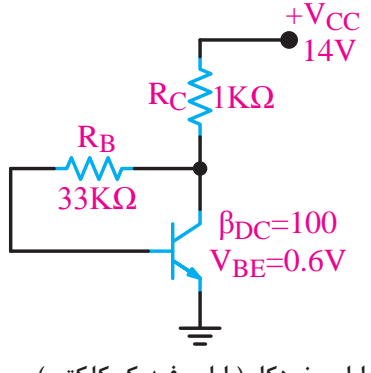

**بایاس خودکار )بایاس فیدبک کلکتور(**

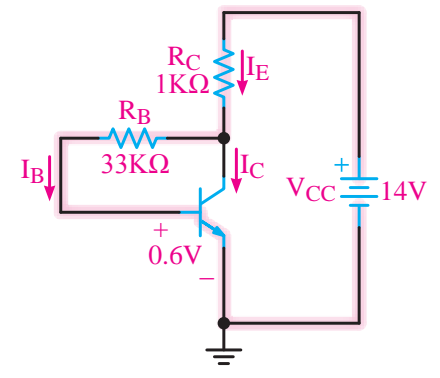

$$
I_{E=}(1+\beta)I_B
$$
 و  $I_C = \beta I_B$  و علابیه دا $I_B$  محاسبه  $I_B$  محاسبه معاسبه معاسبه ورده.  
\n $I_B$  معاسبه ورده.  
\n $I_B$  نوشتن معادله KVL هی گرده.

**بایاس خودکار )بایاس فیدبک کلکتور(**

 $I_{\rm C}$  محاسبه جریان  $I_{\rm B}$  و  $I_{\rm B}$  بر حسب  $I_{\rm B}$  :  $I_{\rm B}$  می I $_{\rm B}$  و I $_{\rm B}$  بر حسب  $I_{\rm B}$  i $_{\rm C}$ معادله KVL در حلقه خروجی و ورودی:  $V_{\text{CE}} + R_{\text{C}}I_{\text{E}} + R_{\text{B}}I_{\text{B}} + V_{\text{BE}} = \circ$  $-1$  جایگزینی اعداد در معادله و محاسبه  $I_{\rm B}$   $I_{\rm B}$   $I_{\rm B}$ +1/(۱۰۱ $I_{\rm B}$ +3) IB

$$
\text{Tr} \mathbf{Y} I_B = \text{Tr} \left( \mathbf{Y} - \mathbf{Y} \right) \mathbf{Y} + \mathbf{Y} \mathbf{Y} \tag{3}
$$

$$
I_B = \frac{1\pi/\mathfrak{r}}{1\pi\mathfrak{r}} = \circ / \text{Im}A
$$

 $I_{C} = \beta I_{B} = 1 \circ \alpha \times \delta / 1 = 1 \circ mA$  :  $I_{C} = \beta I_{B} = 1 \circ \alpha \times \delta / 1 = 10 \circ A$  .  $I_E = I_C + I_B = \sqrt{(n+1)(n+1)}$ محاسبه $I_E$ :  $V_{\text{CE}}-V_{\text{CC}}+R_{\text{C}}I_{\text{E}}+V_{\text{CE}}$ ۰ معادله  $\text{KVL}$  در حلقه خروجی برای محاسبه  $V_{CE} = V_{CC} - R_C I_E$   $V_{CE} = 14.4 \text{ V}$   $V_{CE} = 14.4 \text{ V}$   $V_{CE} = 14.4 \text{ V}$   $V_{CE} = 14.4 \text{ V}$   $V_{CE} = 14.4 \text{ V}$   $V_{CE} = 14.4 \text{ V}$ 

**پخش فیلم**

بایاس سرخود

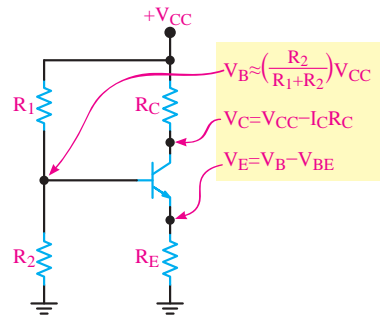

 **باياس مقسم ولتاژ یا تغذيۀ سرخود**

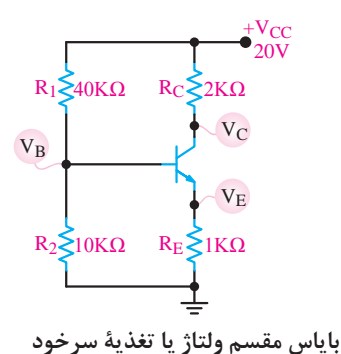

**مثال ۵:** در شکل زیر با فرض  $\mathrm{I}_\mathrm{E} \! = \! \mathrm{I}_\mathrm{C}$ ولتاژ پایهها و جریان پایههای ترانزیستور را محاسبه کنید.  $(V_{BE} = o/V_{B})$ 

مقدار جریان  $\rm I_{_Y}$  قابل چشمپوشی باشد.

**باياس مقسم ولتاژ یا تغذيۀ سرخود:** در این مدار نقطه کار ترانزيستور درحد قابل قبول تثبيت شده است. و در شرايط خاص تا حدودی مستقل از βی ترانزيستور است. در اين مدار مقاومتهای تقسيمکننده R, و  $R_1$  ولتاژ  $\rm V_{B}$  تغذیه بیس ترانزیستور را تأمین می کند. و برای آنکه نقريباً ثابت بماند، بايد مقدار جريان  $\mathrm{I}_\mathrm{B}$ ، در مقايسه با

$$
V_B = \frac{V_{CC}R_{\gamma}}{R_{\gamma} + R_{\gamma}}
$$
\n
$$
V_B = \frac{V_{CC}R_{\gamma}}{R_{\gamma} + R_{\gamma}}
$$
\n
$$
V_B = \frac{V_{\gamma}V_{\gamma}}{V_{\gamma} + R_{\gamma}}
$$
\n
$$
V_B = \frac{V_{\gamma}V_{\gamma}}{V_{\gamma} + V_{\gamma}}
$$
\n
$$
V_B = \frac{V_{\gamma}V_{\gamma}}{V_{\gamma} + V_{\gamma}}
$$

$$
V_{E} = V_{B} - V_{BE}
$$
\n
$$
I_{E} = \frac{V_{E}}{R_{E}} = \frac{\tau/\tau}{1K} = \tau/\tau mA
$$
\n
$$
I_{C} = I_{E} = \tau/\tau mA
$$
\n
$$
I_{C} = I_{E} = \tau/\tau mA
$$
\n
$$
I_{C} = I_{E} = \tau/\tau mA
$$

$$
V_C = V_{CC} - R_C I_C \qquad V_C = \Upsilon \circ - (\Upsilon \times \Upsilon / \Upsilon) \qquad V_C = \Upsilon \Upsilon / \Upsilon V
$$

در این فیلم عکسالعمل نقطه کار ترانزیستور نسبت به دما در بایاسهای مختلف باهم مقایسه میشوند**.**

**پخش فیلم**

 $\mathrm{V}_\mathrm{E}$  محاسبه

 $V_C$  محاسبه $V_C$ 

چگونگی تثبیت نقطۀ کار توسط  $\rm R_{_{\rm E}}$ : می $\rm c$ انیم اگر نقطه کار تقویت کننده ترانزیستوری تغییر کند، منجر به تغییر سایر مشخصات تقویتکننده نیز میشود. افزایش حرارت و افزایش جریان نشتی از مواردی است که  $I_{\rm c}$  تغییر آن باعث جابهجایی نقطه کار میشود. در این حالت جریان I<sub>C</sub> افزایش می $_{\rm c}$ بابد. از طرفی میدانیم تقریباً برابر  $\rm I_{E}$  است. لذا افزایش  $\rm I_{C}$  جریان  $\rm I_{E}$  را نیز زیاد می کند. با زیاد شدن  $\rm I_{E}$  افت ولتاژ دو سر  $\rm R_{E}$  نیز زیاد

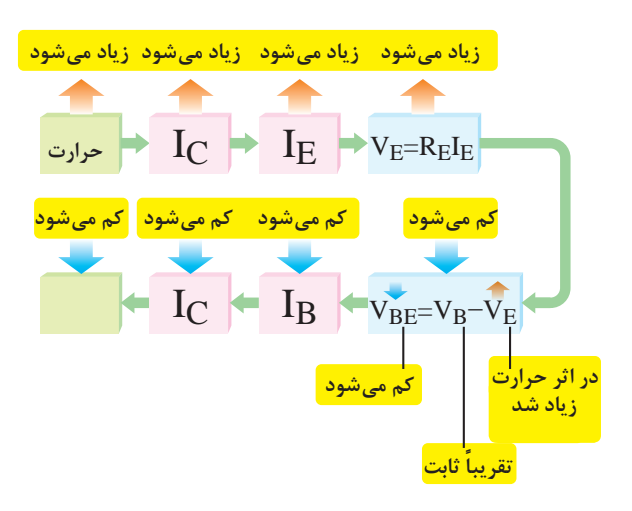

**چگونگی تثبيت نقطۀ کار توسط RE**

می شود. زیرا داریم (V $_{\rm E}$   $\rm R_{\rm E}$  ) از سوی دیگر مقدار  $V_{BE} = V_B - V_E - V_E$  به دست می آید. مقدار  $\rm V_B$ تقریبا ثابت است و از این رابطه  $\rm V_B = V_{CC} \frac{R_{\gamma}}{R_{\gamma}+R_{\gamma}}$  به دست می $\rm J_{B}$ ید:  $1 + \mathbf{12}$ 

در رابطه  $V_{BE}$ ، چون  $V_{B}$  ثابت است و  $V_{E}$ زیاد شده است بنابراین  $\rm V_{BE}$  کم می شود. کم شدن تمقدار  $I_{\rm B}$  را کاهش می $\epsilon$ هد و هدایت  $V_{\rm BE}$ ترانزیستور را کم میکند. کم شدن  $\mathrm{I}_{\text{B}}$ در نهایت موجب کاهش Ic و حرارت می شود. به این ترتیب نقطه کار ترانزیستور به نقطه تعریف شدۀ اولیۀ خود برمیگردد. این تغییرات را میتوان بهصورت روبهرو نشان داد:

 **منحنی مشخصههای ترانزیستور**

روابط بين جريان ها و ولتاژها و تغييرات آنها در ترانزيستور و همچنين ضريب تقويت به عامل هايي چون درجۀ حرارت، فركانس و...... بستگي دارد. بنابراین رابطۀ ولتاژها و جریانهای ترانزیستور تابع يك معادلۀ خطي رياضي نيست. لذا، براي به دست آوردن اين رابطهها از منحنيهايي، كه بيان كنندۀ رابطه بين جريانها و ولتاژها است استفاده مي شود. اين منحنيها عبارتند از: الف) منحني مشخصۀ ورودي ب) منحني مشخصۀ انتقالي ج) منحني مشخصۀ خروجي.

**منحنی مشخصه ورودی:** منحنی مشخصۀ ورودی ترانزیستور بیانکنندۀ مقدار جریان ورودی IB، برحسب ولتاژ ورودی $\rm V_{BE}$ است. همان طوری که مدار ورودی شبیه یک دیود است منحنی مشخصۀ آن نیز شبیه منحنی مشخصۀ ولت ـ آمپر دیود معمولی است. باید توجه داشت که در ترانزیستور منحنی مشخصۀ ورودی به ازای یک ولتاژ معین  $\rm V_{CE}$  رسم می شود. اگر  $\rm V_{CE}$ تغییر کند منحنی مشخصه نیز کمی تغییر می کند.

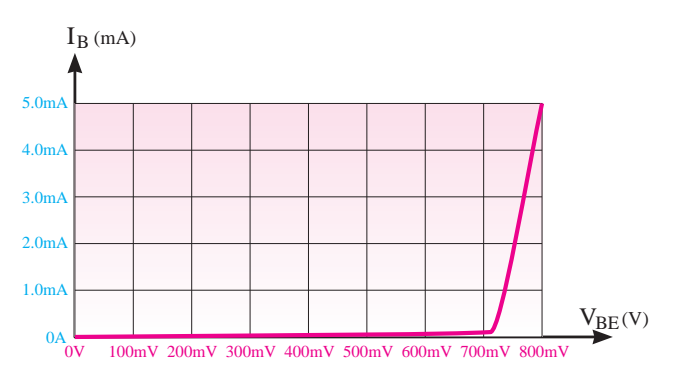

البته این تغییرات بسیار جزیی است و در اکثر موارد میتوان از آن صرفنظر کرد. مقدار ولتاژ V<sub>CE</sub> را، که بهازای آن منحنی مشخصۀ ورودی رسم شده است، کارخانه سازنده مشخص مینماید. در شكل روبهرو، منحني مشخصۀ ورودي ترانزيستوري از جنس سيليسيم رسم شده است.

**منحني مشخصۀ ورودي ترانزيستوري از جنس سيليسيم**

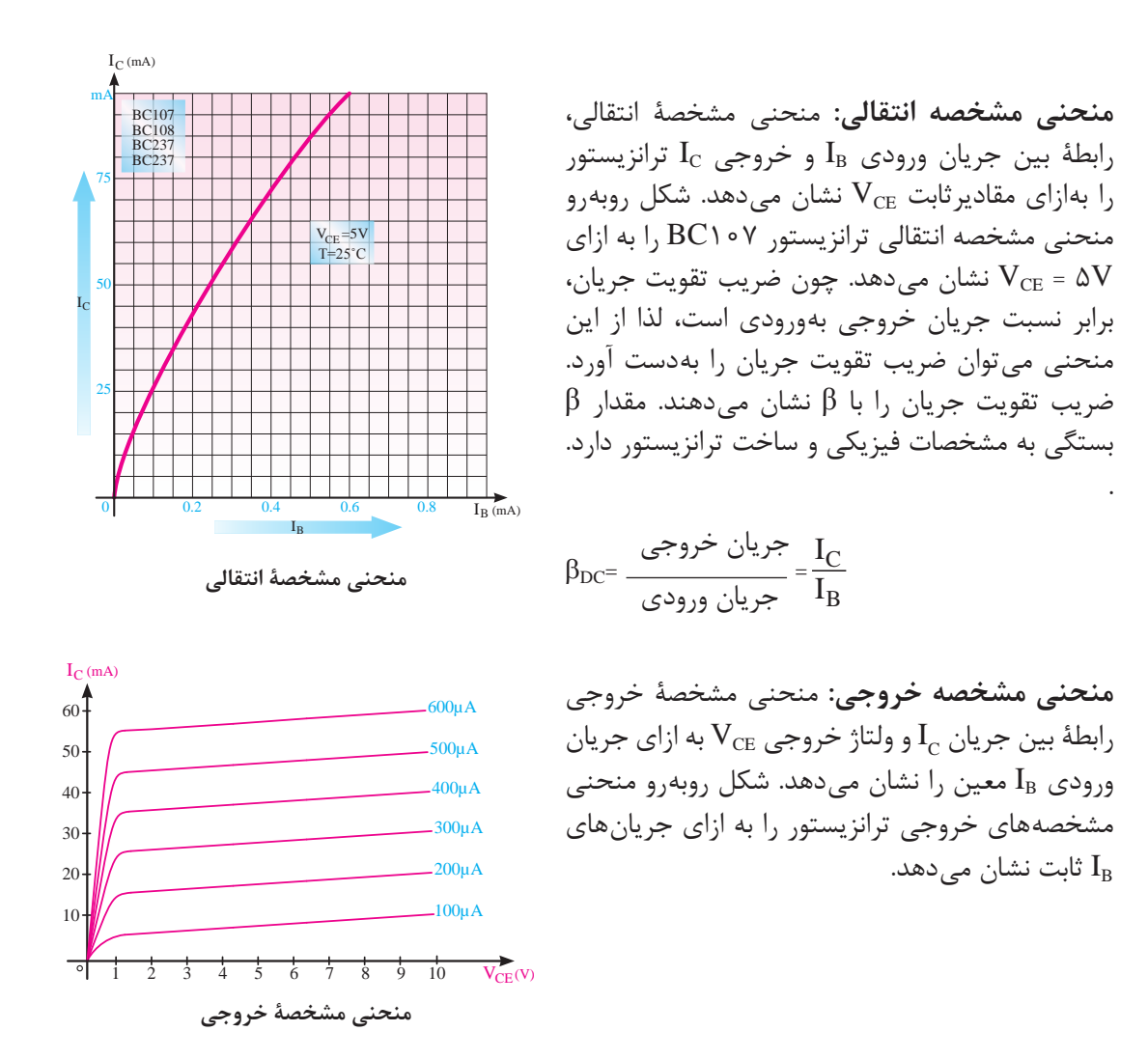

مقدار جریان خروجی تابع دو عامل  $I_{\rm B}$  و V $\rm{C_{CE}}$  است. یعنی با کم و زیاد شدن  $I_{\rm B}$  جریان خروجی  $\rm{I_{C}}$  نیز کم یا زیاد می شود. این مطلب در مورد  $\rm V_{CE}$  نیز صادق است، لیکن تأثیر تغییرات  $\rm V_{CE}$  بر  $\rm I_{C}$  ناچیز و در مواردی غیرقابل توجه است. منحنی مشخصۀ خروجی ترانزیستور، شامل ۳ ناحیۀ قطع، فعال و اشباع است.

 **نواحی کار ترانزیستور الف( ناحیۀ قطع:** ناحیهای است که جریان بیس، صفر و ترانزیستور هنوز به آستانۀ هدایت نرسیده است. لذا دارای مقادیر زیر است:

 $I_{\text{B}} = \circ$ **0 = IC** ناحیۀ قطع  $V_{CF} \approx V_{CC}$ 

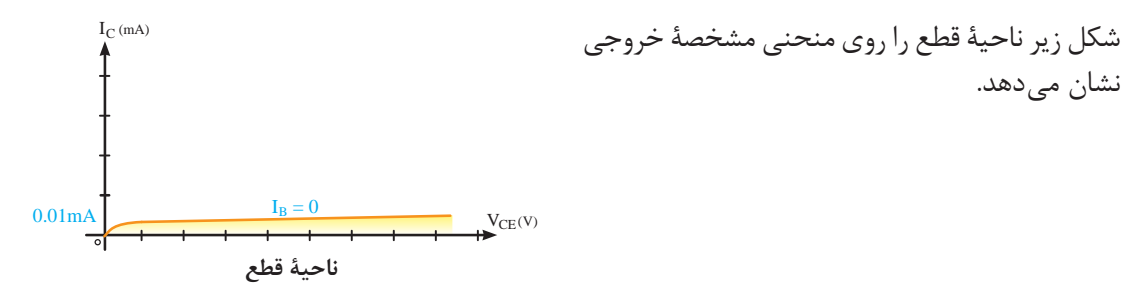

**ب( ناحیۀ فعال:** در این ناحیه، ترانزیستور درحال هدایت است و با تغییرات زیاد VCE تغییرات جریان کلکتور کم است. (جریان بیس ثابت است) لذا این ناحیه دارای مشخصات زیر است:

 $I_{\scriptscriptstyle\rm B}\neq\,\circ$ 0 خ $I_{\rm C} \neq 0$ ناحیۀ فعال  $V_{CE} \neq \circ$ 

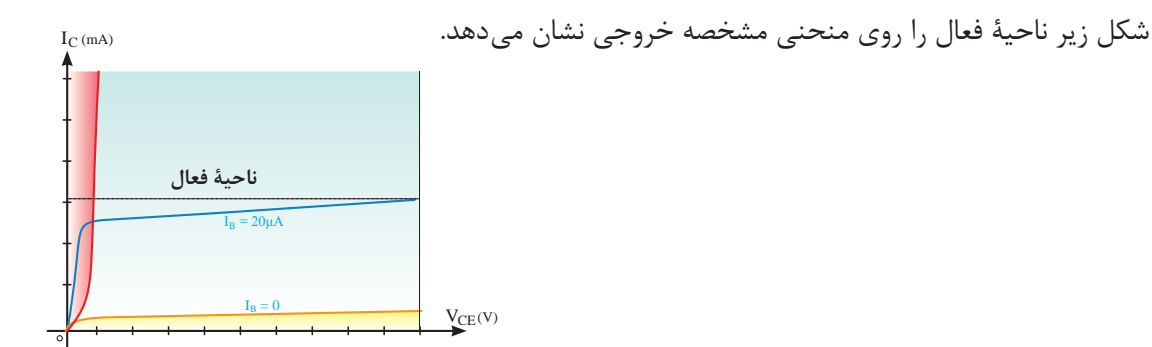

**ناحیۀ فعال روی منحنی مشخصه خروجی**

**ج( ناحیۀ اشباع:** ناحیهای است که ترانزیستور درحال هدایت است، ولی با تغییر جزیی VCE( کسری از ولت) تغییرات بسیار زیادی در جریان کلکتور مشاهده میشود. لذا دارای مشخصات زیر است.

 $I_{\rm B} \neq 0$ تقریباً حداکثر  $\rm I_C \neq 0$ ناحیۀ اشباع  $\rm V_{\rm CE} \neq 0$  تقریباً حداقل  $\rm t$  $V_{CE} \cong \circ / \text{YY}$ 

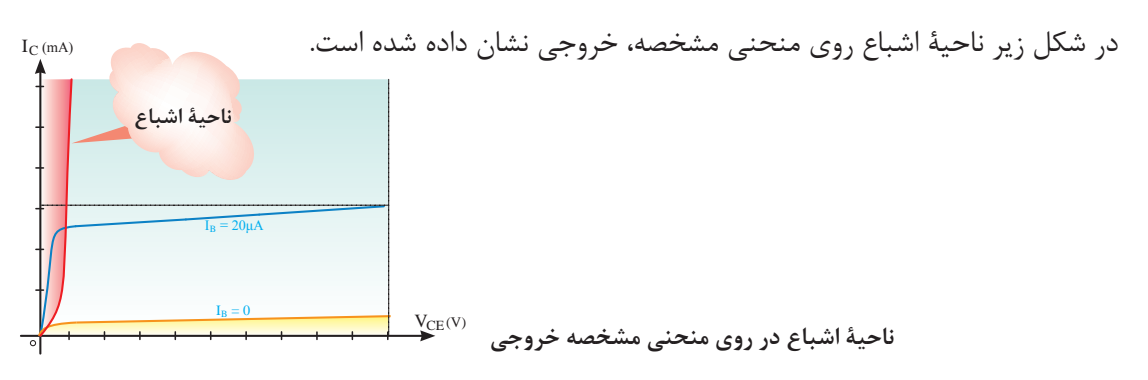

**پودمان دوم : تحلیل مدارهای الکترونیکی**

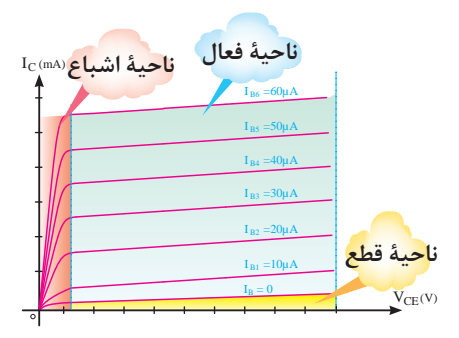

در شکل زیر سه ناحیه کار ترانزیستور نشان داده شده است.

**سه ناحیۀ کار روی منحنی مشخصه خروجی**

**چگونگى عمل تقويت كنندگى در ترانزيستور** براى اينكه بتوانيم يك سيگنال الكتريكى را از لحاظ دامنه ولتاژ يا جريان، تقويت نماييم، بايد ابتدا تقويت كننده

را از نظر ولتاژ DC( يكى از انواع مدارات باياس( تغذيه نماييم، سپس سيگنال را بهورودى وصل كنيم و از خروجى تقويت كننده، سيگنال تقويت شده را دريافت نماييم. اگر ضريب تقويت ولتاژ را با AV نشان دهيم، رابطه AV برابر است با:

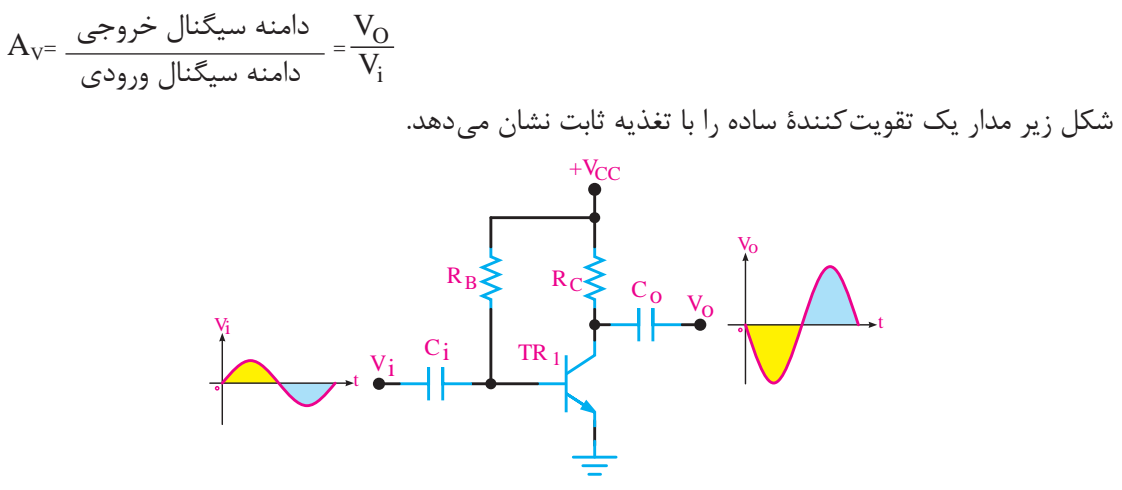

**مدار يك تقويت كنندۀ ساده**

در مدار فوق Ci **خازن كوپالژ** نام دارد و مانع عبور سيگنالDC است و فقط سيگنال AC ورودى را به بيس ترانزيستور اعمال مى كند. Co نيز خازن كوپالژ است و مانع عبور سيگنال DC به بار مى شود و فقط سيگنال AC از آن عبور مىنمايد. نحوۀ تقويت سيگنال متناوب ورودى در شکلهای الف تا ج تشريح شده است.

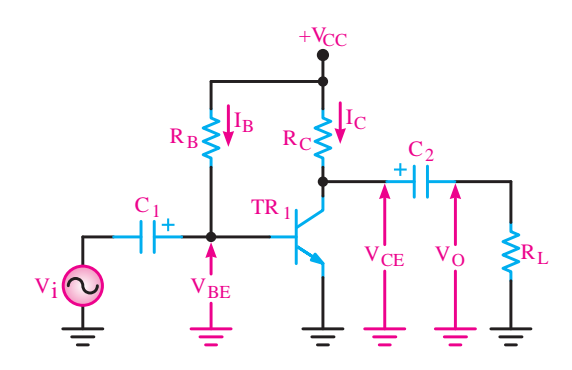

**مدار يك تقويت كنندۀ نمونه**

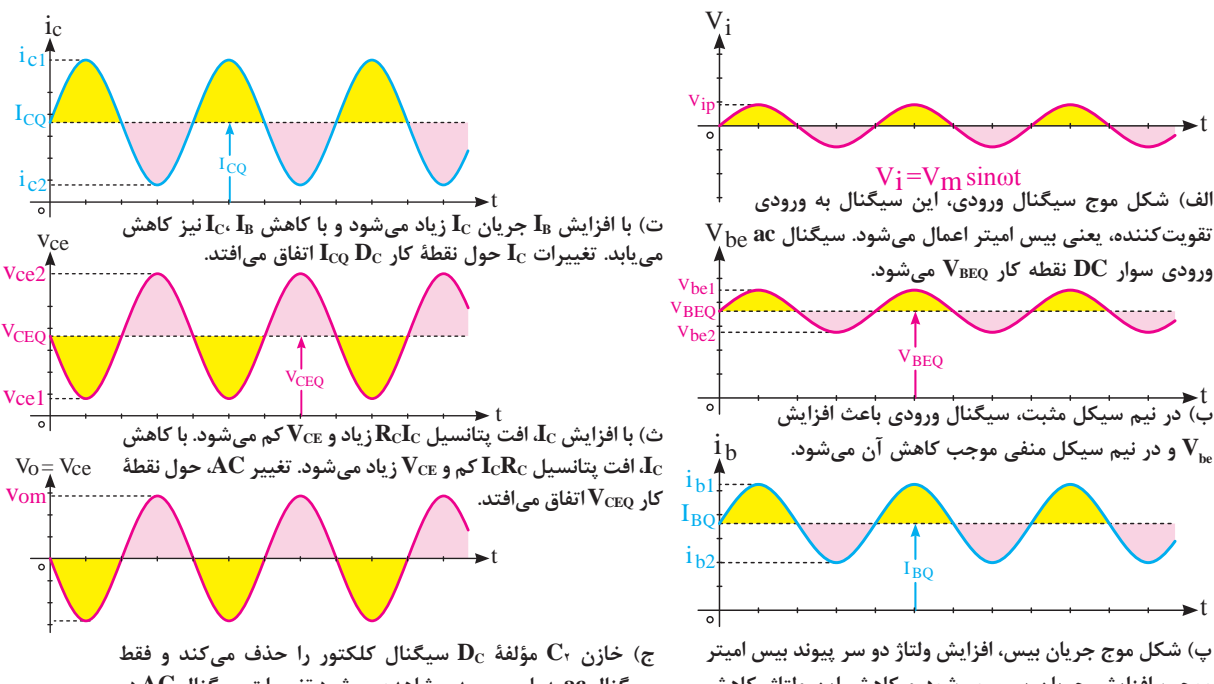

**موجب افزایش جریان بیس میشود و کاهش این ولتاژ، کاهش جریان بیس را به دنبال دارد. تغییرات IB حول نقطۀ کار DC IBQ اتفاق میافتد.**

**سیگنال ac به بار میرسد. مشاهده میشود تغییرات سیگنال AC در دو سر بار نسبت به سیگنال ورودی بسیار بیشتر است و سیگنال در خروجی تقویت شده است.**

**آرايشهاي تقویتکننده ترانزيستوری**

در تقویتکنندههای ترانزيستوری هميشه سيگنال ورودي به دو پايه از سه پايۀ ترانزيستور داده ميشود و سيگنال خروجي از دو پايۀ آن گرفته ميشود به طوري كه يكي از پايهها بين ورودي و خروجي، مشترك است. لذا با توجه به پايۀ مشترك، نام آرايش انتخاب ميشود.

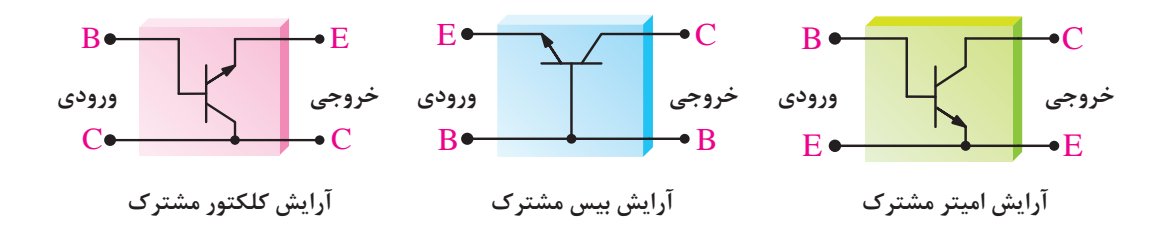

**تقويتکننده کالس A:** برحسب اينکه يک تقويتکننده در چه کسری از يک پريود کامل )T )فعال باشد، آن را در يکی از کالسهای AB ،B ،A يا C جای میدهند. به تقويتکنندههايی که تمام موج ورودی را بهطور کامل عبور میدهند، تقويتکنندههای کالس A میگويند. يک تقويتکننده کالس A همواره در ناحيه فعال کار میکند. تقویتکنندههایی که در ادامه میآیند نیز کالس A هستند.

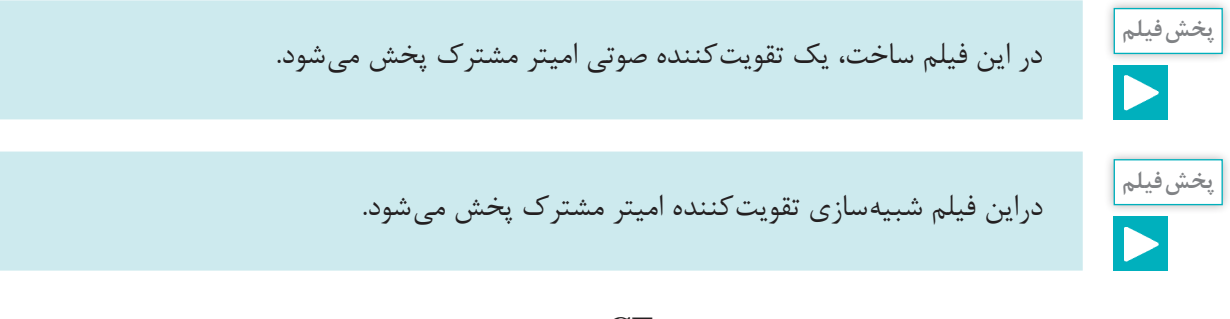

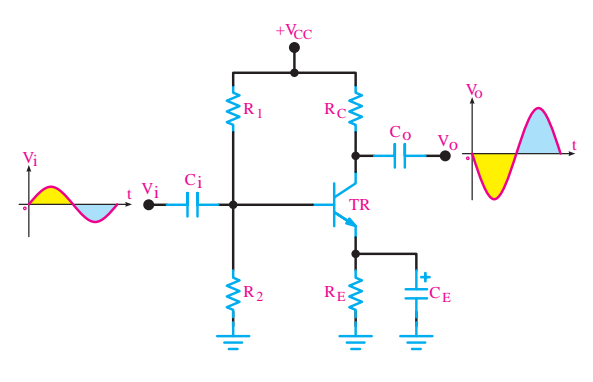

 **تقویتکننده امیتر مشترک**

**تحليل تقويتکننده اميتر مشترک )CE):**  تقويتکننده اميتر مشترک، بيشترين کاربرد در انواع تقويتکنندهها را دارد. تقويتکننده اميتر مشترک عالوه برتقويت جريان، تقويت ولتاژ را نيز انجام میدهد و به همين دليل، در بسياری از موارد، نسبت به تقويتکنندههای ديگر برتری دارد. مدار زیر یک تقویتکننده ساده صوتی عملی با آرایش امیتر مشترک را نشان میدهد مدار بایاس این تقویتکننده از نوع خودکار است. در مدار شکل زیر يک تقويتکننده اميتر مشترک با باياس سرخود را مشاهده میکنيد.

اين تقويتکننده هم جريان و هم ولتاژ را تقويت میکند. بنابراين از اين مدار می توان در تقويتکنندههای نتهايي، مياني و ابتدايي مدارهاي الكترونيكي استفاده كرد. پهناي باند تقويت كننده اميتر مشترک نسبتاً خوب است. همچنين بين ولتاژ ورودی و خروجی اين نوع تقويتکننده ١٨٠ درجه اختالف فاز بهوجود میآيد. خازنهای Ci و Co در مدار نيز خازن كوپلاژ است. همان طوری كه ملاحظه شد  $\rm R_{\rm E}$  باعث پايداری حرارتی نقطه کار در مدار میشود. بنابراين برای پايداری نقطه کار وجود  $R_{\rm E}$  ضروری و اجتناب ناپذير است. از طرفی وجود  $\rm R_E$ باعث کاهش بهره  $\rm A_{V}$  درمدار می شود، زيرا ولتاژ  $\rm A{\rm C}$  دوسر  $\rm R_{E}$  افت می کند. برای خنثی سازی اثر RE در مقابل سيگنال ac خازنی CE را به دوسر RE متصل میکنند. اين خازن يک **خازن بای پاس** است که هنگام عبور سيگنال AC بهصورت اتصال کوتاه عمل می کند و اثر مقاومت  $R_{\rm E}$ را از بين می $\mu$ رد به بيانی دیگر سیگنال  $\rm AC$  بر روی مقاومت  $\rm R_E$  تلف نمی شود.

**تعيين مقدار ظرفيت خازن بای پاس:** برای آنکه خازن بای پاس بتواند درمقابل سيگنال ac بهصورت اتصال کوتاه عمل کند، بايد ظرفيت آن را بزرگ انتخاب کنند. برای تعيين مقدار ظرفيت خازن ابتدا رابطه مقدار مقاومت ظاهری خازن Xc را برای کمترين فرکانس ورودی حساب میکنیم.

$$
X_C = \frac{1}{\tau \pi f_{min} C}
$$

$$
X_C = \frac{R_E}{\log n} = \frac{1}{\pi r f_{\text{min}} C}
$$

**مثال:6** در تقویتکننده شکل زیر اگر فرکانس سیگنال متناوب ورودی از 500 هرتز تا 7 کیلوهرتز تغییر کند ظرفیت خازن  $\mathrm{C}_\mathrm{E}$ را چقدر انتخاب کنیم تا RE در مقابل سیگنال ac به درستی بایپاس شود؟

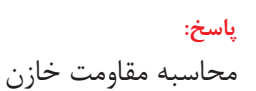

 $C_{\rm E}$  محاسبه

**پخش فیلم**

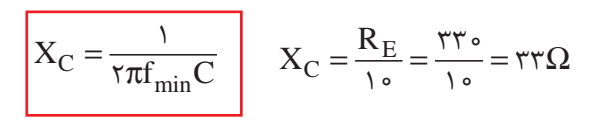

 $R_1$   $\leq$ 47K $\Omega$   $R_C$   $\leq$ 1K $\Omega$ 

 $C<sub>1</sub>$ 

Vi

 $R_2 \leq 10K\Omega$   $R_E \leq 330\Omega$ 

**تقویتکننده امیتر مشترک**

$$
\frac{1}{\text{Trf}_{\text{min}} C_{\text{E}}} = \frac{R_{\text{E}}}{1 \text{ s}} = \text{Tr}\Omega \qquad C_{\text{E}} = \frac{1}{\text{Tr}(\Delta \circ \text{e})(\text{Tr})} F \qquad C_{\text{E}} = \text{e}/\text{Re}\mu F = \text{Re}\mu F
$$

 $+V_{CC}$ 20V

 $C_2$ 

 $C_{\text{E}}$ 

+

−  $\rm v_{o}$ 

$$
C_F = 9 / 8 \Delta \mu F = 1 \, \text{eV}
$$

شبیهسازی تقویت کننده بیس مشترک

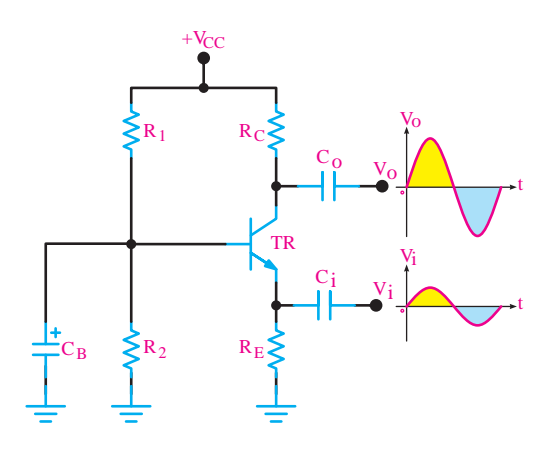

**تقویتکننده بیس مشترک**

**تحليل تقويتکننده بيس مشترک:** در اين آرايش سيگنال متناوب ورودى به اميتر اتصال داده مى شود و سيگنال خروجى از كلكتور دريافت مى شود. پايۀ بيس بين ورودى و خروجى مشترك است. خازنهای Ci و Co در مدار نيز خازن كوپلاژ و  $\mathrm{C}_\mathrm{R}$  خازن باى پاس است. تقویتکننده بیس مشترک یک تقویتکننده ولتاژ است و بهره ولتاژ آن زیاد است و باند فرکانسی وسیعتری نسبت به تقویتکننده امیتر مشترک دارد. در این آرایش ولتاژهای ورودی و خروجی هم فاز هستند.

شبیهسازی تقویت کننده کلکتور مشترک

**پخش فیلم**

**تحليل تقويتکننده كلكتور مشترك:** در اين آرايش سيگنال متناوب ورودى به بيس اتصال داده مى شود و سيگنال خروجى از اميتر دريافت مى شود. به اين ترتيب پايۀ كلكتور پايۀ مشترك بين ورودى و خروجى است. شكل زیر اين آرايش را نشان مى دهد. این تقویتکننده دارای بهرۀ ولتاژ کم و بهرۀ جریان زیاد است و فقط سیگنال AC را از لحاظ جریانی تقویت میکند. از این تقویتکننده به عنوان تقویتکنندۀ جریان در رگولاتورها و تقویت کننده های صوتی استفاده می شود. از این تقویت کننده به عنوان تطبیق دهنده امپدانس بین دو طبقه تقویتکننده استفاده میشود.

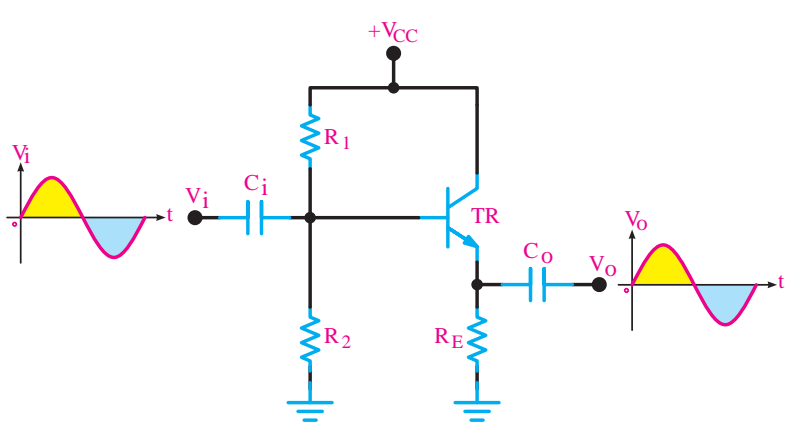

**تقویتکننده کلکتور مشترک**

**مقایسه سه آرایش از لحاظ بهره تقویتکننده:** در جدول زیر بهره ولتاژ این سه نوع تقویتکننده در شرایط یکسان بایاس با هم مقایسه شده است.

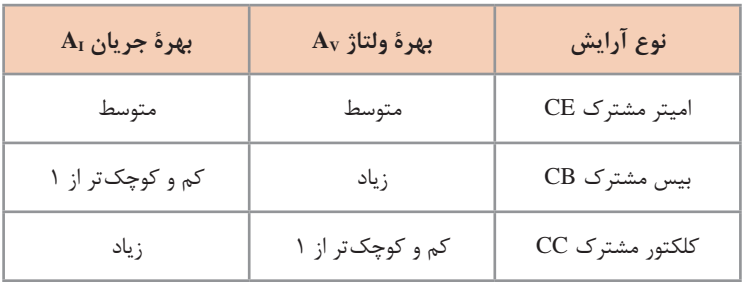

**مقایسه سه تقویتکننده**

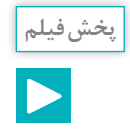

شبیه سازی زوج دارلينگتون

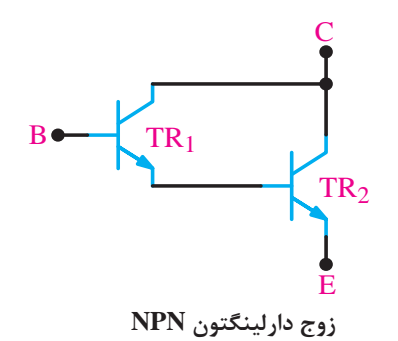

**زوج دارلينگتون Pair Darlington**: يک نمونه از تقويتکنندههای دوطبقه زوج دارلينگتون است که در شکل روبهرو نشان داده شده است. از آنجا که ترانزيستورهای قدرت اغلب دارای βی کوچکی هستند، برای بهدست آوردن βی بزرگتر، و تقویت جریان بیشتر از ترانزيستورهای زوج دارلينگتون استفاده م*ی* شود.

اگرضريب تقويت جريان ترانزيستور 1TR را 1β و ضريب تقويت جريان ترانزيستور 2TR را 2β فرض کنيم، ضريب تقويت جريان زوج دارلينگتون از رابطه زیر بهدست میآيد.

> در شکل زیر زوج دارلينگتون از دو ترانزيستور NPN تشکيل شده است. همچنین مطابق شکل زیر ترانزيستور زوج دارلينگتون NPN را میتوان بهکمک يک ترانزيستور NPN و يک ترانزيستور PNP نيز ايجاد کرد.

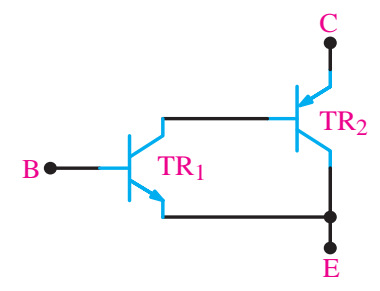

**معادل زوج دارلینگتون NPN**

B

 $\beta_T = \beta_1 \cdot \beta_2$ 

همچنين زوج دارلينگتون PNP ممکن است از دو ترانزيستور PNP و يا با استفاده از يک ترانزيستور PNP و يک ترانزيستور NPN تشکيل شده باشد. شکل زیر زوج دارلينگتون PNP با دو ترانزيستور PNP و معادل آن با يک ترانزيستور PNP و يک ترانزيستور NPN را نشان مے دھد.

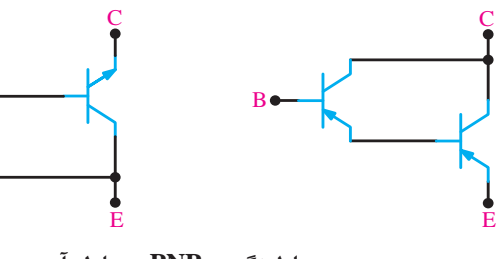

**زوج دارلینگتون PNP و معادل آن**

زوج دارلينگتون را در يک بستهبندی و مشابه ترانزيستورهای ساده نيز بهبازار عرضه میکنند. برای نمونه سری ترانزيستورهای **6385N2** , **6384N2** , **6383N2** بهصورت ترکيب دارلينگتون هستند. اين ترانزيستورها بهصورت NPN با β نزديک به ٣٠٠٠ و قدرتی برابر ١٠٠ وات ساخته میشوند. در شکل روبهرو ترانزيستور زوج دارلينگتون در يک بستهبندی نشان داده شده است.

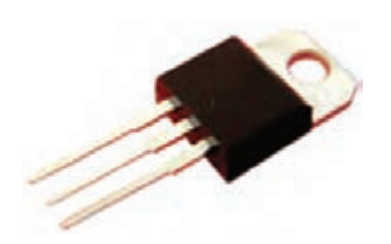

**زوج دارلینگتون در یک بسته بندی**

**پودمان دوم : تحلیل مدارهای الکترونیکی**

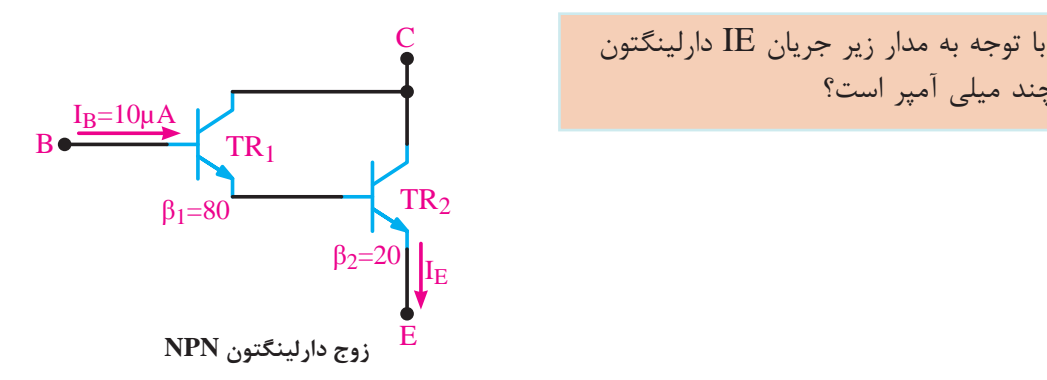

+VCC VCC+ و VEE- بهنقاط موردنظر و سيم مشترک آن به زمين وصل شده است. **تقویتکنندۀ تفاضلی:** در تقویتکنندههای معمولی مانند امیتر مشترک با انتخاب RE و بایپاس نمودن آن توسط خازن، میتوان بهضریب تقویت کافی وپایداری حرارتی مناسب دست یافت. ولی بهدلیل وجود خازن بای پاس در این نوع تقویتکنندهها فرکانسهای کم و سیگنال DC بهدرستی تقویت نمیشوند و ضریب تقویت کاهش مییابد. برای تقویت سیگنالهای با فرکانس پایین و DC از تقویتکنندۀ تفاضلی )amp differential )استفاده میکنیم. یکی دیگر از مشکالت تقویتکنندهها که تاکنون آنها را بررسی کردهایم این است که توانایی تفکیک سیگنال از نویز را ندارند و هر دو را به یک اندازه تقویت میکنند. در صورتی که تقویتکنندۀ تفاضلی دارای قابلیت تفکیک سیگنال از نویز است. و میتواند نویز را تضعیف و سیگنال را تقویت کند. نقشۀ سادۀ یک تقویتکنندۀ تفاضلی در شکل زیر رسم شده است. این مدار دارای دو ورودی  $V_{i}$  و  $V_{i}$  و دو خروجی  $V_{0}$  و  $V_{0}$  است. همچنين دو منبع تغذيه برای مدار وجود دارد. ولتاژهای

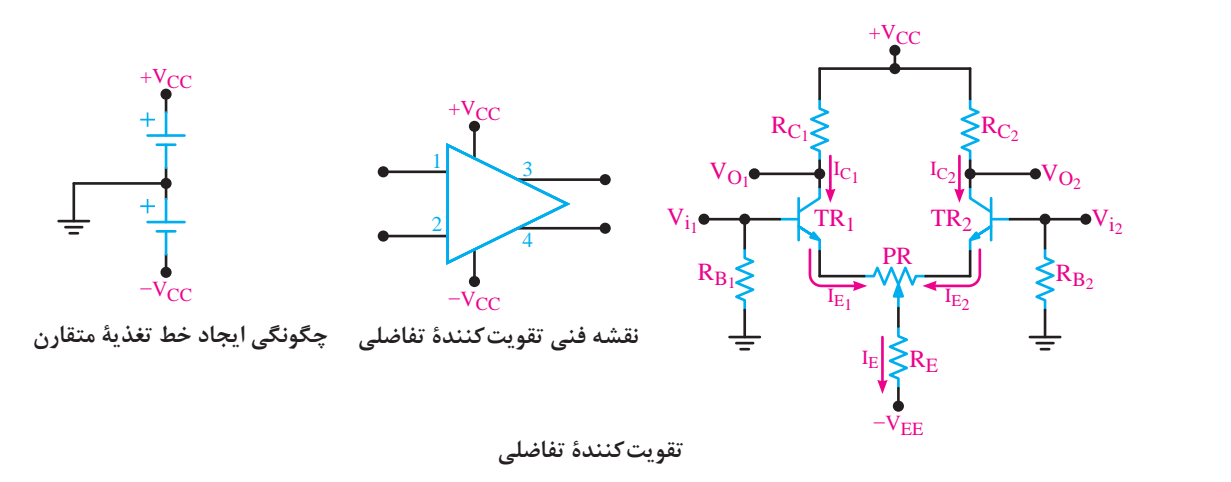

**بررسی رفتار DC تقويتکننده تفاضلی**: در مدار تقويتکننده تفاضلی باید قطعات هر دو نيمه مدار از نظر تعداد و مقدار یکسان باشند یعنی 2TR=1TR، است. با فرض تقارن کامل دو RC $_{\rm \backslash}$  = RC $_{\rm \gamma}$  ،RB $_{\rm \gamma}$  = RB $_{\rm \gamma}$ نيمه، می توانيم بنويسيم.

چند ميلی آمپر است؟

**تمرین**

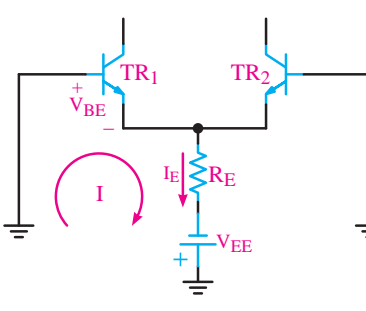

$$
kvL \cup \text{Cyc} \cup \text{Cyc} \Rightarrow R_B I_B + V_{BE} + R_E I_E - V_{EE} = \text{o}
$$
\n
$$
R_B I_B = \text{o}
$$
\n
$$
I_E = \frac{V_{EE} - V_{BE}}{R_E}
$$
\n
$$
\Rightarrow I_E = \frac{V_{EE} - V_{BE}}{R_E}
$$
\n
$$
I_{E_1} = I_{E_1} = I_{C_1} = I_{C_1} = \frac{I_E}{\tau}
$$
\n
$$
V_{C_1} = V_{C_1} = V_{C_1} = V_{C_1} - \frac{I_E}{\tau}
$$
\n
$$
V_{C_2} = V_{C_2} = V_{C_2} - \frac{I_E}{\tau}
$$
\n
$$
V_{C_3} = V_{C_4} = V_{C_5} - \frac{I_E}{\tau}
$$
\n
$$
V_{C_4} = V_{C_5} = V_{C_6} - \frac{I_E}{\tau}
$$
\n
$$
V_{C_5} = V_{C_6} = V_{C_7} - \frac{I_E}{\tau}
$$
\n
$$
V_{C_7} = V_{C_8} - \frac{I_E}{\tau}
$$
\n
$$
V_{C_8} = V_{C_9} - \frac{I_E}{\tau}
$$
\n
$$
V_{C_9} = V_{C_1} - \frac{I_E}{\tau}
$$
\n
$$
V_{C_1} = V_{C_2} - \frac{I_E}{\tau}
$$
\n
$$
V_{C_2} = V_{C_4} - \frac{I_E}{\tau}
$$
\n
$$
V_{C_3} = V_{C_4} - \frac{I_E}{\tau}
$$
\n
$$
V_{C_4} = V_{C_5} - \frac{I_E}{\tau}
$$
\n
$$
V_{C_5} = V_{C_6} - \frac{I_E}{\tau}
$$
\n
$$
V_{C_6} = V_{C_7} - \frac{I_E}{\tau}
$$
\n
$$
V_{C_7} = V_{C_8} - \frac{I_E}{\tau}
$$
\n
$$
V_{C_8} = V_{C_9} - \frac{I_E}{\tau}
$$
\n
$$
V_{C_9} = V_{C_1} - \frac{I_E}{\tau}
$$
\n<math display="</math>

**مثال Y:** جریان  $I_{\rm E}$  و ولتاژهای  $V_{\rm CE}$  و  $V_{\rm CE}$  را محاسبه کنید. از  $I_{\rm B}$  ترانزیستورها صرفنظر کنید.  $\beta_{\gamma} = \beta_{\gamma} = 7 \circ \circ$   $V_{\rm BE} = V_{\rm BE} = 9 \, / YV$  $V_{BE} = V_{BE} = 0/VV$ 

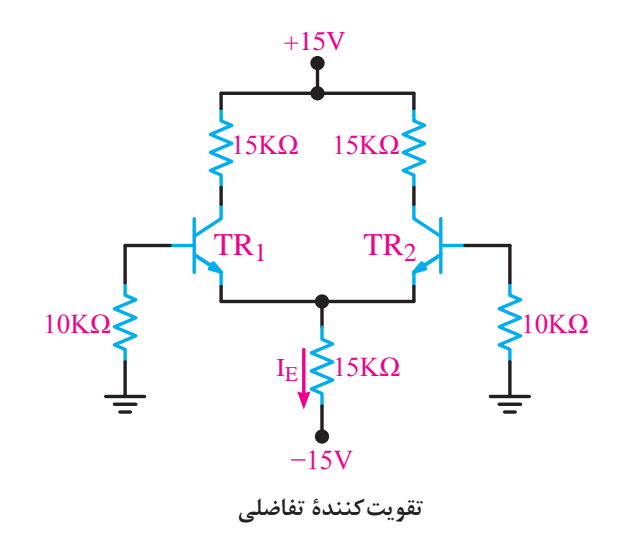

 $kvL: R_B I_B + V_{BE} + R_E I_E - V_{EE} = \frac{R_B I_B - \delta}{R_E} = \frac{V_{EE} - V_{BE}}{R_E} = \frac{V_{\delta} - \delta/V}{\delta K} = \frac{1000 \text{ N}}{100 \text{ K}} = \frac{1000 \text{ N}}{100 \text{ K}} = \frac{1000 \text{ N}}{100 \text{ K}} = \frac{1000 \text{ N}}{100 \text{ K}} = \frac{1000 \text{ N}}{100 \text{ K}} = \frac{1000 \text{ N}}{100 \text{ K}} = \frac{1000 \text{ N}}{10$ 

$$
I_{C_1} = I_{C\Upsilon} = I_{E\Upsilon} = I_{E\Upsilon} = \frac{I_E}{\Upsilon} = \frac{\circ / \gamma \Delta}{\Upsilon} = \frac{\circ / \gamma \Delta}{\Upsilon}
$$

$$
V_{E^\gamma}=V_{E^\gamma}=V_{B}=V_{BE}=-\circ/\nu
$$

 $V_C = V_{CC} - R_C I_C = 10-(10k \times 10^{-10} \text{mA}) = 10 - 100 \text{ s} = 7/90 \text{mA}$ 

 $V_{C1} = V_{C1} = V/9 \Delta m A$ 

 $V_{\text{CE}}=V_{\text{CE}}=V_{\text{C}}-V_{\text{E}}=V/9\Delta-(-\circ/V)=\lambda/8\Delta V$ 

شبیهسازی تقويتکننده تفاضلی در حالت تفاضلی

**پخش فیلم**

**بررسی رفتار AC تقويتکننده تفاضلی**

**الف( تقويتکننده تفاضلی در حالت تفاضلی:** اگر سیگنال AC موردنظر را بهصورت دو سیگنال با اختالف فاز 180 درجه به ورودیهای تقویتکننده تفاضلی اعمال کنیم این سیگنال بهصورت مطلوبی تقویت میشود بهره ولتاژ تقویتکننده دراین حالت از رابطه زیر بهدست میآید.

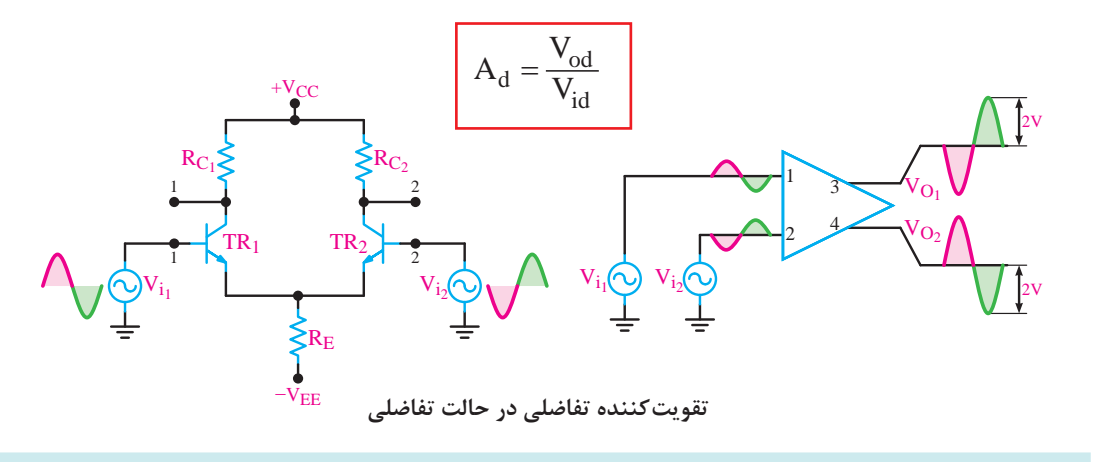

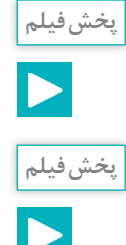

شبیهسازی تقويتکننده تفاضلی درحالت سیگنال مشترک

شبیهسازی تقويتکننده تفاضلی در حذف نویز

**ب) تقويت** *ک***ننده تفاضلي درحالت سيگنال مشترک:** يکی از مهمترين کاربردهای تقويت *ک*ننده تفاضلي حالت سيگنال مشترک است. در اين حالت دو سيگنال با فاز، دامنه و فرکانس مساوی به دو ورودی تقويت کننده داده می شود. شکل زیر مدار تقويت کننده تفاضلی را دراين حالت نشان می دهد. در اين حالت سیگنال $\omega$ ها در خروجی اثر هم را خنثی میکنند لذا  $\rm V_{\rm O}$  و  $\rm V_{\rm O}$  مساوی صفر میشود. البته در حالت ایدهآل خروجی صفر نمیشود ولی بهشدت تضعیف میشود. تضعیف بهره ولتاژ تقویتکننده در این حالت از رابطه زیر بهدست میآید.

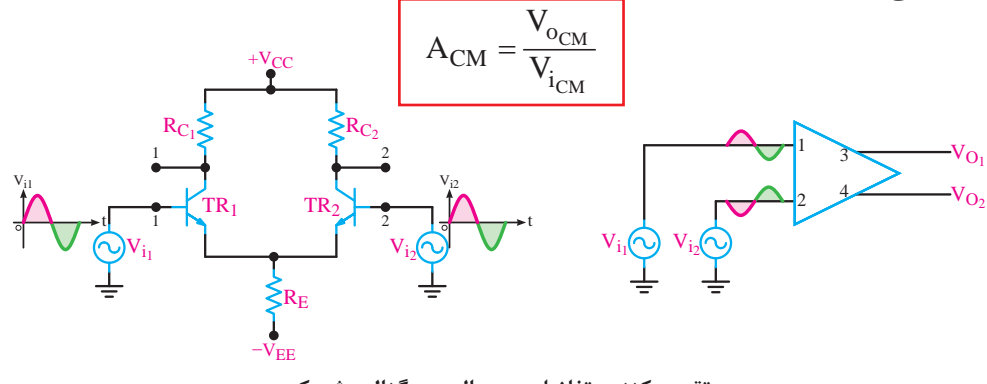

**تقويتکننده تفاضلی در حالت سيگنال مشترک**

**ضريب حذف سيگنال مشترک CMRR) Ratio Rejection Mode Common (**در يک تقويتکننده تفاضلی سیگنال ورودی را بهصورت تفاضلی به دو ورودی اعمال می کنیم. این سیگنال مطابق آنچه که شرح داده شد، پس از تقويت در خروجي ها ظاهر مي شود. همچنين سيگنال ناخواسته (نويز يا پارازيت) روي خطهای ورودی بهصورت يکسان مینشيند. در اين حالت تقويتکننده تفاضلی برای نويز درحالت سيگنال مشترک عمل می کند و نویز را در خروجی حذف مینماید. در عمل معمولاً بهره تفاضلی عددی بزرگ و بهره سيگنال مشترک خيلی کمتر از ١ است. نسبت بهره تفاضلی  $A_d$ به بهره سيگنال مشترک  $A_{\rm CM}$ را ضريب حذف سيگنال مشترک يا CMRR مینامند.

$$
CMRR = \frac{A_d}{A_{CM}}
$$

**مثال:8**در يک تقويتکننده تفاضلی بهره سیگنال مشترک ٠/٢ است و بهره تفاضلی ٢٠٠٠ است. CMRR را محاسبه کنيد؟ مفهوم عدد بهدست آمده چيست؟ شرح دهيد. **پاسخ:**

$$
A_d = \tau \circ \circ \circ \qquad A_{CM} = \circ / \tau \qquad \text{CMRR} = \frac{A_d}{A_{CM}} = \frac{\tau \circ \circ \circ}{\circ / \tau} = \tau \circ \circ \circ \circ
$$

CMRR برابر ١٠٠٠٠ به اين مفهوم است که سيگنال هدف ١٠٠٠٠ مرتبه بيشتر از سيگنال ناخواسته)نويز( تقويت میشود. **تقويتکننده کالسB**: **بازده تقويتکنندههای کالسA بهعلت تلفات زيادی که دارد بسيار کم** 

**است و از ٥٠ درصد تجاوز نمیکند**. تلفات زياد توان در اين تقويتکنندهها در اثر برقراری دائمی جريان کلکتور به وجود میآيد، اگر ترانزيستور را در ناحيه قطع باياس کنيم، هنگامی که سيگنال وجود ندارد، از کلکتور ترانزيستور جريانی نمیگذرد بنابراين توان تلف شده درحالت سکون برابر صفر میشود. به اين ترتيب میتوانيم **بازده تقويتکننده را به ٧٨/٥ درصد افزايش دهيم**. در اين حالت ترانزيستور فقط برای نيمی از يک سيکل سيگنال ورودی هدايت می کند و در نيم سيکل ديگر خاموش است. و در اصطلاح می گوييم تقویت *ک*ننده در کلاس B قرار دارد. از این و در این تقویت *ک*نندهها از دو ترانزیستور استفاده می شود تا بتوان یک سیکل کامل را تقویت کرد. کاربرد اصلی این تقویتکنندهها در تقویتکنندههای صوتی است. **تقويتکننده )پـوش پـول(:** در شکل زیر مدار يک تقويتکننده پوش پول رسم شده است. در اين مدار در حالتی که سيگنال متناوب ورودی صفر است، ترانزيستورها در حالت خاموش قرار دارند و هيچ جريانی از منبع تغذيه کشيده نمیشود. در اولين نيم سيکل ترانزيستور 1TR فعال میشود. در اين حالت جريان از <sup>1</sup>TR عبور میکند و سیگنال تقویتشده ورودی به بلندگو انتقال مییابد و در نیم سیکل دوم ترانزيستور خاموش و ترانزيستور  $TR$  روشن میشود. دراين حالت، چون منبع تغذيه از مدار کلکتور  $TR$  قطع TR میشود، تغذيه ترانزيستور  $TR_{\gamma}$  از طريق دشارژ خازن C انجام می $\xi$ يرد.

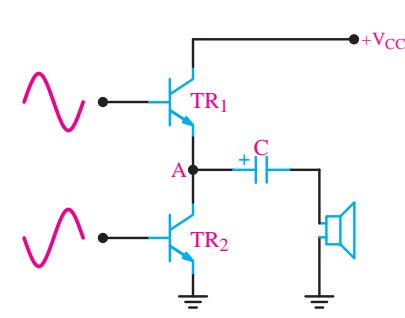

**تقويتکننده با منبع تغذیه ساده**

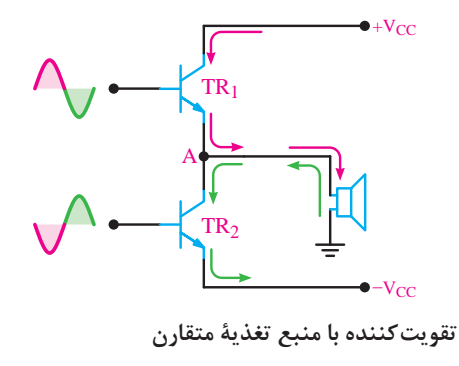

$$
V_{A^{\pm}}\circ
$$

 $V_A = \frac{V_{CC}}{\tau}$ 

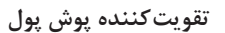

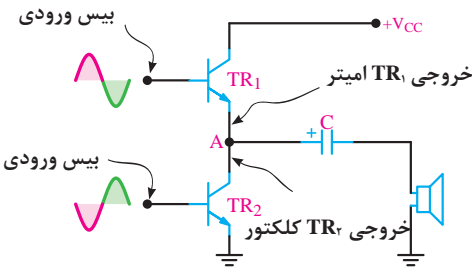

يکی از اشکالهای تقويتکننده عدم تقارن دو نيم سيکل سيگنال خروجی است زيرا 1TR دارای آرايش کلکتور مشترک و 2TR دارای آرايش اميتر مشترک است، وجود اين دو نوع آرايش برای دونيم سيکل مثبت و منفی عدم تقارن ايجاد می کند.

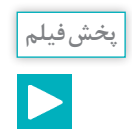

**تقويتکننده پوش پول دو ترانزیستور آرایشهای متفاوت دارند.**

**تقويتکننده پوش پول با ترانزيستورهای مکمل )Complementary):** در تقويتکننده با ترانزيستورهای مکمل چون هر دو ترانزيستور بهصورت کلکتور مشترک عمل می کنند، هر دو ترانزيستور مشخصات يکسانی دارند لذا سيگنال خروجی کامل متقارن است. همچنین از آنجایی که هر دو آرایش کلکتور مشترک دارند از اینرو تقویت جریان را در خروجی انجام میدهند. در شکل زیر دو تقویتکننده کامپلی منتاری را با منبع تغذیه ساده و منبع تغذیه متقارن نشان داده شده است.

**تقويتکننده پوش پول ترانزيستورهای مکمل)Complementary )**

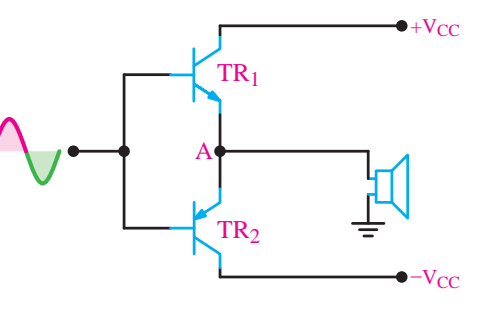

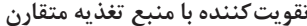

**معايب پوش پول کالس B:** چون هر دو ترانزيستور در ناحيه قطع باياس شدهاند، ديود بيس اميتر ترانزيستورها بايد توسط سیگنال متناوب ورودی روشن شود لذا حدود٠/٧ ولتاژ دامنه سيگنال ورودی برای باياس بيس بهکار میرود و تقویت نمیشود. پس در شکل موج خروجی تغييرشکل )اعوجاج( مطابق شکل بهوجود میآيد. اين تغيير شکل را، اعوجاج تقاطعی )crossover distortion )مینامند. برای برطرف کردن اين عيب بايد ترانزيستورها را در کالس AB باياس کنيم. اين کار را با روشهای مختلف میتوانيم انجام دهيم.

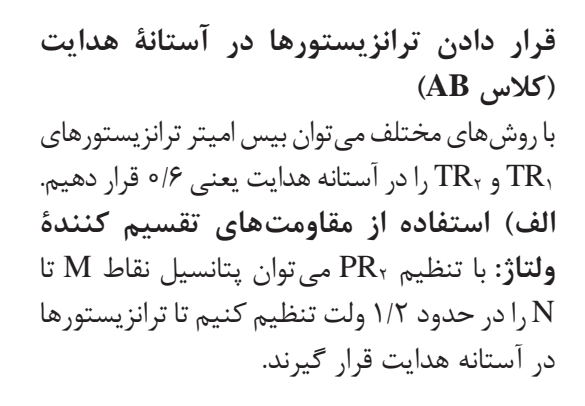

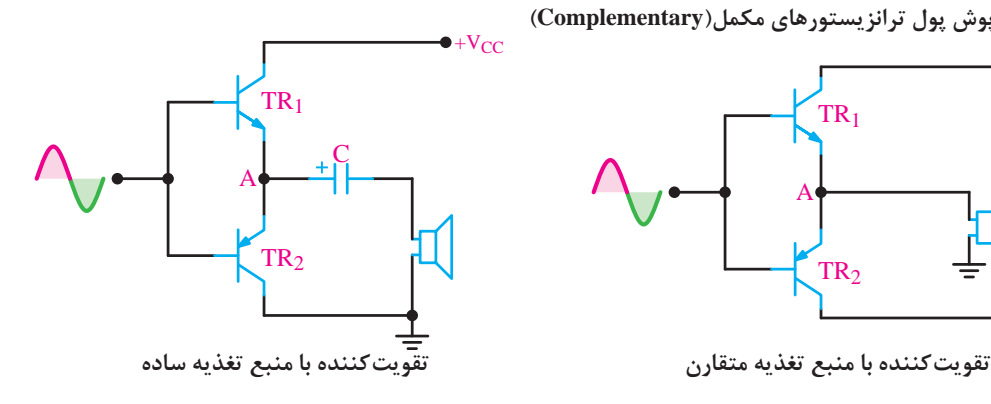

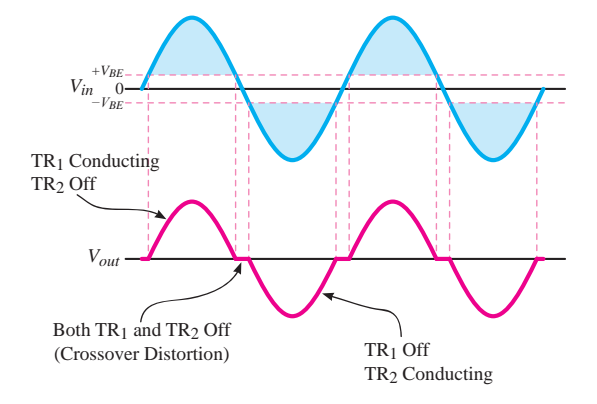

**اعوجاج تقاطعی در خروجی**

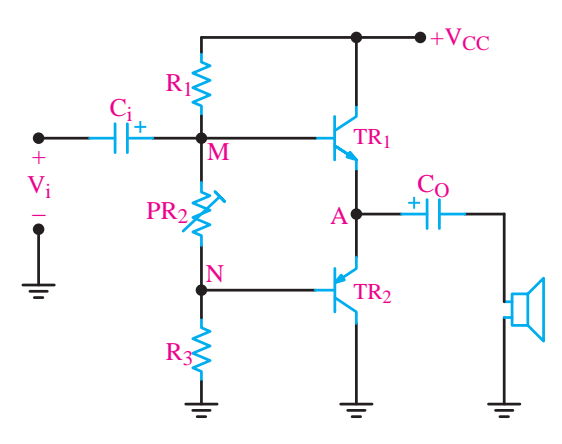

**تقويتکننده پوش پول با استفاده از مقاومتهای تقسيم کنندۀ ولتاژ**

**ب( استفاده از ديود:** در این روش دو ديود سری بين بيسهای دو ترانزيستور مطابق شکل روبهرو قرار گرفته است. در دو سر هر ديود حدود ٠/٦ ولت افت ولتاژ وجود دارد. به اين ترتيب پتانسيل نقاط MN در حدود ١/٢ ولت تثبيت میشود.

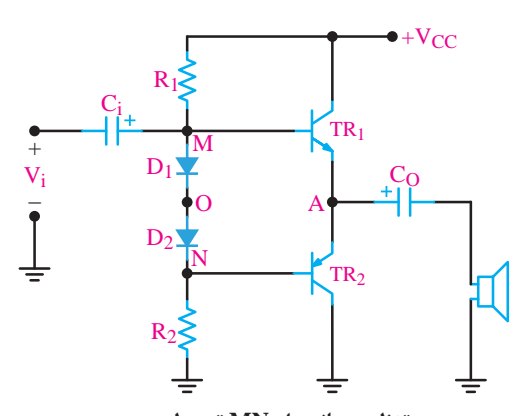

**تنظیم پتانسیل MN توسط دو دیود تقويتکننده پوش پول با استفاده از دیود**

**پ( استفاده از رگوالتور موازی:** مناسبترين روش تأمين ولتاژ بين بيس ترانزيستورها استفاده از يک ترانزيستور ديگر بهعنوان رگوالتور ولتاژ است. در شکل روبهرو نمونه چنين مداری را مشاهده میکنيد. دراين مدار ترانزيستور 3TR به صورت یک تثبیتکننده ولتاژ عمل میکند و **همواره اختالف پتانسيل بين دونقطه M و N را مساوی١/٢ ولت ثابت نگه میدارد**.

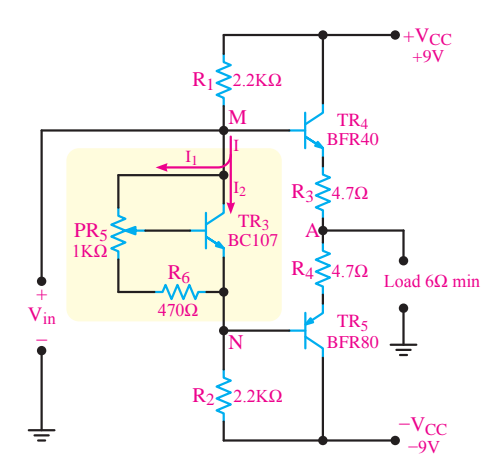

**رگوالتور ولتاژ موازی برای قرار دادن ترانزیستورهای مکمل در کالس AB تقويتکننده پوش پول با استفاده از رگوالتور ولتاژ موازی**

> **استفاده از زوج دارلينگتون برای افزايش قدرت خروجی:** درصورتی که تقويتکنندهای با قدرت زياد الزم باشد، میتوانيم بهجای هريک از ترانزيستورهای مکمل از يک زوج دارلينگتون استفاده کنيم. در شکل روبهرو يک تقويتکننده با زوج دارلينگتون نشان داده شده است.

 **فعالیت عملی**

ساخت یک تقویتکننده صوتی ترانزیستوری

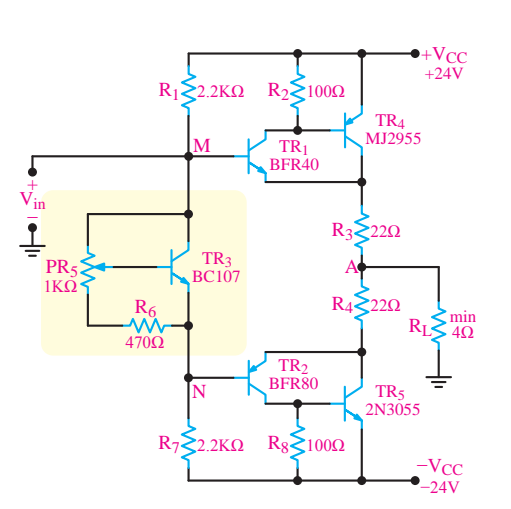

**استفاده از زوج دارلینگتون برای افزایش قدرت تقویتکننده تقويتکننده پوش پول با استفاده از زوج دارلينگتون** 

در شکل زیر مدار یک تقویتکننده صوتی عملی را مشاهده میکنید. در این مدار تقویتکنندههایی که تاکنون توضیح داده شدهاند مشاهده میشود. همچنین اطالعات تکمیلی این پروژه در لوح فشرده ضمیمه شده است.

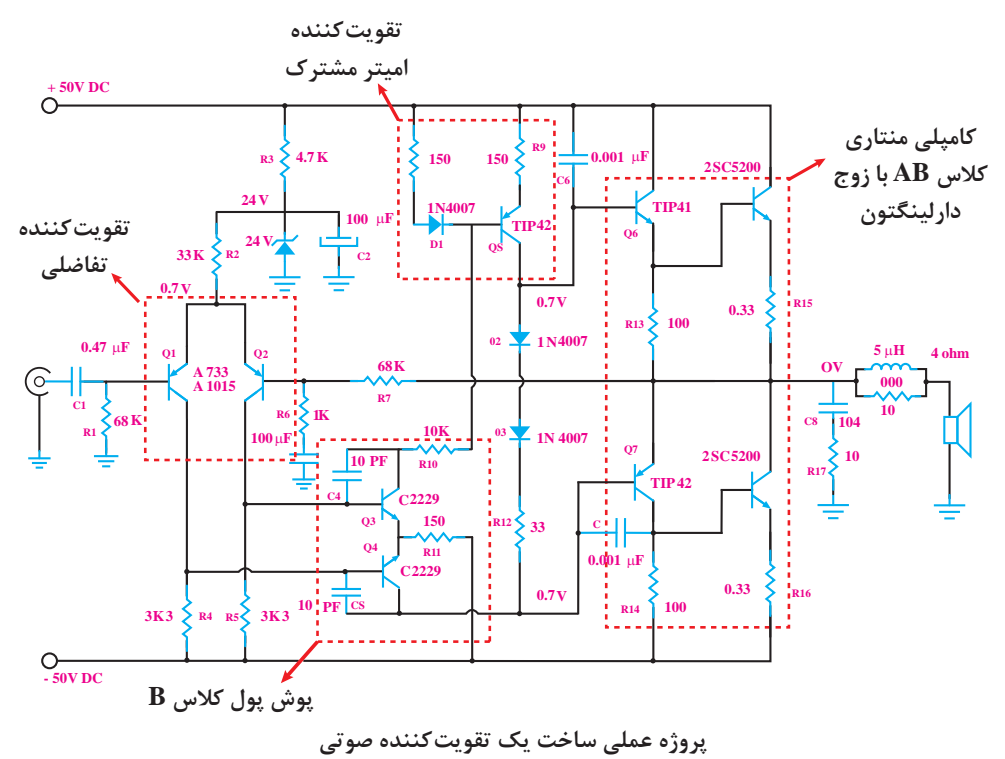

**آشنایی با تقویتکننده عملیاتی )Amp   ـ op)**

تقويتکنندههای عملياتی که به اختصار )Amp ـ op )نامیده میشود **تقويتکنندهای با ضريب تقويت بسيار بزرگ است**. تقويتکنندههای عملياتی در سيستمهای الکترونيکی کاربردهای متنوعی دارند. از نظر اقتصادی نيز ارزان قيمتاند و از مزايايی چون **ابعاد کوچک**، **قابليت اطمينان باال** و **پايداری حرارتی** خوب برخوردارند. تقویتکنندۀ عملیاتی دارای دو یا چندطبقه تقویتکنندۀ تفاضلی است که خروجیهای هر طبقه به ورودیهای طبقۀ دیگر متصل شده است. در انتهای این تقویتکننده، یک تقویتکنندۀ جریان قرار دارد که معمولاً یک

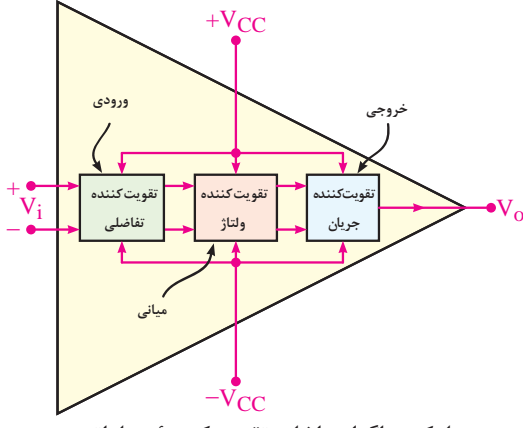

مدار کامپلی منتاری است. این مدار جریان خروجی تقویت کنندۀ تفاضلی آخر را تقویت میکند. خروجی تقویتکنندۀ عملیاتی از خروجی مدار تقویت جریان دریافت میکند، همچنین ورودیهای تقویتکنندۀ عملیاتی همان ورودیهای اولین تقویتکنندۀ تفاضلی است؛ بنابراین، تقویتکنندۀ عملیاتی دارای دو ورودی و یک خروجی است. در شکل روبهرو بلوک دیاگرام مدار داخلی Amp ـ op و پایههای ورودی، خروجی و تغذیۀ آن نشان داده شده است.

**بلوک دياگرام داخلی تقويتکنندۀ عملياتی**

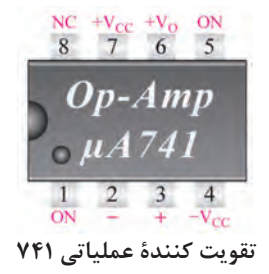

در شکل زیر پایههای تقویتکنندۀ عملیاتی با شمارۀ 741 را مشاهده میکنید. پایههای 5 و 1 ورودیهای Offset هستند و جهت تنظیم آپ امپ استفاده میشوند و پایۀ 8 از درون به مدار اتصال ندارد و فقط برای رعایت تقارن و استانداردسازی نصب شده است.

## **کاربردهای تقويت کنندۀ عملياتی**

تقويت کننده های عملياتی کاربردهای متنوعی دارند. در اين قسمت، چند کاربرد مهم آنها را بررسی می کنيم.

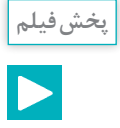

شبیهسازی مدارات تقويتکنندههای عملیاتی

**تقويتکنندۀ معکوسگر )InvertingAmplifier):** مدار شکل زیر يک تقويتکننده معکوسگر را نشان میدهد. همان طورکه در شکل میبینید سیگنال ورودی از طریق مقاومت R۱ به ورودی معکوس کننده(ورودی منفی) اتصال دارد. از آنجایی که سیگنال خروجی نسبت به سیگنال ورودی 180 درجه اختالف RF

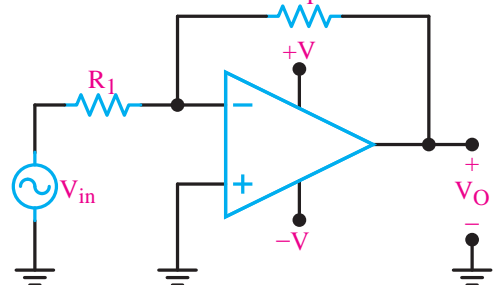

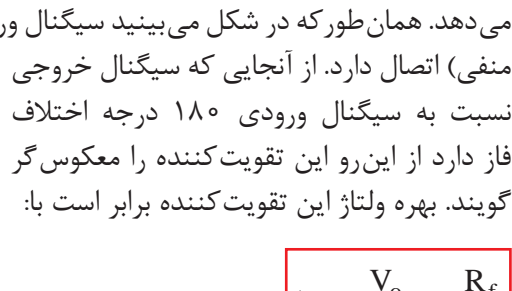

$$
A_V = \frac{V_o}{V_i} = -\frac{R_f}{R_v}
$$

**مدار يک تقويت کنندۀ معکوسکننده**

در این تقویتکننده اگر RF = 1Rباشد **بهره ولتاژ برابر -1 میشود** و سیگنال ورودی و خروجی برابر با اختالف 180 درجه میشود در این حالت مدار را بافر منفی گویند.  $A_V = -\frac{R_F}{R_V} = -\frac{R}{R} = -$ 1

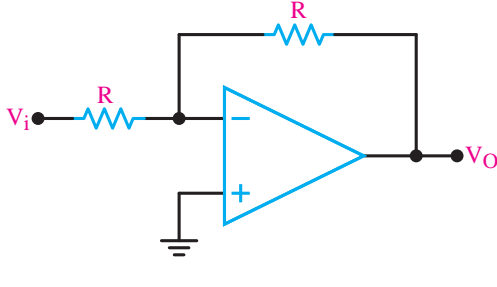

**مدار بافر منفی**

**تقويتکنندۀ غيرمعکوسگر** )**NoninvertingAmplifier**): مدار شکل زیر يک تقويتکننده غیر معکوسگر را نشان میدهد. همانطورکه در شکل میبينيد سيگنال ورودی به ورودی غیرمعکوسگر )ورودی مثبت) اتصال دارد. از آنجایی که سیگنال خروجی و سیگنال ورودی هم فاز هستند از اینرو این تقویتکننده را غیرمعکوسگر گویند. بهره ولتاژ این تقویتکننده برابر است با:

$$
A_V = -\frac{V_O}{V_{in}} = 1 + \frac{R_f}{R_1}
$$

در این تقویتکننده اگر  $R_F = R_F$  باشد بهره ولتاژ برابر +1 میشود و سیگنال ورودی و خروجی برابر و همفاز

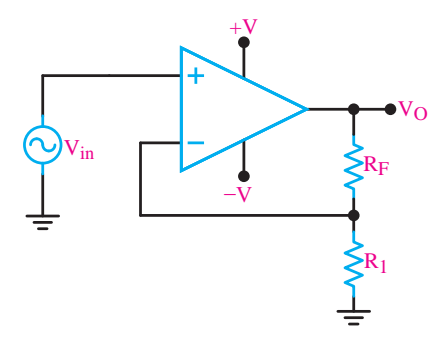

**تقويت کنندۀ غير معکوسکننده**

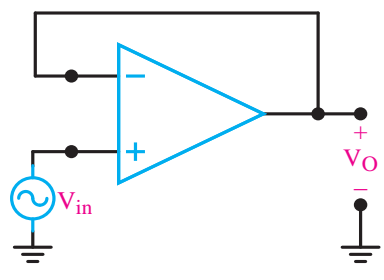

میشود در این حالت مدار را بافر مثبت گویند.

**مدار بافر مثبت**

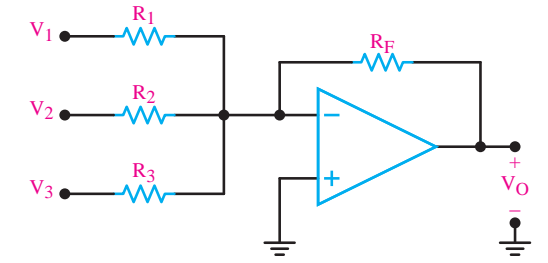

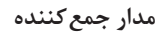

$$
V_0 = - (V_+ + V_+ + V_*)
$$

یکی از مشخصات مهم بافر مثبت، ایجاد تطبیق بین  
امپدانس بسیار زیاد با امپدانس کم است. زیرا عملاً  
امپدانس ورودی مدار بافر بسیار زیاد و امپدانس  
**مدار جمع کننده:** این مدار دارای دو یا چند ورودی  
و یک خروجی است. شکل روبەرو یک جمع کننده  
در این مدار ولتاژ خروجی برابر است با:  
در این مدار ولتاژ خروجی برابر است با:  

$$
V_O = -R_F(\frac{V_1}{R_1} + \frac{V_r}{R_r})
$$

تحت شرايط خاص، چنانچه  $R_{\Upsilon} = R_{\Upsilon} = R_{\Upsilon}$  باشد.

در اين حالت مدار را، مدار جمعکننده با بهره واحد مینامند.

$$
\Lambda\,\hat{\mathbf{y}}
$$

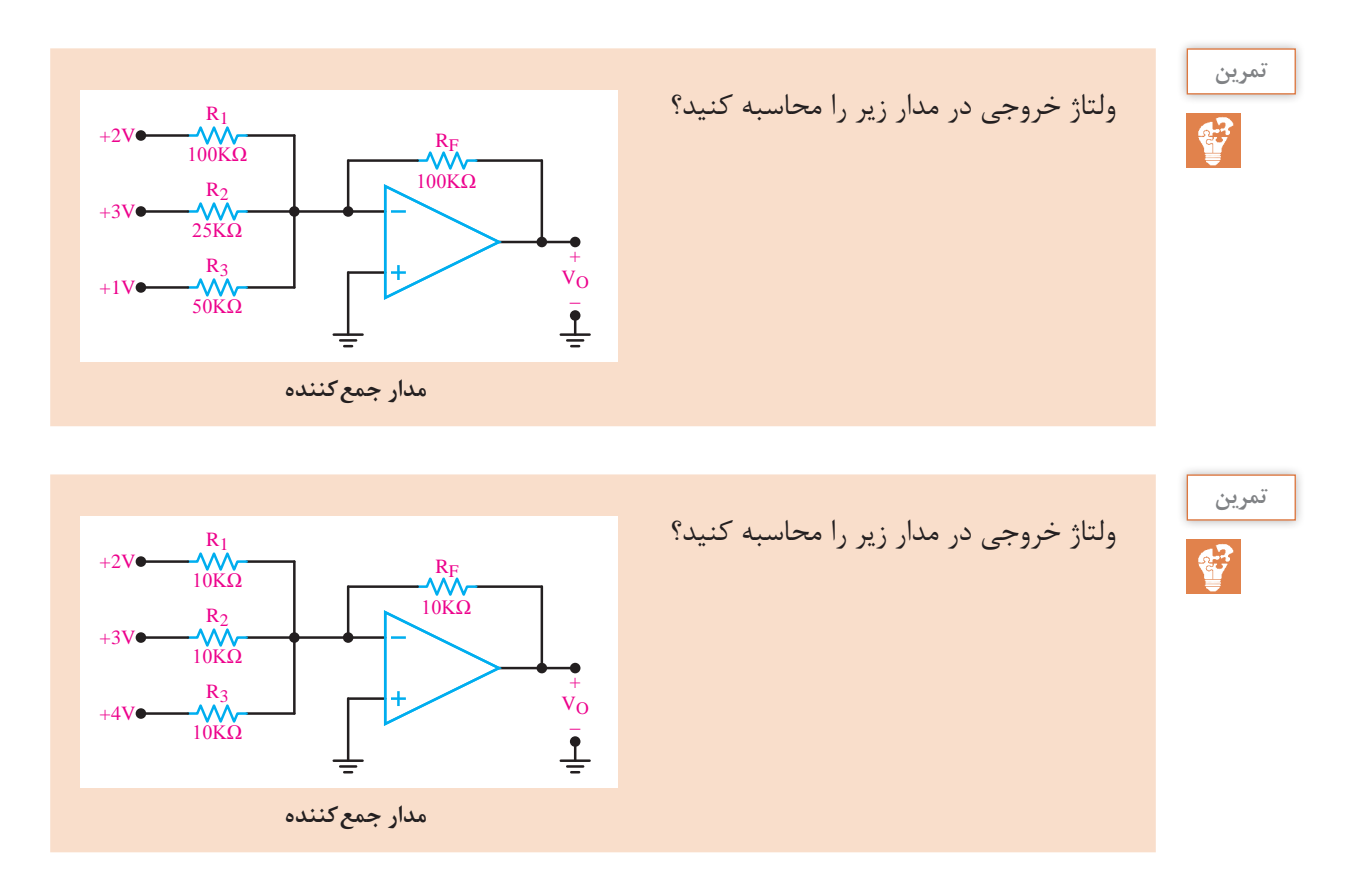

تقويت *ک*ننده با ورودی تفاضلی (تفريق گر): تاکنون تقويت *ک*نندههای عملياتی را با اعمال يک سيگنال

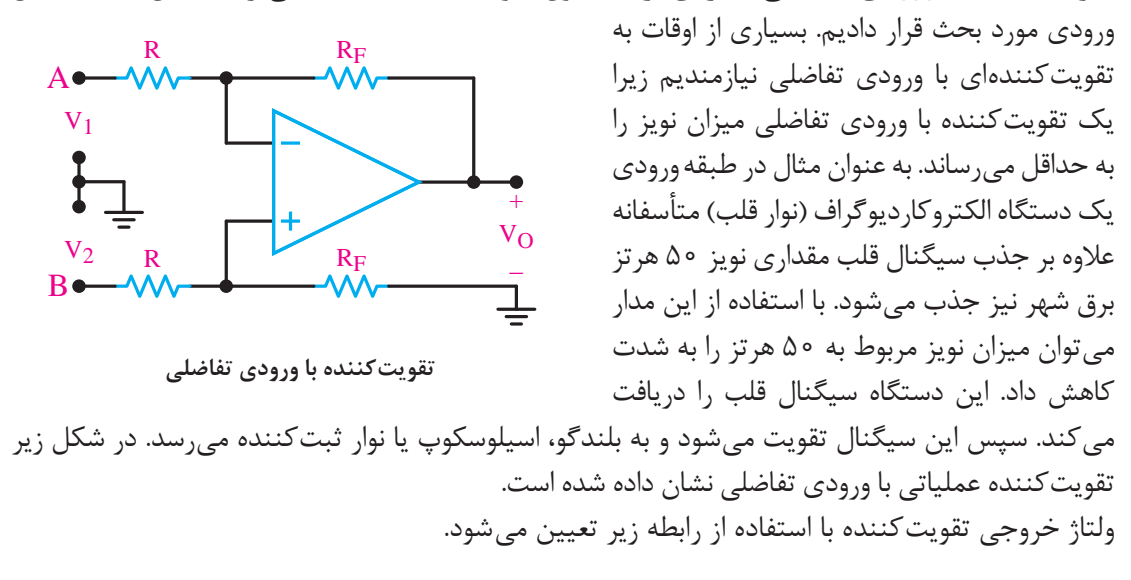

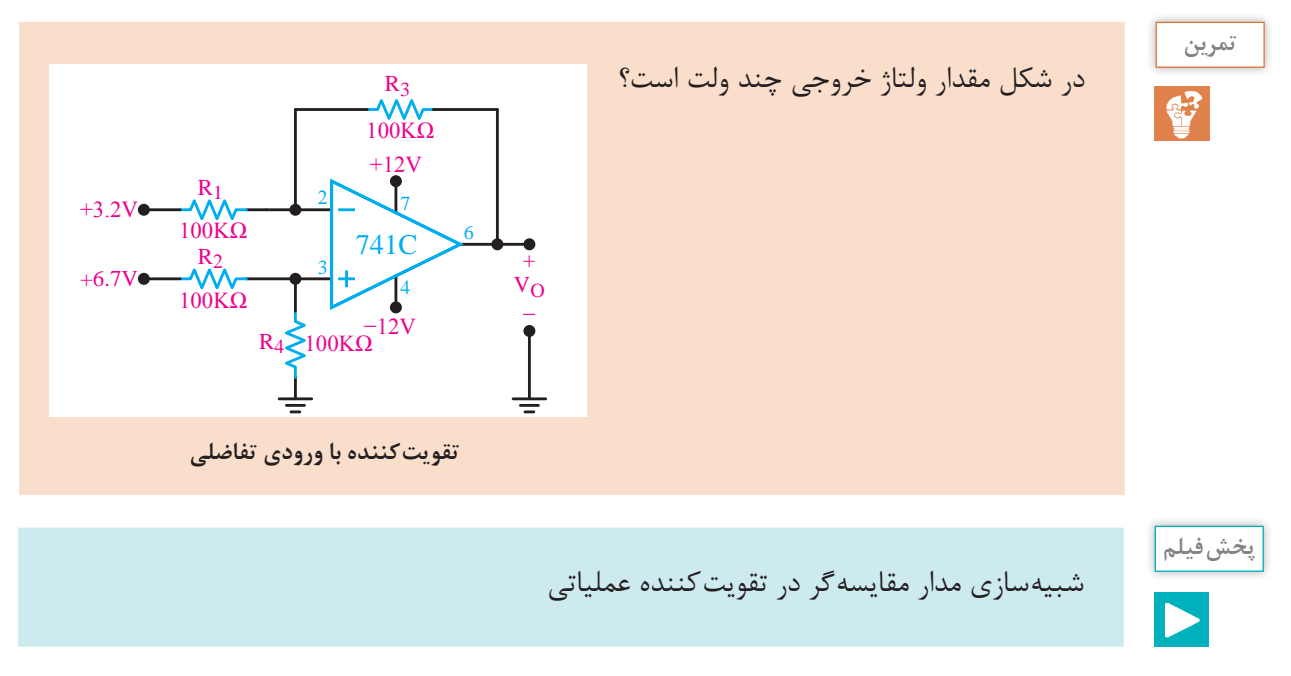

$$
V_O = \frac{R_F}{R}(V_{\gamma} - V_{\gamma})
$$

**مقايسهکننده )Comparator):** مقايسهکننده به مداری گفته میشود که ولتاژ يکی از ورودیهای خود را با ولتاژ مبنا در ورودی ديگر مقايسه میکند. ولتاژ مبنا می تواند مثبت، منفی يا صفر باشد. درصورتی که مقدار ولتاژ ورودی مثبت بيشتر از ولتاژ ورودی منفی باشد خروجی به ولتاژ اشباع مثبت و اگر مقدار ولتاژ ورودی منفی بيشتر از ولتاژ ورودی مثبت باشد خروجی به اشباع منفی میرود. اين نوع مدار را مدار مقايسه کننده می نامند.

$$
V_i^+ > V_i^- \implies V_O = +V_{sat} \quad \text{with} \quad V_i^- > V_i^+ \implies V_O = -V_{sat} \quad \text{with} \quad V_i^- > V_i^+ \implies V_O = -V_{sat}
$$

مقايسهکننده در مدارهای مختلفی کاربرد دارد که در ادامه به آن میپردازیم. **تبديل موج سينوسی به مربعی:** در شکل زیر مدار مقايسهکننده با ولتاژ مبنای صفر رسم شده است. این مدار مبدل امواج سينوسی به مربعی است. در اين مدار زمين يا پتانسيل صفر به ورودی مثبت اعمال شده است و ولتاژ مبنا را تشکیل می دهد و ولتاژی که باید با مبنا مقایسه شود (V<sub>in</sub>) به ورودی منفی داده شده است.

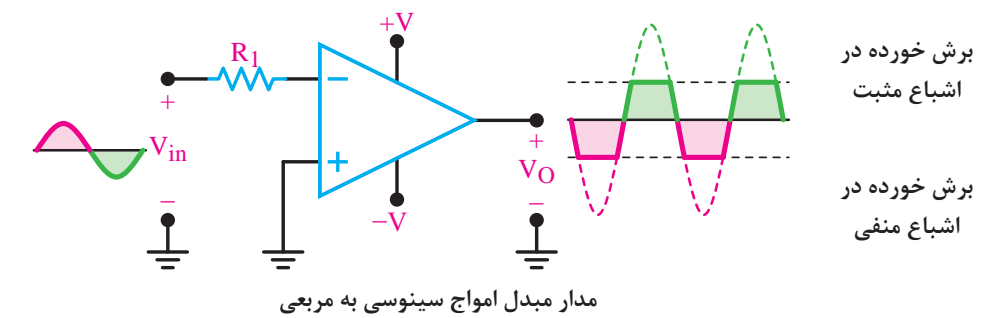

**پودمان دوم : تحلیل مدارهای الکترونیکی**

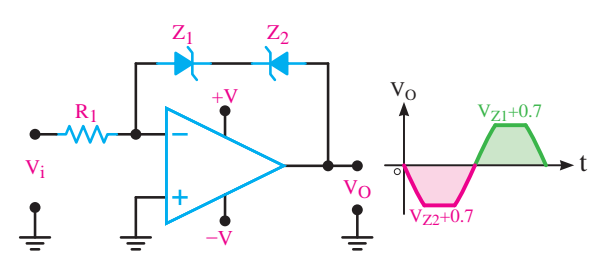

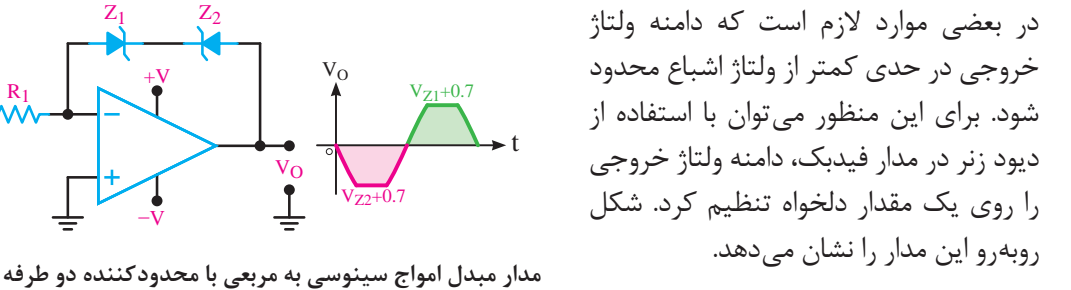

در هر نیم سیکل یکی از دیودهای زنر در حالت شکست و ولتاژ دو سر آن  $V_{Z}$ است و دیود دیگر در بایاس موافق قرار می گیرد و ولتاژ دو سر آن 0/7 است. از این رو ولتاژ خروجی به (0/7 +  $\pm$   $\pm$  محدود می شود. **مدارهای مشتقگير و انتگرالگير:** مدارهای مشتق گير مدارهايی هستند که از شکل موج ورودی مشتق میگيرند. به عنوان مثال اگر به ورودی ولتاژ مثلثی داده شود در خروجی آن ولتاژ مربعی که همان مشتق ولتاژ ورودی است ظاهر میشود. در شکل زیر شکل موج ورودی و خروجی مدار مشتقگير رسم شده است.

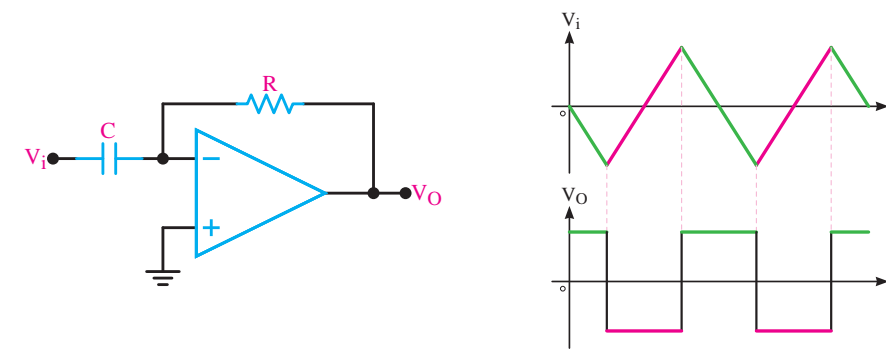

**مدار مشتقگير** 

**موج ورودی و خروجی مدار مشتقگير**

t

t

عکس عمل مشتق گيری را انتگرال گيری می نامند. عمل انتگرال گيری را می توانيم توسط مدارهای الکترونيکی انجام دهيم. شکل زیر مدار انتگرالگير را با شکل موج ورودی و خروجی آن نشان میدهد.

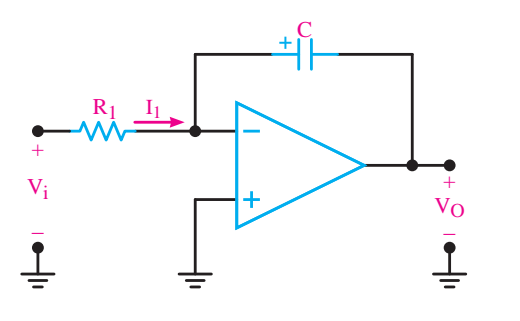

**مدار انتگرالگير**

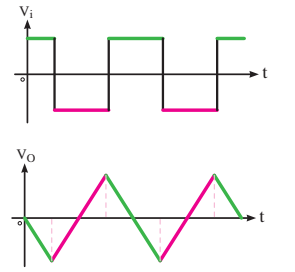

**موج ورودی و خروجی مدار انتگرالگير**

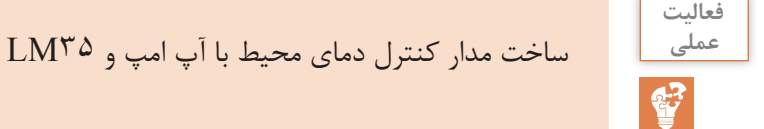

در این مدار قصد داریم به کنترل LEDها با توجه به درجه حرارت محیط اطراف بپردازیم. در درجه حرارت فراتر از یک سطح خاص)۵۰ درجه در این مدار( LED قرمز رنگ به طور خودکار روشن خواهد شد,در غیر این صورت LED زرد رنگ در دمای کمتر از سطح خاص روشن خواهد شد.

**عملکرد مدار:** آیسی ۷۸۰۵ برای ارائه منبع تغذیه ۵ ولت در مدار به کار میرود. هنگامی که دما زیر ۵۰ درجۀ سانتیگراد میباشد LED زرد روشن است و LED قرمز خاموش میشود و خروجی 358LM نیز LOW می شود و ترانزیستور  $Q$  در حالت خاموش باقی می ماند و ترانزیستور  $Q$ ۲ در حالت روشن می باشد. اما هنگامی که دمای محیط بیشتر از ۵۰ درجه شود ولتاژ خروجی 35LM در پین 3 فراتر از ولتاژ مرجع )ولتاژ در پین ۲( شود خروجی 358LM نیز HIGH میگردد. خروجی 358LM به بیس ترانزیستور 1Q متصل است بنابراین 1Q روشن میشود و LED قرمز رنگ نیز روشن میگردد. در همان زمان بیس ترانزیستور Q۲ به زمین متصل شده و Q۲ وLED زرد رنگ خاموش می شوند.

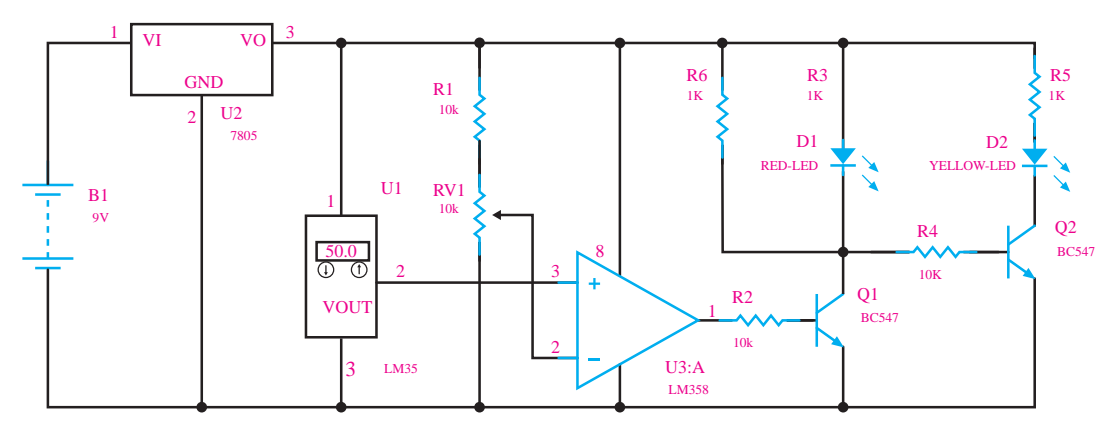

**مدار کنترل دمای محیط با آپ امپ و 35LM**

**)FET( 1 آشنایی با ترانزيستورهای اثر ميدان** ترانزيستورهای معمولی به دليل ساختار فيزيکی خاصی که دارند ترانزيستورهای دوپيوندی يا BJT ناميده میشوند و عناصری هستند که جريان را کنترل میکنند به زبانی ديگر جريان بيس ترانزيستور جريان کلکتور را کنترل میکند. مقاومت ورودی ترانزیستورهای BJT نسبتاً کم میباشد مثلاً هنگام اتصال دستگاههای اندازهگيری مانند ولتمتر و اسيلوسکوپ به مدار، نبايد از مدار مورد اندازهگيری جريان زيادی گرفته شود. از اینرو الزم است اين دستگاهها مقاومت ورودی زيادی داشته باشند. بنابراين در اين گونه مدارها، ترانزيستورهای BJT کارايی الزم را ندارند. ساختمان داخلی ترانزيستورهای اثر ميدان در مقايسه با ترانزيستورهایBJT سادهتر است و مقاومت ورودی بسيار زياد دارند. ترانزيستورهای اثر ميدان با ولتاژ کنترل میشوند و در ساختمان داخلی آنها فقط دو نوع نيمه هادی به کار میرود، به همين علت اين ترانزيستورها را تک پيوندی )Transistor unijunction )گویند. ترانزيستورهای اثر ميدان را در دو نوع متفاوت JFET و MOSFET میسازند.

<sup>1</sup>ـ Field Effect Transistor

**ساختمان داخلی و نماد ترانزیستورهای FET**

**ترانزیستور JFET  :** اگر در یک نیمههادی نوع N مانند شکل زیر یک نیمههادی نوع P نفوذ دهند یک ترانزیستور JFET با کانال N تشکیل میشود در اين حالت ناحيه N را کانال و نيمههادی نوع P را دروازه يا گيت (Gate) می نامند. شکل زیر ساختمان JFET با کانال N، پايهها و علامت اختصاری آن را نشان می دهد.

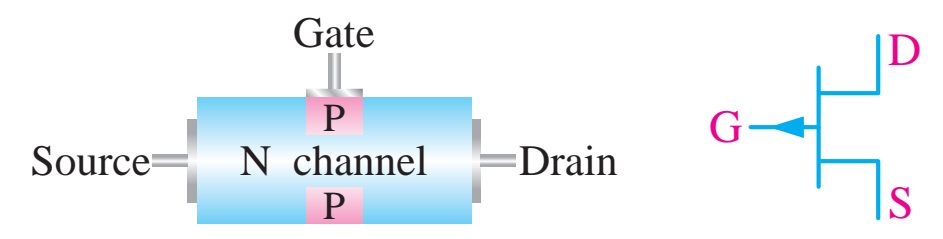

**ساختمان و عالمت اختصاری JFET با کانال N**

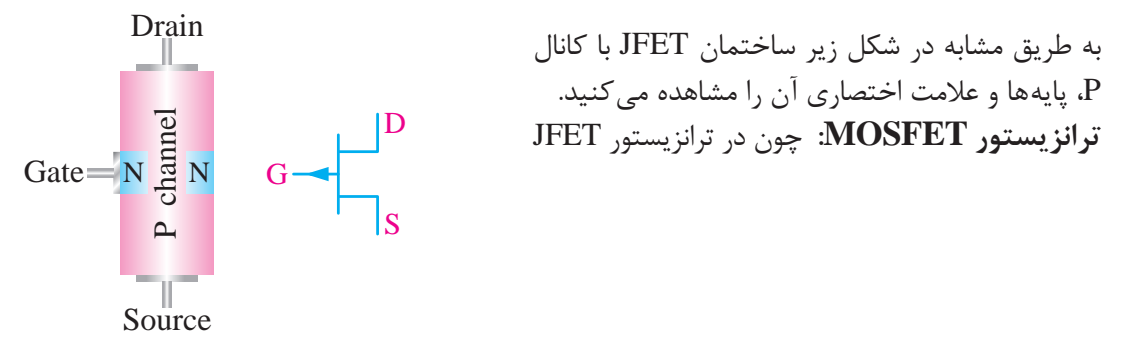

**ساختمان و عالمت اختصاری JFET با کانال P**

جريان نشتی پيوند گيت سورس با افزايش دمای محيط افزايش می يابد، ترانزيستور نسبت به حرارت تا حدودی ناپايدار است و مقاومت ورودی آن در اثر گرما به مقدار زيادی کاهش می يابد. برای افزايش اين مقاومت، میتوان

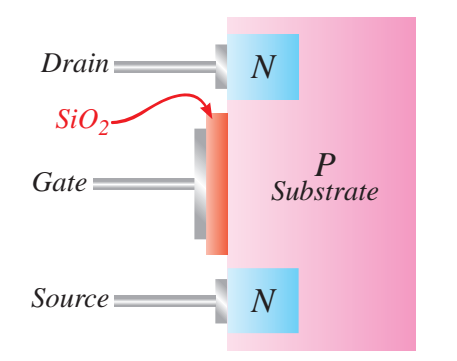

از ترانزيستور اثر ميدان با گيت عايق شده استفاده کرد. در اين ترانزيستور، گيت با اليه اکسيد سيليکون از کانال جدا میشود و هيچ جريانی از گيت عبور نمیکند. لذا مقاومت ورودی آن فوقالعاده افزايش مییابد. این ترانزیستور را (Metal Oxide Semiconductor FET) MOSFET مینامند. شکل روبهرو ساختمان MOSFET با کانال N را نشان میدهد. عالمت اختصاری هر دو نوع MOSFET در شکل زیر رسم

**ساختمان و عالمت اختصاری MOSFET با کانال N**

شده است

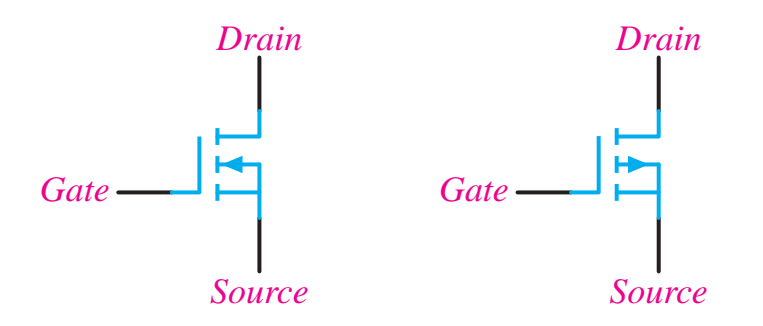

*N Channel P Channel* **عالمت اختصاری MOSFET با کانال P و N**

در صورتیکه گيت ـ سورس را طوری باياس کنيم که پتانسيل گيت مثبت تر از سورس باشد، آنگاه جریان درین برقرار میشود و ترانزیستور روشن میشود. حداقل ولتاژی را که الزم است بين گيت ـ سورس اعمال شود تا جريان درين برقرار گردد، ولتاژ آستانه  $\rm V_{\rm{GS (th)}}$  میگویند. مقدار اين ولتاژ در حدود ۲ ولت است. البته در تکنولوژیهای جدید این ولتاژ کاهش یافته است. MOSFETها به دليل کوچک بودن اندازه و سادهتر بودن ساخت آن، در توليد مدارهای مجتمع )IC )کاربرد بیشتری دارد.

### **عملکرد MOSFET به عنوان کليد**

اگر ولتاژ گيت سورس کمتر از ولتاژ آستانه  $\rm V_{\rm GS (th)}$  باشد  $\rm MOSFET$  قطع است و بهصورت کليد باز عمل میکند و هنگامی که ولتاژ گيت سورس بیشتر از ولتاژ آستانه میشود، به صورت کليد بسته عمل میکند  $_{\rm +V}$  MOSFET نذا با تغيير ولتاژ مي توان به به عنوان کليد فرمان داد. شکل زیر MOSFET با کانال N و معادل کلیدی آن را نشان می دهد. S D G  $+V$ 0V **Off** S D G  $+V$  $+V$  $+V$ On **MOSFET به عنوان کليد**

> شکل روبهرو يک نمونه کاربرد سوئيچ On در انتقال سيگنالی آنالوگ به خروجی را نشان مے دھد.

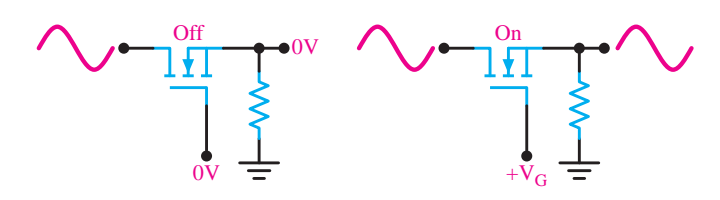

**يک نمونه کاربرد سوئيچ در انتقال سيگنال آنالوگ**

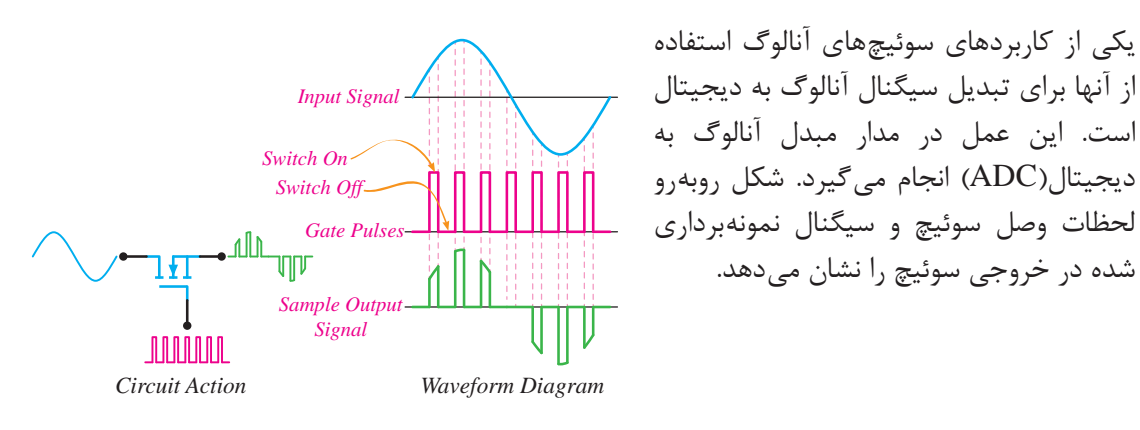

**کاربرد سوئيچ آنالوگ در مدار ADC**

### شبیهسازی گیتهای منطقی بهوسیله MOSFET

**پخش فیلم**

# **استفاده از MOSFET در مدارات مجتمع)IC)**

مدار مجتمع یا آیسی به مجموعهای از مدارات الکترونیکی اطالق میگردد که با استفاده از مواد نیمهرسانا در بعادی کوچک (معمولاً کمتر از یک سانتی،تر مربع) ساخته میشود. مدارات الکتریکی عموماً شامل المان های مداری مقاومت، خازن، سلف و ترانزیستور میباشد. با توجه به اینکه فرایند ساخت ترانزیستور در تکنولوژیهای مدارات مجتمع راحت تر از المانهای مقاومت، خازن، سلف است، طراحان ترجیح میدهند این المانها را توسط ترانزیستورها پیادهسازی کنند و تا حد ممکن تمامی المانهای مدارات الکترونیکی را به ترانزیستور تبدیل نمایند. مدارهای مجتمع بر پایه فناوری ترانزیستورهای اثر میدان MOSFET را میتوان بسیار ریزتر

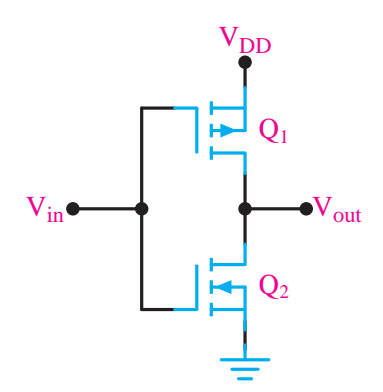

و سادهتر از مدارهای مجتمع بر پایه ترانزیستورهای دوقطبیBJT ساخت، همین ویژگی، تولید انبوه آنها را آسان می کند، چندان که هم اکنون بیشتر از ۸۵ درصد مدارهای مجتمع، بر پایه فناوری MOSFET طراحی و ساخته میشوند. بهطور مثال یکی از کاربردهای ترانزیستور MOSFET در مدارهای مجتمع استفاده از آنها در دروازههای منطقی یا گیتهای منطقی میباشد بهگونهای که امکان ساخت گیتهای NOT – OR – AND.... را فراهم میآورد. مدار روبهرو که از سری کردن دو نوع MOSFET با کانال P و N تشکیل شده است مدار داخلی گیت NOT میباشد.

**مدار داخلی گیت NOT**

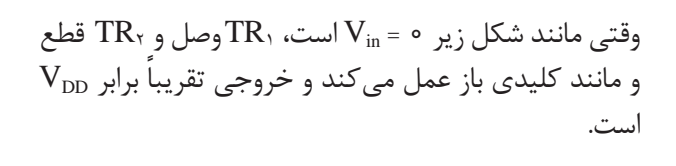

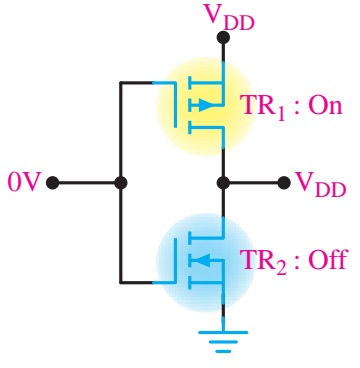

**<sup>1</sup>**TR**وصل و <sup>2</sup>**TR **قطع**

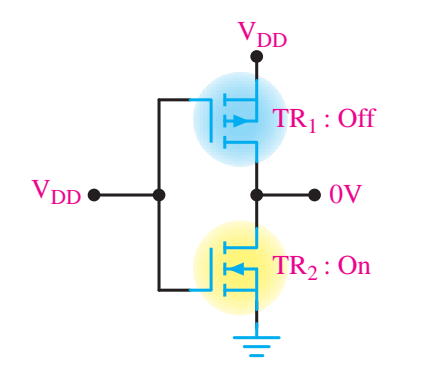

وقتی به Vin ولتاژ  $\rm V_{\scriptscriptstyle DD}$  بدهيم  $\rm T\scriptstyle R_1$  قطع و مانند کليد باز عمل میکند و  $TR_{1}$ وصل و مانند کليد بسته عمل میکند و خروجی زمين شده و صفر ولت را نشان میدهد.

**<sup>1</sup>**TR **قطع و <sup>2</sup>**TR **وصل**

در شکل زیر مدار داخلی گیتهای NOT , NOR , NAND و جدول صحت آنها را مشاهده میکنید. توجه داشته باشید که A و B ورودیهای منطقی هستند همچنین ترانزیستورهای NMOS با یک منطقی و PMOS با صفر منطقی وصل میشود.

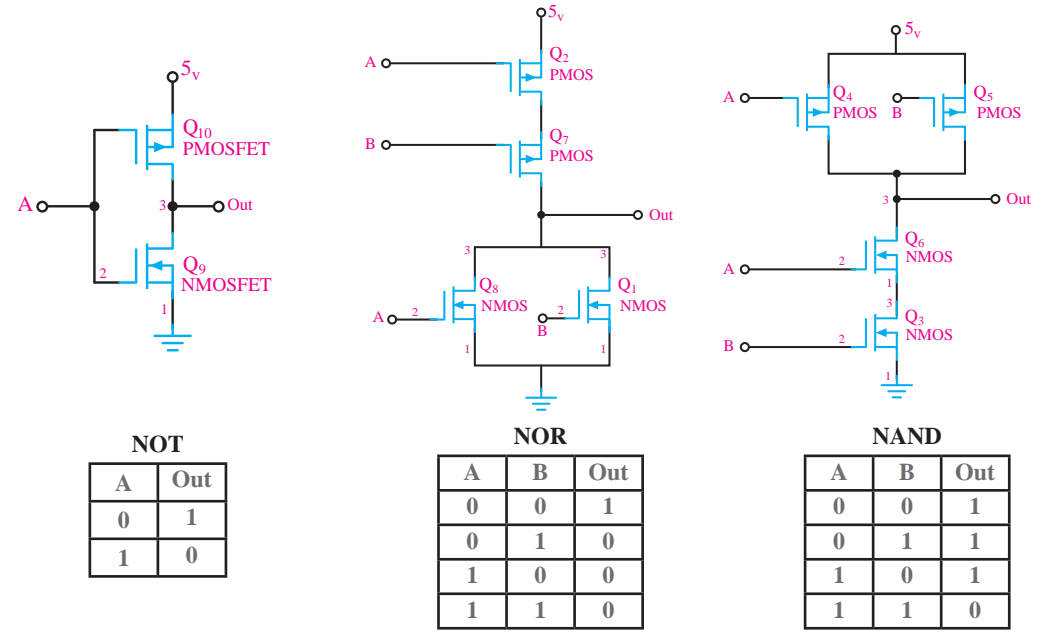

**مدار داخلی دروازههای منطقی**

با استفاده از گیتهای صفحۀ قبل که با ترانزیستور طراحی شدهاند، گیتهای منطقی AND وOR

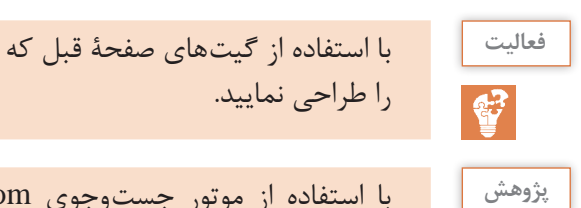

 $\mathcal{Q}$ 

با استفاده از موتور جستوجوی com.google.www://https در مورد بلوکهای مختلف یک کوادکوپتر تحقیق کنید و آن را در کالس ارائه دهید. در ادامه بهصورت خالصه بلوکهای کواد را توضیح می دهیم.

کوادکوپتر از چهار موتور که چهار پروانه ثابت بر آن سوار شده تشکیل یافته و هر جفت پروانه در خالف جهت هم حرکت میکنند و ریزکنترلگر آن جهت چرخش را بهوسیله کنترل زمین تنظیم میکند. با کم و زیاد کردن سرعت چرخش پروانهها، گشتاور نیرو تغییر کرده و حرکت و یا فرود و اوج آن کنترل میگردد. کوادکوپتر کاربردهای گسترده ای در زمینه تصویر برداری هوایی، نقشهبرداری، جاسوسی، تفریحی و ... دارد.

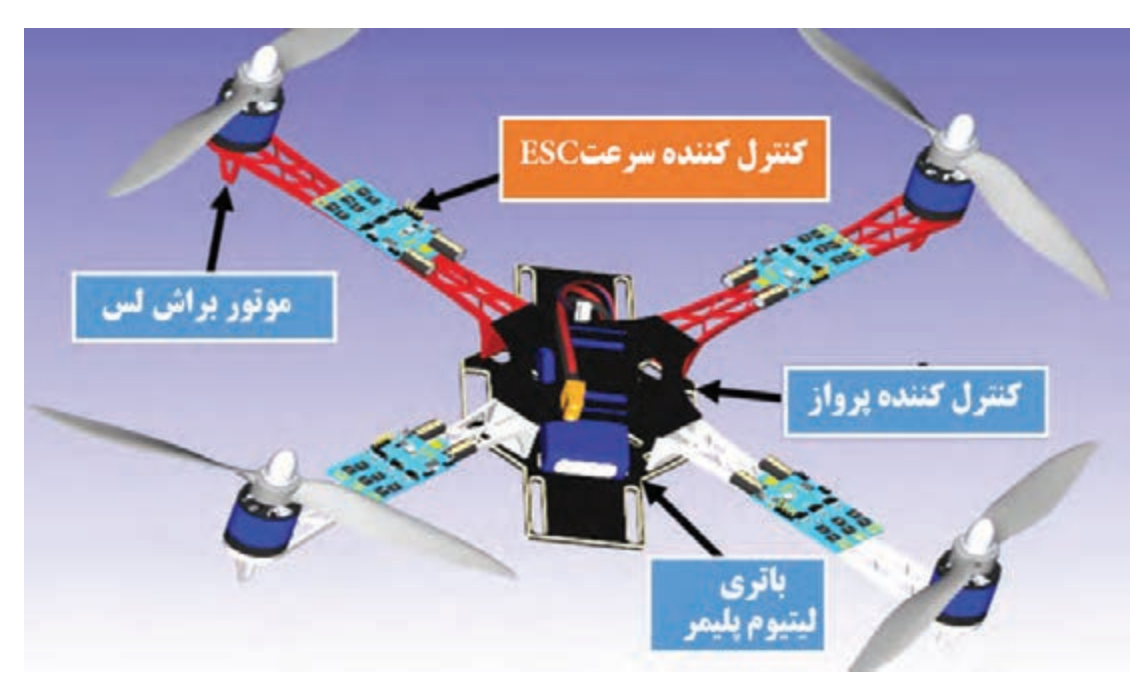

**ساختار کلی یک کواد کوپتر**

**تجهیزات الکترونیکی مورد استفاده در کوادکوپتر**

**موتور براشلس:** موتورهاي براشلس هم با همان اصل مورد استفاده در موتورهاي معمولي كار مي كنند، با اين تفاوت كه در اين موتورها، سيم پيچ ثابت بوده و آهنرباها ميچرخند. از آنجایي كه سيم پيچ در اين موتورها ساكن است، نيازي به برسها نیست. كار تقسيم ولتاژ بين سيمپيچها را كنترل كننده سرعت موتور (ESC (control speed electronic انجام ميدهد. سريعترين راه براي تشخيص اينكه يك موتور براشلس است يا معمولي اين است كه به سيمهاي آن نگاه كنيد. موتورهاي معمولي دو تا سيم دارند در حالي كه موتورهاي براشلس داراي سه سيم هستند. سيم وسط فيدبك نام دارد و تغيير جاي دو سيم ديگر باعث خواهد

شد كه جهت چرخش موتور برعكس شود.

**مزاياي موتورهاي براشلس: 1** از آنجایي كه برس وجود ندارد، خوردگي آن هم در اين موتورها وجود ندارد. **2** اصطكاك برس براي گرفتن سرعت موتور وجود ندارد. **3** به همين علت، مدت زمان كاركرد موتور با يك باتري در اين موتورها باالتر است. **4** نسبت توان به وزن بسيار باالتري دارند. دو نوع موتور براشلس براي مدل هاي راديو كنترل وجود دارد. Inrunner و Outrunner. در نوع Inrunner، آهنرباهاي دائمي در قسمت داخلي سيمپيچها قرار داده شدهاند. در نوع Outrunner، آهنرباهاي دائمي در

قسمت بيروني قرار گرفتهاند. همانطور كه در عكس ميتوانيد ببينيد، كاسه بيروني موتور كه محور موتور به آن متصل است، آهنرباهاي دائمي را بر روي خود نصب دارد. **مقايسه اين دو نوع موتور**

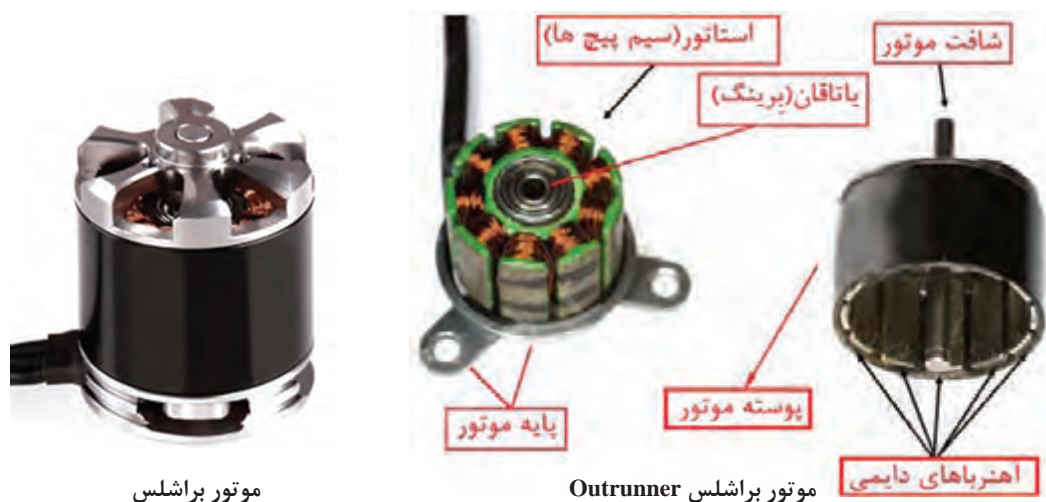

**Inrunner:** دور باال، گشتاور پایين، راندمان باالتر، نياز به گيربكس دارند، قابليت استفاده از انواع ملخ، سر و صداي زياد **Outrunner:** دور پایين، گشتاور باال، راندمان پایين تر، عدم نياز به گيربكس، محدوديت در انتخاب ملخ، نقريباً بي صدا **ثابت ولتاژ:** يا Kv عبارت است از تعداد دوري كه موتور به ازاي هر ولت ميزند. از آنجایي كه هيچ موتوري با راندمان ١٥٥ درصد نيست، معمولاً مقدار واقعي كمي كمتر از اين خواهد بود.بهعنوان مثال اگر شما ولتاژ 10 ولت به يك موتور با Kv برابر با 1200 وارد نمایيد، اين موتور با دور 12000 = 10 × 1200 دور در دقيقه خواهد چرخيد. **ثابت گشتاور:** ثابت گشتاور را Kt مينامند. براي همه موتورها، Kv1355/ = Kt. با اين وصف، هرچه دور يك موتور در يك ولتاژ مشخص باالتر باشد، گشتاور آن پایينتر خواهد بود. بهطور كلي، موتورهاي Outrunner داراي Kv پایينتر هستند كه باعث ايجاد گشتاور باالتر و توانایي چرخاندن ملخهاي بزرگتر در آنها ميشود.

عكس اين موضوع هم در مورد موتورهاي Inrunner صادق است. **كنترل كننده سرعت (ESC (control speed electronic:** یکی از پرکاربردترین وسایل در انجام انواع پروژههای هوافضا سیستم کنترل سرعت )ESC )میباشد. این سیستم که در هواپیماهای مدل پروازی، هلیکوپترها، هاورکرافت، قایق و... که برای سرگرمی و بهصورت پروژۀ خانگی ساخته میشوند، کاربرد دارد ESC از گیرندۀ رادیوکنترل پالسها را دریافت میکند و با توجه به کد مربوطه میزان جریان خروجی که به موتور می رود و در نهایت دور موتور (RPM) را کنترل می کند. اسپید کنترل بر حسب اندازه و طول پالسها کار میکند و به همین دلیل در شکل آن را (PWM) مینامند، که مخفف Pulse Width Modulation به معنای مدالسیون پهنای باندهاست. کافی است تا باتری به ESC وصل شود و آن نیز به گیرنده متصل گردد. باید گفت که انتخاب ESC مناسب به میزان جریانی که موتور شما میکشد،، وزن حداقلی و بودجۀ شما بستگی دارد.

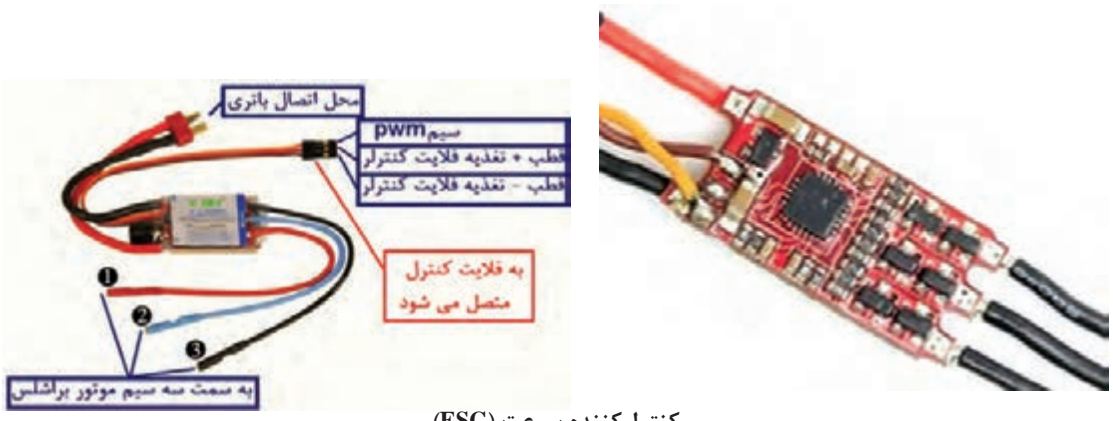

**كنترل كننده سرعت )ESC)**

موتور براشلس یک موتور سه فاز است که ولتاژ مورد نیاز توسط مدار ESC تأمین میشود. در شکل زیر مدار داخلی ESC را مشاهده میکنید. پالس اعمالی به گیت ترانزیستورها پالس PWM است که با تغییر پهنای پالس )دیوتی سایکل( میتوانیم سرعت موتور را کنترل کنیم.

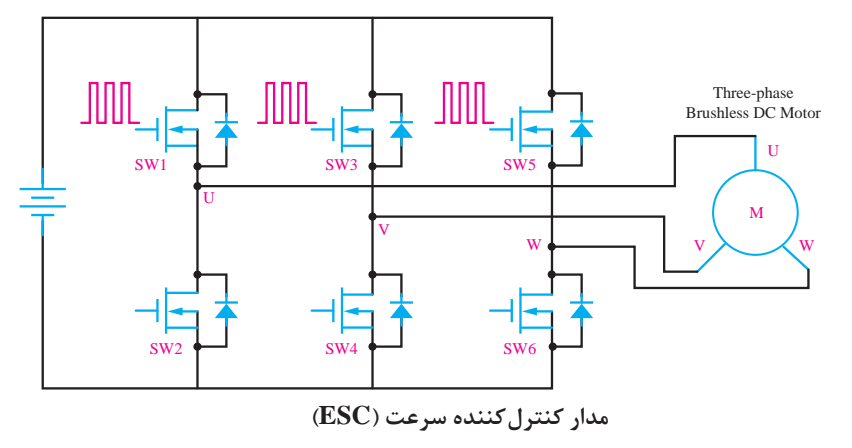

**کنترلکننده پرواز )Controller Flight):** یک کوادکوپتر ساده میتواند به سادگی تعادل خود را حفظ کند، در یک نقطه ثابت بماند و در چندین جهت مختلف حرکت کند، برای کنترل یک کوادکوپتر به یک مدارکنترلکننده نیاز خواهیم داشت که عملیات هماهنگی چهار موتور کوادکوپتر را به جهت فراهم آوردن عملکرد مورد نیاز کنترل کننده انجام دهد. این مدار را کنترل کننده پرواز (Flight Controller) گویند. در یک کوادکوپتر شما بهطور مستقیم توانایی کم یا زیاد کردن سرعت یکی از موتورها را نخواهید داشت! شما

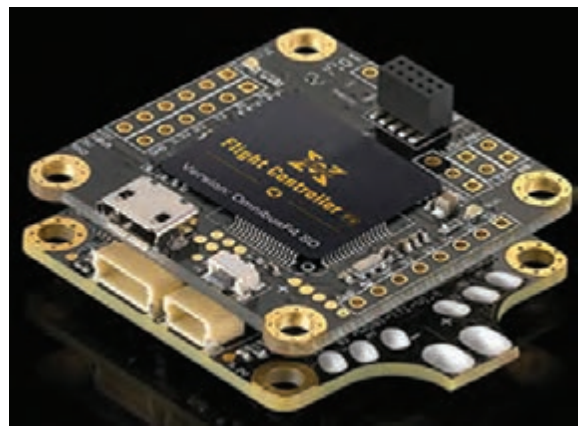

فقط عملیات مورد نظرتان را کنترل میکنید و بهوسیلۀ ریموت کنترل عملیات مورد نظرتان را به فالیت کنترل اطالع میدهید و فالیت کنترل بر اساس دستور دریافتی از خلبان، عملیات مورد نظر را انجام میدهد. فالیت کنترل در حقیقت مغز متفکر پرنده شماست. فالیت کنترلها میتوانند امکانات بسیار جالبی مانند تعیین خودکار ارتفاع، امکان بازگشت به نقطۀ امن با استفاده از GPS، فرود امن در صورت اتمام باتری و حتیامکان رفت و برگشت خودکار مسیر بر اساس GPS را به **کنترلکننده پرواز )Controller Flight )**کوادکوپتر شما بیفزایند.

ب**اتریهای لیپو (LiPo): ج**نس آنها لیتیوم پلیمر بوده و معمولاً در سلهای با آمپر متفاوت عرضه میشوند. از امتیازات این نوع باتریها این است که میتوان در مدت چند دقیقه چندین آمپر از آنها جریان کشید. و به سرعت شارژشان کرد. باتری از نوع پلیمر لیتیوم دارای وزن کمتری نسبت به مدلهای دیگر است. اما ویژگی منحصر به فردی که سازندگان گوشیهای موبایل را به سمت استفاده از این نوع باتری میکشاند این است که این باتریها را میتوان به هر شکل هندسی که در طراحی مورد نیاز باشد درآورد. نگهداری آنها با سایر باتریها کمی متفاوت است زیرا باید آنها را برای نگهداری تا ولتاژ خاصی تخلیه کنید. یعنی ولتاژ هر سل را نباید تا زیر ۳ ولت تخلیه کنید. و بهترین حالت برای زمانی که بخواهید آنها را بیش از دو هفته نگهداری کنید الزم است ولتاژ هر سل را به 3/8 ولت برسانید. تا در صورت تخلیه خود بهخودی آن ولتاژش از ۳ ولت پایینتر نیاید. هیچ قلم دیگری از اقالم مورد استفاده در این سرگرمی، به اندازه باتریهای قابل شارژ در آن تأثیرگذار نبودهاند. بهخاطر داشته باشید که در مورد باتریها هرچه اطالعات بیشتری داشته باشید، بهتر خواهد بود.

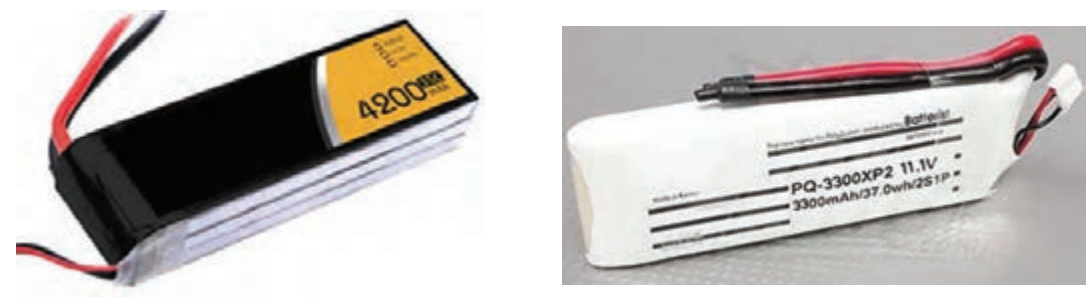

**باتریهای لیپو )LiPo)**

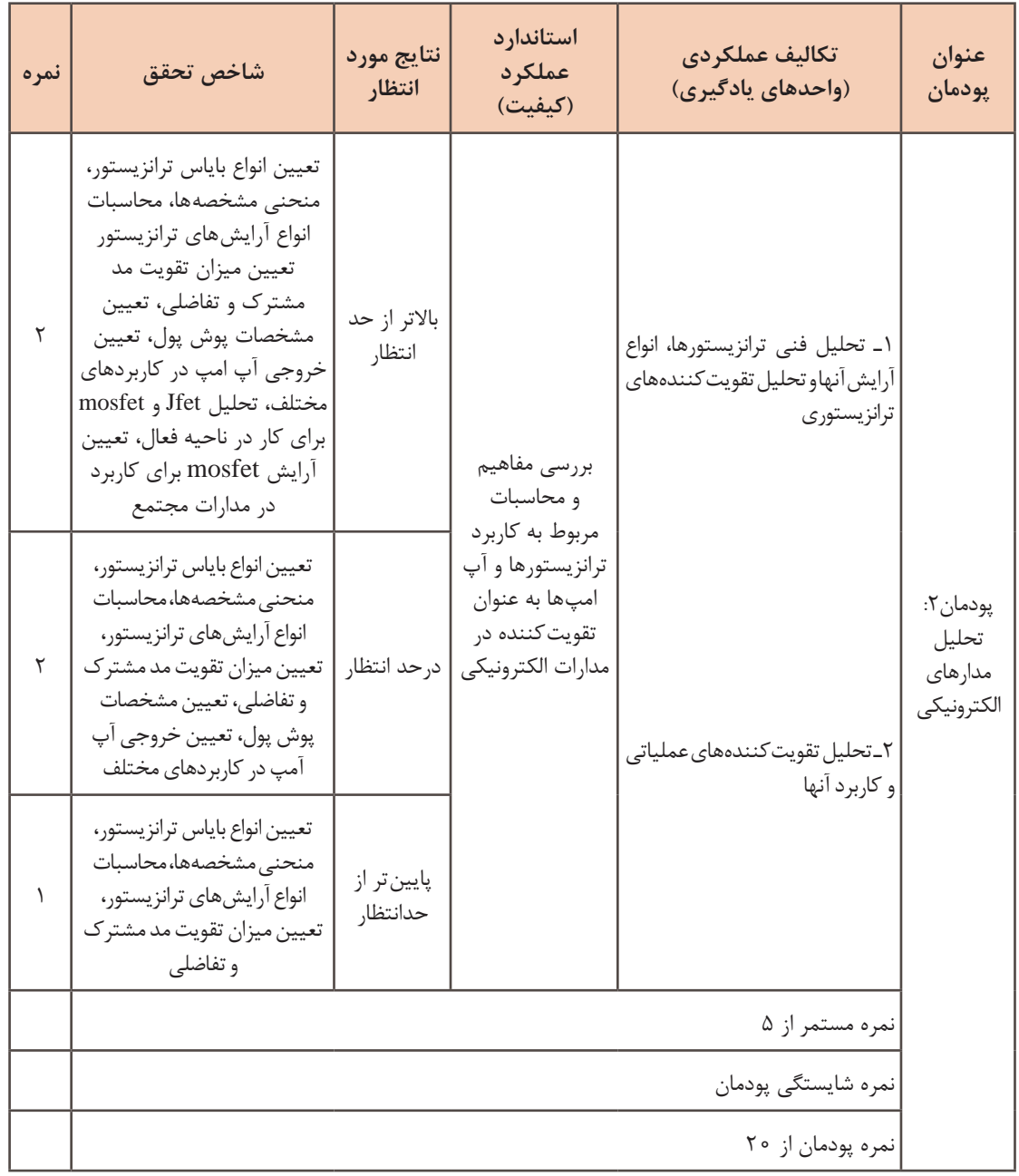

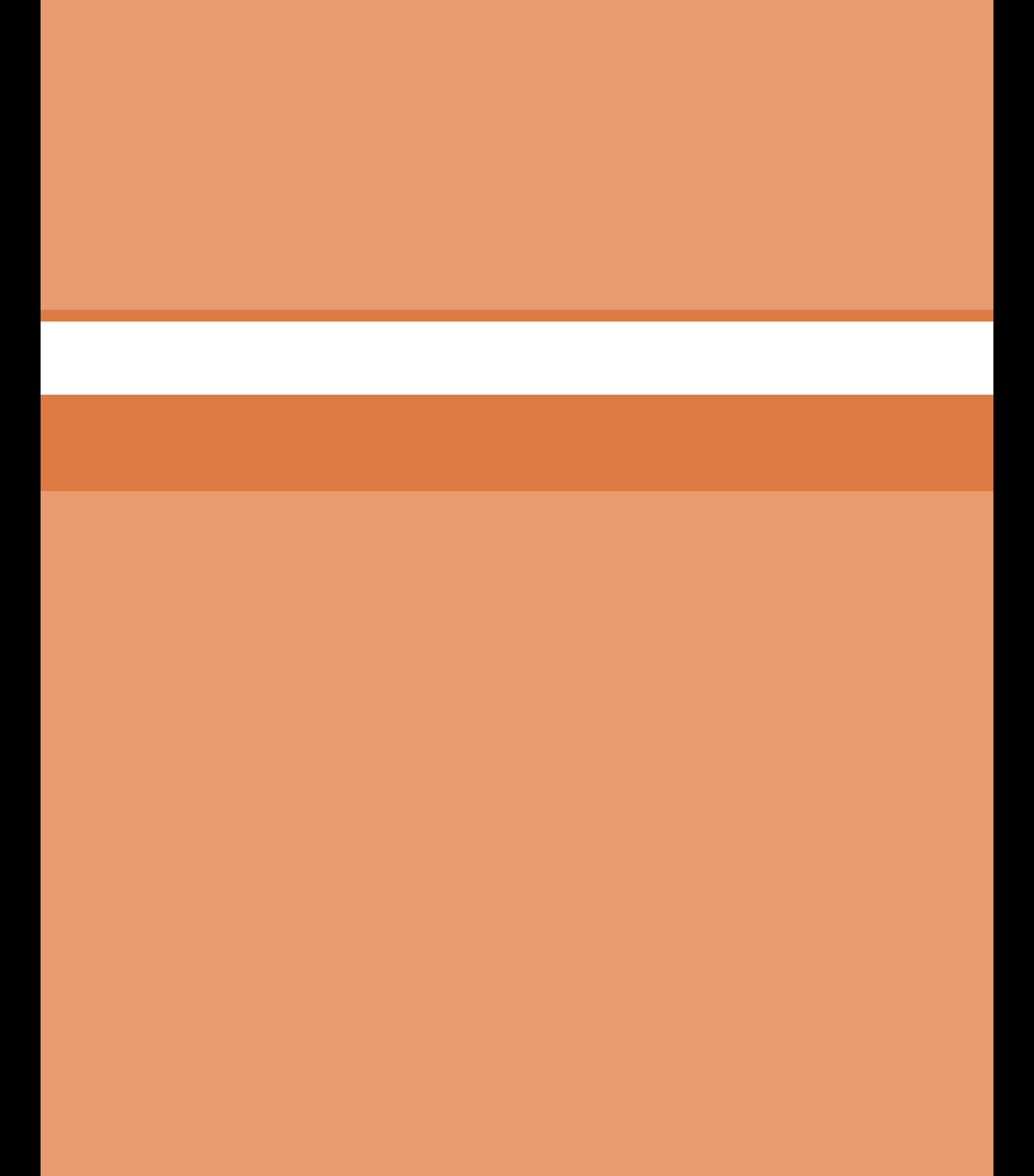
# **پودمان سوم**

## **تحلیل مدارهای مخابراتی**

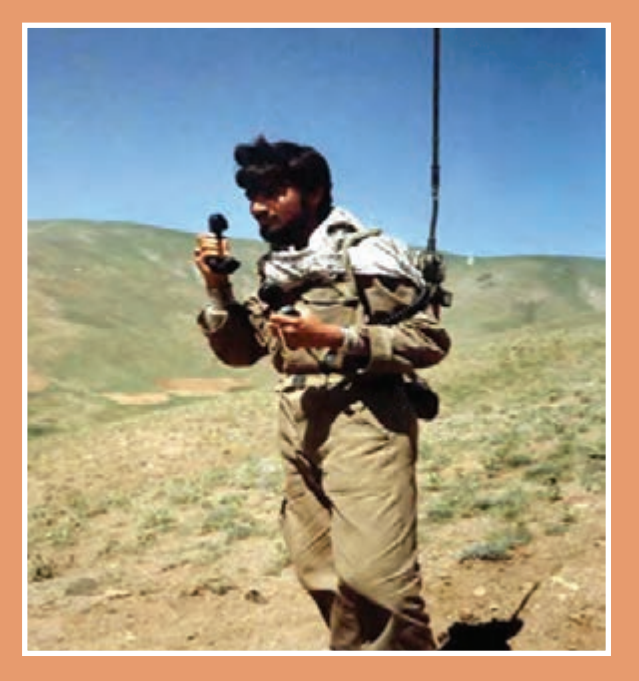

به یقین، یکی از مهمترین پایههای توسعه اقتصادی، اجتماعی و سیاسی ارتباطات است و بخش اعظم از زمینهاین ارتباطات در علم مخابرات شکل میگیرد. در واقع ما انرژی و پهنای باند محدودی را برای نقل و انتقال حجم بسیار زیادی از دادهها در اختیار داریم و نیاز است که ازاین منابع محدود حداکثر استفاده بشود. دراین میان، علم مخابرات، جایگاه ویژهای دارد. به عنوان مثال دیگر االن بانکداریاینترنتی و یا سالمت از راه دور مطرح است.این کاربردها بر پایه یک ارتباط با امنیت باال میتواند شکل بگیرد. امنیت شبکه و رمزنگاری که اکنون به دلیل کاربردهای تجاریاینترنت و مخابرات بیسیم بسیار مهم است یکی از حوزههای مخابرات میباشد. در سال 2006 تخمین زدهاند که سود ساالنه صنعت مخابرات 1/2 تریلیون دالر بوده است. دراین پودمان ضمن بررسی یک سیستم مخابراتی و عوامل موثر در آن به شرح هر یک از اجزا نیز پرداختهایم.

### **شایستگی تحلیل مدارهای مخابراتی**

**هدف از شایستگی عبارتند از:** بررسی و تحلیل سیستمهای مخابراتی و عوامل تأثیرگذار بر آن. آشنایی با فیلترهای RLC و عملکرد آن در مدارهای مخابراتی. آشنایی با مفهوم مدوالسیون و انواع آن. آشنایی با اصول کار فرستندهها و مدوالتورها. بررسی آنتن و انواع آنتنهای رادیویی و تلویزیونی. ■ آشنایی با اصول کار گیرندهها و آشکارسازی (دمدولاسیون). آشنایی با مخابرات دیجیتالی در ارسال و دریافت امواج مخابراتی.

#### **استاندارد عملکرد**

پس از اتمام واحد یادگیری و کسب شایستگی تحلیل مدارهای مخابراتی، هنرجویان قادر خواهند بود تا: با مفاهیم اولیه مخابرات آشناشده و اصول ارسال و دریافت امواج الکترومغناطیسی و کاربرد آن در مدارهای مخابراتی را تحلیل نماید.

در مورد انواع ماهوارهها و کاربرد هر یک تحقیق نمایید. سیستم مخابراتی **پخش فیلم پژوهش مقدمهای بر مخابرات**  همواره انسانها به دنبال راهی برای ارتباط با دیگر افراد اجتماع و با موجودات زنده و غیر زنده اطراف خود بودهاند. انسانهای اولیه با عالیم، صداها و هجاهایی شبیه به طبیعت سعی در ارتباط بر قرار نمودن با پیرامون خود داشتهاند. پس از یادگیری قدرت تکلم، خطوط و نقش و نگارهایی بر دیواره غارها میکشیدند. با دور شدن از غارنشینی و روی آوردن به زندگی اجتماعی، نیاز به برقراری ارتباط را بیشتر حس کرده و با راهکارهایی مانند روشن نمودن آتش و فرستادن نامه توسط کبوتر، چاپار و غیره مخابره اطالعات را شروع نمودهاند و هیچگاه دست از تالش برای بهبود ارتباط بر نداشتهاند تا به امروز که کره زمین از حیث ارتباط و انتقال اطالعات تبدیل به یک دهکده کوچک شده است و همچنان بشر به دنبال راهی برای ارتباط با دیگر نقاط جهان و فراتر از کهکشانها میباشد. **سیگنال صوت سیستمهای مخابراتی**  یک سیستم مخابراتی همواره دارای سه جزء اصلی میباشد.

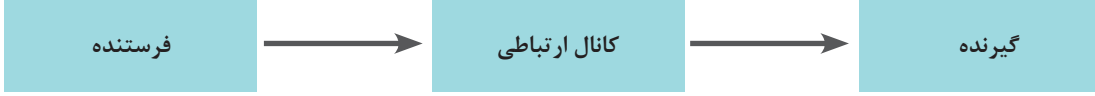

**فرستنده:** هر فرستنده از یک منبع تولید اطالعات، دادهها را به سمت گیرنده یا گیرندگان ارسال میکند. و دادههای پس از پردازش و آمادهسازی آن برای ارسال توسط یک آنتن اطالعات را مخابره میکند. یک فرستنده میتواند خیلی ساده و فقط یک منبع تولید سیگنال باشد و یا بسیار پیچیده مانند یک فرستنده ماهواره باشد. زمانی که شما صحبت می کنید تولیدکننده صدا حنجره شما است. **کانال:** اطالعات پس از ارسال از طریق یک یا چند کانال به گیرنده یا گیرندگان ارسال میشود. که ممکن است از طریق بیسیم و یا با سیم ارسال دادهها صورت پذیرد. نمونهای از یک کانال بیسیم میتوان به هوا و آب اشاره نمود. که دادهها با برخورد به مولکولهای تشکیلدهنده هوا و آب، باعث جابهجایی آن شده و انتقال داده صورت میگیرد.

از نمونههای کانال با سیم میتوان کابل تلفن را اشاره نمود. ً **گیرنده:** دادهها پس از ارسال توسط یک گیرنده دریافت میگردد و دریافت این اطالعات معموال توسط یک آنتن در گیرنده صورت میگیرد. پس از دریافت در صورت نیاز عمل پردازش انجام میشود. گوش شما در دریافت صدای اطرافتان نقش گیرنده را بر عهده دارد. از جمله گیرندههای 2 پیچیده میتوان از گیرنده رادار نام برد. تمام وسایل ارتباطی اطراف ما، مانند رادیو، تلویزیون، تلفن همراه و… شامل|ین بخشها برای انتقال یا اطلاعات هستند. که این اطلاعات` ممکن است دیجیتال با آنالوگ<sup>۳</sup> باشند. و بهصورت با سیم و یا بدون سیم <sup>۴</sup> و یا ترکیبی منتقل گردند.

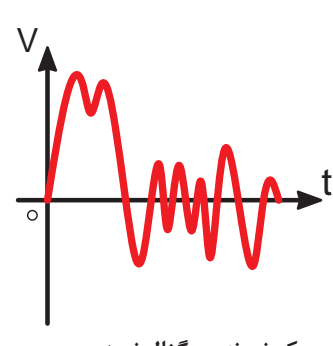

**یک نمونه سیگنال نویز**

**عوامل تأثیر گذار در سیستم مخابراتی نویز و اغتشاش:** هرگونه سیگنال ناخواسته که روی سیگنال اصلی تأثیر گذاشته و موجب تضعیف، تقویت و یا تغییر شکل سیگنال بشود، نویز (اغتشاش) نامیده می شود. منابع نویز به دو دسته نویزهای طبیعی و مصنوعی تقسیم میشود. طبیعی مثل رعد و برق ـ مصنوعی مثل جرقه شمع ماشین و یا ....

> **تضعیف:** به دلیل فاصله بین مبدأ و مقصد، همواره سیگنال مخابراتی در گیرنده دچار تضعیف میگردد. بدیهی است متناسب با نوع سیستم انتقال مورد استفاده بین مبدأ و مقصد، مقدار تضعیف ایجاد شده متفاوت خواهد بود. )کمترین تضعیف مربوط به شبکههای فیبر نوری میباشد)

> **تداخل:** این مسئله بیشتر در محیطهای انتقال رادیویی و تداخل امواج که دارای فرکانسهای مشابه و یا نزدیک به هم هستند و یا تأثیرگذاری ناخواسته نویز روی سیگنال مخابراتی اتفاق میافتد. با طراحی دقیق سیستمهای رادیویی میتوان میزان تداخل را تا حد امکان کاهش داد. )بیشترین اثر تداخلی مربوط به سیستمهای رادیویی سلولی مانند شبکههای موبایل مے باشد)

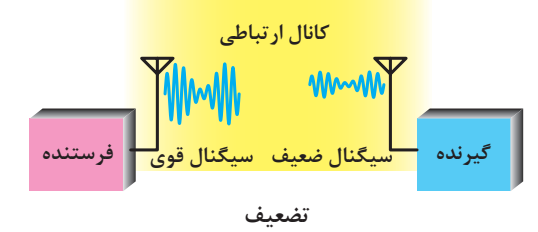

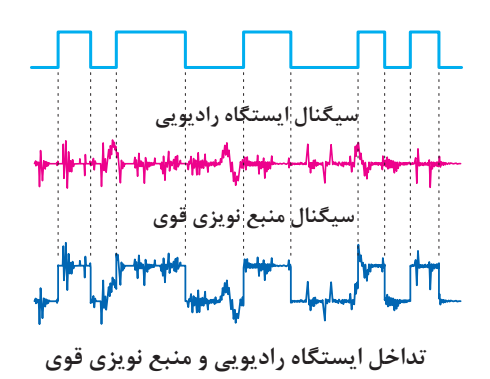

 $\mathcal{L}$  Data

- Digital ـ2
- $\mathcal{K}_-$  Analog
- Wirelessـ4

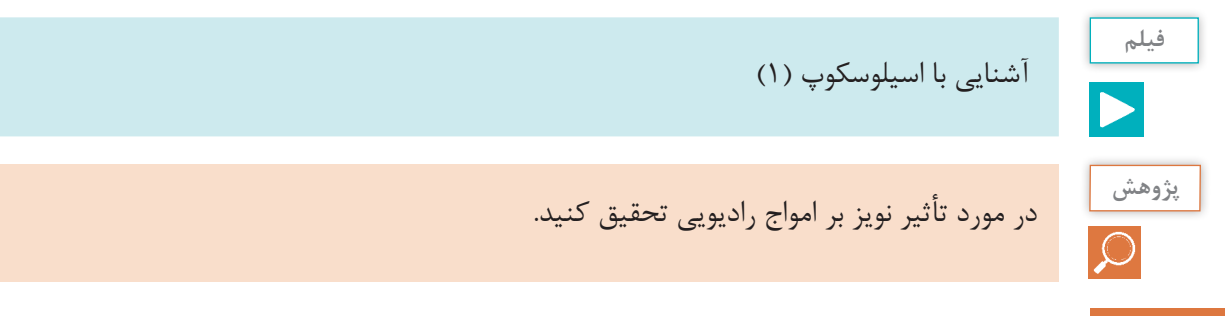

**مفاهیم پایه مخابرات** 

سیگنال چیست: زمانی که صحبت میکنید تارهای صوتی حنجره شما شروع به ارتعاش نموده و صدای شما شکل میگیرد. برای این عمل نیاز به حرکت زبان، حنجره و تارهای صوتی شما است. صدای شما یک

سیگنال صوتی است. بهطور مثال یک کاسه را پر از آب کنید، زمانی که روی میز قرار دادید با انگشت خود ضربهای به آب بزنید، مشاهده خواهید کرد که امواج در سطح آب منتشر میشود. این انتشار توسط جابهجایی مولکولهای آب توسط انگشت شما ایجاد مے شود.

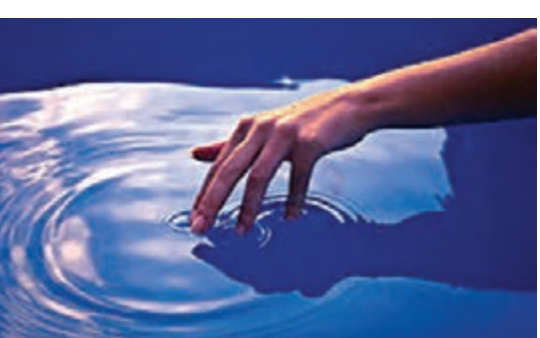

بهطور کلی، هر متغیر در واحد زمان یا مکان را سیگنال گویند. که از جمله سیگنالهای مخابراتی به صوت، تصویر، امواج الکترومغناطیسی و ... میتوان اشاره نمود.

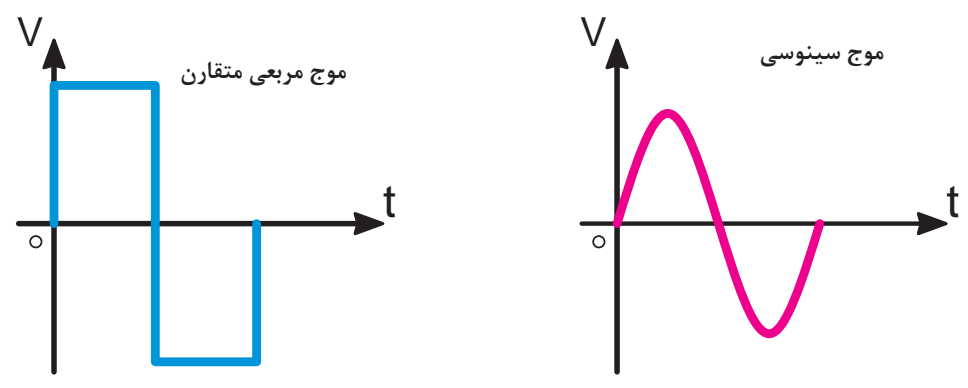

**دو نمونه سیگنال مخابراتی**

یک سیگنال از دید مخابرات دارای دستهبندیهای متفاوتی است. در یک دستهبندی، سیگنال میتواند پیوسته و گسسته در زمان باشد. بهاین معنا که اگر محور افقی آن زمان را نشان دهد، اگر از یک نقطه تا نقطه بعدی در آن نمودار شامل تمامی اعداد مابین باشد پیوسته است. اما اگر هر نقطه از نمودار فقط شامل بک عدد باشد به معنی گسستگی آن میباشد. بهطور دقیقتر نموداری که دارای پیوستگی نباشد، غالباً از نمونهبرداری از سیگنال پیوسته بهدست میآید.

سیگنال آنالوگ نوعی از سیگنال پیوسته و سیگنال دیجیتال نوعی از سیگنال گسسته است. صوت شما یک نمونه سیگنال آنالوگ و دادههای تبادل شده توسط تلفن همراهتان سیگنال دیجیتال میباشد.

#### **فرکانس**

میدانیم که یک موج صوتی برای طی نمودن مسیر حرکت خود معمولاً باعث جابهجایی مولکول های کانال عبوری میشود، مثل صوتی که برای رسیدن به گوش انسان باید مولکولهای هوا را جابهجا نموده و با ارتعاش پرده گوش، شنیده شوند. به تعداد جابهجایی در واحد زمان فرکانس گفته میشود.<br>هر چقدر فرکانس بالاتر رود، سرعت جابهجایی بیشتر میشود. واحد اندازهگیری فرکانس هرتز (HZ)` میباشد، که مفهومی عکس زمان دارد.

 $T = \frac{1}{F}$  (ثانیه) F  $=\frac{1}{T}$  (هرتز)

مواج (سیگنال های الکترومغناطیس) ّ براساس جدول شکل ۸ تفاوت های اساسی دارند. و کاربری آنها متفاوت خواهد شد. اگر سیگنال در فواصل یکسان فرکانس، دارای شکل موج همسانی باشد، سیگنال را متناوب میدانند. بهطور

دقیقتر اگر شکل موج یک سیگنال با دورههای یکسان فرکانسی یا زمانی تکرار شود، سیگنال متناوب است. در غیر این صورت سیگنال نامتناوب خواهد بود.

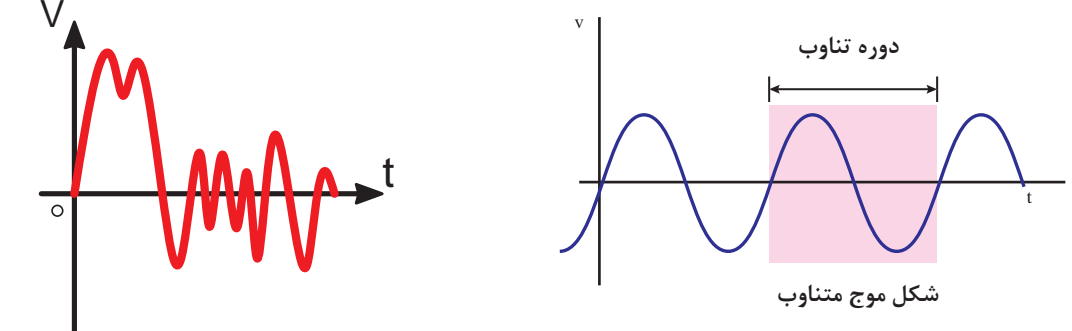

**طول موج چیست؟**

اگر یک سیگنال متناوب را در نظر بگیریم، به فاصله بین دو نقطه همسان مثل دو قله متوالی )مسافت طی شده در طول یک پریود) طول موج گفته می شود. رابطه بین طول موج و فرکانس به ترتیب ذیل میباشد.

$$
\lambda = \frac{v}{f} = \frac{c}{f}
$$
\n
$$
\lambda_{(m)} = \sum_{\substack{m \text{ odd} \\ \text{odd} \\ \text{odd}}} v_{(m)} = \sum_{\substack{m \text{ odd} \\ \text{odd} \\ \text{odd}}} v_{(m)} = \sum_{\substack{m \text{ odd} \\ \text{odd} \\ \text{odd} \\ \text{odd}}} v_{(m)} = \sum_{\substack{m \text{ odd} \\ \text{odd} \\ \text{odd} \\ \text{odd}}} v_{(m)} = \sum_{\substack{m \text{ odd} \\ \text{odd} \\ \text{odd} \\ \text{odd}}} v_{(m)} = \sum_{\substack{m \text{ odd} \\ \text{odd} \\ \text{odd} \\ \text{odd}}} v_{(m)} = \sum_{\substack{m \text{ odd} \\ \text{odd} \\ \text{odd} \\ \text{odd}}} v_{(m)} = \sum_{\substack{m \text{ odd} \\ \text{odd} \\ \text{odd} \\ \text{odd}}} v_{(m)} = \sum_{\substack{m \text{ odd} \\ \text{odd} \\ \text{odd} \\ \text{odd}}} v_{(m)} = \sum_{\substack{m \text{ odd} \\ \text{odd} \\ \text{odd} \\ \text{odd}}} v_{(m)} = \sum_{\substack{m \text{ odd} \\ \text{odd} \\ \text{odd} \\ \text{odd}}} v_{(m)} = \sum_{\substack{m \text{ odd} \\ \text{odd} \\ \text{odd} \\ \text{odd}}} v_{(m)} = \sum_{\substack{m \text{ odd} \\ \text{odd} \\ \text{odd} \\ \text{odd}}} v_{(m)} = \sum_{\substack{m \text{ odd} \\ \text{odd} \\ \text{odd} \\ \text{odd}}} v_{(m)} = \sum_{\substack{m \text{ odd} \\ \text{odd} \\ \text{odd} \\ \text{odd}}} v_{(m)} = \sum_{\substack{m \text{ odd} \\ \text{odd} \\ \text{odd} \\ \text{odd}} v_{(m)} = \sum_{\substack{m \text{ odd} \\ \text{odd} \\ \text{odd} \\ \text{odd}} v_{(m)} = \sum_{\substack{m \text{ odd} \\ \text{odd} \\ \text{odd} \\ \text{odd}} v_{(m)} = \sum_{\substack{m \text{ odd} \\ \text{odd} \\ \text{odd} \\ \text{odd}} v_{(m)} = \sum_{\substack{m \text{ odd} \\ \text{odd} \\ \text{odd} \\ \text{odd}} v_{(m)}
$$

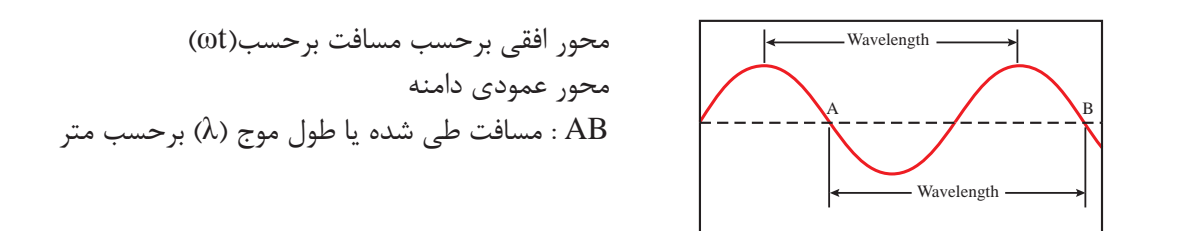

**سوال**  $\frac{2}{2}$ 

اگر موجی با طول موج 60 متر در خأل با سرعت 300000 کیلومتر در ساعت در حال حرکت باشد، فرکانس موج چقدر میباشد؟

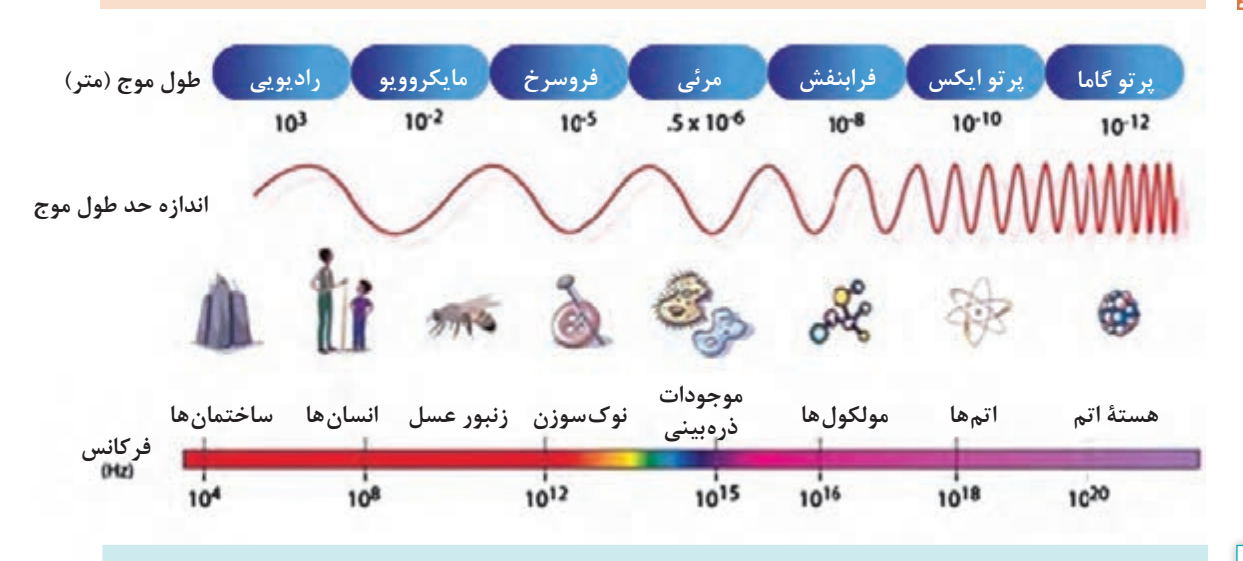

# **پخش فیلم**

اندازهگیری فرکانس به کمک اسیلوسکوپ

**فیلترها Filters**

در اطراف ما سیگنالهای مختلف از طرق گوناگون در حال انتشار میباشند، اما چه دلیلی باعث میشود تا سیگنالها از یکدیگر در گیرنده تفکیک شود؟ برای مثال یک تلویزیون را در نظر بگیرید. زمانی که کلید شماره یک را میزنید دقیقاً سیگنال شبکه یک بر روی دستگاه تلویزیون شما قرار میگیرد. و با تغییر کانال، شبکههای مختلف قابل دریافت میباشد، چگونه این اتفاق صورت میگیرد؟ گزینش فرکانسها توسط یک سری از مدارات صورت میگیرد که به آن فیلتر گویند. از سادهترین فیلترها میتوان به ترکیب مقاومت، سلف و خازن نام برد. **فیلتر پایین گذر)Filter Pass Low)** این فیلترها شامل مقاومت به همراه خازن و یا سلف میباشد. کاربرد این فیلتر برای حذف فرکانسهایی

**107** بیشتر از یک فرکانس خاص میباشد. بهطور دقیقتر این فیلتر از صفر تا یک فرکانس مخصوص را عبور میدهد و دیگر فرکانسها را حذف مینماید. این فرکانس از روابط زیر محاسبه میشود و به فرکانس قطع معروف می $\operatorname{c} = \operatorname{R}$  در آن xl = R یا xl میشود.

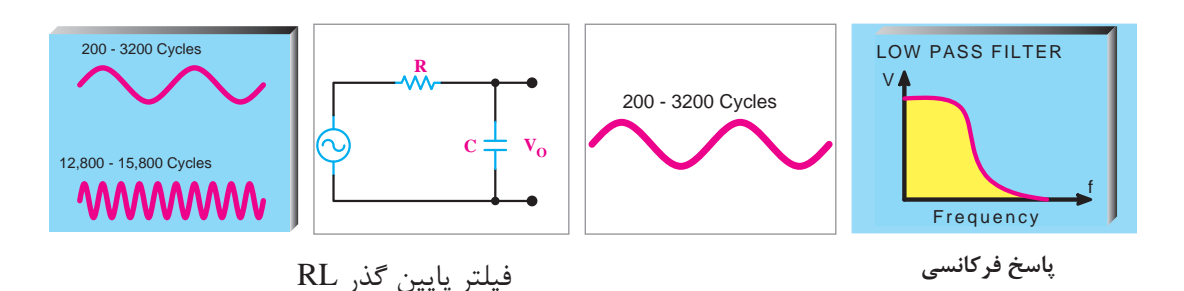

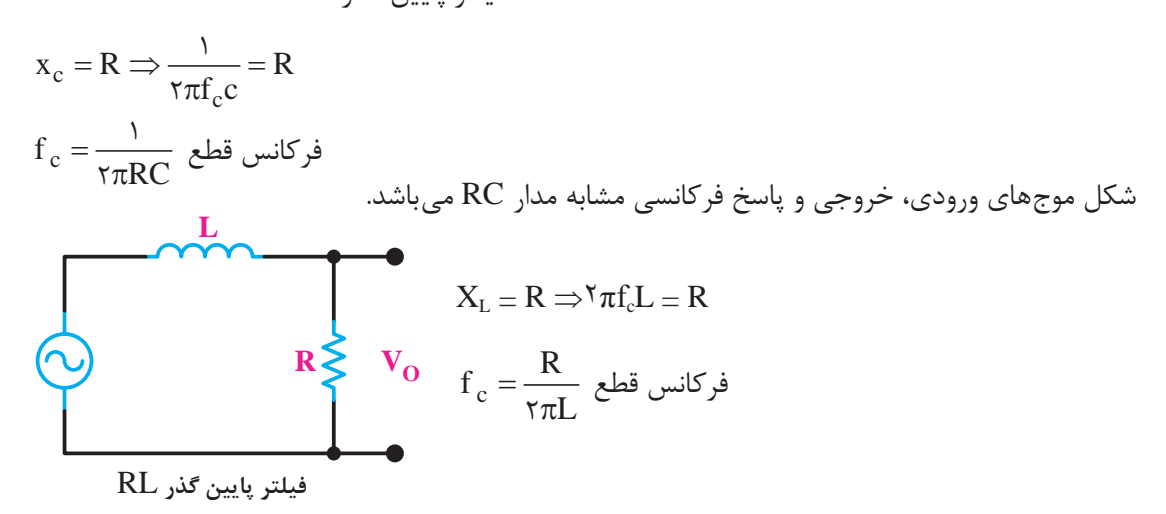

**فیلتر باال گذر )filter pass high):** این فیلترها شامل مقاومت به همراه خازن و یا سلف میباشد. کاربرد این فیلتر برای حذف فرکانسهایی کمتر از یک فرکانس خاص میباشد. بهطور دقیقتر این فیلتر از صفر تا یک فرکانس مخصوص را حذف مینماید و دیگر فرکانسها را عبور میدهد.

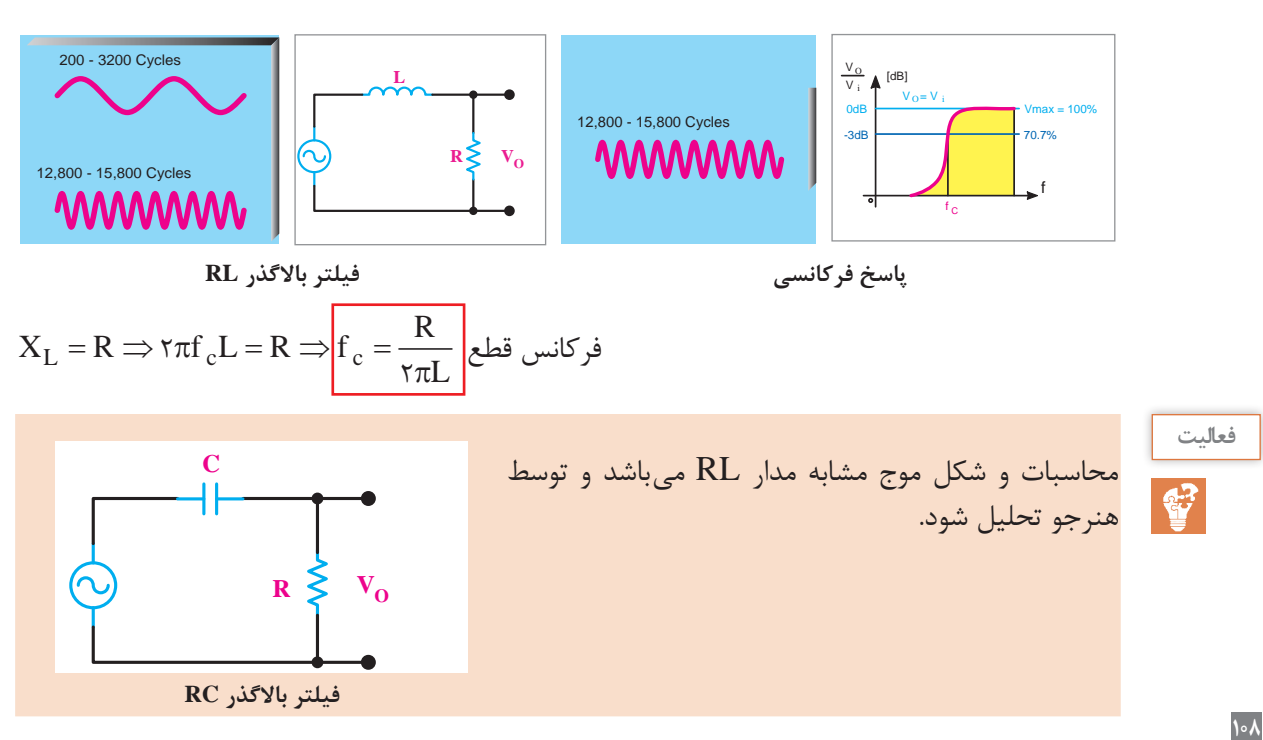

**فیلتر میان گذر )filter pass band):** این فیلتر با عبور فرکانسهای میانی، فرکانسهای کمتر و بیشتر از یک حد را حذف مینماید. این مدار شامل مقاومت، سلف و خازن میباشد.

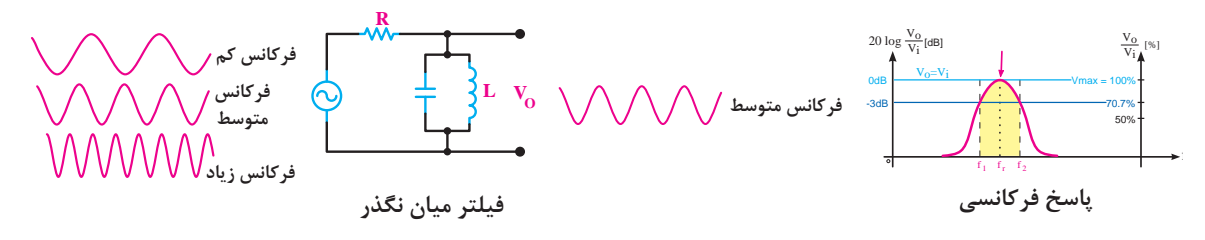

**فرکانس رزونانس:** فرکانس رزونانس، فرکانسی است که در آن مقدار XC=XL میشود.

$$
\tau \pi f_r L = \frac{1}{\tau \pi f_r c} \Rightarrow f_r^{\tau} = \frac{1}{(\tau \pi)^{\tau} LC} \Rightarrow f_r = \frac{1}{\tau \pi \sqrt{LC}}
$$

**پهنای باند:** عبارت است از محدوده عبور فیلتر واز رابطه 1f ـ 2f = BW محاسبه میشود.

**ضریب کیفیت:** عبارت است از میزان تیزی منحنی پاسخ فرکانسی و از رابطه = BW <sup>Q</sup> <sup>f</sup> <sup>r</sup> محاسبه میشود. **فیلتر میان نگذر )filter Reject Band):** این فیلتر با حذف فرکانسهای میانی، فرکانسهای کمتر و بیشتر از یک حد را عبور میدهد. این مدار شامل مقاومت، سلف و خازن میباشد.

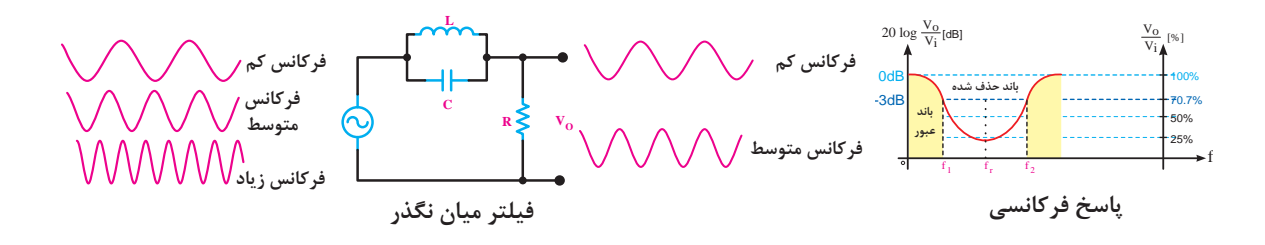

کلیه روابط و محاسبات مشابه فیلتر میان گذر میباشد بنابراین : فرکانس رزونانس

$$
\text{Tr} f_r L = \frac{1}{\text{Tr} f_r c} \Rightarrow f_r^{\tau} = \frac{1}{(\tau \pi)^{\tau} LC} \Rightarrow f_r = \frac{1}{\tau \pi \sqrt{LC}}
$$

پهنای باند

 $BW = f_{\tau} - f_{\tau}$ 

ضریب کیفیت

**109**  $Q = \frac{f_r}{BW}$ 

ً فرکانسهای مورد نظر باشد. **فیلتر ایده آل:** به مدار فیلتری گفته میشود که خروجی آن دقیقا فیلترهای ساخته شده از المانهایی مانند مقاومت، سلف و خازنایدهآل میباشند و فیلتر واقعی نام دارند. **مثال** پاسخ فرکانسی یک فیلتر میان گذرایدهآل بهصورت شکل روبهروست. f1 f2 Vo f **باند عبوری**

برای هر یک از فیلترهای بررسی شده، مدار عملی آن را بسازید. شکل موج خروجی ولتاژ آن را در قسمتهای مشخص شده در هر فیلتر در اسیلوسکوپ مشاهده نمایید.

**فعالیت**  $\mathbf{C}$ **پژوهش**

فیلتر کریستالی چیست و چه کاربردی دارد؟

**رزونانس یا تشدید Resonance**

یک پوسته نازک طبل را در نظر بگیرید. اگر با یک نیروی کم آن را به حرکت در بیاوریم یک صدای بلند تولید میگردد. این صدا چگونه تولید میگردد؟ پوسته طبل شروع به حرکت میکند و این حرکت باعث تحریک هوای اطراف پوسته شده و این ارتعاشات یجاد صوت می کند. آیا با زدن انگشت به دیوار همان صدا تولید می گردد؟ مسلماً پاسخ شما منفی است. یک پدیده طبیعی به نام رزونانس یا تشدید وجود دارد که براساس آن هر مادهای بهصورت طبیعی در یک یا چند فرکانس مشخص شروع به نوسان میکند و با کمترین انرژی و با همان فرکانس میتوان آن را تحریک نمود. به جسمی که نوسان می کند نوسانگر و به محرک آن نوسانساز میگویند. بهاین فرکانس، فرکانس طبیعی گفته میشود. بهطور مثال یک فنر دارای ضریب کشسانی ثابت K را در نظر بگیرید، یک گوی به انتهای آن وصل نمایید. اکنون با کشیدن این گوی به سمت پایین و رها نمودن آن چه چیزی مشاهده می کنید؟ فنر شروع به حرکت خواهد کرد و تشدید صورت میگیرد. این عمل برای تمامی اجسام صورت میگیرد و فرکانس طبیعی هر جسم بسته به نوع عناصر تشکیلدهنده و عوامل ذاتی مواد متفاوت است.

**رزونانس در مدارات الکترونیکی )Resonance )**

در مدارات فیلترهای بیان شده وجود عناصری مانند سلف و خازن باعث فرکانس گزینی یا همان فیلتر فرکانسی میگردید. در این گونه مدارات اگر در یک ولتاژ ثابت، فرکانس را تغییر دهیم در یک فرکانس مشخص خواهیم دید که مدار بهدلیل وجود خازن و سلف دچار تشدید یا رزونانس خواهد شد. در این صورت خروجی به ازای فرکانس مذکور باالترین مقدار دامنه را خواهد داشت. سلف فرکانسهای باال را از خود عبور نمیدهد، خازن نیز فرکانسهای پایین را عبور نمیدهد، در این بین فرکانس تشدید دقیقاً فرکانسی است که تلاقی فرکانس کاری|ین دو المان است. فرمول بهدست آوردن فرکانس رزونانس در مدارهای ساده شامل یک سلف و خازن معادل، برابر با فرمول ذیل مے باشد.

 $f_r = \frac{1}{\tau \pi \sqrt{LC}}$ این رابطه در مباحث قبلی اثبات شده است. 2

**110**

فرایند مربوط به عکسالعمل سلف و خازن در مقابل تغییرات فرکانس ورودی و در نهایت ایجاد تشدید یا رزونانس در مدار فیلتر میان گذر در صفحه بعد نشان داده شده است.

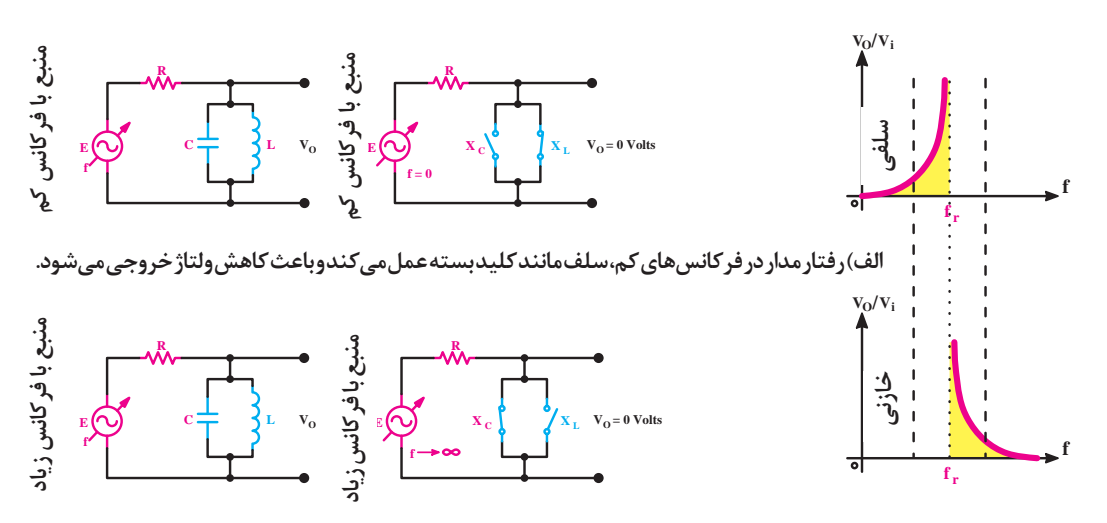

**ب( رفتار مدار در فرکانسهای زیاد، خازن مانند کلید بسته عمل میکند و باعث کاهش ولتاژ خروجی میشود.**

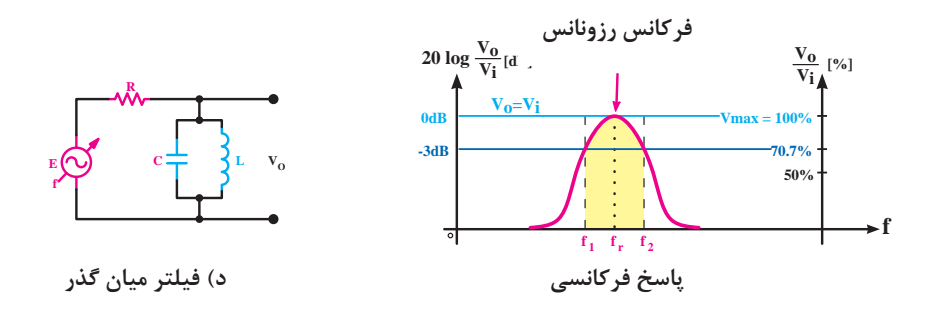

**مفهوم مدوالسیون و کدینگ Modulation**

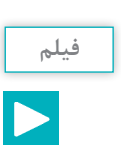

مفهوم مدوالسیون و کدینگ

مدوالسیون عبارت است از کنترل یکی از مشخصههای اصلی حامل توسط پیام، بهطوری که گیرنده بتواند اطلاعات دریافتی از قبیل صوت، موسیقی و ... را مجدد بازسازی کند (دمدولاسیون) بهطور کلی در عمل مدوالسیون یک موج دیتا که حاوی اطالعات است بر روی یک موج کریر یا حامل سوار میشود و با یکدیگر ادغام و سپس در گیرنده توسط مدارات پیادهسازی (دمدولاسیون) از هم جداسازی و اطالعات دریافت میشود. این فرایند را میتوان مشابه نامهای دانست که نگارنده آن اطالعات و پیام خود را درون آن نوشته سپس آن را توسط پوششی به نام پاکت و حاملی به نام نامهرسان و با کد پستی و آدرس مخصوص که دریافتکننده مشخصی را معین کرده به مقصد مورد نظر ارسال و مخاطب پس از دریافت پاکت نامه محتویات آن را دریافت و بقیه عوامل از جمله پاکت را کنار میگذارد. بسته به اینکه کدام مشخصه از سیگنال حامل تحت تأثیر پیام قرار گیرد )دامنه ـ فاز و فرکانس( بنابراین سه نوع مدوالسیون Phase ، AM و FM خواهیم داشت.

اندازهگیری اختالف فاز به کمک اسیلوسکوپ

دلیل نیاز به وجود مدوالسیون چیست؟ آیا اگر سیگنالها مدوله نشود امکان ارسال آن وجود دارد؟ تشریح نمایید.

**فیلم پژوهش**

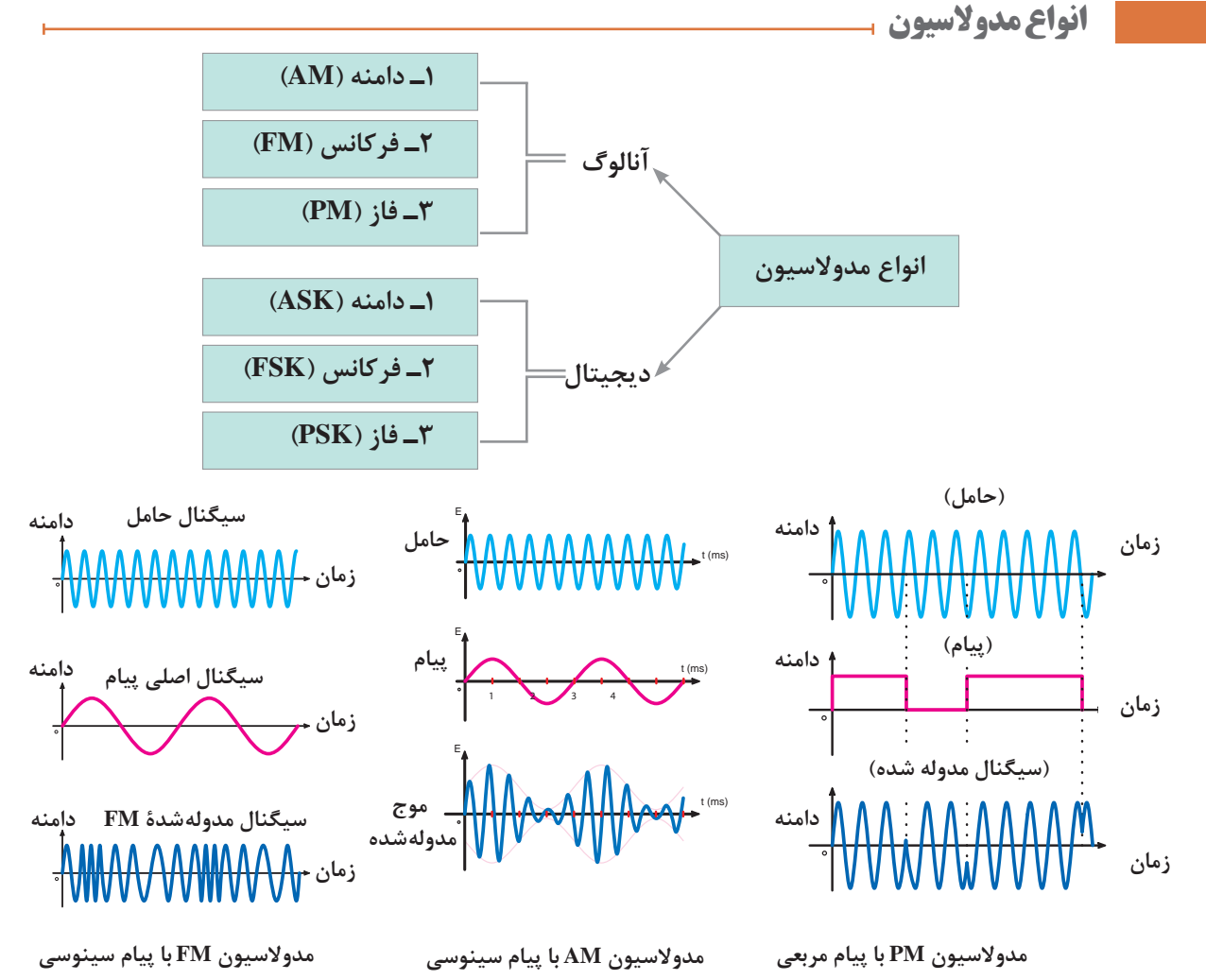

**112**

**مدوالسیون دیجیتال 1** مدوالسیون ASK) keying shift Amplitude(: در این روش اطالعات دیجیتال )0و1( دامنه سیگنال حامل را تغییر میدهد و فرکانس و فاز آن ثابت میماند. **2** مدوالسیون FSK) keying shift Frequency(: در این روش اطالعات دیجیتال )0و1( فرکانس حامل را تغییر میدهد و دامنه و فاز آن ثابت میماند. **3** مدوالسیون PSK( keying shift Phase ): دراین روش اطالعات دیجیتال )0و1( فاز حامل را تغییر می دهد و فرکانس و دامنه ثابت می ماند. شکل زیر یک نمونه سیگنال پیام دیجیتال و سه نوع مدوالسیون دیجیتال را نشان میدهد. 00110100 0 1 0 ASK WWWAHAAA

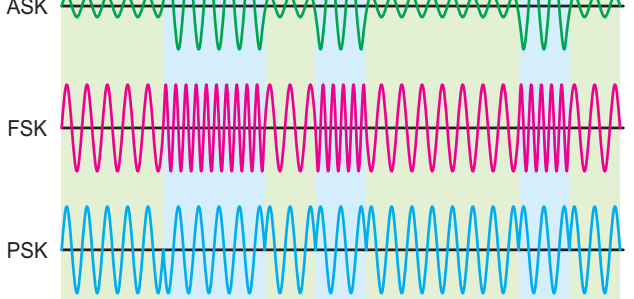

**یک نمونه سیگنال دیجیتالی و سه نوع مدوالسیون ASK، FSK، PSK**

عملکرد و کاربرد مدوالسیون FM را به تفصیل بیان کنید.

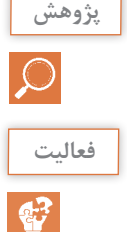

در جدول زیر انواع دیگری از سیگنالهای مخابراتی جهت ارتباط بین فرستنده و گیرنده آمده است. در مورد آنها تحقیق کرده و جدول زیر را تکمیل نمایید.

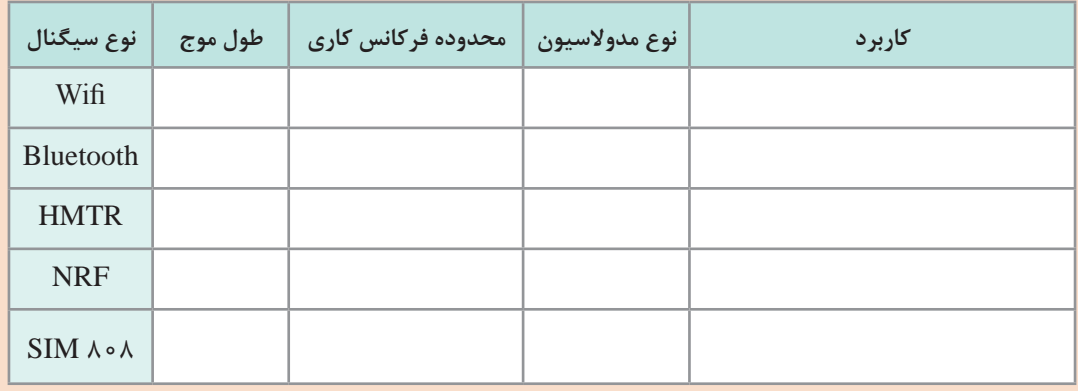

**اصول کار فرستندهها Transmitters**

فرستندههای رادیویی کاربرد وسیعی در سطح جهانی دارند و در ابعاد بزرگ و کوچک ساخته میشوند. سادهترین آن مثل بیسیم پلیس، تاکسی تلفنی، ... و انواع بزرگ تر مثل فرستندههای رادیویی و تلویزیونی و... میباشد. در فرستندهها مداراتی از قبیل نوسان سازها، مدوالتورها، آنتن و.... بهکار میرود.

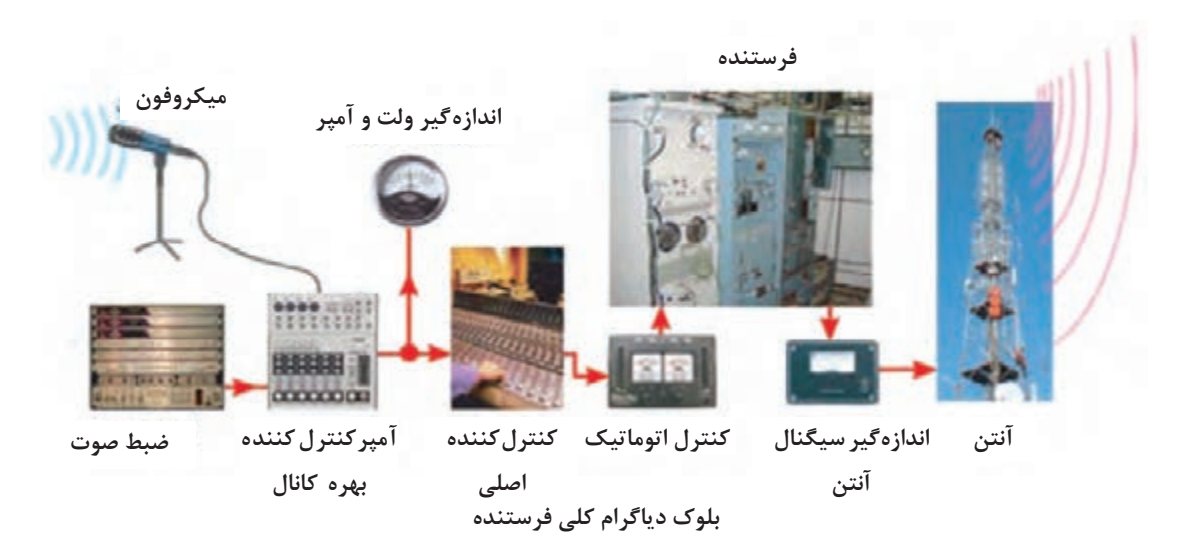

**نوسانساز یا اسیالتور Oscillators** نوسانساز مداری است که بدون اعمال سیگنال متناوب به ورودی آن در خروجی سیگنال متناوب تولید کند.  $V_{\rm DC}$  $V_i$   $V_0$ **مدار الکترونیکی نوسانساز بلوک دیاگرام نوسانساز سینوسی**

R1 R2 R3 C1 +Vcc C2 L2 L3 T1 L1 TR R1 R2 RE  $+{\rm Vcc} = +9{\rm V}$ Rc 100pF TR LF1 LF2 B E 0.22µ F 0.22µ F 39K Ω 150KΩ 180KΩ نوسانسازها میتوانند انواع شکل موجها مانند سینوسی ـ مربعی ـ دندان ارهای و مثلثی را تولید کنند. در یک تقسیمبندی سه نوع نوسان ساز به نامهای ۱ـ آرمسترانگ (ترانسفورماتوری) ۲ـ هارتلی (سلفی) 3ـ کولپیتس )خازنی( وجود دارد. صفحه بعد شکل مدار این اسیالتورها نشان داده شده است. (شکل های الف و ب و ج)

CB

47KΩ

 **الف( نوسانساز هارتلی ب( نوسانساز آرمسترانگ**

C4

**114**

**پودمان سوم : تحلیل مدارهای مخابراتی**

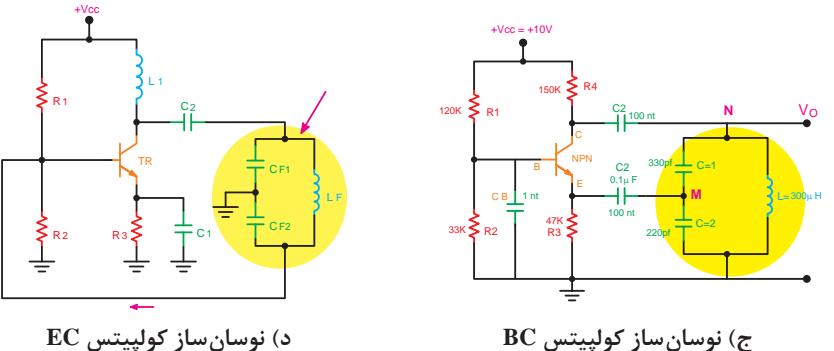

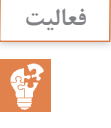

یک مدار نوسان ساز ساده بسازید. با داشتن سلف و خازن مدار خود، فرکانس تشدید را بهدست آورید.

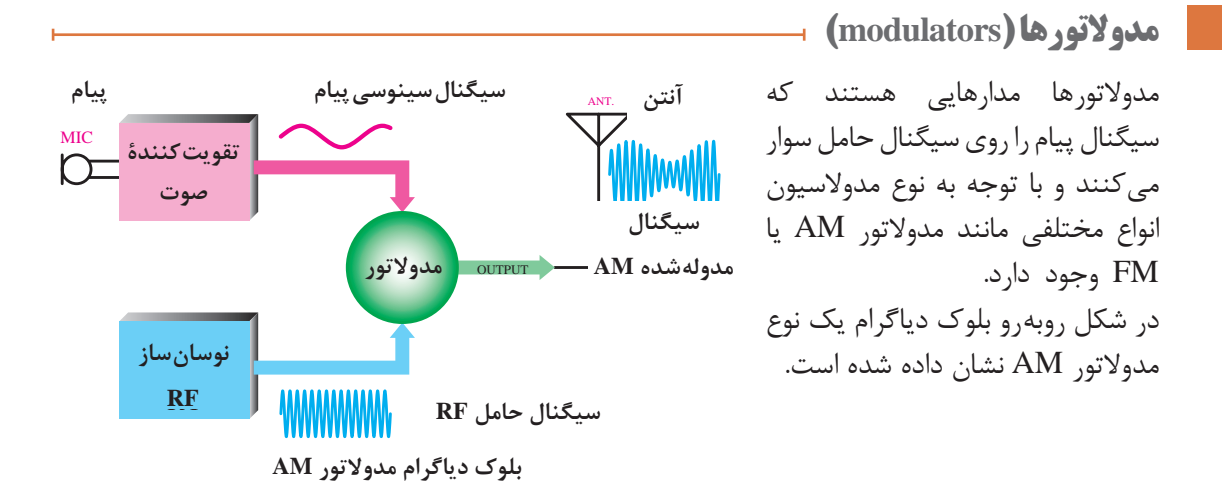

**بررسی مدار مدوالتور ترانزیستوری AM**

همان گونه که در مباحث گذشته مفهوم و دلیل استفاده از مدولاسیون را مورد تجزیه و تحلیل قرار دادیم اکنون به بررسی یک نمونه مدار عملی بهعنوان فرستنده رادیویی AM میپردازیم.

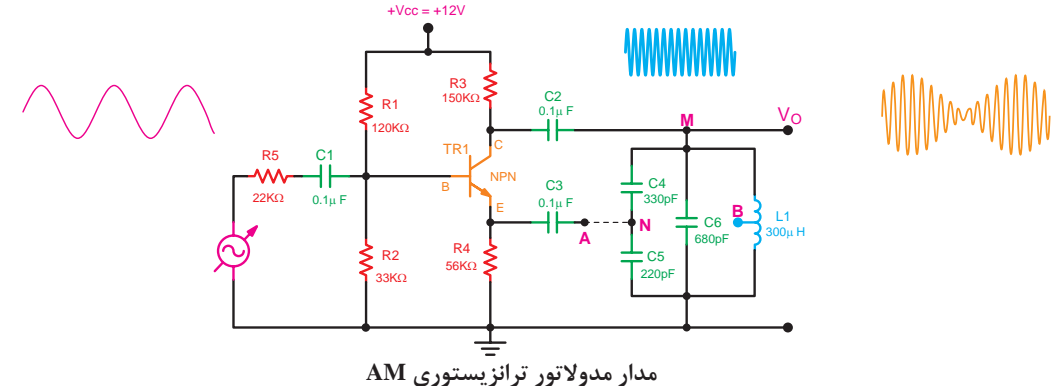

مدار از دو قسمت تشکیل شده است. یک اسیلاتور نوع کول پیتس که سیگنال حامل را تولید می کند و یک منبع فانکشن ژنراتور صوتی (AF) که سیگنال پیام را تولید می کند.

**فعالیت**

 $\mathbf{C}$ 

مدار را روی برد بورد بسته و آزمایش زیر را انجام دهید.

الف) قبل از اتصال فانکشن ژنراتور AF مدار اسیلاتور را بسته و جدول زیر را بهوسیله ولتمترDC کامل کنید.

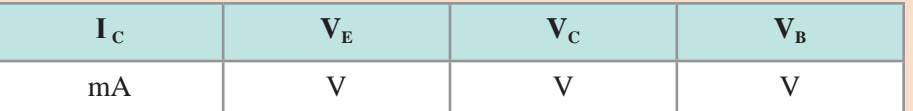

ب( بهوسیله اسیلوسکوپ شکل موج نقطه M را اندازهگیری کنید و فرکانس آنرا بهدست آورید. ج) با تنظیم فانکشن ژنراتور روی فرکانس F=۱kHZ آن را به ورودی (بیس) مدار اعمال و سپس شکل موج نقاط B و M را اندازهگیری و یادداشت نمایید. د( با تنظیم مناسب دامنه AF همچنین کلیدهای اسیلوسکوپ خروجی مدار )M )را برای حالت مدوالسیون 50 درصد تنظیم و شکل آنرا ترسیم نمایید.

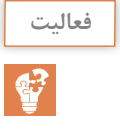

بهوسیله یک رادیو AM ایستگاه فرستنده آزمایشگاهی فوق را بهدست آورید.

**کانالهای ارتباطی )Channels Communication )**

فضای بین گیرنده و فرستنده که از آن طریق انتقال اطالعات صورت میگیرد کانال ارتباطی نام دارد.

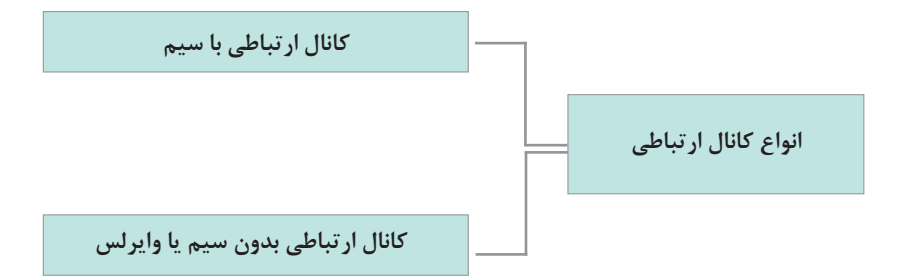

**انواع کانالهای ارتباطی با سیم** 

**زوج سیم تابیده:** در این نوع کانال، دو سیم هادی با روکش عایق و یا بدون روکش عایق با زاویه مشخصی به یکدیگر تابیده میگردد. این کار سبب میشود تا اختالالت مغناطیسی و بیرونی تأثیر کمتری بر انتقال اطالعات در این کانال داشته باشد.

**پژوهش**

**پژوهش**

#### تفاوت زوج سیم تابیده با روکش و بدون روکش در چیست و کاربرد هر کدام چه میباشد؟

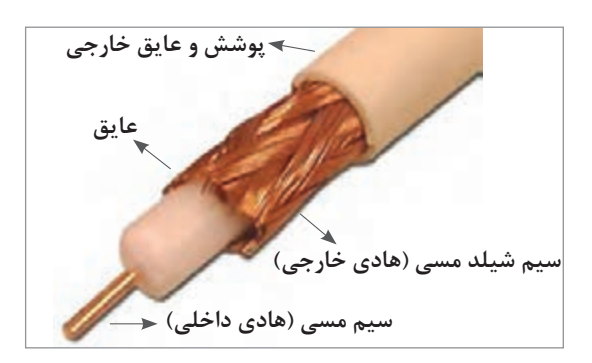

**کابل کواکسیال)coaxial ):** به اصطالح هم محور، شامل یک سیمهادی است که توسط یک عایق منعطف محصور گشته است و این کابل، در هنگام ارسال یا دریافت اطالعات به دلیل داشتن شیلد )shield )در برابر هر گونه تشعشع و تابش ناشی از میدانهای خارجی روی کابل یا میدانهای تولیدی توسط کابل بر روی دستگاههای دیگر مقاوم است.

مقاومت کابل کواکسیال چه عددی است و چه کاربردی دارد؟

**فیبر نوری )fibre optical):** رشته یا رشتههایی از جنس پالستیک یا شیشه میباشد که با پهنای باند بسیار بالا توسط نور می تواند اطلاعات را منتقل نماید. بهطور کلی یک سیستم ارتباطی یا فیبر نوری از سه قسمت تشکیل شده است. 1( فرستنده 2( محیط انتقال )فیبر نوری( 3(گیرنده که فرستنده یک چشمه نوری مثل LED یا دیود لیزری و گیرنده یک نوع دیود آشکارساز نوری مے باشد.

فیبر نوری چیست و چه کاربردهایی دارد.

**پژوهش**

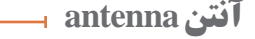

آنتن

**فیلم**

**آنتن چیست؟** آنتن یک تجهیز مخابراتی است که برای ارسال داده از فرستنده و دریافت داده در گیرنده کاربرد دارد. آنتن انواع مختلفی دارد که براساس نوع سیستم ارسال و دریافت و فرکانس و کاربرد متفاوت است.

طراحی و انتخاب نوع آنتن در مخابرات از اهمیت بسیاری برخوردار است. از سادهترین آنتنها میتوان به یک سیم ساده و یا آنتن تلویزیون اشاره نمود و از آنتنهای موجود در رادار و ماهواره میتوان به عنوان پیشرفتهترین آنتنها یاد نمود. آنتنها از نمونه المانهایی هستند که در آن تشدید صورت میگیرد و پس از قرارگیری در فرکانس تشدید برای ارسال و دریافت داده آماده میگردند. همچنین خواص آنها در حالت فرستنده و گیرنده شبیه به هم است.

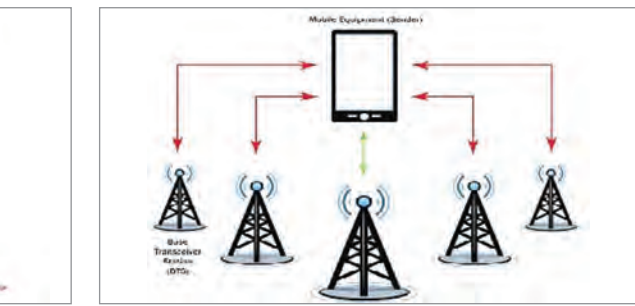

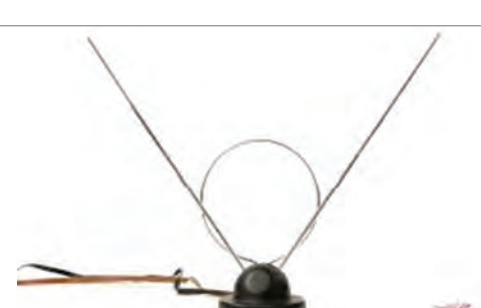

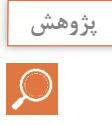

انواع آنتنهای رادیو و تلویزیونی را نام ببرید و کاربرد هر کدام را بیان کنید.

#### **اصول کار گیرندهها )Receivers )**

گیرندههای رادیویی دستگاههایی هستند که امواج ارسالی که از فرستنده و از طریق کانال ارتباطی میرسند را شناسایی و توسط مدارات مخصوص خود ایستگاههای مورد نظر را دریافت میکنند. یک گیرنده خوب دارای چهار ویژگی به شرح زیر میباشد: **1ـ حساسیت )sensitivity )باال:** یعنی توانایی گیرنده در دریافت ضعیفترین امواج. **2ـ قابلیت انتخاب )Selectivity )خوب:** یعنی توانایی گیرنده در انتخاب و دریافت یکایستگاه مشخص از بین چندین ایستگاه ارسالی. **3ـ وفاداری )Fidility ):** یعنی میزان شباهت سیگنال ورودی به خروجی مدار انتخاب ایستگاه در گیرنده. **4ـ پایداری )Stability ):** یعنی میزان ثبات فرکانس رزونانس مدار انتخابایستگاه گیرنده. الزم به توضیح است که برای یک دریافت مناسب و با کیفیت در گیرنده، فیلترها همچنین آنتن نقش بهسزایی دارند. شکل مقابل سادهترین گیرنده رادیویی را نشان می دهد. ANT

در این مدار آنتن بهعنوان دریافتکننده سیگنال اولیه ـ سیمپیچ و خازن متغیر بهعنوان فیلتر میان گذر و مدار انتخابکننده ایستگاه ـ دیود ژرمانیم بهعنوان آشکار ساز یا دمدوالتور ـ گوشی کریستالی بهعنوان مبدل سیگنال الکتریکی به امواج صوتی قابل شنیدن بهکار رفتهاند.

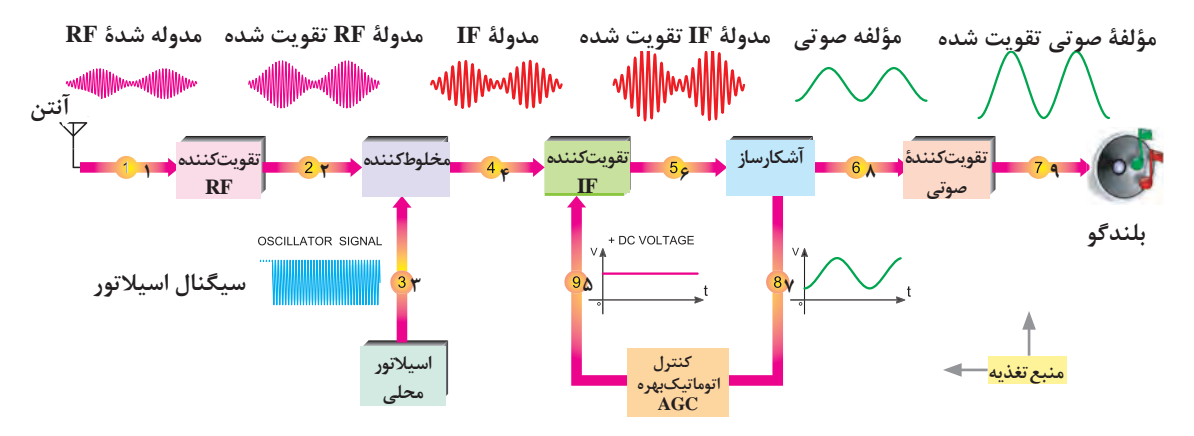

**بلوک دیاگرام و شکل موج نقاط مختلف گیرندۀ سوپرهترودین**

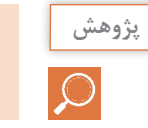

سیر تکاملی گیرندههای رادیویی را از ابتدا تاکنون بررسی نمایید.

#### **دمدوالسیون یا آشکارسازی Demodulation**

پیادهسازی سیگنال پیام از روی سیگنال حامل آشکارسازی یا دمدوالسیون )Demodulation )نامیده میشود. مدار آشکارساز ممکن است دیودی یا ترانزیستوری باشد. شکل زیر یک نوع آشکارساز دیودی به همراه شکل موجهای مربوطه را نشان میدهد.

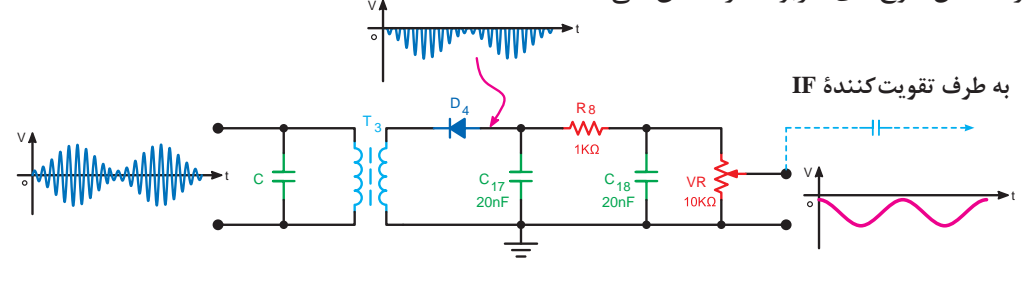

 **آشکارساز دیودی**

سیگنال مدوله شده از فرستنده پس از عبور از مدارهای اولیه در گیرنده و تبدیل شدن به فرکانس میانی )IF ) به ورودی این مدار یعنی فیلتر LC اعمال میشود و پس از بازسازی مجدد به دیود رسیده و یکسو میشود و قسمت مثبت آن حذف می $\mathcal{R}_\infty$  دد. خازنهای  $C_{12}$  و  $C_{18}$  با مقاومت  $R_\lambda$  فیلتر پایین گذر نوع π تشکیل داده که فرکانس IF را حذف می کند و در نهایت سیگنال صوتی آشکار شده از دو سر ولوم V<sub>R</sub> دریافت می شود.

**مخابرات نوین**  یکی از انواع مدوالسیونها مدوالسیون پالس است که در مخابرات رمز استفاده میشود. مروزه تقریبا تمام ارتباطات تلفنی و بخش عمده مخابرات رادیویی از طریق مدولاسیون پالس صورت می گیرد لذا در این قسمت، مختصری در مورد چگونگی تبدیل سیگنال آنالوگ (پیوسته) به سیگنال دیجیتال (گسسته) و آمادهسازی آن جهت ارسال میپردازیم:

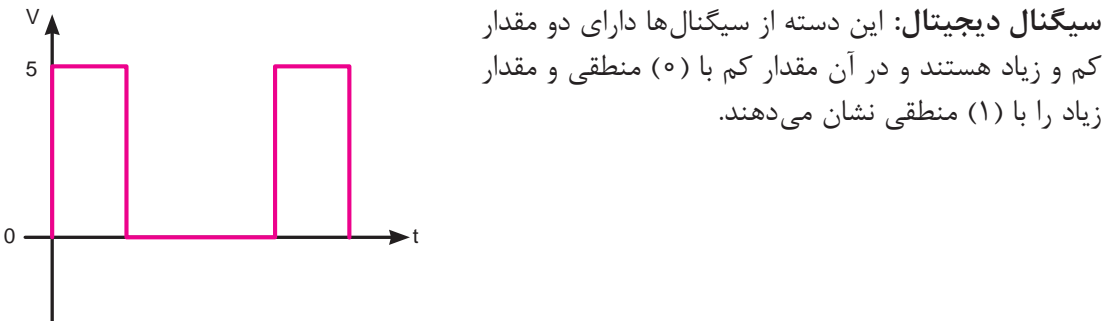

**تبدیل سیگنال آنالوگ به دیجیتال:** سیگنال آنالوگ در مداری به نام مبدل آنالوگ به دیجیتال )(ADC Converter Digital to Analog )(به سیگنال دیجیتال تبدیل میشود.بهاین مدار رمزساز یا Coder نیز مے گویند.

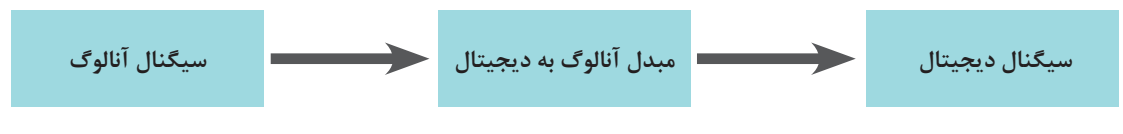

**بلوک دیاگرام مدار مبدل آنالوگ به دیجیتال**

فرایند تبدیل یک سیگنال آنالوگ به سیگنال دیجیتال که PCM نامیده میشود به اختصار توضیح داده می شود.

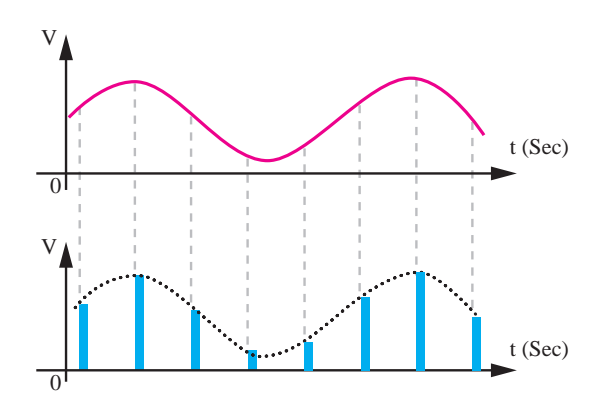

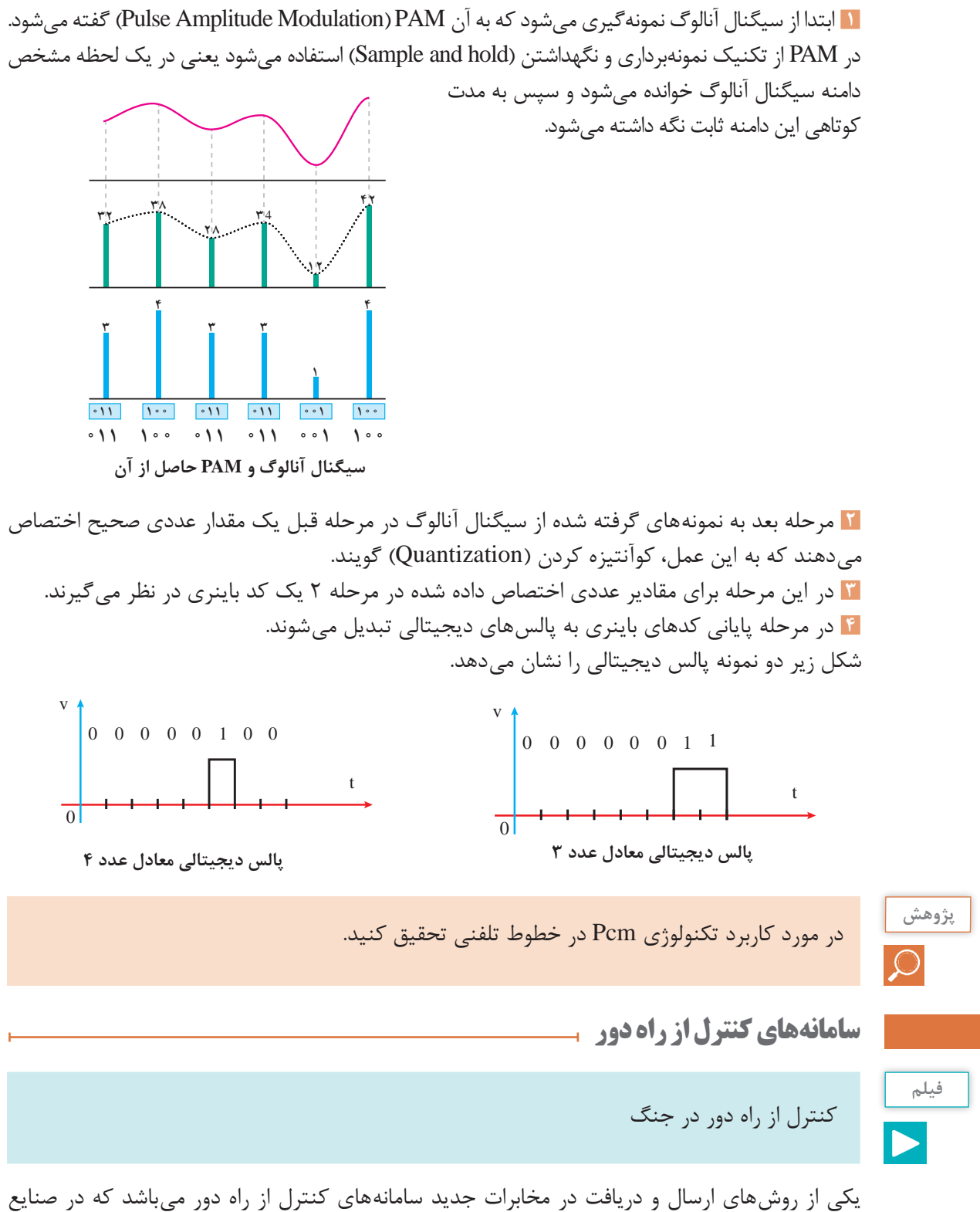

نظامی، تجاری، خودروسازی، هواپیماهای بدون سرنشین و.... کاربرد چشمگیری دارند.

**پژوهش**

یک نمونه از نیمههادیها که بهعنوان پاسخدهنده به نور نامرئی بهکار میروند را به اختصار توضیح دهید.

از رایجترین این سامانهها کنترل تلویزیون، کنترل ماشینهای اسباببازی، کنترل ورود و خروج افراد و... مے باشد.

> شکل مقابل یک نمونه سامانه کنترل مافوق صوت (Ultra Sonic) را نشان مے ردھد.

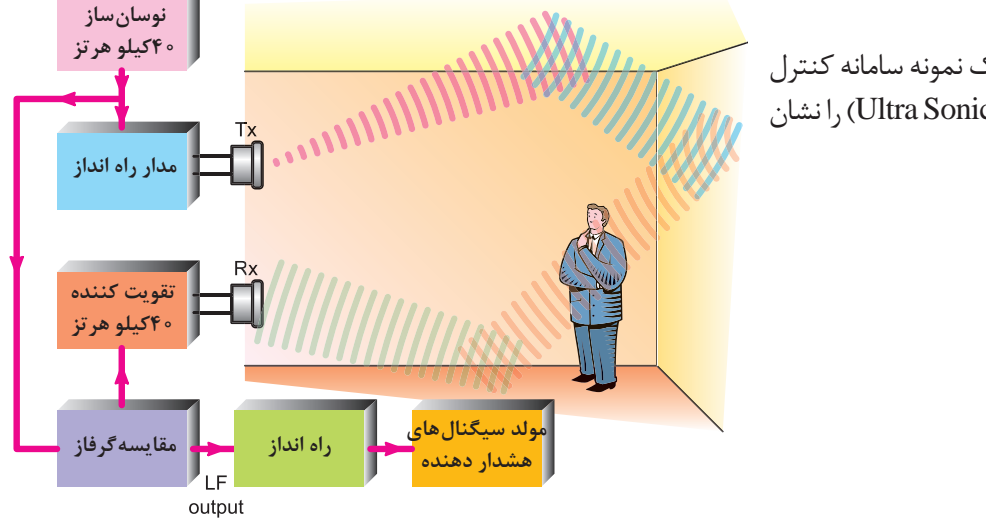

**بلوک دیاگرام سیستم مافوق صوت حفاظتی**

**انواع روشهای کنترل از راه دور**

**1ـ کنترل از راه دور توسط برق شهر:** دراین روش از کابلهای انتقال برق استفاده شده و یک فرکانس بین 60 تا 120کیلو هرتز که بر روی سیمهای مسی قرار میدهند، بین نیروگاهها ارتباط برقرار میکنند که به آن .میشود گفته) Power Line Carrier) PLC

**2ـ کنترل از راه دور توسط امواج صوتی:** ازاین روش از عامل صوت برای کنترل یک دستگاه استفاده میشود که از کاربردهای آن در تلفن همراه و اسباب بازی کودکان میباشد.

**3ـ کنترل از راه دور فراصوتی )مافوق صوت( :** در سامانههای مسافت سنج و امور حفاظتی اماکن جهت تشخیص ورود و خروج افراد بهکار میرود. از کاربردهای معروف آن بهعنوان سنسور تشخیص مانع هنگام استفاده از دنده عقب اتومبیل میباشد.

**4ـ کنترل از راه دور رادیویی:** در این روش با ارسال سیگنالهای رادیویی عمل کنترل صورت میگیرد و از ویژگیهای این سامانه برد بیشتر و کنترل اجسام حتی در حال حرکت میباشد. از کاربردهای آن کنترل هواپیمای بدون سرنشین و اسباب بازیها است.

**5ـ کنترل از راه دور نوری:** این سامانه به دو دسته استفاده از امواج نور مریی و نامریی تقسیم میشود. **الف( روش استفاده از نور مریی:** در این روش از یک منبع نور به عنوان فرستنده )Tx )و یک گیرندۀ پرتو ارسال شده )Rx )تشکیل شده است. هرگاه شعاع نوری بین گیرنده و فرستنده با عبور یک شی قطع شود در گیرنده بهوسیله آشکارساز نوری سیگنال فرمان برای کنترل سیستم خروجی صادر میشود. از کاربردهای آن کنترل معابر و اماکن میباشد.

**ب) روش استفاده از امواج نامریی:** در این روش بهجای امواج نور مریی که توسط اشخاص قابل رؤیت است از اشعه مادون قرمز استفاده میشود. از کاربردهای آن میتوان به کنترل تلویزیون اشاره کرد. در شکل بلوک دیاگرام سیستم کنترل از راه دور مبتنی بر اشعه مادون قرمز نشان داده شده است.

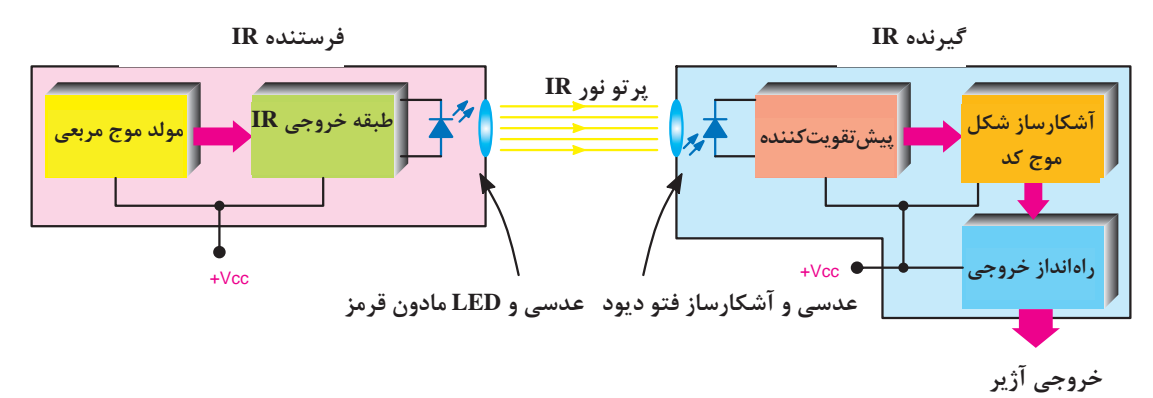

**دیگر فناوریهای ارتباطات نوین** 

تکنولوژیهای کوتاه برد از جذابترین فناوریهای ارتباطات میباشند. **بلوتوث )Bluetooth):** پس از مادون قرمز و ارتباط نزدیک بین وسایل مانند کنترل تلویزیون، تلفنهای همراه و غیره، بلوتوث فناوری پر طرفداری در زمینه ارتباطات کوتاه برد است. **وای فای )Fi ـ Wi):** یک پروتکل ارتباطی در یک استاندارد جهانی میباشد که برای ارتباطات کوتاه برد با سرعت باال و امن کاربرد دارد.

 **)Global Positioning System( جهانی مکانیابی سیستم GPS**

سامانه موقعیتیابی جهانی یا جیپیاس منظومهای از ۲۴ ماهواره است که زمین را دور میزند و در هر مدار ۴ ماهواره قرار دارد. راکتهای کوچکی نیز ماهوارهها را در مسیر صحیح نگاه میدارد. به این ماهوارهها نوستار )NAVSTAR )نیز گفته میشود. جهت شناسایی موقعیت جغرافیایی آنها بین ۱۰ تا ۱۰۰ متر امکانپذیر مے ساز د. جی پی اس بدون وابستگی به گیرندههای تلفن یا رایانه عمل میکند و در تمام شرایط بهصورت 24 ساعت در شبانهروز و در تمام دنیا قابل استفاده و رایگان است. ماهوارههای جی پی اس هر روز 2 بار در یک مدار دقیق دور زمین میگردند و سیگنالهای حاوی اطالعات را به زمین میفرستند.

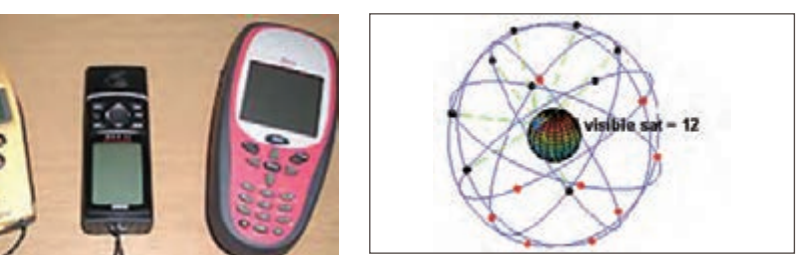

**چند نمونه از گیرندههای جیپیاس**

**ساختار جیپیاس:** جیپیاس کنونی از سه بخش اساسی تشکیل شده است. این سه بخش اصلی عبارتند از: بخش فضایی، بخش کنترل و بخش کاربر. قسمتهای کنترل و فضایی توسط نیروی هوایی ایاالت متحده آمریکا پایهگذاری شده و توسعه یافته است. و اکنون نیز بهکار خود ادامه میدهند. امواج منتشر شده از فضا توسط ماهوارههای جیپیاس، توسط گیرندههای جیپیاس دریافت میشوند؛ این گیرندهها به وفور در اختیار انواع کاربران قرار دارند و برای محاسبه کردن موقعیت سه بعدی (طول و عرض جغرافیایی و ارتفاع) محل مورد نظر و زمان به کار می روند. بخش فضایی (Space Segment) از ۲۴ تا ۳۲ ماهواره تشکیل شدهاست که در مدار میانی زمین  $\bullet$ (Medium Earth Orbit) قرار گرفتهاند و همچنین شامل تأسیساتی هم می شود که برای آمادهسازی و پرتاب آنها بهکار میروند.

 بخش کنترل )Segment Control )از یکایستگاه اصلی کنترل زمینی (Control Station Master(MCU، یک ایستگاه اصلی کنترل زمینی دیگر به عنوان پشتیبان، یک میزبان آنتنهای اختصاصی و اشتراکی برای سیستم و ایستگاههای پایش تشکیل شده است.

 بخش کاربری )Segment User )از صدها هزار کاربر نظامی آمریکایی و متحدان آن که از جیپیاس کدگذاری شده برای تعیین موقعیت دقیق استفاده میکنند و صدها میلیون کاربر مدنی، عمومی یا علمی تشکیل شده است که از امکانات موقعیتیابی استاندارد استفاده میکنند.

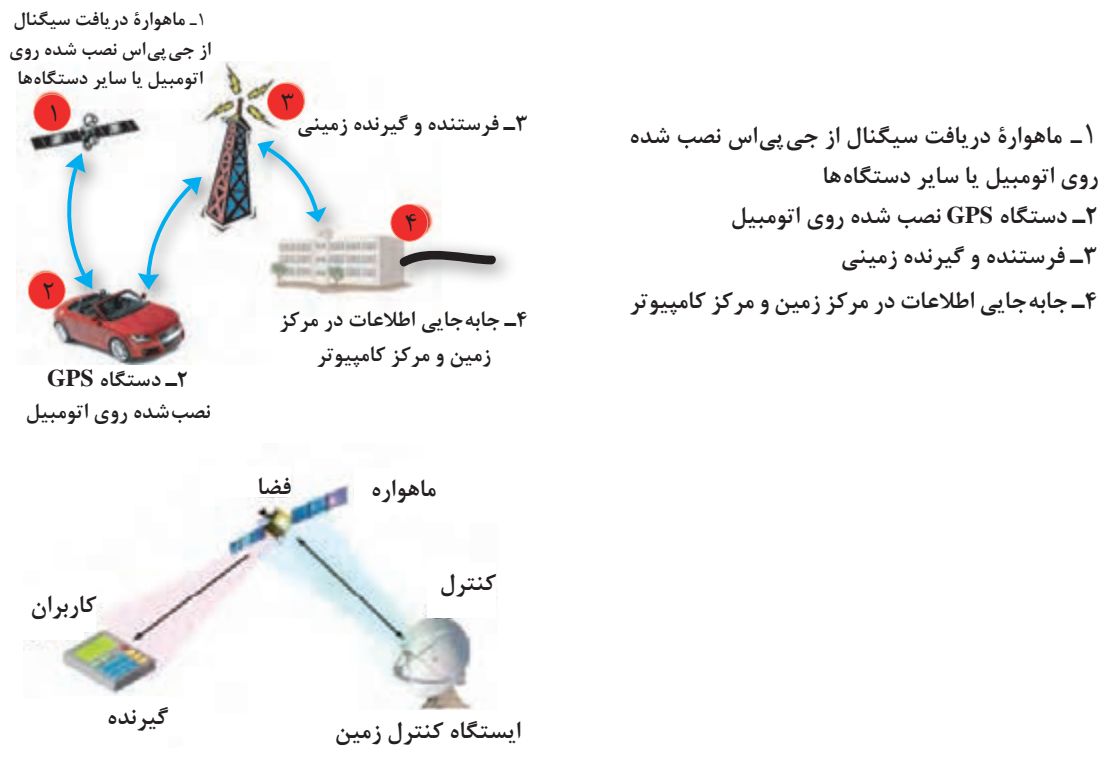

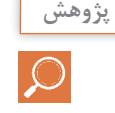

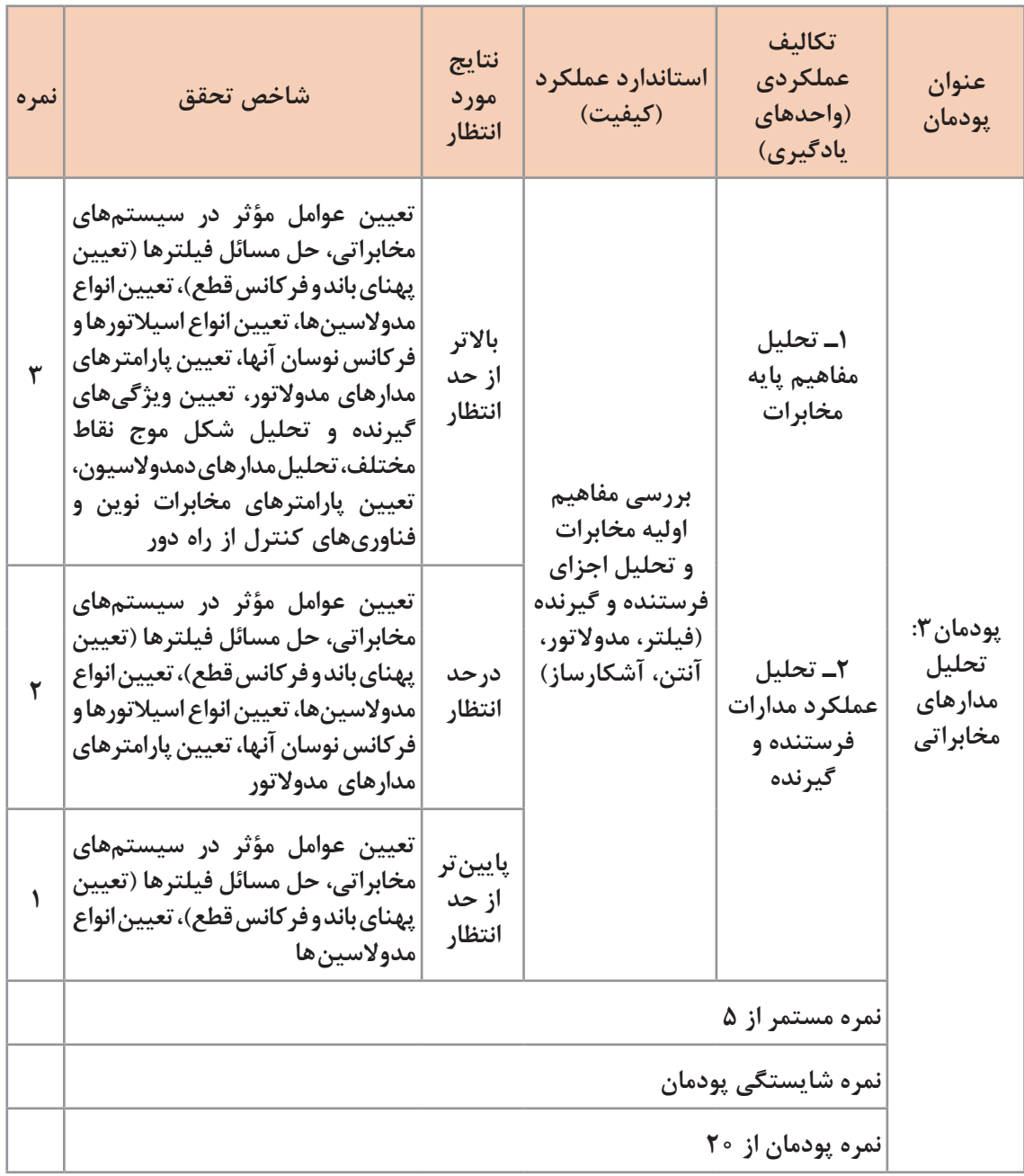

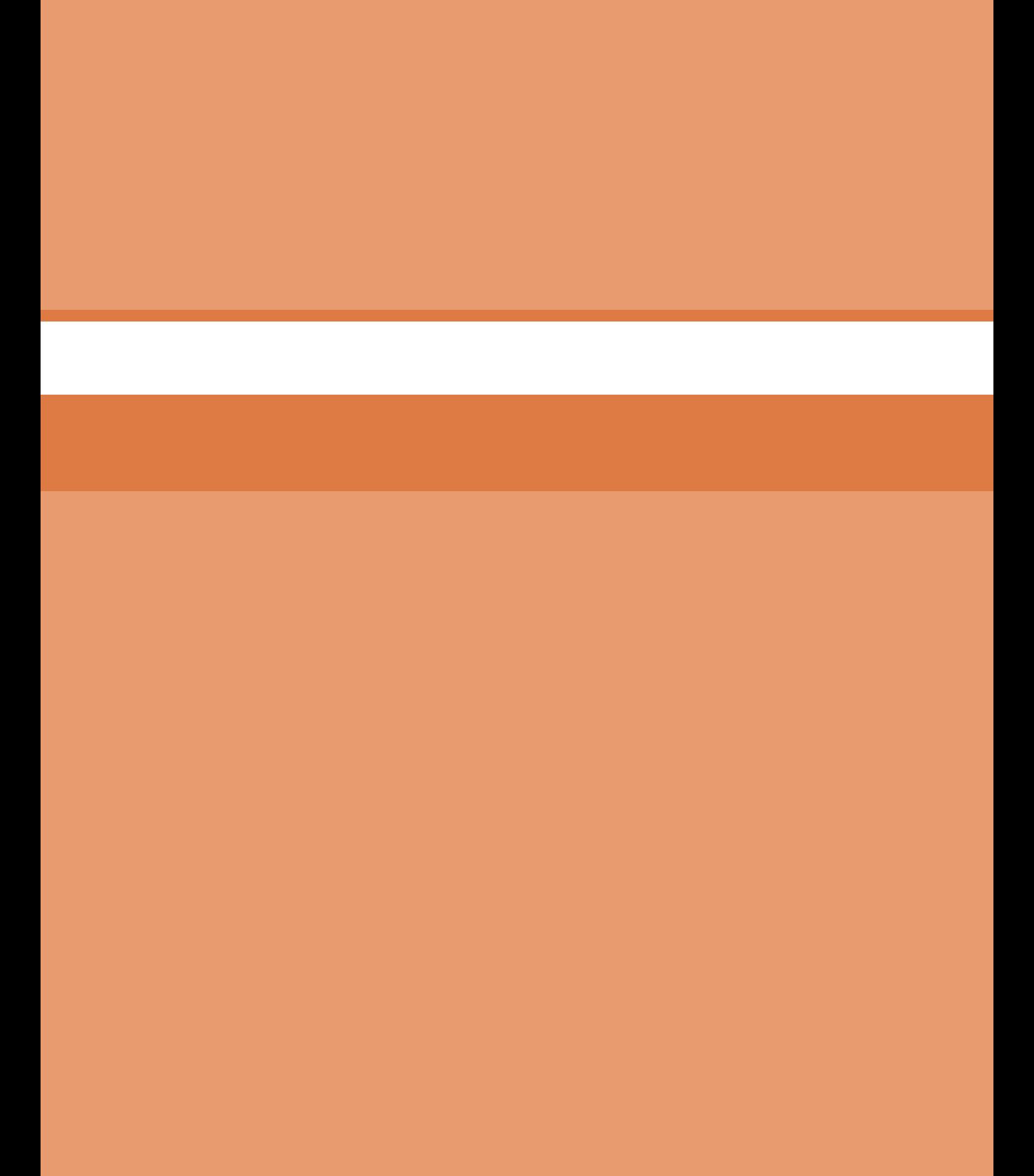

**پودمان چهارم**

# **تحلیل نیروهای دینامیکی**

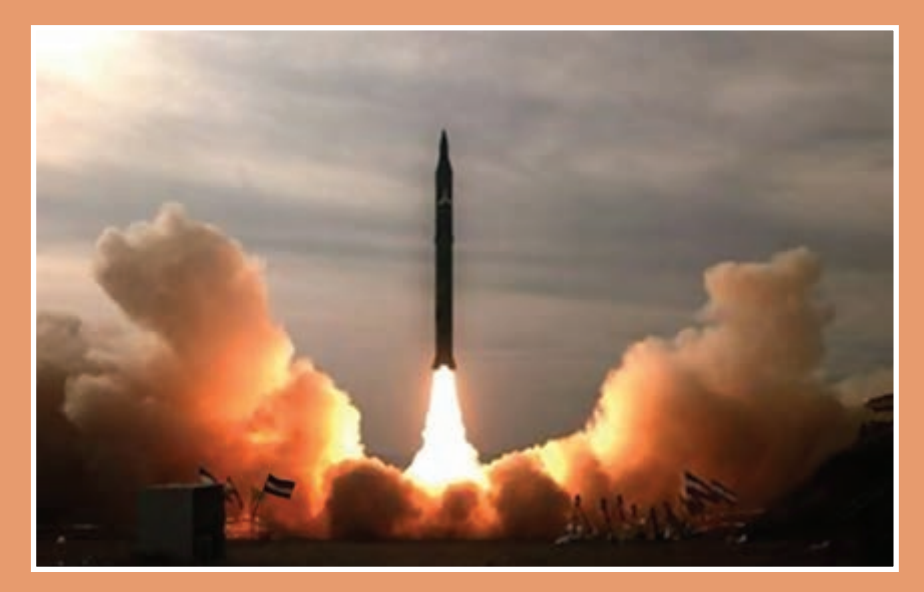

تصویر باال موشک سجیل در هنگام شلیک را نشان میدهد این موشک توسط متخصصان سازمان هوافضای وزارت دفاع و شهید حسن طهرانی مقدم طراحی شد. این موشک بیش از 2500 کیلومتر برد دارد. وزن این موشک بالغبر 26 تن است. سرعت حرکت آن برابر ۱۴ ماخ (معادل ۴ کیلومتر بر ثانیه) میباشد. این سرعت بالا، رهگیری این موشک را غیرممکن میسازد. بیشک این دستاورد چشمگیر مهندسی قویاً بر اساس کاربرد اصول دینامیک برای حرکت ذرات و اجسام صلب، استوار است و علم دینامیک در پرتاب موفقیتآمیز این موشک نقش کلیدی را ایفا میکند.

## **تحلیل حرکت اجسام صلب**

**هدف از این شایستگی عبارتاند از:** تحلیل شاخههای دینامیک. تحلیل حرکت دو بعدی و محاسبات مربوط. بررسی و تحلیل حرکت پرتابه. بررسی و تحلیل حرکت دایرهای یکنواخت. تحلیل تفاوت ها حرکت ذره با حرکت جسم صلب. بررسی مفهوم مرکز جرم. بررسی مفهوم ممان اینرسی. تحلیل برخی از کاربردهای اصول دینامیک در صنعت)ژیرسکوپ و چرخ طیار( بررسی مفهوم ارتعاش و پدیده تشدید. بررسی مفهوم سرعت بحرانی شفت.

**استاندارد عملکرد**

 $\overline{\phantom{0}}$ 

پس از اتمام واحد یادگیری و کسب شایستگی تحلیل حرکت اجسام صلب، هنرجویان قادر خواهند بود تا انواع حرکت را شناسایی کرده و همچنین با مفاهیم ارتعاشات و پدیده تشدید آشنا میشوند. **پودمان چهارم : تحلیل نیروهای دینامیکی**

**دینا میک**

**فیلم**

 $\blacktriangleright$ 

**فیلم**

 $\blacktriangleright$ 

**فیلم**

دینامیک شاخهای از مکانیک است که به بررسی حرکت اجسام تحت اثر نیروها میپردازد. در مهندسی، دینامیک را معمولاً به دنبال استاتیک که به بررسی تعادل اجسام ساکن تحت اثر نیروها میپردازد، میآموزند. دینامیک به دو بخش مجزای سینماتیک و سینتیک تقسیمبندی میگردد. در سینماتیک، حرکت اجسام بدون در نظر گرفتن نیروهای مؤثر در حرکت مطالعه میشود، ولی در سینتیک حرکت اجسام در ارتباط با نیروهای وارد برآنها بررسی میگردد. ما در فیزیک سال دوم با انواع حرکت یک بعدی و عامل بهوجود آورندۀ آنها آشنا شدیم. در این فصل به انواع دیگر حرکت، حرکت در دو بعد و سه بعد آشنا میشویم.

مشاهده فیلم یادآوری بردار.

مشاهده فیلم مشتق.

مشاهده فیلم یادآوری حرکت یک بعدی.

**حرکت در دو بعد و سه بعد**

حرکت در دو بعد یکی از عامترین حرکتهایی است که بهطور روزمره با آن مواجه میشویم. حرکت یک اتومبیل در یک پیچ و یا حرکت یک گلوله پس از شلیک و یا رها شدن یک تیر از کمان از نمونه مثالهایی است که میتوان از حرکت در دو بعد نام برد. بهطور کلی، حرکت در دو بعد ترکیبی از دو حرکت یک بعدی در دو راستای متفاوت x و y میباشد. در این فصل میخواهیم حرکت دو بعدی بررسی کنیم. بسیاری از مفاهیم مانند موقعیت، سرعت و شتاب که در حرکت یک بعدی مطرح شد، در حرکت چند بعدی نیز بهکار بسته میشود، ولی اکنون این مفاهیم به خاطر ابعاد اضافی کمی پیچیدهترند.

**موقعیت و جابهجایی** در فیزیک سال دوم دریافتیم که حرکت یک بعدی در راستای یک خط راست توسط بردار موقعیت بر حسب زمان قابل توصیف است. حال ما در این فصل از مفهوم بردار موقعیت برای توصیف حرکت در دو بعد استفاده میکنیم. در واقع یک روش کلی برای مکانیابی جسم ذرهای شکل، بردار موقعیت r است و آن برداری است که از بک نقطۀ مرجع (معمولاً مبدأ يک دستگاه مختصات) تا جسم رسم می شود. بردار موقعیت را می توان به دو بردار در راستای محور x و y مطابق با شکل 1 تجزیه کرد. r *x r y r x y O* θ

**129 شکل 1ـ بردار موضع r برای جسم p، جمع برداری مؤلفههای برداری آن است.**

$$
\frac{1}{T} = \frac{1}{T_x + T_y}
$$
\n
$$
\frac{1}{T_x = T \cos \theta}
$$
\n
$$
\frac{1}{T_y = T \sin \theta}
$$
\n
$$
\frac{1}{T_y = T \sin \theta}
$$
\n
$$
\frac{1}{T_y = T \cos \theta}
$$
\n
$$
\frac{1}{T_y = T \cos \theta}
$$
\n
$$
\frac{1}{T_y = T \cos \theta}
$$
\n
$$
\frac{1}{T_y = T \cos \theta}
$$
\n
$$
\frac{1}{T_y = T \cos \theta}
$$
\n
$$
\frac{1}{T_y = T \cos \theta}
$$
\n
$$
\frac{1}{T_y = T \cos \theta}
$$
\n
$$
\frac{1}{T_y = T \cos \theta}
$$
\n
$$
\frac{1}{T_y = T \cos \theta}
$$
\n
$$
\frac{1}{T_y = T \cos \theta}
$$
\n
$$
\frac{1}{T_y = T \cos \theta}
$$
\n
$$
\frac{1}{T_y = T \cos \theta}
$$
\n
$$
\frac{1}{T_y = T \cos \theta}
$$
\n
$$
\frac{1}{T_y = T \cos \theta}
$$
\n
$$
\frac{1}{T_y = T \cos \theta}
$$
\n
$$
\frac{1}{T_y = T \cos \theta}
$$
\n
$$
\frac{1}{T_y = T \cos \theta}
$$
\n
$$
\frac{1}{T_y = T \cos \theta}
$$
\n
$$
\frac{1}{T_y = T \cos \theta}
$$
\n
$$
\frac{1}{T_y = T \cos \theta}
$$
\n
$$
\frac{1}{T_y = T \cos \theta}
$$
\n
$$
\frac{1}{T_y = T \cos \theta}
$$
\n
$$
\frac{1}{T_y = T \cos \theta}
$$
\n
$$
\frac{1}{T_y = T \cos \theta}
$$
\n
$$
\frac{1}{T_y = T \cos \theta}
$$
\n
$$
\frac{1}{T_y = T \cos \theta}
$$
\n
$$
\frac{1}{T_y = T \cos \theta}
$$
\n
$$
\frac{1}{T_y = T \cos \theta}
$$
\n
$$
\frac{1}{T_y = T \cos \theta}
$$
\n
$$
\frac{1}{T_y = T \cos \theta}
$$
\n
$$
\frac{1}{T_y
$$

**پودمان چهارم : تحلیل نیروهای دینامیکی**

**سرعت لحظهای و سرعت میانگین**

همانگونه که از فیزیک سال دوم بهیاد داریم، سرعت متوسط عبارت است از تغییرات ذره بر حسب زمان. حرکت دوبعدی نیز همانند حرکت تک بعدی است با این تفاوت که در این حرکت سرعت متوسط به صورت نسبت تغییرات بردار موقعیت برحسب زمان تعریف میگردد. اگر ذرهای جابهجایی Δr را در بازه زمانی Δt طی کند، آنگاه سرعت میانگین آن برابر است با:

$$
\frac{1}{v} = \frac{\Delta r}{\Delta t} = \frac{1}{v} \frac{1}{x} + \frac{1}{v} \frac{1}{y}
$$
\n
$$
\Rightarrow \quad \frac{1}{v} \frac{1}{v} \frac{1}{x} \frac{1}{v} \frac{1}{v} \frac{1}{x} \frac{1}{v} \frac{1}{v} \frac{1}{x} \frac{1}{v} \frac{1}{v}
$$

$$
\overline{v}_x = \frac{\Delta r_x}{\Delta t}
$$

اگر پرندهای از مختصات (m-3 , m4 , m-2(:A به مختصات (m-3 , m-2 , m6(:B پرواز کند. الف( بردار جابهجایی Δr برحسب بردارهای یکه چیست؟ ب( آیا بردار جابهجایی Δr با یکی از صفحههای مختصات موازی است؟ اگر چنین است با کدام صفحه؟ ج( اگر مدت زمانی که طول میکشد پرنده از نقطه A به نقطه B برسد برابر با 10 ثانیه باشد. سرعت متوسط پرنده در این حرکت برابر با چند s/m است؟ د( بردار جابهجایی و بردار سرعت متوسط را در صفحۀ شطرنجی رسم کنید. بردار جابهجایی و سرعت متوسط با هم چه ارتباطی دارند؟

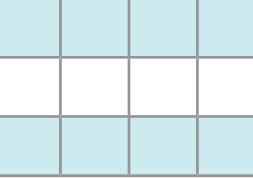

**فعالیت**

 $\mathbf{C}$ 

**فعالیت**

47

هواپیمایی از شهر A، ۴۱۰ کیلومتر به طرف شرق پرواز میکند و در مدت ۴۵ دقیقه به B می رسد. C سپس ۸۲۰ کیلومتر به طرف جنوب پرواز میکند و در مدت یک ساعت و ۳۰ دقیقه پرواز به شهر میرسد. مطلوب است: الف) جهت بردار جابهجایی کل مسیر و بزرگی آن. ب) بردار سرعت متوسط. ج) اندازه سرعت متوسط.

سرعت لحظهای V برابر با مقدار 
$$
\overline{v}
$$
 در هنگامی که شکل ۳ مسیر حرکت ذرهٔ و۲ را نشان میدهد که

\nدر حد ۸۲ به سمت صفر میل کند.

\nم متحنود به صفحهٔ ۲۷ است.هنگامی که ذره در امتداد

\nم متحنیه ۲۰ ست.ه نگار، موقعیت ۲۰

\n۱۰ سیلکند.

\n۲۰ سمحدو راست میلغزد. در ۲۰ بردار موقعیت ۲۰

\nمهمانطور که از ریاضیات به یاد داریم رابطهٔ ۱۱ معان ۲۰ سرعت تیردار جابهجایی نسبت به یاد داریم رابطهٔ ۱۱ میشکونه در فعالیت

\nمیباشد. سرعت

\nمیانمی دیا می باشد. سرعت لحفهای را میتوان بهصورت مشتق بردار نشان داده شده در همان جهت ۵۲ است. اگر ۲۸ که میشکونه در فعالیت

\n۲۰ سرعت لحظهای را میتوان بهصورت مشتق بردار نشان داده شده در همان جهت ته آط است. اگر ۲۸ کمیرود. به جابهجایی برحسب زمان تعریف کرد.

\n۲۷ سمت صفر میل کند سه اتفاق رخ میدهد.

\nجابهجایی برحسب زمان تعریف کرد.

\n۲۷ یی ۲۸

\n۲۰ نی د ۲۸۰ در شکل ۳ به میارف ۲۰ میرود. به جاره ده. ده

r  $\rightarrow$ 

→

**3** سرعت میانگین v به سرعت لحظهای v میل

مماس قرار میگیرد. از این رو v نیز همان راستا را

ل بردار ۲۰ در شکل ۳ بهطرف ۲۰ می $\alpha$ ود. به  $v = \frac{dr}{dt}$  میرود. به  $\Delta r \Delta r \Delta \Delta r = \frac{dr}{dt}$ بردار سرعت لحظهای را نیز می توان به بردارهای مسلح جهت بردار  $\Delta$  و همچنین جهت بردار  $\overline{\text{v}}$  به سوی **1** بردار 2 طوریکه Δr به صفر میل میکند. → **2** جهت بردار ∆ جهت خط مماس در شکل ۳ میل می کند.

سرعت لحظهای در راستای x و y تجزیه کرد.

$$
\overrightarrow{v} = \overrightarrow{v_x} + \overrightarrow{v_y}
$$

<sup>y</sup> v بهصورت زیر محاسبه میشوند. و v <sup>x</sup> که در آن  $\sqrt{\phantom{a}$  و v  $\gamma$  بهصورت زیر محاسبه میشوند. آنچه در اینجا مهم است اینکه v در راستای خط

$$
v_x = \frac{dx}{dt}
$$

سرعت لحظهای v یک ذره همیشه بر مسیر ذره مماس است.

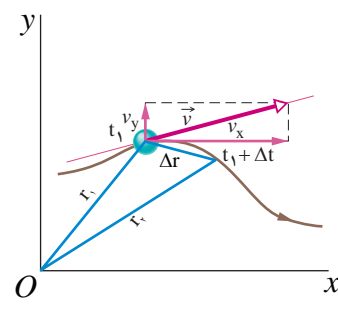

x

مے کند.

**شکل 3ـ موقعیت ذره** p **در امتداد مسیرش در لحظه** t **و هم در لحظه Δt1**+**<sup>t</sup> و پس از آن. بردار** Δr **جابهجایی ذره در مدت** Δt **است. مماس بر مسیر ذره در 1t نشان داده شده است.**

**فعالیت**

$$
\begin{array}{c}\n \text{a} \\
 \text{b} \\
 \text{c} \\
 \text{d} \\
 \text{d}\n \end{array}
$$

لررگی سرعت لحظهای v  $_{\rm X}$  = ۲t(m / s) v  $_{\rm y}$  = –۱(m / s)  $\overrightarrow{v}_x$   $\rightarrow$   $\overrightarrow{v}_y$   $\rightarrow$   $\overrightarrow{v}_y$  = –۱ $\overrightarrow{v}_y$  بهصورت  $\overrightarrow{S}$  به صورت  $\overrightarrow{v}_y$  =–۱ در زمان 2 ثانیه چند متر بر ثانیه است؟

**پودمان چهارم : تحلیل نیروهای دینامیکی**

**فعالیت** .است y=(t 2 معادلۀ بردار مکان متحرکی که در صفحه حرکت می کند، در SI به صورت m)-1 t2=(x , m)t-4 در لحظهای که سرعت متحرک به کمترین مقدار خود می رسد، فاصلۀ آن از مبدأ مختصات چند متر است؟ **فعالیت** = + t x است در کدام لحظه )برحسب ثانیه( بردار 3 5 معادلههای مکان متحرکی در SI به صورت = −<sup>2</sup> y t 3 8 سرعت متحرک با محور x زاویه 30 درجه میسازد؟ **شتاب و شتاب میانگین** → → v تغییر کند شتاب میانگین a آن در مدت Δt عبارت v به 2 هرگاه سرعت ذرهای در بازده زمانی Δt از 1 است از: → → → <sup>−</sup> <sup>∆</sup> = = ∆ ∆ v v v 2 1 15 a t t در صورت چند بعدی شدن حرکت شتاب متوسط در راستاهای مختلف محور مختصات دارای مؤلفه است از همین روی با تجزیه بردار شتاب متوسط در راستاهای محور مختصات داریم: → → aa a x y = − 16 → → <sup>y</sup> a به صورت زیر محاسبه میشوند. ، a <sup>x</sup> که در آن → <sup>−</sup> <sup>=</sup> <sup>∆</sup> v v → <sup>−</sup> <sup>=</sup> <sup>∆</sup> <sup>17</sup> v v tt t x x <sup>x</sup> tt t y y +∆ +∆ a a y t t اگر Δt به سمت صفر میل کند، آنگاه در حد، a به شتاب لحظهای a میل میکند. dv a dt <sup>=</sup> <sup>18</sup> نکتهای که باید به آن توجه داشت این است که اگر سرعت از نظر بزرگی یا جهت تغییر کند، شتاب بهوجود میآید. با قرار دادن v در معادله 18 داریم: → → x y aa a = + 19 که درآن سه مؤلفۀ نردهای شتاب عبارتاند از: 

$$
a_x = \frac{dv_x}{dt} \qquad a_y = \frac{dv_y}{dt}
$$

بردار سرعت ذرهای که در صفحهٔ x−y حرکت میکند، در لحظهٔ s۱۰s بهصورت v\_=۱/(m/s) و است مطلوب است v<sub>v</sub>=1/A (m/s) و v<sub>x</sub>=-0/1 (m/s) به صورت (na/s) v<sub>y</sub>=1/A (m/s) لا v<sub>y</sub>=1/A (m/s) محاسبه مؤلفههای بردار شتاب متوسط در این مدت زمان طی شده؟

$$
t = 1 \circ s \rightarrow \begin{array}{c} v_x = \circ / \\ v_y = r \end{array} \longrightarrow \begin{array}{c} \overrightarrow{\Delta v_x} = -\circ / \sqrt{\left( m/s \right)} \\ \overrightarrow{\Delta v_y} = -\circ / \sqrt{\left( m/s \right)} \end{array} \longrightarrow \begin{array}{c} \overrightarrow{ax} = \overrightarrow{\Delta v_x} = \frac{-\circ / \sqrt{\left( m/s \right)}}{\Delta t} = -\sqrt{\left( m/s \right)} \\ \overrightarrow{ax} = \frac{\overrightarrow{\Delta v_x}}{\Delta t} = \frac{-\circ / \sqrt{\left( m/s \right)}}{\circ / \sqrt{\left( m/s \right)}} = -\sqrt{\left( m/s \right)} \\ \overrightarrow{ax} = \frac{\overrightarrow{\Delta v_y}}{\Delta t} = \frac{-\circ / \sqrt{\left( m/s \right)}}{\circ / \sqrt{\left( m/s \right)}} = -\sqrt{\left( m/s \right)} \end{array}
$$

حرکت دوبعدی یک ذره با رابطههای K=t--۴t+۲ و Sپتا که در آن x و y برحسب متر است مشخص شده است. مطلوب است:<br>الف) محاسبهٔ بردار سرعت ذره و اندازه بردار سرعت در لحظه ft=۳s؟ الف( محاسبۀ بردار سرعت ذره و اندازه بردار سرعت در لحظه s3=t؟ st=۳s بردار شتاب و اندازه بردار شتاب در لحظه st=۳s بردار شتاب و اندازه بردار شتاب در لحظه $v_x = \frac{d_x}{dt} = \tau t - \tau - \frac{t=r}{x}$  $y = \frac{1}{2} t + \frac{1}{2} t = \frac{1}{2} t$  $y = \frac{1}{dt} = 11$  $v_x = \frac{d_x}{dt} = \tau t - f \xrightarrow{t = \tau s} v_x = -f(m/s)$ <br> $\rightarrow |v| = \sqrt{(-f)^{\tau} + (f\tau)^{\tau}} = f\tau / \circ V(m/s)$ <br> $\frac{d_y}{dt} = f\tau + f \xrightarrow{t = \tau s} v_x = -f(m/s)$  $v_y = \frac{y}{dt} = \tau t^{\tau} \xrightarrow{t=1} v_y = \tau v (m/s)$ = =  $\int_{0}^{t} v_x = \frac{d_x}{dt} = \tau t - f \xrightarrow{t=r_s} v_x = -\tau (m/s)$ <br>
→  $|v| = \sqrt{(-\tau)^{2} + (\tau \tau)^{2}} =$  $v_y = \frac{dy}{dt} = \tau t^{\tau} \xrightarrow{t = \tau s} v_y =$  $\mathbf{r}$  $V + (YV)^T$  $\mathsf{r}$   $\underline{\mathsf{t}} = \mathsf{r}$  $\gamma t - \gamma \xrightarrow{t-s} v_{X} = -\gamma$  $\mathcal{L}(\mathbf{Y})^{\top} + (\mathcal{V}(\mathbf{Y}))^{\top} = \mathcal{V}(\mathbf{Y})^{\top} \circ \mathbf{Y}$  $\mathsf{r}$ t ' $\xrightarrow{\mathsf{r}-\mathsf{r}} \mathsf{v}_{\mathsf{y}} = \mathsf{r}\mathsf{v}$  $x = \frac{dv_x}{dt}$  $y = c_t$   $t = rs$  $y = \frac{1}{dt} - r \rightarrow a_y$  $a_x = \frac{dv_x}{dt} = r(m/s^{\gamma})$ <br>  $\rightarrow |a| = \sqrt{(\gamma)^{\gamma} + (\gamma \gamma)^{\gamma}} = \gamma(\gamma) \cdot (m/s^{\gamma})$  $a_y = \frac{dv_y}{dt} = \mathcal{F}t \xrightarrow{t = \mathbf{r}_s} a_y = \mathcal{N}(m / s^{\mathbf{r}})$  $a_x = \frac{dv_x}{dt} = \tau (m/s^{\tau})$ <br> $\rightarrow |a| = \sqrt{(\tau)^{\tau} + (\tau)^{\tau}} =$  $a_y = \frac{dv_y}{dt} = \mathcal{F}t \xrightarrow{t = \tau_s} a_y$  $\mathsf{r}$  $V + (1 \lambda)^{V} = 1 \lambda / 11(m/s)^{V}$  $\frac{rs}{3}$   $\rightarrow$   $\frac{1}{s}$  $\mathsf{r}$  $(2)$  ' +  $(1)()$  ' =  $1)(1)$  $\mathcal{E}t \longrightarrow a_y = \mathcal{V}$  $\overline{)}$ 

$$
y \rightharpoonup
$$
\n1

\n2

\n2

\n3

\n4

\n4

\n5

\n6

\n6

\n7

\n8

\n9

\n1

\n1

\n1

\n2

\n3

\n4

\n5

\n5

\n6

\n6

\n7

\n8

\n9

\n1

\n1

\n1

\n1

\n2

\n3

\n4

\n5

\n5

\n6

\n6

\n7

\n8

\n9

\n1

\n1

\n1

\n1

\n2

\n3

\n4

\n5

\n5

\n6

\n6

\n7

\n8

\n9

\n1

\n1

\n1

\n1

\n2

\n3

\n4

\n5

\n5

\n6

\n6

\n7

\n8

\n9

\n1

\n1

\n1

\n1

\n1

\n1

\n1

\n1

\n1

\n2

\n3

\n4

\n5

\n5

\n6

\n6

\n7

\n8

\n9

\n1

\n1

\n1

\n1

\n2

\n3

\n4

\n5

\n5

\n6

\n6

\n7

\n8

\n9

\n1

\n1

\n1

\n2

\n3

\n4

\n5

**فعالیت**

**مثال**

**مثال**

**حرکت پرتابی**

یکی از کاربردهای مهم سینماتیک دوبعدی مسئلۀ حرکت پرتابه است. ذرهای را در نظر بگیرید که در فضا با سرعت اولیه پرتاب شود این ذره می تواند توپ بسکتبال یا یک توپ جنگی باشد. در بررسی مقدماتی این موضوع، از نیروی مقاومت هوا چشمپوشی میکنیم. عالوه بر این فرض میکنیم شتاب جاذبه در طول مدت حرکت ثابت باقی میماند.

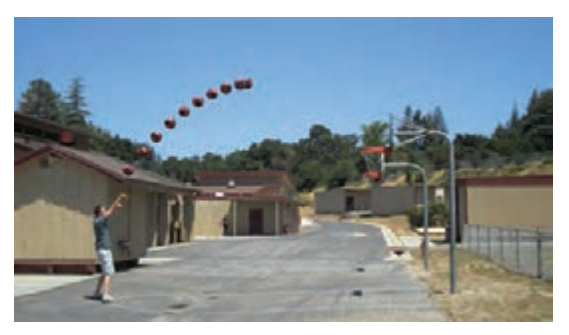

**شکل 4ـ پرتاب توپ به سمت حلقه بسکتبال یک مثال بارز از حرکت پرتابه است.**

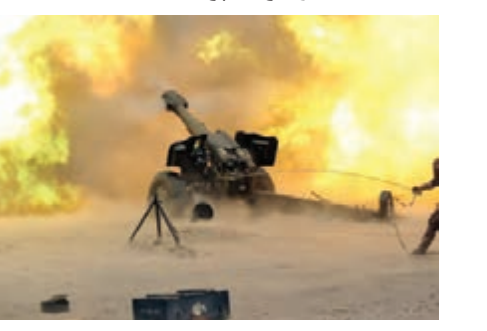

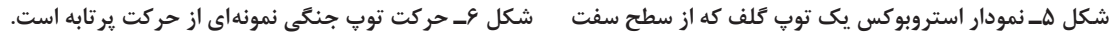

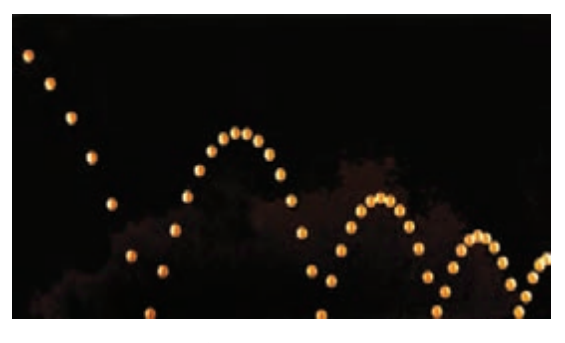

**وا میجهد. میان ضربهها، توپ حرکت پرتابی دارد.**

v پرتاب میشود که میتوان سرعت  $\rightarrow$ شکل 7 مسیر حرکت یک پرتابه را نشان میدهد. پرتابه با سرعت اولیۀ 0 x اولیه در راستای محور مختصات تجزیه کرد و به این صورت نوشت:  $v_{\text{oy}} = v_{\text{g}} \sin \theta$  $v_{\text{o}x} = v_{\text{o}} \cos \theta$  $\mathsf{r}\setminus$ 

در حین حرکت دوبعدی پرتابه، بردار موقعیت پرتابه r و بردار سرعت v دائماً تغییر می کند ولی بردار شتاب g ثابت و همواره بهطور قائم روبه پایین است. به همین دلیل زاویۀ بین بردار شتاب و بردار سرعت ثابت نیست و در ضمن حرکت تغییر می کند.

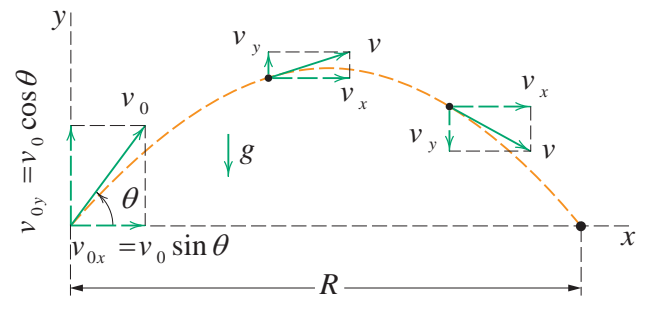

**150 شکل 7ـ مسیر حرکت پرتابهای که در 0=0**x **و 0=0**y **با سرعت اولیۀ 0**v **پرتاب شده است. در این شکل سرعت اولیه و سرعت در نقاط مختلف همراه با مؤلفههایشان در امتداد مسیر نشان داده شده است. توجه کنید مؤلفۀ افقی سرعت ثابت باقی میماند ولی مؤلفۀ قائم سرعت بهطور پیوست تغییر میکند.**

فعالیت<br>کا<sub>د</sub>گاهے ِ  $\bullet$ 

**کارگاهی** دو توپ پینگ پنگ را بر روی میز قرار داده یکی را از لبۀ میز رها کنید و دیگری را بر روی میز با سرعت اولیه رها کنید تا سقوط کند و زمان برخورد هر توپ با زمین را اندازهگیری کنید. الف( بردار سرعت اولیۀ دو توپ را در لبۀ میز در صفحۀ شطرنجی رسم کنید. ب( زمان برخورد دو توپ را با هم مقایسه کنید. ج) اگر سرعت رها کردن توپ دوم بر روی میز افزایش یابد کدام مؤلفۀ سرعت در هنگام سقوط افزایش می پابد؟ د) آزمایش بالا را با سرعتهای مختلف برای توپ دوم تکرار کنید و زمان برخورد توپها با زمین را ثبت کنید. زمانها را با یکدیگر مقایسه کنید.

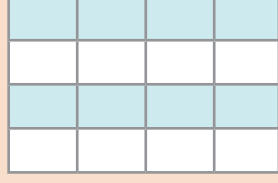

حرکت افقی و حرکت قائم مستقل از یکدیگرند، یعنی روی یکدیگر هیچ تأثیری ندارند.

ویژگی است که بررسی حرکت پرتابهای را بسیار ساده میکند. این ویژگیعبارت است از: حرکتهای پرتابی بهنظر پیچیده میآیند. اما این حرکت همانگونه که در آزمایش باال نشان دادهشده دارای این ویژگی این امکان را میدهد تا یک مسئلۀ دوبعدی حرکت را به دو مسئلۀ سادهتر یکبعدی جداگانه، یکی برای حرکت افقی و دیگری برای حرکت قائم تجزیه کرد. حال برای تحلیل حرکت پرتابه ابتدا به سراغ حرکت در راستای افق میرویم. همانطور که در شکل 7 نشان دادهشده است چون هیچ شتابی در جهت افقی وجود ندارد، مؤلفۀ افقی 0(vx (سرعت اولیه در سراسر حرکت بدون تغییر میماند. بهعبارتدیگر درحرکت پرتابه در راستای افق ما یک حرکت تکبعدی با سرعت ثابت داریم بنابراین معادله حرکت در این راستا بهصورت زیر نوشته میشود.  $X-X<sub>0</sub> = V<sub>0</sub> cos (\theta)t$  22 از آنجا که در راستای قائم شتاب جاذبه g وجود دارد، مقدار سرعت در راستای قائم همواره تغییر میکند. به عبارت دیگر در راستای قائم حرکت بهصورت یکبعدی با شتاب ثابت میباشد. از همین رو معادله حرکت در این راستا بهصورت زیر نوشته میشود:  $y - y = v \cdot \sin(\theta)t - \frac{1}{x}gt^{\gamma}$  $\mathsf{r}$  $\tau\tau$ 

یکی دیگر از معادالت سودمند در تحلیل حرکت پرتابه که توصیف کنندۀ تغییرات سرعت در راستای قائم میباشد معادلۀ زیر است.  $v_{\rm v} = v_{\rm s} \sin \theta - gt$ همانطور که در شکل 7 و معادلۀ 24 نشان داده شده مؤلفۀ قائم سرعت درست مانند توپی که بهطور قائم رو به باال پرتاب شده است رفتار میکند. پرتابه در آغاز رو به باال حرکت میکند و بزرگی سرعت آن بهطور یکنواخت به صفر کاهش مییابد. سپس مؤلفۀ قائم سرعت معکوس میشود و بزرگی آن با گذشت زمان افزایش مییابد.
#### **پودمان چهارم : تحلیل نیروهای دینامیکی**

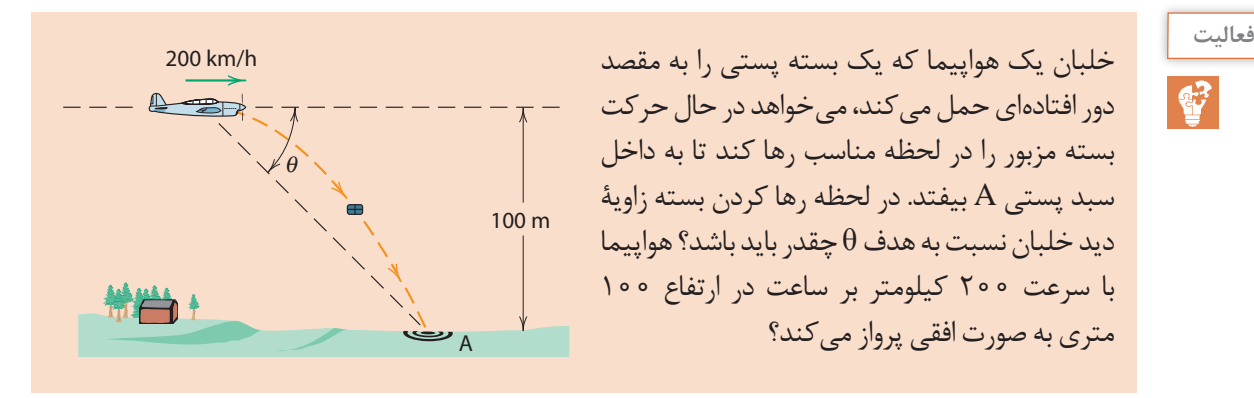

برد افقی پرتابه R در شکل 7 نشان داده شده، مسافت پیموده شده افقی در هنگامی است که پرتابه به سطح اولیۀ پرتاب خود بر میگردد. در حرکت پرتابه مقدار برد مطابق با فرمول زیر محاسبه میشود

$$
R = \frac{v_s^{\tau}}{g} \sin \tau \theta
$$

توجه داشته باشید که R هنگامی بیشینه است که sin۲ $\theta$ =۱ باشد، که این امر زمانی اتفاق میافتد که °۴۵= $\theta$  باشد.

آب خروجی از شیلنگ آتشنشانی دارای سرعت و زاویه °۴= $\theta$  میباشد. محل فرود v،=۱۲m/s آمدن آب را نسبت به نقطه B پای دیوار حساب کنید. از اثرات ضخامت دیوار صرف نظر کنید.  $\frac{1}{19}$  m  $\int_{1}^{\infty}$  m 0 *v B*

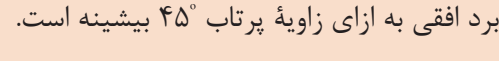

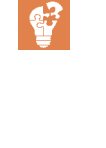

**فعالیت**

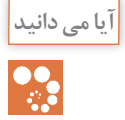

در سال 2008 رابی مدیسون موتورسوار استرالیایی با انجام پرشی به طول 106/98 متر، بلندترین پرش را در گینس به نام خود ثبت کرد. در این پرش زاویه سکوی پرش برابر با °۴۵ بود. برای اینکه رابی این پرش را با موفقیت انجام داده باشد. سرعتش بر روی سکوی پرش برابر با چند کیلومتر بر ساعت بوده؟

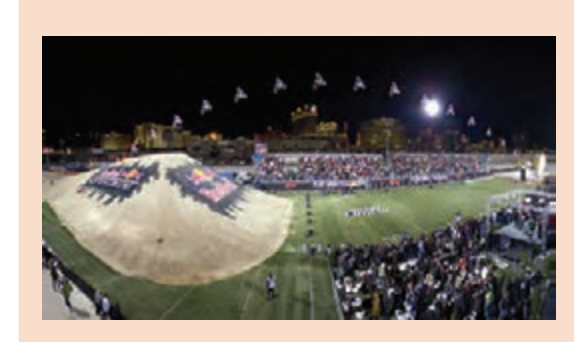

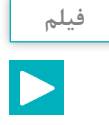

شبیهسازی حرکت پرتابه در نرمافزار maplesim

**حرکت دایرهای یکنواخت** 

 $Y9$ 

حرکت دایرهای یکی از مهمترین حرکتها در دینامیک دوبعدی است. که ما بهطور روزمره با آن سروکار داریم. حرکت خودرو در پیچها جادهها یا حرکت ترن هوایی و یا چرخش محور موتور نمونهای از این حرکتها هستند. یک ذره وقتی در حرکت دایرهای یکنواخت است که به دور دایره یا کمانی دایرهای با سرعت ثابت حرکت کند. گرچه اندازه سرعت تغییر نمی کند، ولی ذره شتاب دارد. این واقعیت شاید شگفت انگیز باشد v یک بردار است نه → ً شتاب را به عنوان افزایش یا کاهش سرعت تصور میکنیم. ولی درواقع زیرا معموال یک کمیت نردهای. حتی اگر جهت v تغییر کند. شتاب وجود خواهد داشت و این چیزی است که در حرکت دایرهای یکنواخت پیش میآید.

از شکل 9 برای یافتن بزرگی و جهت شتاب استفاده میکنیم. این شکل، ذرهای را در حرکت دایرهای یکنواخت با سرعت v روی دایرهای به شعاع r نمایش میدهد. بردارهای دو سرعت در دو نقطه p و q که نسبت به محور y متقارن هستند، رسم شدهاند. این دو بردار v<sub>q</sub> و v<sub>q</sub> بزرگی V یکسانی دارند ولی چون در دو جهت مختلف قرار دارند، دو بردار متفاوتاند مؤلفۀ x و y آنها عبارتاند از:

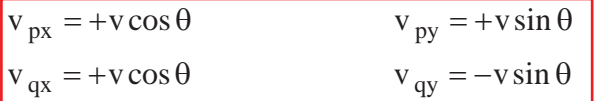

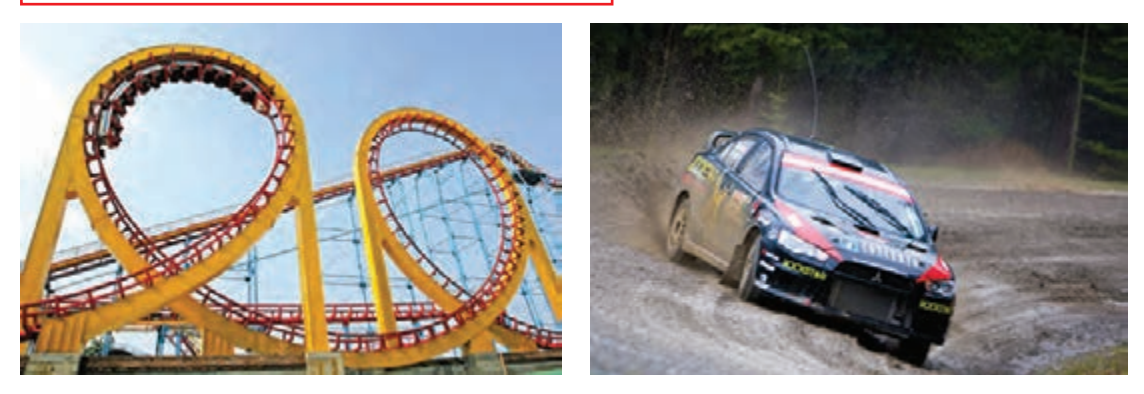

**شکل 8 ـ حرکت خودرو در پیچهای جاده نمونهای از حرکت دایرهای با سرعت یکنواخت است.**

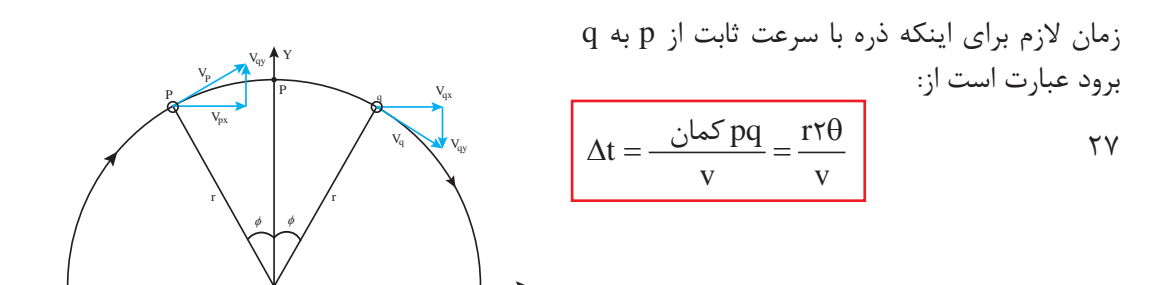

**شکل 9ـ ذرهای در حرکت دایرهای یکنواخت با سرعت ثابت v روی دایرهای به شعاع r. سرعتهای vp و vq آن در نقاط p و q به فاصلۀ برابر از محور y همراه با مؤلفههای سرعت در این نقطه نشان داده شده است. شتاب لحظهای ذره در هر نقطه به سوی <sup>v</sup> است. r 2 مرکز دایره قرار دارد و بزرگی آن** 

X

**14.Y** 

اکنون اطالعات الزم برای محاسبه مؤلفههای شتاب میانگین a ذره موقع حرکت از p به q در شکل وجود دارد برای مؤلفۀ x داریم:

$$
\frac{1}{a} \frac{v_{qx} - v_{px}}{\Delta t} = \frac{v \cos \theta - v \cos \theta}{\Delta t} = 0
$$

این نتیجه شگفتانگیز نیست زیرا از تقارن شکل روشن است که مؤلفۀ x سرعت در p و q مقدار یکسانی دارد. برای مؤلفۀ شتاب میانگین با استفاده از معادلۀ 27 داریم:

$$
\bar{a}_y = \frac{v_{qy} - v_{py}}{\Delta t} = \frac{-v \sin \theta - v \sin \theta}{\Delta t} = -\frac{v \sin \theta}{r \cos \theta} = -(\frac{v}{r})(\frac{\sin \theta}{\theta})
$$

عالمت منها حاکی از این است که این مؤلفۀ شتاب در شکل 9 بهطور قائم بهطرف پایین است. حال فرض میکنیم که زاویه θ در شکل کم شود و در حد به سمت صفر میل کند. این بدان معناست که نقاط p و q در شکل 9 به نقطۀ میانی آنها که بهصورت نقطۀ p در باالی دایره نشان داده شده نزدیک میشوند. شتاب میانگین  $\overline{\text{a}}$  که هماکنون مؤلفههایش را پیدا کردیم، به شتاب لحظهای a در نقطۀ p میل می کند. جهت این بردار شتاب لحظهای در نقطۀ p در شکل رو بهپایین، بهسوی مرکز دایره در نقطه O است، زیرا جهت شتاب میانگین با کوچکتر شدن  $\theta$  تغییر نمی کند. برای یافتن بزرگی بردار شتاب لحظهای a به این واقعیت نیاز داریم وقتی که  $\theta$  به صفر میل کند، نسبت sin  $\theta/\theta$  به یک میل می کند. از رابطه داده شده برای  $a_{\rm v}$  در بالا خواهیم داشت:

30 شتاب مرکزگرا

**نتیجه مهم**

هرگاه ذرهای با سرعت ثابت روی دایرهای یا کمان  
مارهای به شعاع ۲ حرکت کنده شتاب ذره به سوی  
مرکز دایروه قرار دارد و بزرگی ثابت آن برابر با 
$$
\frac{v}{r}
$$
  
است.  
شکل ۱۰- بردار سرعت و شتاب برای ذرهای در حرکت دایرهای یکنواخت است. هر دو بزرگی ثابتی دارند. ولی جهت آن  
بهکل ۱۰- بردار سرعت و شتاب برای ذرهای در حرکت دایرهای یکنواخت است. هر دو بزرگی ثابتی دارند. ولی جهت آن  
بهطو پیوسته تغییر می کند.

 $a = \frac{v}{r}$ ٢

#### **فعالیت**

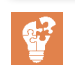

حرکت خون خلبانهای هواپیماهای جنگنده در چرخشهای خیلی شدید نگرانکننده است. هنگامیکه بدن خلبان در مانورها شتاب مرکزگرایی را تحمل میکند وقتی سر او بهطرف مرکز انحنا است فشارخون مغزش کاهش مییابد و به کاهش عملکرد مغزش میانجامد. چند عالمت هشداردهنده برای خلبان وجود دارد که از سرعت

مانور بکاهد. هنگامی که شتاب مرکز گرا ۲g یا ۳g است. ً در g4 بینایی خلبان سنگینی احساس میکند. تقریبا خلبان به سیاهی و سفیدی تغییر می کند و دید تونلی محدود میشود یعنی فقط جلوی خود را میبیند. اگر این شتاب باقی بماند یا افزایش یابد. بینایی او از بین میرود و پس از آن خلبان بیهوش میشود. که این پدیده به فقدان هوشیاری بر اثر g موسوم است. شتاب مرکز گرای خلبانی که با جنگنده 22ـ F با سرعت رک کمان دایرهای به شعاع انحنای v = v١۶m ا دور می $i$ ند، برحسب g چقدر است؟ آیا $r$ =۵/۸km خلبان دچار فقدان هوشیاری بر اثر g میشود؟

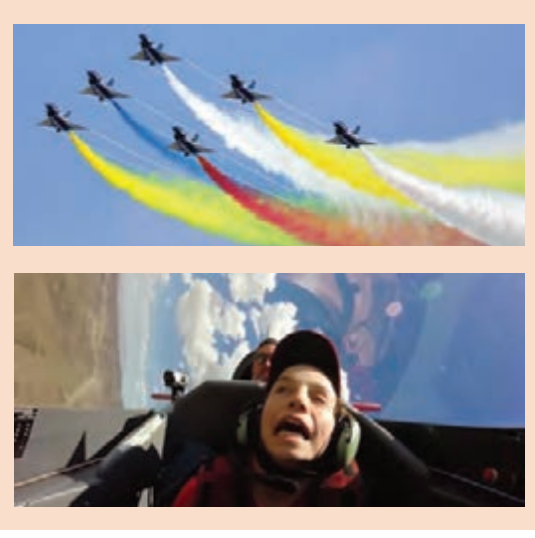

همانگونه که از فیزیک سال دوم به یاد داریم عامل آوردن شتاب مرکز گرا که همان اصطکاک چرخهای ایجاد شتاب، نیرو است. انجام حرکت دایرهای نیازمند خودرو با زمین است قادر به ایجاد شتاب مرکز گرا ًیجاد شتاب مرکز گرا است که عامل ایجاد این شتاب مورد نیاز باشد. در صورتی که اصطکاک کمتر از حد نیروی مرکز گرا می باشد. بهطور مثال خودرو را به مورد نیاز باشد خودرو بر روی سطح جاده میلغزد و هنگام دور زدن در نظر بگیرد. برای اینکه خودرو قادر به ادامه حرکت دایرهای نیست. بتواند به دور زدن خود ادامه دهد باید عامل به وجود

**فعالیت**

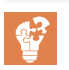

دو خودرو مطابق شکل زیر در جادهای در حال دور زدن هستند. شتاب مرکز گرای قابل ایجاد توسط اصطکاک برای اینکه خودرو ها نلغزند برابر با g0/88 است. مطلوب است تعیین ماکزیمم سرعت هر یک از خودور در هنگام دور زدن؟

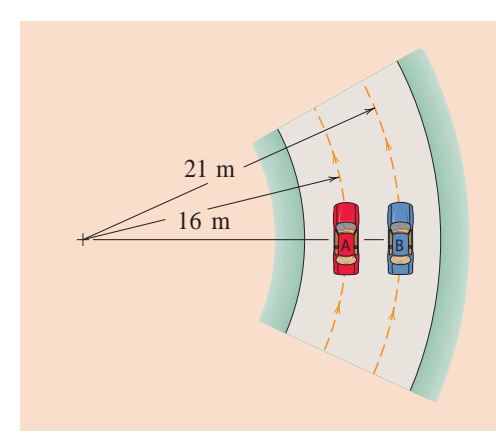

تحقیق کنید که چرا برخی از جادهها را همراه با شیب عرضی میسازند.

### **مرکز جرم**

مهندسان عالقه مندند که به یک چیز پیچیده نگاه کنند و در آن، چیزی ساده و آشنا پیدا کنند. یک مورد آن، این است که اگر شما چوبی را به هوا بیاندازید. حرکت آن با چرخش همراه است و این حرکت، به وضوح، پیچیده تر از توپ به هوا پرتاب شدۀ بدون چرخش است، که شبیه به یک ذره حرکت می کند. هرقسمت از چوب به طریق متفاوتی نسبت به قسمتهای دیگر آن حرکت می کند، بنابراین چوب را نمی توان ذرهای در نظر گرفت که بههوا پرتاب شده است. بلکه مجموعهای از ذرات است.

با وجود این، اگر شما دقیقتر نگاه کنید در چوب نقطۀ خاصی وجود دارد که یک مسیر سهمی را طی میکند، درست مانند ذرهای که به هوا پرتاب میشود. در واقع آن نقطۀ خاص به گونهای حرکت میکند که گویا، کل جرم چوب در آن نقطه متراکم شده و وزن چوب فقط به آن نقطه اثر میکند. این نقطه، مرکز جرم چوب خوانده میشود. بهطورکلی:

مرکز جرم یک جسم، نقطهای است که گویا تمام جرم در آنجا متمرکز شده است و کلیۀ نیروهای خارجی بهآن نقطه اثر میکنند.

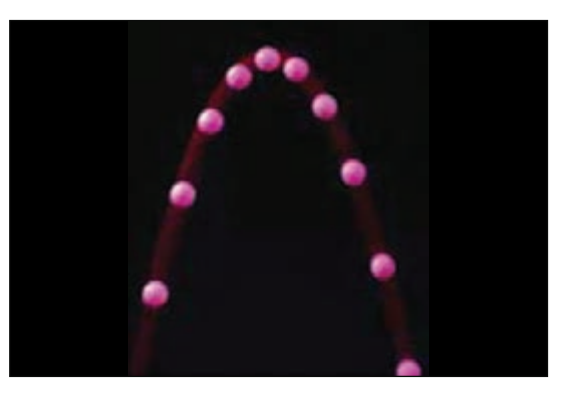

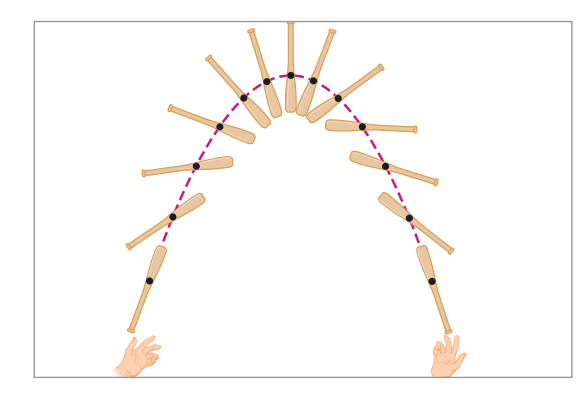

**قرار دارند.**

**شکل 11ـ یک توپ که به هوا پرتاب شده است یک سهمی را طی میکند. مرکز جرم یک چوب به هوا پرتاب شده است نیز همینطور عمل میکند، اما سایر نقاط چوب مسیرهای منحنی شکل پیچیدهای را میپیمایند.**

حال ببینیم مرکز جرم دستگاههای متشکل از چند جسم چگونه بهدست میآیند. با دستگاهی شامل چند ذره شروع می کنیم و سپس دستگاهی با تعداد ذرۀ زیاد مانند چوب را بررسی می کنیم. شکل ۱۲ دو ذره به جرمهای را که به فاصلۀ d از یکدیگر قرار دارند نشان d را که به فاصلۀ d از  $m_{\gamma}$  $x<sub>1</sub>$  می دهد. بهطور دلخواه مبدأ مختصات که به فاصلۀ  $x<sub>1</sub>$ از جرم 1m قرار گرفته است انتخاب میکنیم. موقعیت مرکز جرم نسبت به دستگاه مختصات انتخابی بهصورت زیر محاسبه می شود.  $\uparrow$  $-x$ <sub>*com*</sub>  $m_1$   $m_2$ *x y*  $x^{-}$  $x_1^{\longrightarrow}$   $\overline{d}$ com **شکل 12ـ دو ذره به جرمهای 1m و 2m که به فاصله** d **ازیکدیگر** 

cm  $X_{cm} = \frac{m_1 X_1 + m_2 X_2}{m_1 X_2 + m_2 X_2}$  $m_1 + m_2$  $=$  $\frac{m_1x_1 + m_1x_1}{m_1 + m_1}$ 

برای مجموعهای از n ذره که در دو بعد توزیع شده باشند، مرکز جرم باید با دو مختصه مشخص شود. با تعمیم رابطۀ 31 داریم:

$$
x_{\rm cm} = \frac{m_1 x_1 + m_{\gamma} x_{\gamma} + m_{\gamma} x_{\gamma} + \dots m_n x_n}{m_1 + m_{\gamma} + m_{\gamma} + \dots + m_n}
$$
  

$$
y_{\rm cm} = \frac{m_1 y_1 + m_{\gamma} y_{\gamma} + m_{\gamma} y_{\gamma} + \dots m_n y_n}{m_1 + m_{\gamma} + m_{\gamma} + \dots + m_n}
$$

یکی دیگر از روشهای تعیین مرکز جرم، آویزان کردن مجموعهای از نخ میباشد. در این روش ابتدا مجموعه را از یک نقطه آویزان میکنیم و خط امتداد دهندۀ نخ را بر روی جسم رسم میکنیم. بار دیگر مجموعه را از نقطهای دیگر آویزان میکنیم و امتداد نخ را رسم مینماییم. محل تقاطع دو خط محل مرکز جرم میباشد.

آزمایش تعیین مرکز جرم

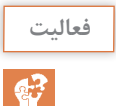

**فیلم**

مرکز جرم مجموعۀ ذرات را در جدول زیر با استفاده از آزمایش و روابط گفته شده بهدست آورید؟

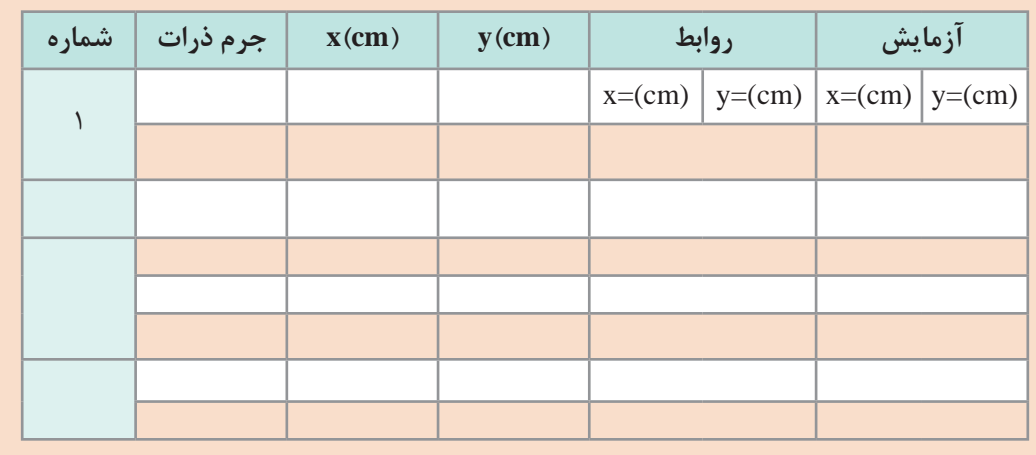

بهدست آوردن مرکز جرم اجسام بههم پیوسته، مانند چوب کمی با بهدست آوردن مرکز جرم سیستم ذرات متفاوت است. مرکز جرم اجسام پیوستۀ متقارن در محل تقارن آنها قرار دارد. در زیر مراکز جرم اجسام متقارن با نقطۀ قرمز رنگ مشخص شده است.

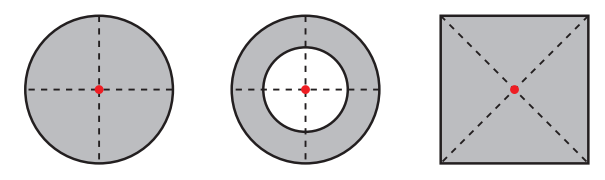

**شکل 13ـ مرکز جرم اجسام متقارن در محل تقارن آنها قرار دارد.**

**پودمان چهارم : تحلیل نیروهای دینامیکی**

مرکزجرم اجسام غیرمتقارن را می توان با تجزیۀ جسم به شکل های متقارن و بهکارگیری فرمول ٣٢ بهدست آورد. در این روش جسم، ابتدا به شکلهای متقارنی که مرکز جرم آنها به راحتی قابل تعیین است تقسیم میشود. در گام دوم مرکز جرم هر یک از قسمتها را نسبت به مبدأ مختصات محاسبه میکنیم و در گام بعدی جرم هر یک از قسمتها با توجه به حجم هر قسمت و چگالی جسم محاسبه می شود و در مرحله پایانی با به کارگیری رابطۀ 32 مرکز جرم تعیین میشود.

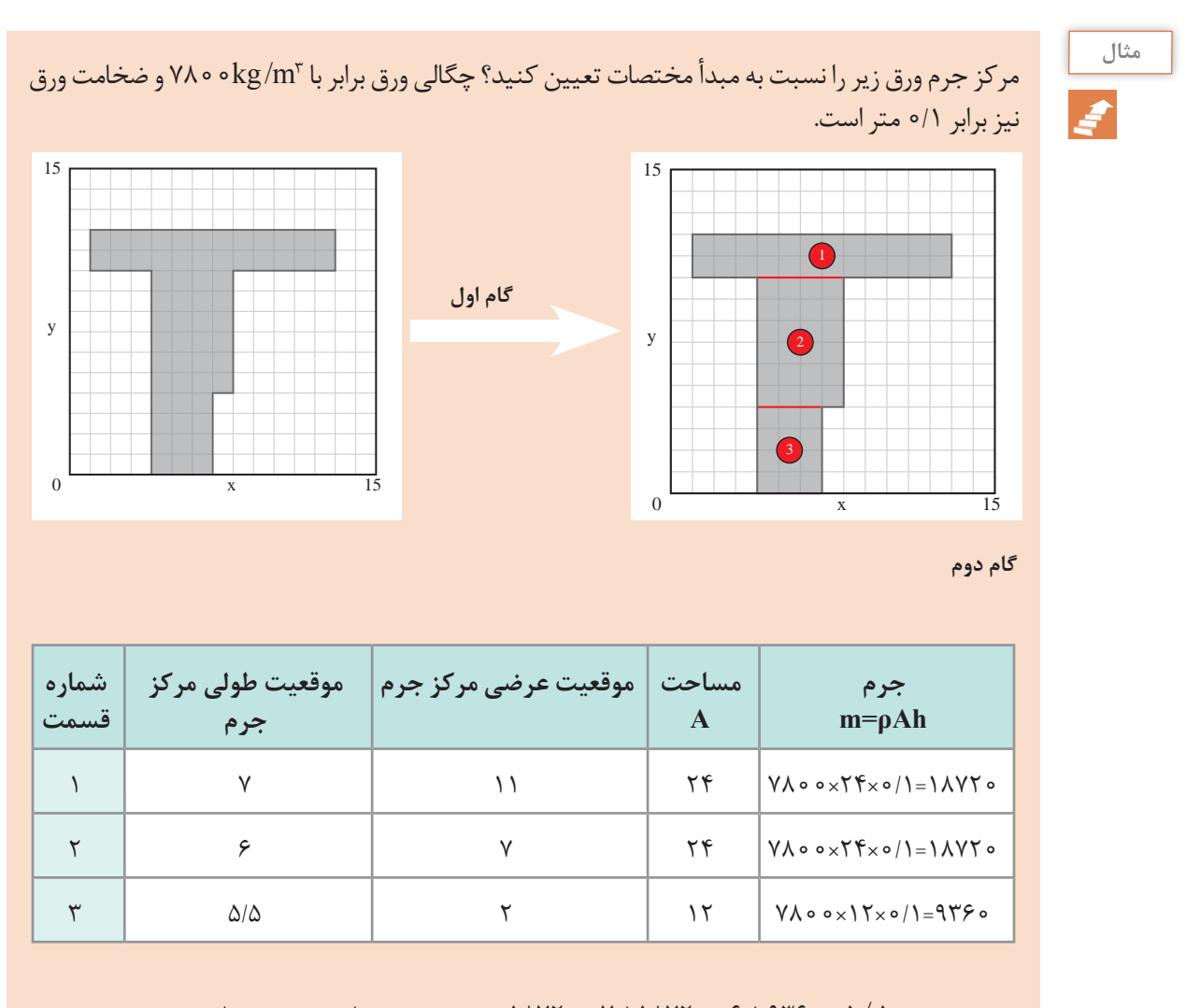

$$
X_{CG} = \frac{m_1 X_{CG1} + m_1 X_{CG1} + m_1 X
$$

**143**

فالیت  
\nمروکز جرم شکل رونهرو نسیت به محور مختصات محلسیه کنید۱۱ ملیمتر و چگالی برام  
\n
$$
\frac{1}{\frac{1}{25}} = \frac{1}{\frac{1}{25}} = \frac{1}{\frac{1}{2
$$

**144**

#### **پودمان چهارم : تحلیل نیروهای دینامیکی**

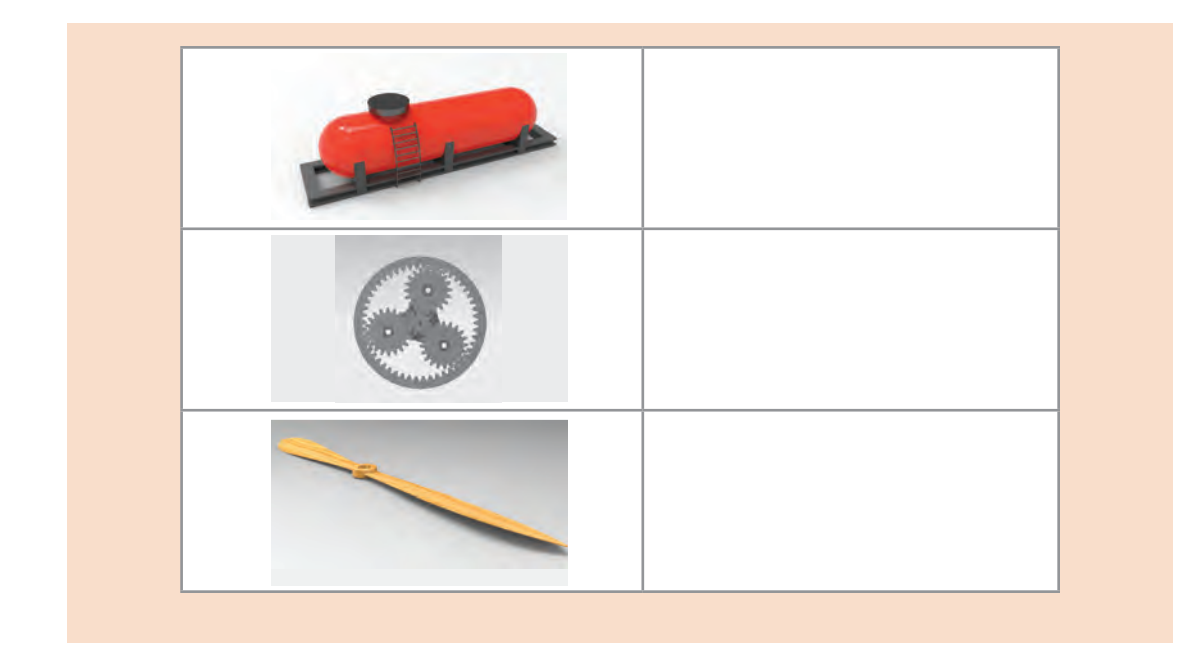

# **ممان اینرسی**

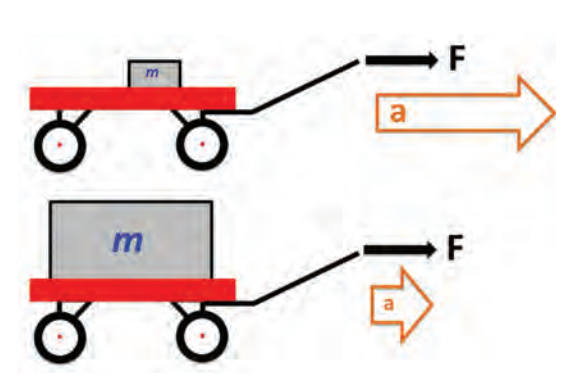

**از خود نشان میدهد.**

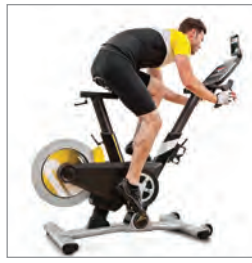

**بیشتر، گشتاور بیشتری مورد نیاز است.**

همانگونه که از فیزیک به یاد داریم طبق قانون سوم نیوتن هر جسم تمایل دارد هر وضعیتی را که دارد حفظ نماید و در برابر تغییر وضعیت از خود مقاومت نشان دهد. بهعنوان مثال اگر بخواهیم یک جسم را از حالت سکون با شتاب ثابت به حرکت در بیاوریم باید به آن نیرو وارد کنیم. طبق قانون دوم نیوتن مقدار نیروی مورد نیاز، با جرم جسم رابطۀ مستقیم دارد. هر چه جسم سنگینتر باشد برای شتابگیری نیاز به نیروی بیشتری دارد. به عبارت دیگر وزن جسم بهصورت یک **شکل 14ـ جسم سنگینتر برای شتاب گیری نیاز به نیروی**  مقاومت در برابر افزایش سرعت و کاهش سرعت در بیشتری دارد و در نتیجه از مقاومت بیشتری در برابر حرکت حرکتهای خطی عمل میکند.

به همین ترتیب برای به چرخش در آمدن جسم از حال سکون نیاز به وارد شدن گشتاور به محور دیسک است. و دیسک در برابر این تغییر وضعیت از خود مقاومت نشان میدهد. مقدار این مقاومت در برابر چرخش حول محور متناظر با ممان اینرسی آن جسم حول محور دوران است. هر چه ممان اینرسی حول محور دوران بیشتر باشد جسم سختتر به چرخش درمیآید. **شکل 15ـ برای به حرکت درآوردن چرخ با ممان اینرسی** 

بهطور کلی مقدار ممان اینرسی دیسک در حال دوران با مربع شعاع و جرم دیسک رابطۀ مستقیم دارد.  $I \propto r^2$  $I \propto m$ 

اگر جرم یک دیسک ثابت نگه داشته شود اما شعاع دیسک دو برابر شود ممان اینرسی دیسک چند برابر میشود؟

**فعالیت** ₩

**فعالیت** S<sub>2</sub>

بر روی دیسک گردانی که در پارکها قرار دارد به همراه وزنهای قرار بگیرید و شروع به چرخش کنید و دست خود را مطابق شکل زیر در هنگام چرخش باز نگهدارید، سپس ناگهان دست خود را جمع کنید چه تغییر در سرعت چرخش خود مشاهده می کنید؟ علت آن چیست؟

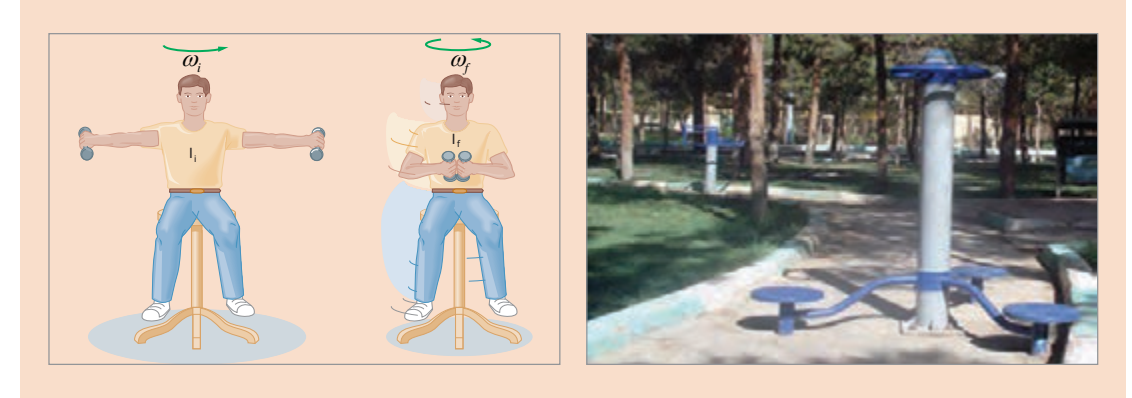

مقدار ممان اینرسی به شکل هندسی جسم و موقعیت محور دوران و توزیع جرم در جسم بستگی دارد. در جدول زیر فرمول مربوط به ممان اینرسی برای شکلهای مختلف آورده شده است.

$$
I = MR^{\gamma}
$$
\n
$$
I = \frac{1}{\rho}MR^{\gamma}
$$
\n
$$
I = \frac{1}{\rho}MR^{\gamma}
$$
\n
$$
I = \frac{1}{\rho}MR^{\gamma}
$$
\n
$$
I = \frac{1}{\rho}MR^{\gamma}
$$
\n
$$
I = \frac{1}{\rho}MR^{\gamma}
$$
\n
$$
I = \frac{1}{\rho}MR^{\gamma}
$$
\n
$$
I = \frac{1}{\rho}MR^{\gamma}
$$
\n
$$
I = \frac{1}{\rho}MR^{\gamma}
$$
\n
$$
I = \frac{1}{\rho}MR^{\gamma}
$$
\n
$$
I = \frac{1}{\rho}MR^{\gamma}
$$
\n
$$
I = \frac{1}{\rho}MR^{\gamma}
$$
\n
$$
I = \frac{1}{\rho}M(L^{\gamma} + W^{\gamma})
$$

**پودمان چهارم : تحلیل نیروهای دینامیکی**

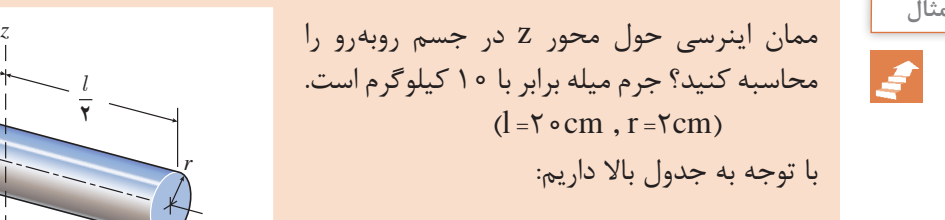

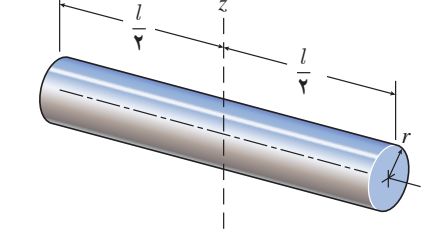

 $I_{zz} = \frac{1}{2} m r^{\gamma} + \frac{1}{12} m l^{\gamma} = \frac{1}{2} \times 10000 \cdot 10^{5} + \frac{1}{12} \times 10000 / 10^{5} = 0000000$ **4** 12 4 12

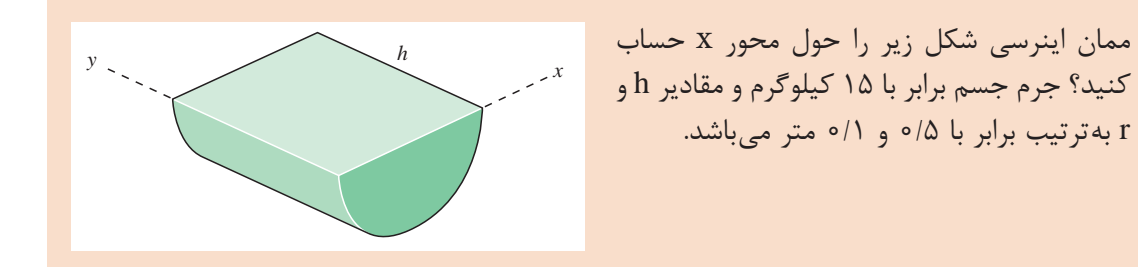

**فعالیت**

**E** 

**قضیه محورهای موازی**

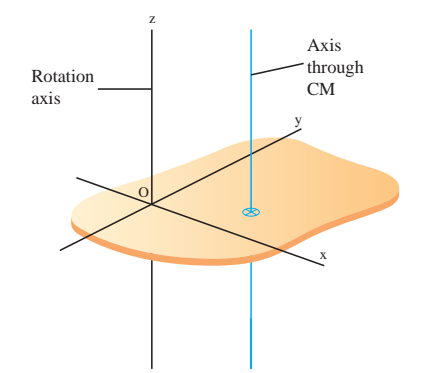

اگر ممان اینرسی جسمی حول محور مشخص باشد. با قضیه محورهای موازی میتوان اینرسی چرخشی آن را حول محورهای دیگر که موازی با آن محور باشد بهدست آورد.  $I_z = I_z + md^{\dagger}$   $\uparrow \uptriangle$ 

r بهترتیب برابر با 0/5 و 0/1 متر میباشد.

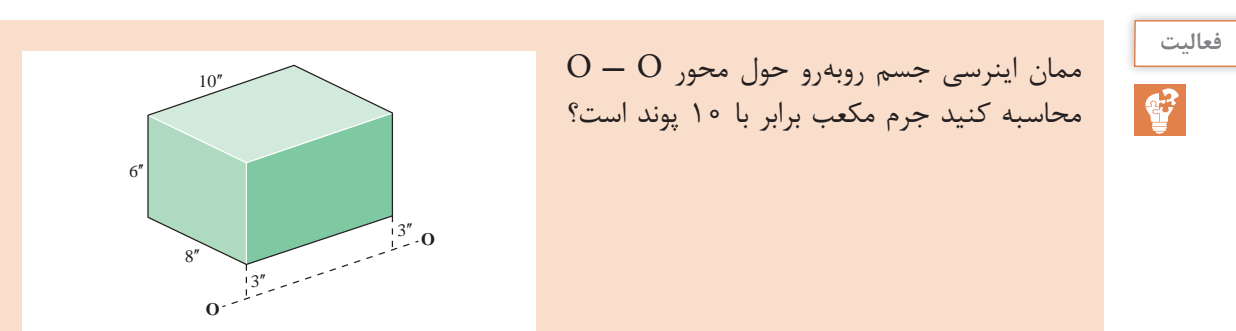

یکی دیگر از روشهای محاسبۀ ممان اینرسی استفاده از نرم افزارهای طراحی مانند سالیدورک میباشد.

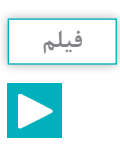

محاسبه ممان اینرسی با استفاده از نرم افزار سالیدورک

**فعالیت**

ممان اینرسی شکلهای زیر را حول محورهای مختصات با استفاده از نرم افزار سالیدورک محاسبه نمایید؟

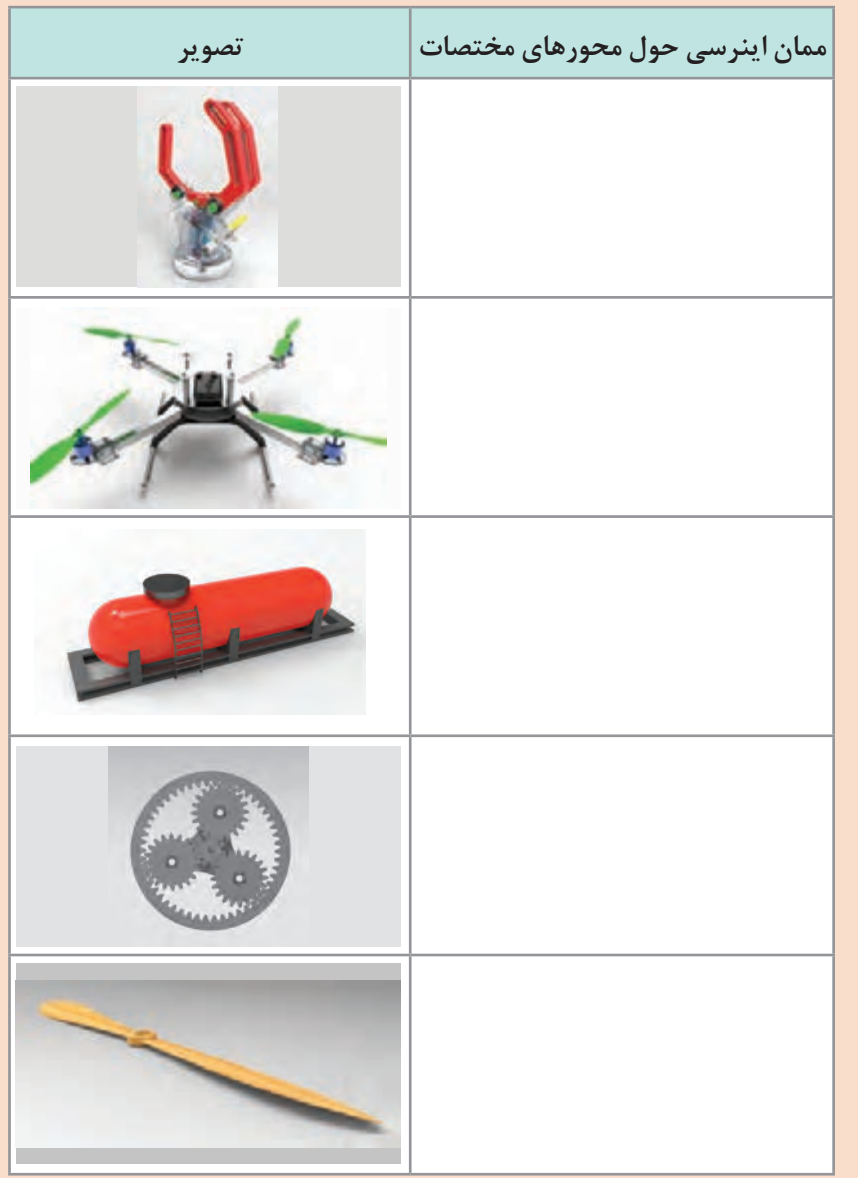

# **فعالیت**

 $\mathbf{C}^2$ 

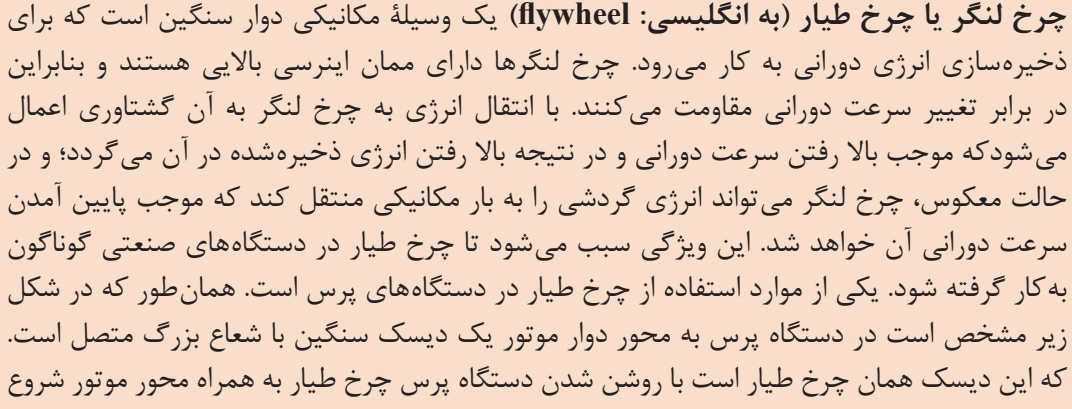

به دوران میکند و بخشی از انرژی موتور بهصورت انرژی جنبشی دورانی در چرخ طیار ذخیره میشود و در زمانی که کاربر به دستگاه فرمان پرس کاری را میدهد مکانیزم پرس کاری دستگاه با قسمت دوار درگیر شده و سمبه به سمت پایین، جهت فرایند پرسکاری حرکت میکند. در حین فرایند پرسکاری سرعت چرخ طیار به همراه محور کاهش مییابد و بخش عظیمی از انرژی مورد نیاز برای فرایند پرس کاری توسط انرژی ذخیره شده در چرخ طیار تأمین میشود. با پایان یافتن فرایند پرس کاری در زمانی که دستگاه به صورت آزاد کار میکند انرژی موتور صرف افزایش سرعت دوباره چرخ طیار میشود و انرژی موتور نیز بهصورت انرژی جنبشی در چرخ طیار ذخیره میگردد. با جستوجو در رایانه کاربردهای دیگر چرخ طیار را بیابید؟

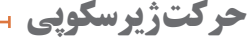

بکی از جالب ترین مسائل دینامیک، حرکت ژیرسکوپی بگردد در این حالت در حین تغییر زاویهٔ محور دوران ست. حرکت ژیرسکوپی هنگامی رخ میدهد که گشتاوری ایجاد میشود که این گشتاور باید توسط محوری دیگر دوران کند. مانند چرخ خودرو که ضمن این گشتاور محور در جهت گشتاور پدید آمده شروع ینکه درحال چرخش به دور محور خود است در پیچها په دوران می کند. در شکل صفحهٔ بعد راستای گشتاور نیز همین محور دوران، حول محوری دیگر میچرخد. پدید آمده با رنگ قرمز و علامت M نشان داده شده گر چه توصیف کامل حرکت ژیرسکوپی بسیار پیچیده ۔ است. راستای گشتاور پدید آمده از قاعدۀ دست راست ست، اما متداول ترین نمونهٔ آن مربوط به حالتی است پیروی میکند بهگونهای که چهار انگشت در جهت که جسم با سرعت زاویهای ثابت، حول محور خود تغییر زاویهٔ محور دوران کف دست به سمت جهت تکیهگاههای محور مهار شود و در صورت مهار نشدن

محوری که جسم حول آن میچرخد، خود حول بچرخد. آن محور نیز با سرعت ثابتی حول محور دیگر چرخش دیسک و انگشت شست جهت گشتاور مقاوم

Ω *p M p M <sup>p</sup>* Ω Ω *M*

را نشان میدهد. مقدار این گشتاور با ممان اینرسی و سرعت چرخشی جسم در حال دوران و مقدار سرعت تغییر زاویه محور ارتباط مستقیم دارد.

**شکل 16ـ جهت گشتاور مقاوم اعمالی به محور دوران بر مبنای جهت چرخش دیسک و جهت تغییر زاویۀ محور و قاعده دست راست تعیین میگردد.**

 $m \propto I$  $m \propto p$   $\gamma \sim 377$  $m \propto \Omega$ 

تجهیزات گوناگونی بر مبنای اصول حرکت ژیرسکوپی کار می کنند. یکی از مهمترین آنها قطبنمای ژیرسکوپی است. در شکل زیر یک نمونه قطبنمای ژیرسکوپی نمایش داده شده است. همانطور که در شکل مشخص شده است ژیرسکوپ از یک دیسک دورا که بهوسیله دو حلقه در فضا معلق نگه داشته میشود تشکیل شده است. وظیفۀ اصلی حلقهها معلق نگه داشتن دیسک در فضا است بهگونهای که امکان اعمال گشتاور خارجی از طریق بدنه به دیسک وجود نداشته باشد. قطبنمای ژیرسکوپی در داخل وسایل نقلیه قرار داده میشود و راستا محور دیسک دوار از راستای خود منحرف میشود. اما این انحراف توسط اثر ژیرسکوپی خنثی میشود و محور دیسک دوار همواره در راستای شمال قرار خواهد داشت.

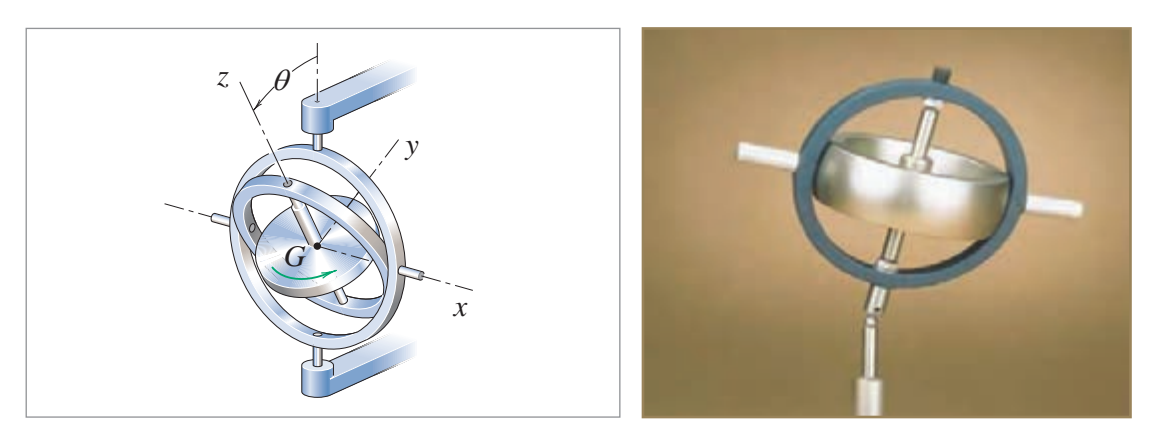

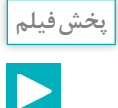

**فعالیت**

مشاهده فیلم ژیرسکوپ و کاربردهای آن

با استفاده از آرمیچر و چند دیسک یک ژیرسکوپ بسازید.

**پودمان چهارم : تحلیل نیروهای دینامیکی**

**ارتعاشات**

هر حرکت رفت و برگشتی در فیزیک به نوعی با موضوع ارتعاشات مرتبط است. ما همواره با ارتعاش در پیرامون خود در ارتباط هستیم. بهطور مثال ما صداهای محیط پیرامون خود را به کمک ارتعاشات پدید آمده در پرده گوش میشنویم و همچنین قلب ما بهطور پیوسته حرکت ارتعاشی خود را برای پمپاژ خون در بدن ما تکرار میکند. در ارتعاشات هر یک بار حرکت رفت و برگشت را نوسان گویند. معروفترین مثال از انواع ارتعاشات حرکت تاب است. در حرکت تاب صندلی آویزان دارای یک حرکت رفت و برگشتی است که در زمان هل دادن به حرکت خود ادامه میدهد و سرعت بیشتری میگیرد. این نوع حرکت، حرکت ارتعاشی دورانی است که حول میله باالیی تاب صورت میگیرد. در حرکت تاب چندین عامل مؤثر وجود دارد. وزن فرد سوار بر تاب، طول زنجیر تاب، نیروی هل دادن شخص و زمانهای اعمال نیرو مهمترین عوامل هستند. در ارتعاشات نیروی اعمالی به تاب را نیروی تحریک و فاصله زمانی هر تحریک را دوره تناوب گویند. همچنین عوامل وزن و طول زنجیر بر روی فرکانس طبیعی تاب تأثیر میگذارد. **نیروی تحریک:** نیرویی که توسط عامل خارجی به جسم در حال ارتعاش وارد می شود.

**دوره تناوب تحریک**: زمان تکرار اعمال نیروی تحریک **فرکانس تحریک:** تعداد اعمال نیروی تحریک در یک ثانیه **دوره تناوب ارتعاش:** زمان یک حرکت رفت و برگشت **فرکانس ارتعاش:** تعداد حرکتهای رفت و برگشتی در یک ثانیه

Outer ea

Ear lobe

Eardrum

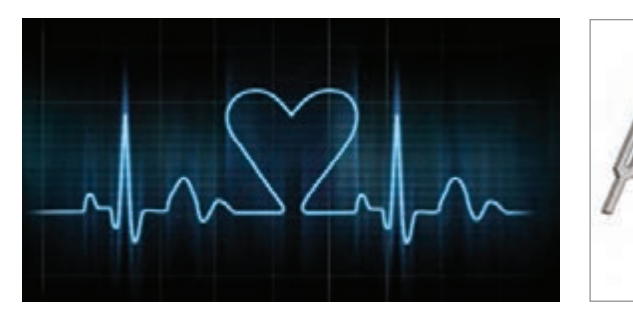

**فعالیت**

 $\mathbf{C}$ 

آونگ یک مثال از حرکت ارتعاش دورانی است که شباهت بسیاری به حرکت ارتعاشی تاب دارد در این فعالیت هدف، بررسی و مطالعه ارتعاش آونگ است. **وسایل مورد نیاز:**  $L_{\gamma}$  دو نخ نازک به طول های مختلف  $L_{\gamma}$  و 2ـ دو جسم به عنوان وزنه 3ـ زمان سنج **دستور کار:** ابتدا یک سمت نخ به وزنه متصل و سمت دیگر نخ به تکیه گاه آویزان شود. با تکرار مراحل زیر، ستونهای اول و دوم جدول مربوطه را تکمیل کنید. 1ـ وزنه را اندکی از حالت اولیه منحرف کنید. 2ـ همزمان با رها کردن وزنه، کلید زمان سنج فشرده شود. 3ـ تعداد حرکت رفت و برگشتی آونگ شمرده شود.

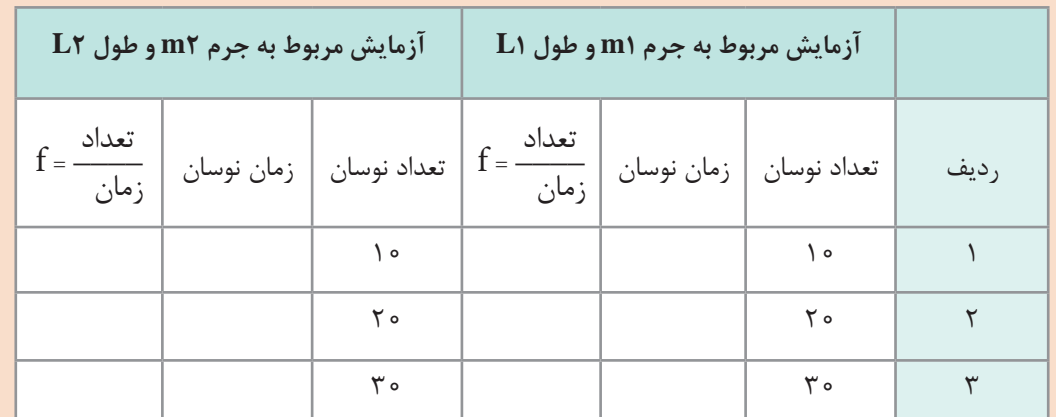

### 4ـ انتهای حرکت رفت و برگشتی دهم، بیستم وسیام، زمان سنج متوقف شود و زمان آن را ثبت کنید.

طول دو نخ و وزن آونگ ها اندازه گرفته در رابطه زیر قرار دهید تا فرکانس نوسانات ارتعاش آونگ به دست آید.

$$
f = \frac{1}{\tau \pi} \sqrt{\frac{L}{g}}
$$
,  $g = 9/\Lambda \sqrt{\frac{m}{s^{\tau}}}$ 

 $\overline{r}$ 9

**فعالیت**

多

انحراف زیاد در آونگ نتیجه آزمایش را غیر دقیق میکند بهعنوان یک تحقیق چرایی این موضوع را بررسی کنید؟

**فرکانس طبیعی:** در فعالیت قبل دیده شد که با توجه به طول نخها فرکانس ارتعاش آونگ متغیر است و این رفتار ارتعاشی جز به طول نخ به چیز دیگری وابسته نیست. در واقع به این نوع از حرکت ارتعاشی که بدون اعمال نیروی خارجی صورت میگیرد، ارتعاش آزاد گفته میشود. فرکانس حرکت در ارتعاشات آزاد را فرکانس طبیعی سیستم میگویند که به مشخصات سیستم بستگی دارد. برای مثال، فرکانس اندازهگیری شده و محاسبه شده در فعالیت قبل همان فرکانس طبیعی آونگ است. مشاهده شد که این مقدار تنها وابسته به طول نخ بوده و به میزان انحراف اولیه یا جرم وزنه وابسته نیست. بر همین اساس تمام اجسام و سیستمهای دینامیکی دارای یک فرکانس طبیعی میباشد که از آن به عنوان فرکانس تحریک یاد میشود. **پدیده تشدید:** مثال تاب را به یاد آورید، هنگامی که دوست شما تاب را هل میدهد اگر ضربههای او در زمانهای مناسبی اعمال نشود حرکت تاب بههم میریزد و رفت و برگشت آن بهطور صحیح انجام نمیشود. ولی اگر ضربه وارد کردن به تاب در زمانهای مشخص با آهنگ مرتب وارد شود، میدانیم حرکت تاب بیشتر و بیشتر میگردد. هل دادن و ضربه زدن به تاب را در سیستمهای ارتعاشی، تحریک میگویند و بر طبق تعریف انجام شده، تعداد ضربههای وارد شده در یک واحد زمانی (ثانیه) را فرکانس تحریک گویند.

فرکانس تحریک مناسب برای هل دادن تاب همان فرکانس طبیعی تاب است. بنابراین وقتی فرکانس تحریک با فرکانس طبیعی یک سیستم برابر میشود، حرکت ارتعاشی آن شدت میگیرد این پدیده را تشدید مے گویند. از دیگر مثالهای پدیده تشدید در صنعت میتوان به سرعت بحرانی شفت اشاره کرد.

مشاهده فیلم سرعت بحرانی شفت

ارتعاشات و آشنایی با انواع آن کاربردهای ویژهای دارد که در ادامه به بررسی آنها پرداخته میشود. **کاربردهای ارتعاشات:** گاهی ارتعاشات همانند شدت تاب خوردن کودک در پارک مطلوب است. تپش قلب نسان ناشی از ارتعاشات قلب است که با حرکتهای نسبتاً منظم و تناوبی سبب پمپ شدن خون در رگ0ها و گردش خون میشود. از جمله موارد دیگر در بدن انسان، تارهای صوتی است که با نوسانات تحت فرمان مغز باعث تولید صداهایی میشوند که عامل صحبت کردن هستند. همچنین نفس کشیدن نوعی حرکت ارتعاشی تناوبی است که هوا وارد ریه و سپس خارج میشود و از این طریق اکسیژن مورد نیاز بدن تأمین میگردد. حتی راه رفتن و دویدن نوعی حرکت ارتعاشی است که پاها و دستها به صورت آهنگین حرکت میکنند و سبب حفظ تعادل و حرکت انسان میشوند. صداهای موزونی که از سازهای زهی و بادی و... بیرون میآید ناشی از ارتعاشات است. موتور اتومبیلها و موتورسیکلتها از طریق ارتعاشات منظم سیلندر درون پیستون بهصورت نیروی محرکه درمیآید و به چرخها منتقل میشود و سبب حرکت میگردد. از جمله حرکات ارتعاشی در فضا و طبیعت میتوان به حرکت جزر و مد امواج دریا، حرکت قمرها به دور سیارات و همچنین حرکت سیارات به دور خورشید اشاره کرد. در مقابل ارتعاشات مطلوب که سودمند و حیاتبخش بودند. ارتعاشات مخرب و زیانآورنیز وجود دارد. زمین لرزه، طوفان و گردباد نوعی حرکت ارتعاشی هستند. در چنین شرایطی باید توان مقابله وجود داشته باشد. سازههای انسانی همچون پلها در صورت طراحی نامناسب و با وزش باد در اثر ارتعاشات بهوجود آمده و پدیدۀ تشدید ویران میشود همچنین الستیک ماشین میتواند در اثر نامیزانی و عدم باالنس بودن به سیستم تعلیق ماشین ضربه وارد کند و سبب فاجعه شود. از دیگر موارد بالهای هواپیماست که در اثر ارتعاش ناشی از پدیدۀ تشدید ممکن است سبب از بین رفتن آرامش شوند و در بدترین حالت سبب رخ دادن فاجعه گردد.

مشاهده فیلم تشدید در پل (Tacoma Narrows)

**فیلم**

**فیلم**

در برخی موارد ارتعاشات موجب نویز میشود، بهعنوان مثال صدای ناشی از ترافیک در خیابانها و بلند شدن و نشستن هواپیما در باند فرودگاهها. با مثالهای فوق میتوان به این نتیجه رسید که ارتعاشات در بطن طبیعت وجود دارد و میتوان ادعا کرد زندگی بدون ارتعاشات امکانپذیر نیست، بنابراین مطالعه و آموزش ارتعاشات امری ضروری است و در ارائه پروژههای

علمے کمک مے کند. امروزه ارتعاشات در صنایع مختلف، اعم از صنایع نفت و گاز و پتروشیمی تا تجهیزات دوار، صنعت خودروسازی، صنایع دفاعی و هوافضا، صنعت ساختمان، تجهیزات مخابراتی و... نقش مؤثری دارد. در صنعت خودروسازی بهویژه آمبوالنسها اثرات ارتعاشات بر بیمار حائز اهمیت است، به همین دلیل در راستای کنترل و كاهش آن سبب طراحی کمک فنرهای هوشمند شده است. مطالعات گستردهای در زمینه ارتعاشات در بسیاری از پروژههای دانشگاهی در حال انجام است، برای مثال

در ژاپن که کشوری زلزلهخیز است مطالعات گستردهای صورت گرفته و با بهرهگیری از بلبرینگها در پی سازهها، زلزله بر ساختمانها و آسمانخراشها کماثر شده است.

جدا از بحثهای جزیی در مورد انواع ارتعاشات، به صورت کلی مطالعه و بررسی ارتعاشات سیستم، کاربردهای زیادی دارد. از جمله کاربردهای مفید ارتعاشات موارد زیر هستند.

**بررسی زلزله:** زلزله در واقع یک ارتعاش بزرگ است. حرکت نوسانی الیههای پوسته زمین که به دالیل مختلفی تحریک میشود. مطالعه نحوه ارتعاش این الیهها برای تخمین حدود اندازه زمین لرزه، نوع لرزه و طراحی مقاوم سازهها با کمترین هزینه کمک میکند.

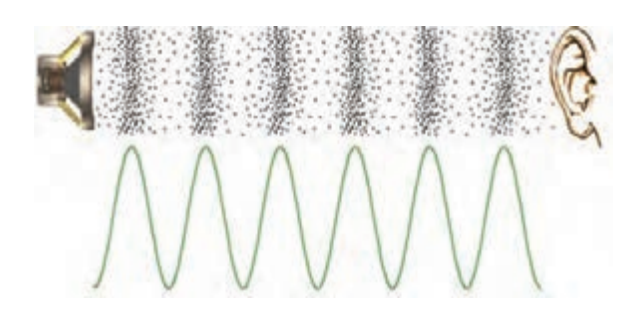

**شکل 17ـ صوت در محیط پیرامون با ایجاد موج فشاری و به نوسان در آمدن ذرات هوا منتقل میشود.**

**بررسی صوت:** پدیدۀ صوت ناشی، از حرکت امواج پرفشار و کم فشار در محیط است. در تصویر زیر نشان داده شده است که چگونه امواج صوتی با متراکم و منبسط کردن ملکولهای محیط )هوا، آب و...( منتقل میشوند. در منبع صوت الیهای از محیط در زمانهای متفاوت متراکم یا منبسط میشود و شکل موج صوتی یا همان صدا را تشکیل میدهد به مرور زمان این الیهها در محیط اطراف خود اثر میگذارند و به این صورت موج در محیط به حرکت درمیآید.

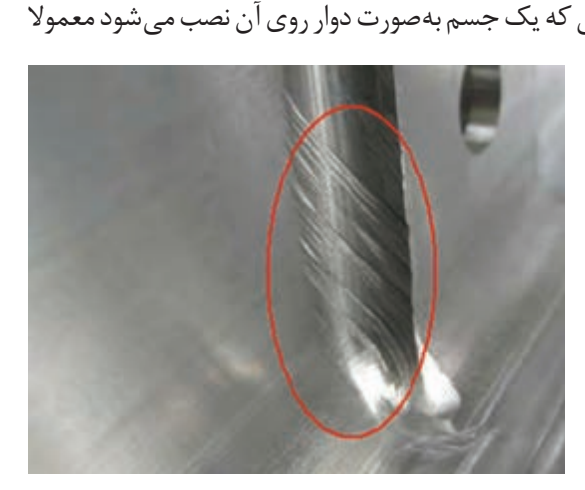

**شکل 18ـ برخی از اثرات مخرب ارتعاش در فرایند ماشینکاری که به چترینگ معروف است.**

**بررسی ارتعاشات ماشینهای ابزار:** درماشین ابزارهایی که یک جسم بهصورت دوار روی آن نصب میشود معموال به دلیل سرعت باالیی که وجود دارد کوچکترین انحراف مرکز جرم باعث ایجاد ارتعاش در سیستم میشود که این موضوع برای فرایند ماشین کاری مناسب نمیباشد. برای مثال اگر با فرزی که سنگ آن نصف شده است، به کار ادامه دهید میتوان لرزش شدید دستگاه را حس کرد.

این اتفاق در ماشین ابزارهای بسیار دقیق که اوال سرعت دورانی ابزار یا قطعه در آن بسیار باال است و همچنین دقت پرداخت کاری زیادی مورد نظر هست ممکن است که باعث بروز اختالل در فرایند ماشین کاری شود که به آن چترینگ گویند. **پودمان چهارم : تحلیل نیروهای دینامیکی**

**فعالیت**

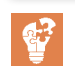

در صنعت، کنترل سرعت موتورها از اهمیت بسیار زیادی برخوردار است. یکی از مهمترین این ابزارها گاورنر است. در شکل زیر نمای شماتیک از گاورنر و مکانیزم کنترل سرعت موتور به نمایش در آمده است. اصول کنترل سرعت در دستگاه گاورنر بر نیروی گریز از مرکز و رابطۀ آن با سرعت دورانی استوار است. سختی فنر بهکار رفته در گاورنر بهگونهای تنظیم میشود که روغن تحت فشار در سرعت دورانی مورد نظر به هیچ طرف سیلندر نیرو وارد نشود. اگر سرعت موتور در اثر اغتشاش از این حد مطلوب کمتر شود، کاهش نیروی گریز از مرکز در گاورنر باعث حرکت شیر کنترل سوخت به سمت پایین میشود که این حرکت باعث افزایش

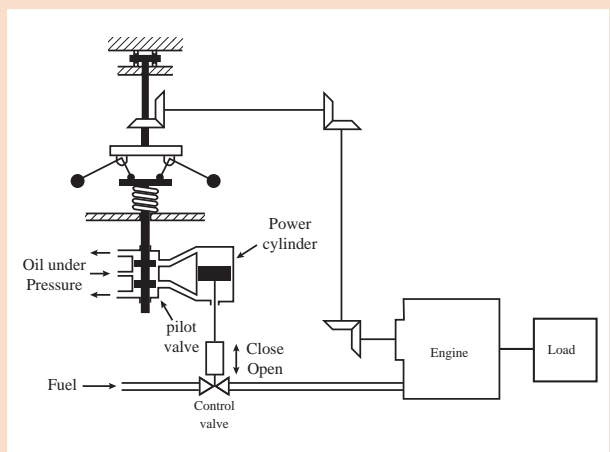

ورودی سوخت شده، سرعت افزایش مییابد تا به حد مطلوب برسد. اگر سرعت موتور بیشتر از حد مطلوب شود، افزایش نیروی گریز از مرکز باعث باال رفتن شیر کنترلی شده، سوخت کمتری به ماشین میرسد. کاهش سوخت باعث کاهش سرعت ماشین و رسیدن آن به حد مطلوب میشود. در شکل 20 دو نمونه صنعتی از گاورنر که در صنعت بهکار گرفته شدهاند به نمایش در آمده است. با کمک معلم خود یک گاورنر بسازید.

**شکل 19ـ سیستم کنترل سرعت با استفاده از گاورنر**

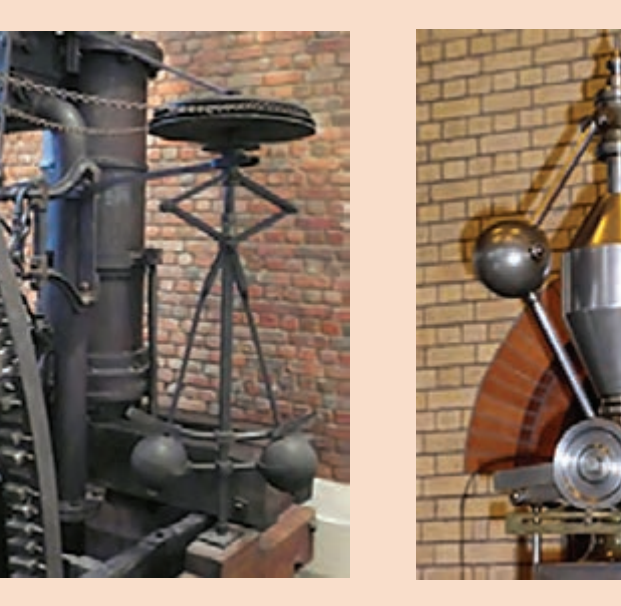

**شکل 20ـ دو نمونه صنعتی از گاورنر که در صنایع بهکار برده میشوند**

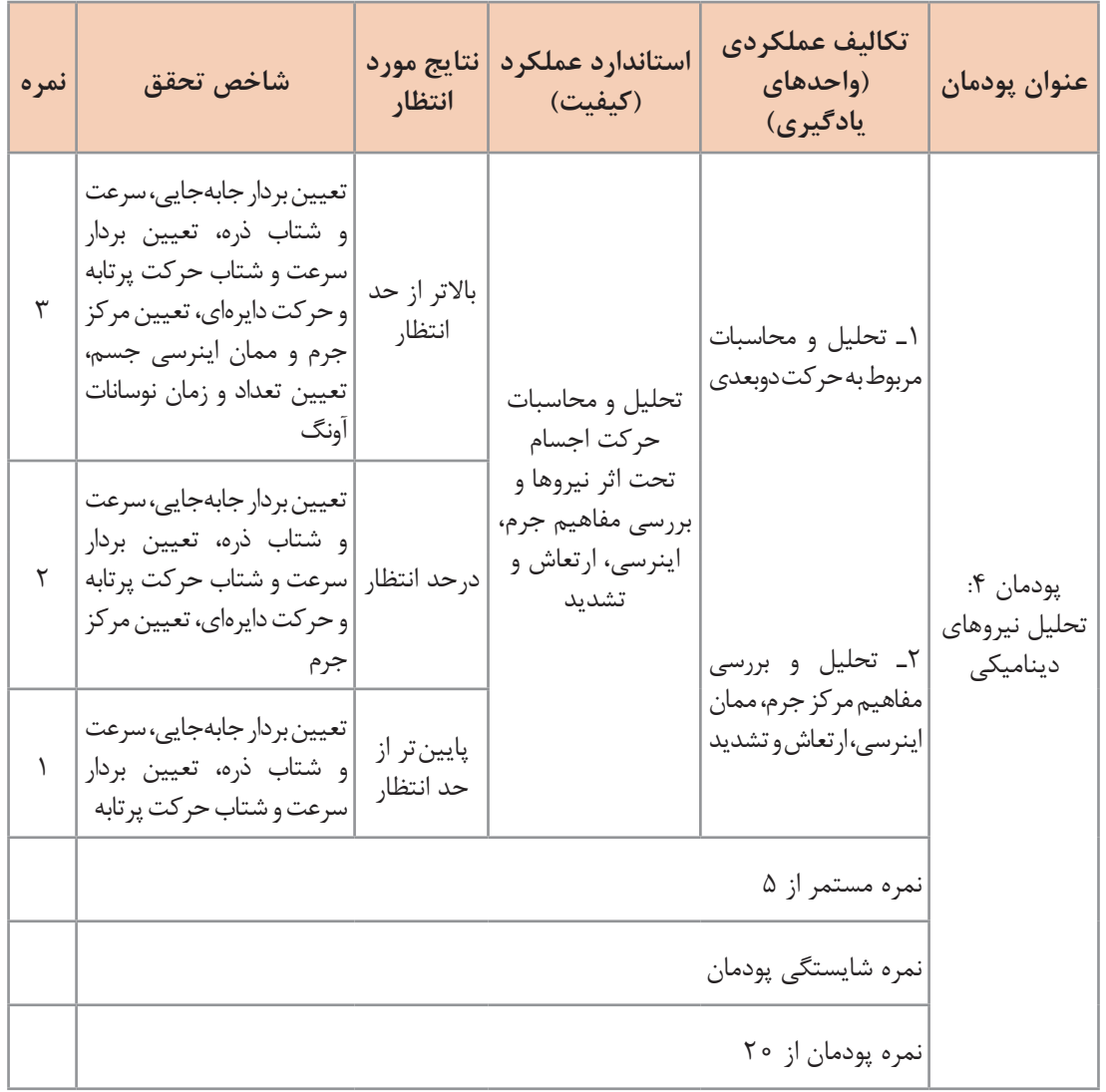

**پودمان پنجم**

**برنامهنویسی اندروید**

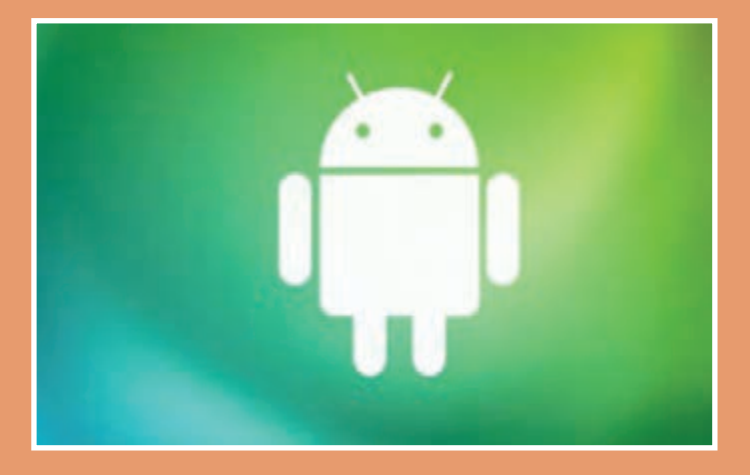

شاید خود اندی رابین )خالق اندروید / مدیر کنونی تیم توسعه اندروید در شرکت گوگل) هم زمانی که داشت در شرکت کوچک اندروید روی تولید نرمافزار برای گوشیهای موبایل کار میکرد، فکرش را نمیکرد که روزی شرکت گوگل، غول بزرگ دنیای فناوری و اطالعات آن را بخرد و بعد آن اندروید به اوج برسد.

# **واحد یادگیری شایستگی برنامه نویسی اندروید**

**آیا میدانید**

\$

ـ برنامهنویسی کجا کاربرد دارد؟ ـ تفاوت زبانهای برنامهنویسی را میدانید؟ ـ با دستورات زبان برنامهنویسی جاوا مثل )for-if )آشنایی دارید؟ ـ کاربرد آرایه در برنامهنویسی چیست؟ ـ برنامهنویسی اندروید را چگونه آغاز کنیم؟ ـ اتصال یک اپلیکیشن با وسایل سختافزاری چگونه میباشد؟

**هدف از این شایستگی عبارتاند از:**

 آشنایی با برنامه نویسی Java بررسی انواع عملکردهای ریاضی ـ مقایسهای ـ منطقی معرفی ساختارهای کنترلی در جاوا معرفی ساختارهای تکرار در جاوا آشنایی با آرایه معرفی برنامه نویسی اندروید

**استاندارد عملکرد**

پس از اتمام واحد یادگیری و کسب شایستگی برنامهنویسی اندروید، هنرجویان قادر خواهند بود برنامههای مختلفی را به زبان برنامهنویسی جاوا نوشته و همچنین اپلیکیشنهای جدید تولید کنند.

**مقد مه**

این روزها تلفن همراه را میتوان دست همه آدمها دید. دیگر کسی نیست که در کاربردی بودن آنها شک داشته باشد و استفاده از آنها هر روز فراگیرتر میشود. همه کسب و کارها به سمت آنالین شدن و رایانهای شدن در حرکت هستند و موبایل ها و تبلتها امروزه تقریبا از عهدهٔ هر کاری برمیآیند. یکی از ضرورتهای اصلی و مهارتهای با ارزش در حال حاضر توانایی برنامهنویسی برای دستگاههای تلفن همراه است. اگر با اصول اولیه برنامهنویسی موبایل آشنا باشید و از آن در کنار سایر مهارتهایی که در طول تحصیل بهدست میآورید استفاده کنید، میتوانید کارهای بسیار جالب و مفیدی انجام بدهید و در آینده شغلیتان موفق تر باشید. در این فصل میخواهیم با برنامهنویسی تلفن همراه آشنا بشویم و یک برنامه تلفن همراه برای کنترل تخت بیمارستان بنویسیم که از راه دور و با کمک بلوتوث بتوان تخت بیمارستان را کنترل کرد.

 **سیستم عامل**

سیستم عامل برنامهای است که ارتباط بین سختافزار و برنامههای کاربردی را برقرار میکند. هر وسیله محاسباتی مثل رایانه و گوشیهای تلفن همراه سیستم عامل دارند. معروفترین و پر استفادهترین سیستم عاملهای دنیا **ویندوز**، **اندروید** و **لینوکس** هستند. هر کدام از سیستم عاملها برای نوع خاصی از دستگاهها مناسب هستند. معمولاً از ویندوز برای رایانههای شخصی، از اندروید برای گوشیهای موبایل و سایر دستگاههای مصرفی و از لینوکس برای رایانههای سرور استفاده میشود.

 **اندروید**

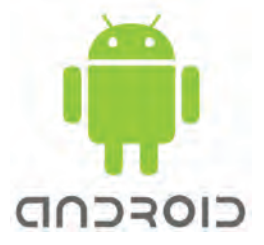

اندروید یک سیستم عامل منبع باز و رایگان مبتنی بر هسته لینوکس است که بهگونهای نوشته شده است که بر روی دستگاههای مصرفی با سختافزار محدود و توان پردازش کم بهخوبی کار کند.

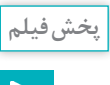

منبع باز چیست؟

ویژگی »**منبع باز بودن**« اندروید باعث شده است تا شرکتهای گوناگون آن را بر روی دستگاههای خود نصب کنند و کاربران زیادی در سرتاسر دنیا از دستگاههای مجهز به اندروید استفاده کنند. در حال حاضر حدود ۲ میلیارد گوشی موبایل از سیستم عامل اندروید استفاده میکنند که تقریباً ۸۵ درصد گوشیهای موبایل هوشمند در دنیا است.

 **برنامهنویسی**

تاریخچه ساخت سیستم عامل اندروید

دلیلی که ما از رایانهها، تلفن همراهها و سایر ابزارهای محاسباتی استفاده میکنیم این است که این دستگاهها در انجام محاسبات پیچیده مورد نیاز برای انجام کارهای مختلف به کمک ما بیایند. دستگاههای سختافزاری از تعدادی مدارهای الکترونیک ساخته شدهاند که قادر به درک مفاهیم و زبان انسان نیستند. به همین دلیل ما به کمک زبانهای برنامهنویسی، دستورها و فرمانهای محاسباتی را به زبان قابل فهم این دستگاهها تبدیل میکنیم. به این کار برنامهنویسی میگویند.

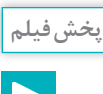

انواع شیوههای برنامهنویسی

در حال حاضر زبانهای برنامهنویسی متعددی وجود دارند که هر کدام از آنها برای نوع خاصی از محاسبات مناسب هستند. با این حال برخی زبانهای برنامهنویسی، زبانهای همهمنظوره هستند و از آنها میتوان بهصورت عام برای هر نوع برنامهنویسی استفاده کرد. یکی از زبانهای مطرح و بسیار پرکاربرد زبان برنامهنویسی جاوا است.

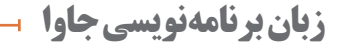

جاوا یکی از معروفترین و پرکاربردترین زبانهای برنامهنویسی همهمنظوره است. بهدلیل پرکاربرد بودن و آشنا بودن برنامهنویسان زیادی در سرتاسر دنیا به این زبان برنامهنویسی، اندروید هم این زبان برنامهنویسی را بهعنوان زبان خود برگزیده است و متداولترین شیوه برنامهنویسی برای اندروید، استفاده از زبان جاوا است.

جاوا **زبانی شئگرا** و **مستقل از محیط اجرا** است. برنامههای نوشته شده به زبان جاوا را میتوان روی همه سیستمعاملهای متداول و شناخته شده اجرا کرد.

تاریخچه زبان جاوا

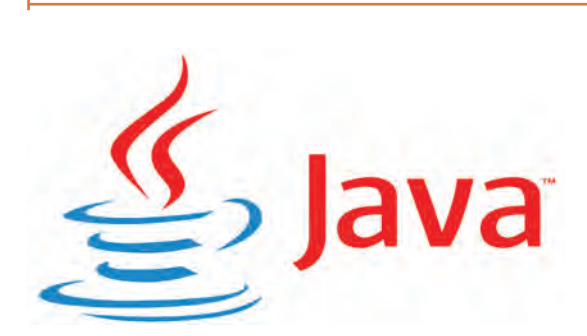

**160**

**پخش فیلم**

**پودمان پنجم : برنامهنویسی اندروید**

**مراحل برنامهنویسی جاوا**

بهطور معمول شیوه نوشتن و اجرای زبانهای برنامهنویسی به این صورت است که ابتدا دستورها و فرمانها در یک فایل نوشته میشوند. سپس یک برنامه دیگر به نام کامپایلر برنامه را کامپایل میکند و فایلی تولید میکند که ترجمه دستورها به زبان سختافزاری که قرار است برنامه را اجرا کند در آن قرار میگیرد. پس از آن سیستم عامل آن دستورها را در سختافزار مورد نظر اجرا میکند:

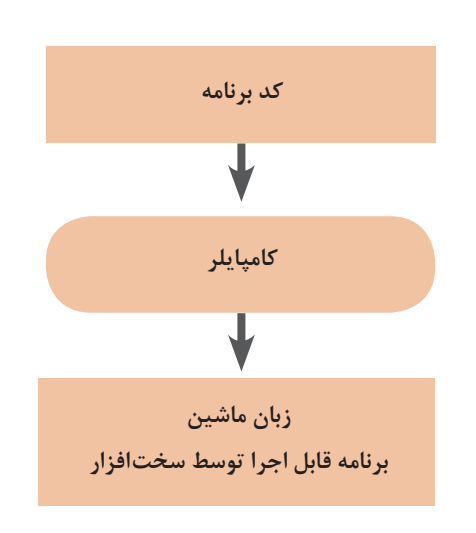

مشکل اصلی این روش این است که با توجه به تنوع سختافزارها و سیستمعاملها، اگر بخواهیم برنامه را بر روی سختافزار و سیستمعامل دیگری اجرا کنیم، باید کل این فرایند را تکرار کنیم. این مسئله مشکالت زیادی را به شرکتهای نرمافزاری تحمیل میکند. جاوا برای حل این مشکل راهکار هوشمندانهای را بهکار میبرد: استفاده از ماشین مجازی جاوا. در روش جاوا برنامهها به جای اینکه بعد از کامپایل به برنامه قابل اجرا د<sub>ا</sub> سختافزار تبدیل شوند، به «بایت *کد*» تبدیل میشوند. این بایتکد را »ماشین مجازی جاوا« به کد قابل اجرا در سیستم عامل و سختافزار تبدیل کرده و برنامه اجرا میشود:

این روش جاوا هزینه نگهداری برنامهها را بهشدت کاهش میدهد و همین موضوع یکی از دالیل اصلی محبوبیت جاوا در میان برنامهنویسها است.

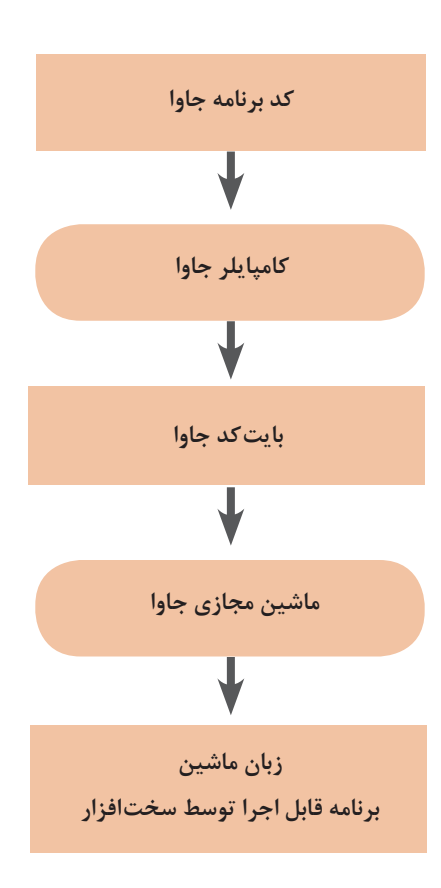

# **نصب پیشنیازهای برنامهنویسی جاوا**

پیش از آنکه برنامهنویسی جاوا را آغاز کنیم، باید مقدمات را میدهند. ابزار معروفی که ما از آن برای برنامهنویسی ان را فراهم کنیم. پیش از همهچیز نیاز به ابزاری داریم جاوا استفاده میکنیم «آیدیا» نام دارد. یکی دیگر از که کدهای برنامه را به کمک آن بنویسیم. هرچند که هپیشنیازهای برنامهنویسی جاوا، کامپایلر جاوا است برای این کار میتوان از هر ویرایشگر متنی استفاده کرد، که همانطور که گفتیم وظیفهاش کامپایل برنامه ما و

ولی بهتر است از ابتدا با ابزارهای مناسب کار را شروع تبدیل کدهای برنامه به بایتکد جاوا است. کنیم. این ابزارها در مواقع خطا به ما هشدارهای الزم

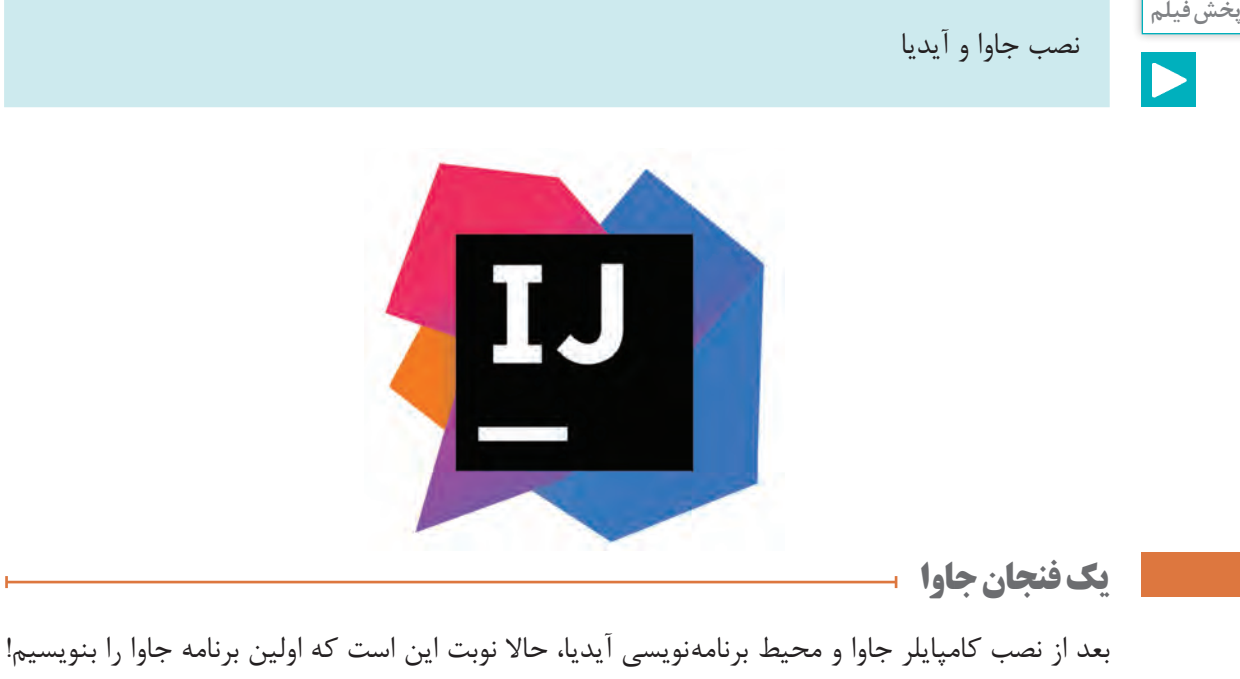

سادهترین برنامه جاوایی که میتوان نوشت برنامهای است که این متن ساده را در خروجی چاپ کند: I love Mechatronics!

متن این برنامه بسیار ساده است:

1 public class Helloworld {

- 2 public static void main (String [] args) {
- 3 System.out.printIn ("I Love Mechatronics!");
- 4 }
- 5 }

اجرای برنامه فوق در آیدیا

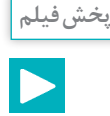

**شیءگرایی در جاوا**

جاوا یک زبان شیءگرا است. یعنی در زبان جاوا هر چیزی یک شیء است. از کالسهای جاوا برای تعریف یک شیء در برنامه استفاده میکنیم. اشیا دارای ویژگیها و رفتار هستند. فرض کنید میخواهیم برنامهای بنویسیم و با کمک آن برنامه محیط و مساحت یک دایره را محاسبه کنیم. برای این کار یک کالس میسازیم به نام Circle به معنی دایره. ویژگیای که دو دایره را از هم متمایز میکند شعاع آن است. پس کالس Circle ما، یک ویژگی دارد به نام radius به معنی شعاع. با دانستن شعاع یک دایره میتوان محیط و مساحت آن را محاسبه کرد. برای این کار دو متد به کالس Circle اضافه میکنیم: perimeter یا محیط و area یا مساحت. یک متد دیگر هم به کالس اضافه میکنیم تا هر زمان که خواستیم بتوانیم شعاع دایره را تغییر بدهیم. اسم این متد را setRadius میگذاریم. شکل کلی کالس ما شبیه این خواهد بود:

1 public class Circle { 2 private float radius; 3 . این متد محیط دایره را محاسبه میکند // 4 5 public float perimeter ( ) {  $\sim$ Math.PI. همان عدد پی معروف است //  $\sim$ 7 return 2 \* Math.PI \* radius; 8 } 9 این متد مساحت دایره را محاسبه میکند// 10 11 public float area () { 12 return Math.PI \* Math.power (radius, 2); 13 } 14 برای تغییر شعاع دایره از این متد استفاده می کنیم // 15 16 public void setRadius (float r) {  $17$  radius = r; 18 } 19 }

حاال یک کالس دیگر به برنامه اضافه میکنیم که دارای متد main است:

```
1 public class Main {
2 public static void main (String [] ars) {
3 }
4 }
```
متد main متدی است که اجرای برنامه از آن آغاز میشود. حاال وقت آن است که از کالس Circle یک شیء دایره بسازیم و محیط و مساحت آن را حساب کنیم:

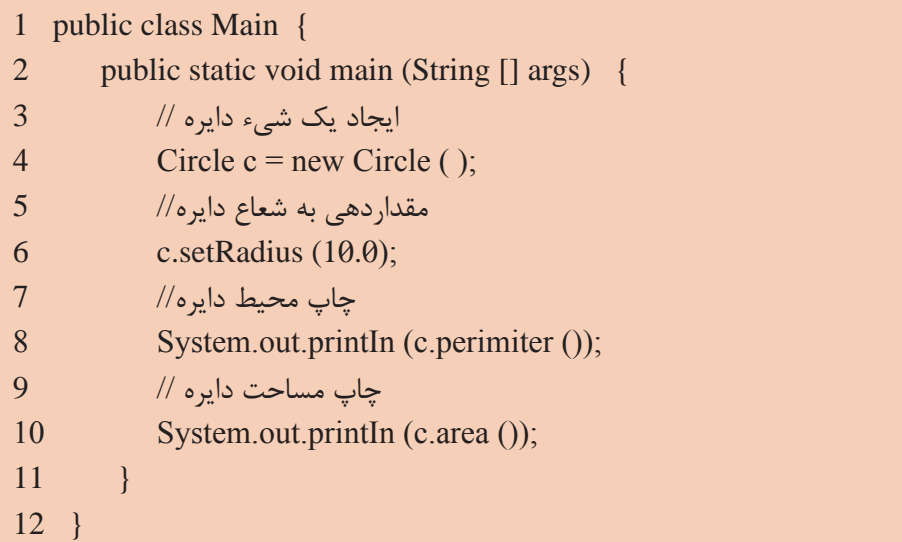

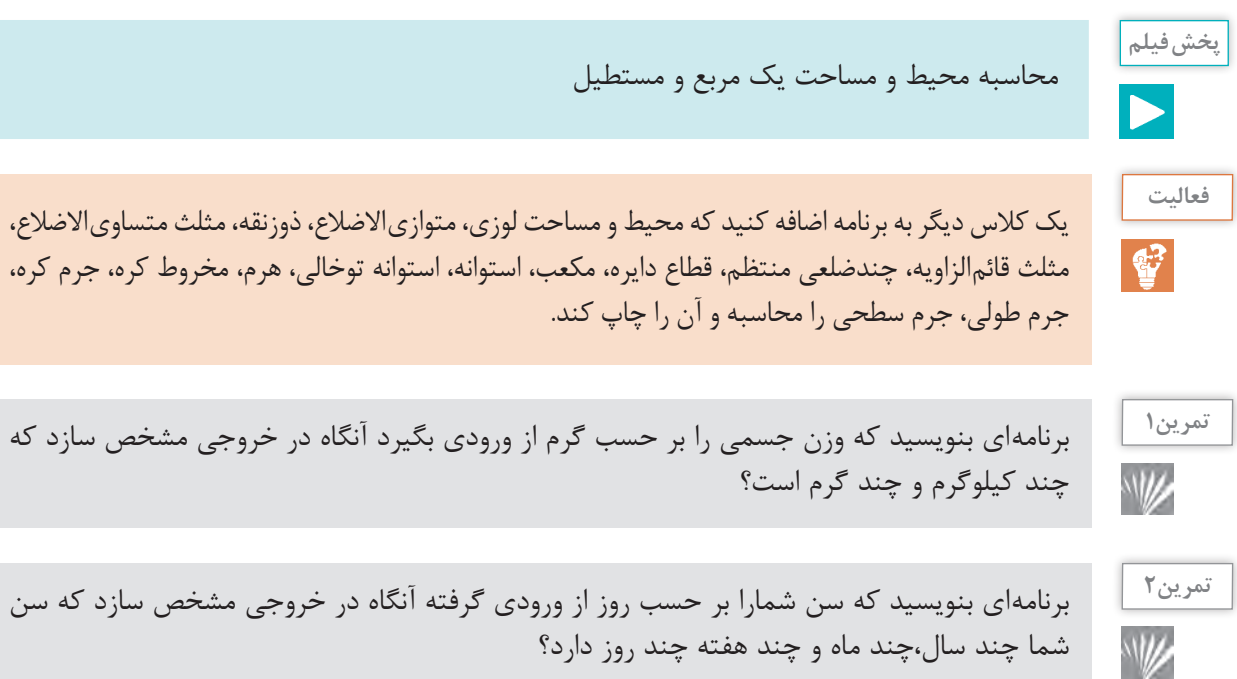

**164**

**پودمان پنجم : برنامهنویسی اندروید**

### **انواع دادهها در زبان جاوا**

برای انجام محاسبات بر روی دادهها در برنامه باید بتوانیم دادهها را شناسایی کنیم. باید بدانیم آنها از چه نوعی هستند. همچنین باید بدانیم که در هر لحظه هر کدام از آنها چه مقداری دارند. در جاوا هر متغیر سه ویژگی دارد: نوع، نام و مقدار. الگوی کلی تعریف متغیرها در زبان جاوا بهصورت زیر است:

- 1 Type name;
- مانند نمونههای زیر // 2
- 3 int a;

|

4 Circle c;

پس از تعریف یک متغیر باید بتوانیم مقداری را به آن نسبت دهیم. برای این کار از الگوی زیر استفاده میکنیم:

1 name = value; مانند مثالهای زیر // 2 3  $a = 5$ ; 4  $c = new Circle()$ ;

در صورتی که بخواهیم می توانیم دو مرحله تعریف متغیر و مقداردهی به آن را در یک دستور انجام دهیم. برای این کار از الگوی زیر استفاده میکنیم:

1 Type name = value; مانند مثالهای زیر // 2 3 int  $a = 5$ ; 4 Circle  $c$  = new circle ( );

آموزش انواع دادهها در زبان جاوا

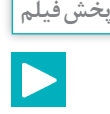

اعداد صحیح در جاوا را با نوع int و long تعریف میکنیم. تنها تفاوت آنها در گنجایش یا ظرفیت آنها است. نوع int برای نگهداری مقادیر حدود منفی دو میلیارد تا مثبت دو میلیارد مناسب است و نوع long برای نگهداری مقادیر بسیار بزرگ در حدود منفی ۸ میلیون میلیارد تا مثبت ۸ میلیون میلیارد! اعداد اعشاری در جاوا را با دو نوع float و double تعریف میکنیم. نوع float برای نگهداری مقادیر حدود منفی ۳/۴ ضرب در ۱۰ به توان ۳۸ تا مثبت همین مقدار و با دقت ۸ رقم اعشار مناسب است و نوع double برای نگهداری مقادیر حدود منفی ۱/۴ ضرب در ۱۰ به توان ۳۰۸ تا مثبت همین مقدار و با ۱۶ رقم دقت اعشاری مناسب است. برای تعریف کاراکترها یا حروف در زبان جاوا از نوع char استفاده میکنیم. با توجه به اینکه متغیرهای حرفی در جاوا یونی کد هستند، از آنها می توان برای کلیه حروف کلیه زبان ها (از جمله فارسی) استفاده کرد.

# **عملگرها و اولویت آنها در جاوا**

ناکنون قطعا عبارتهای ریاضی فراوانی را دیدهاید. برای مثال میدانید که ۲+۲ یک عبارت ریاضی است. در زبانهای برنامهنویسی مانند جاوا همچنین عبارتهایی وجود دارند.در اغلب عبارتهای ریاضی ما از نمادهایی مانند \* (ضرب)، + (جمع) و مانند آن استفاده می کنیم. در اصطلاح برنامه نویسی به این نمادهای ویژه، عملگر میگویند. عملگرها نمادهایی هستند که برای محاسبات ریاضی و منطقی از آنها استفاده میشود. **عملگرهای ریاضی:** برای انجام محاسبات ریاضی در جاوا از پنج عملگر جمع )+(، تفریق )-(، ضرب )\*(، تقسیم (/) و باقیمانده تقسیم (٪) استفاده میکنیم. در جدول زیر فهرست این عملگرها را به همراه مثالهایی از کاربرد آنها میبینید:

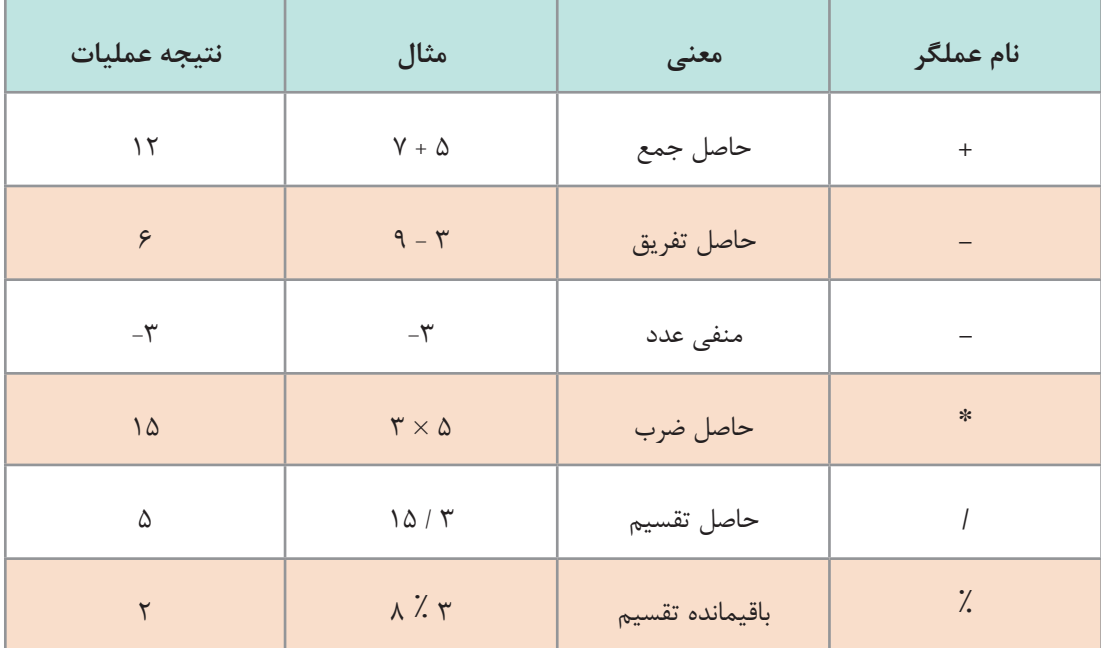

#### **عملگرهای مقایسهای**:

جاوا عملگرهایی برای مقایسه مقادیر متغیرها دارد. حاصل این عملگرها یک متغیر منطقی است که همواره دارای مقدار درست یا true و نادرست یا false است. جدول زیر شامل فهرست کامل عملگرهای مقایسهای جاوا و مثالهایی از هر کدام است:

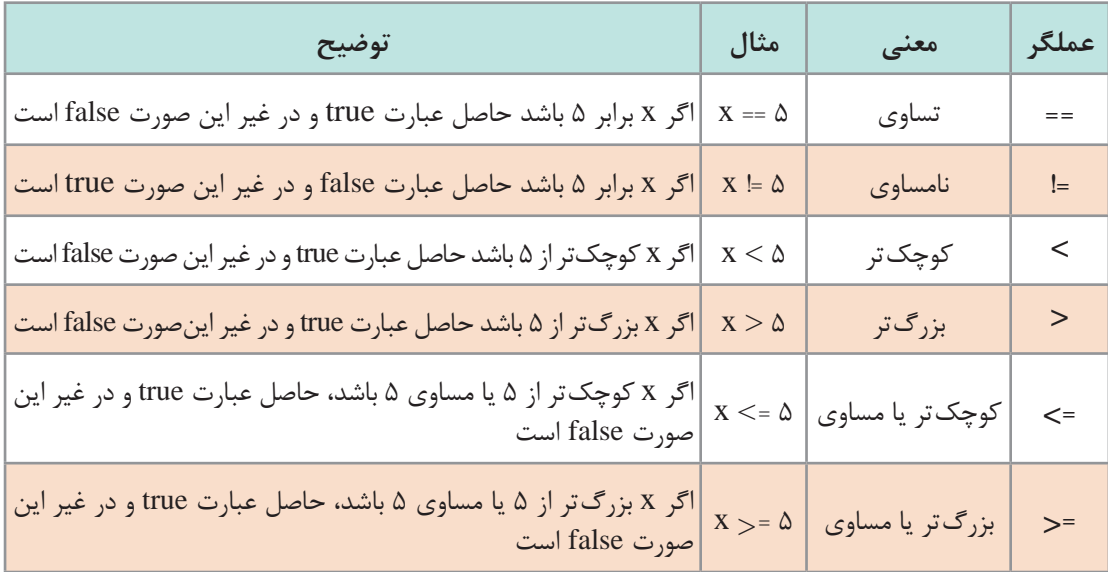

#### **عملگرهای منطقی :**

عبارتهایی که حاصل آنها یک مقدار منطقی درست (true) یا نادرست (false) است، می توانند با هم ترکیب شده و عبارتهای پیچیدهتری بسازند. برای ترکیب این عبارتها میتوان از عملگرهای منطقی استفاده کرد. جدول زیر شامل مهمترین و پرکاربردترین عملگرهای منطقی جاوا است:

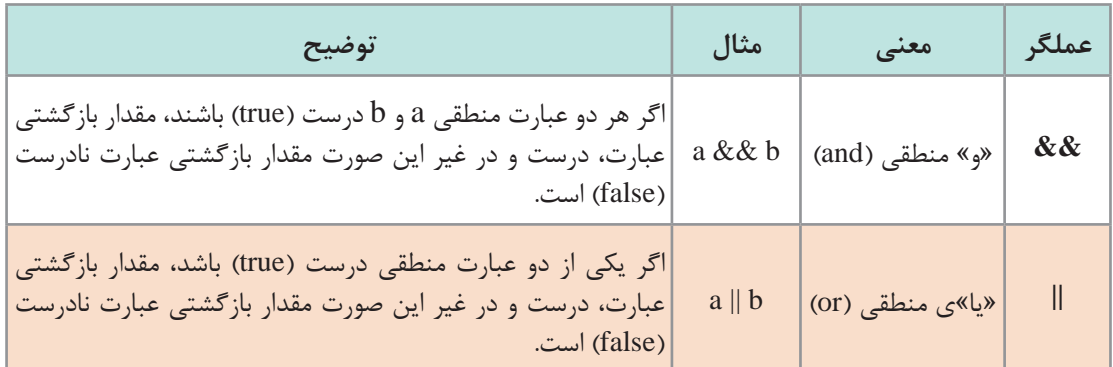

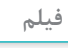

عملگرها و اولویت آنها در جاوا

**ساختارهای کنترلی در جاوا**

برنامههای رایانهای نوشته شده با هر زبان برنامه نویسی ـ از جمله جاوا ـ از سه جزء سازنده اصلی تشکیل میشوند که اجرای برنامه را کنترل میکنند: **توالی**، **انتخاب** و **تکرار**.

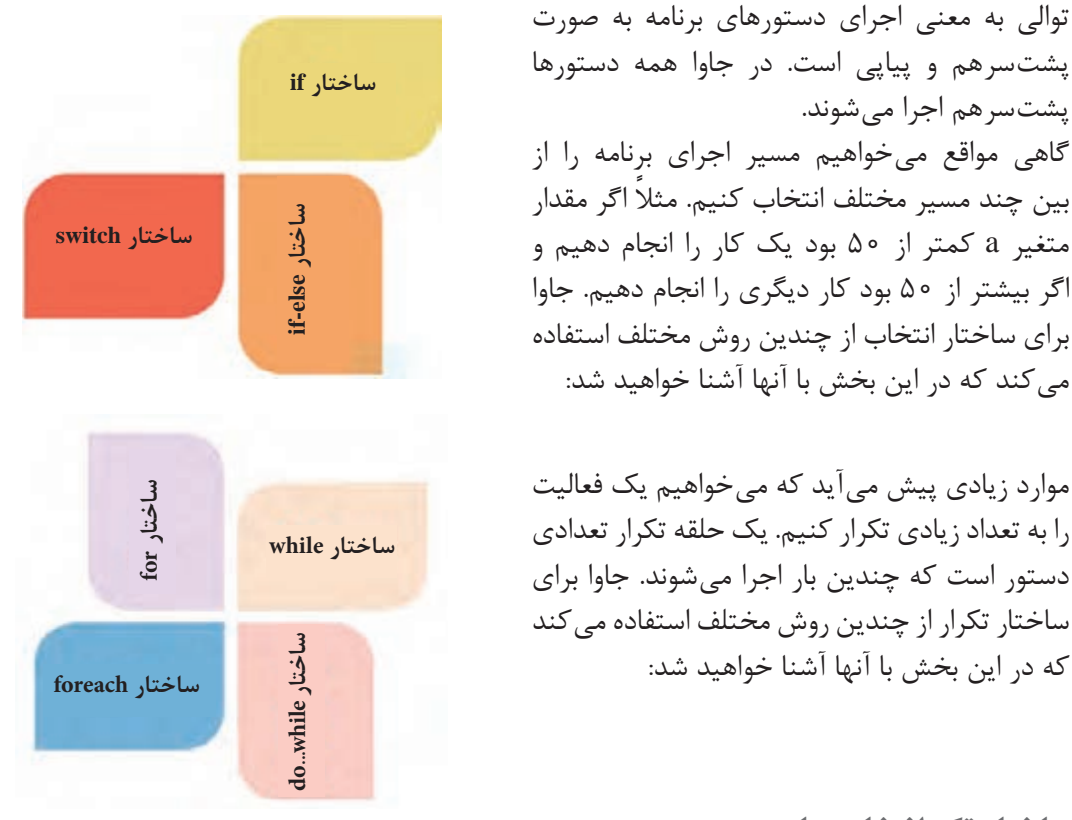

**ساختار تک انتخابی یا if** اگر بخواهیم یک یا چند دستور را فقط در صورتی اجرا کنیم که یک شرط خاص برقرار باشد، از ساختار if استفاده میکنیم. اگر بخواهیم ساختار if را خیلی ساده و به زبان فارسی بیان کنیم به شکل زیر خواهد بود: اگر (شرط) برقرار بود آنگاه این دستور (ها) را اجرا کن: } (شرط)if (شرط)if دستورات // } دستور فلوچارت آن به صورت زیر است: به مثال زیر دقت کنید:

- 1 into  $a = 5$ ;
- 2 into  $b = 7$ ;
- $3$  into  $c = a+b$ ;
- 4 if  $(c>10)$  {
- 5 System.out.printLn ("a+b is greater than 10!");
- 6 }

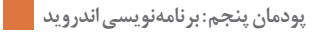

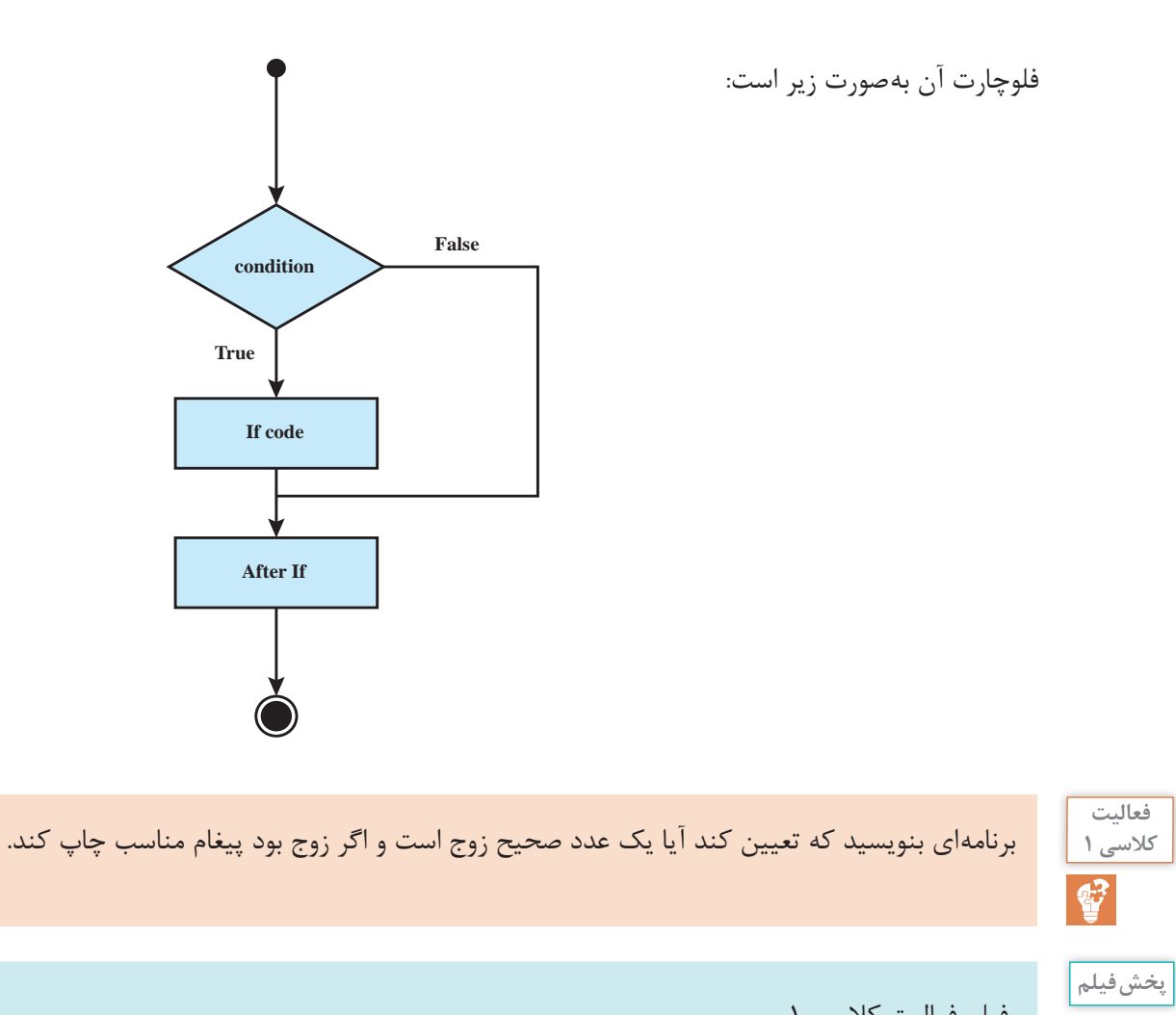

**ساختار دو انتخابی با else-if**

فیلم فعالیت کالسی ۱

در دستور if اگر شرط درست باشد، دستورهای داخل if اجرا میشوند و در غیر این صورت، برنامه از روی این دستورها پرش میکند و دستورهای بعد از if را اجرا میکند. مواقعی پیش میآید که میخواهیم در صورت غلط بودن شرط دستور if دستور یا دستورهای خاصی را اجرا کنیم. در چنین مواقعی از ساختار else-if استفاده می کنیم:

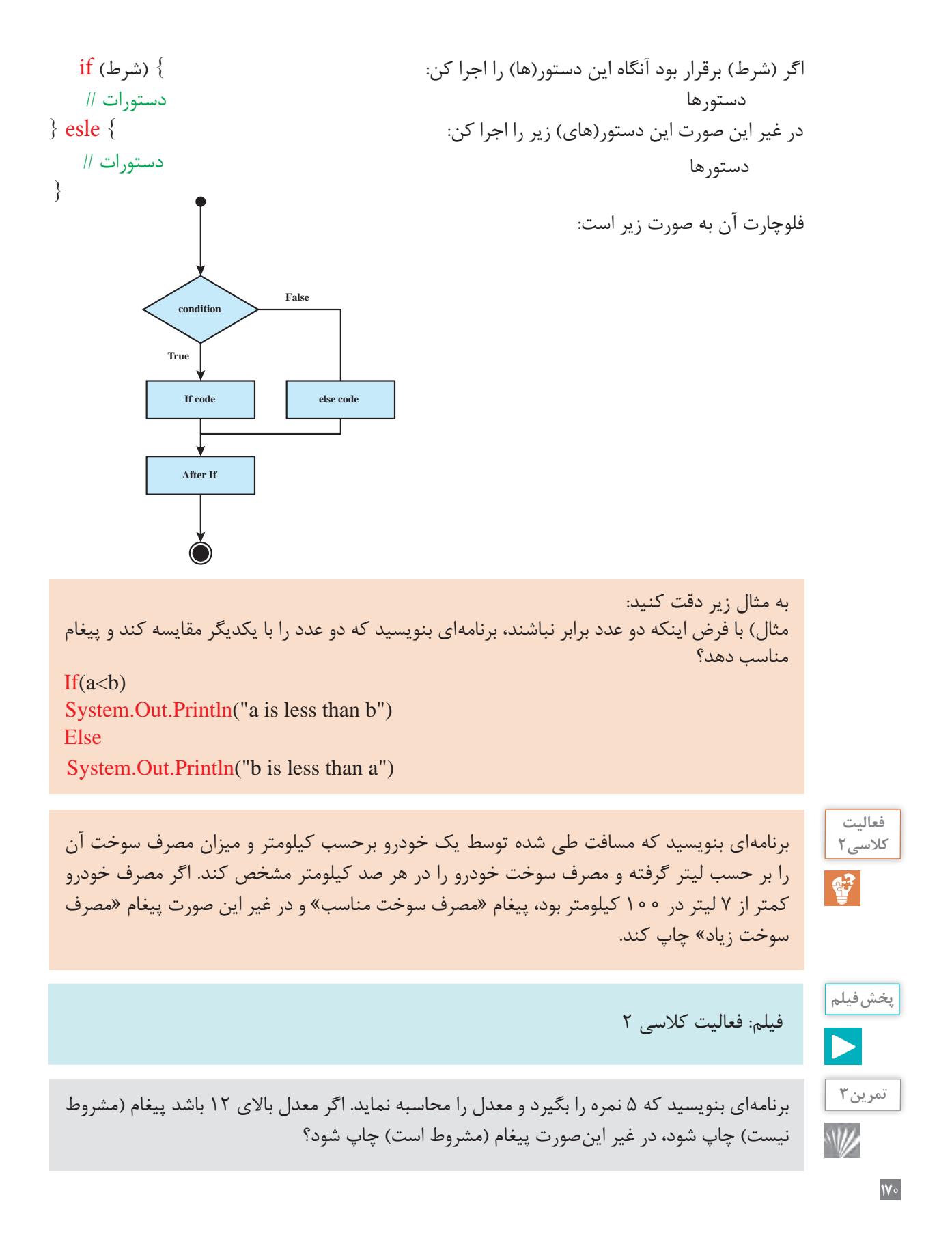

**پودمان پنجم : برنامهنویسی اندروید**

**ترکیب ساختار if وse el** اگر »دستور« داخل بخش else، خودش یک if باشد، شکل ساختار else - if اینگونه میشود: فلوچارت آن به صورت زیر است:  $if((\omega\cup$ الف) { دستورات }  $else if ((\rightarrow \omega)$  (شرط  $()$ { دستورات }  $else if ((z) \rightarrow)$ { دستورات } ... else { دستورات } به همین شکل میتوان چندین ساختار else-if تودرتو را به شکل ساده زیر نوشت: اگر شرط (الف) برقرار بود آنگاه این دستور(ها) را اجرا کن: دستورها در غیر این صورت، اگر شرط (ب) برقرار بود دستور(های) زیر را اجرا کن: دستورها در غیر این صورت، اگر شرط (ج) برقرار بود این دستور(های) زیر را اجرا کن: دستورها در غیر این صورت این دستور(های) زیر را اجرا کن: دستورها

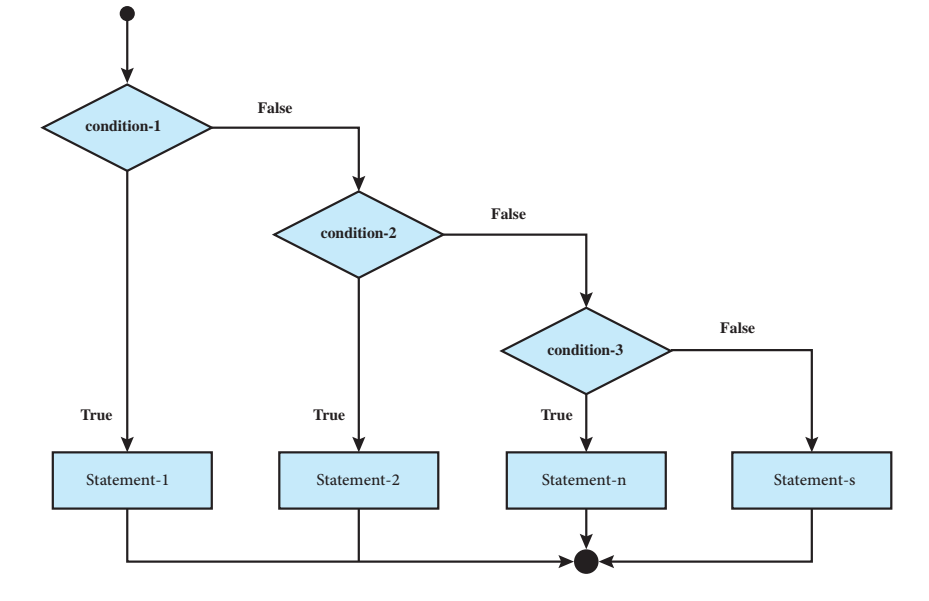

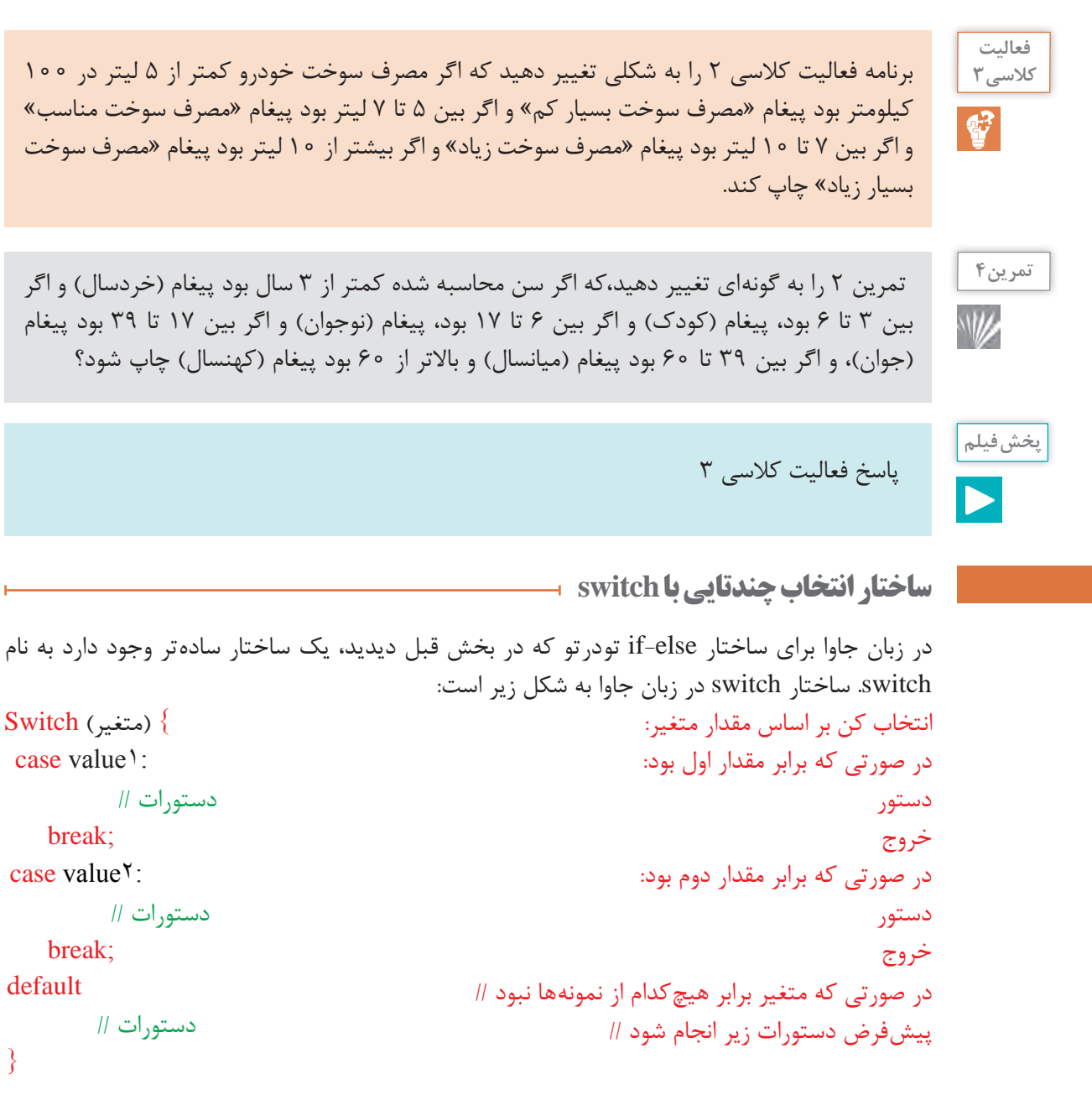

 $\{$ 

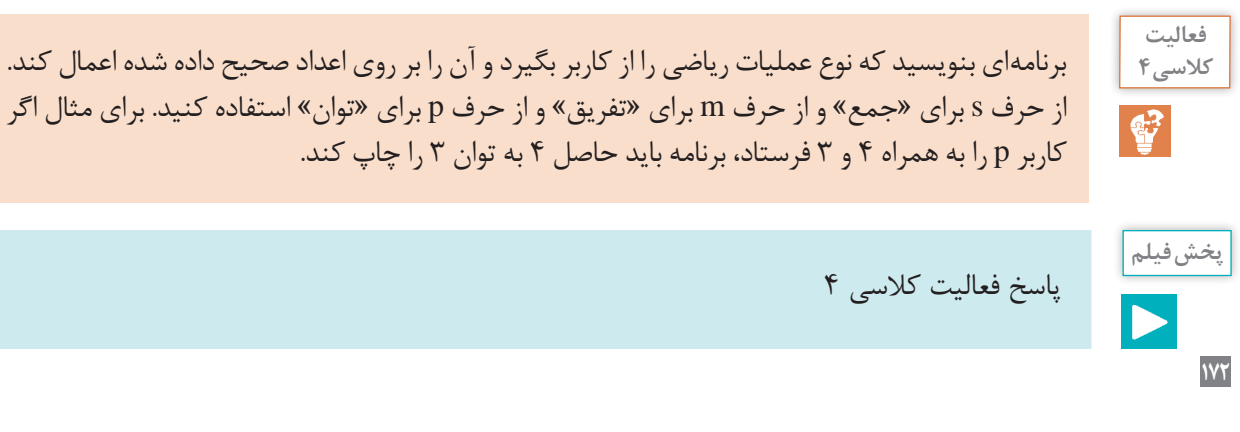
برنامهای بنویسید که کاراکتری که نشان دهند رنگی است، از ورودی بگیرد آنگاه به شما بگوید که چه رنگی را میخواهید انتخاب کنید؟ )اگر کاربر کلمه red را وارد کرد پیغام رنگ قرمز چاپ شود، اگر کاربر کلمه green را وارد کرد پیغام رنگ سبز چاپ شود، اگر کاربر کلمه blue را وارد کرد پیغام رنگ آبی چاپ شود، اگر کاربر کلمه Yellow را وارد کرد پیغام رنگ زرد چاپ شود( )برنامه با دستور switch نوشته شود)

 **ساختار تکرار با while**

**تمرین5**

W

فرض کنید میخواهید مجموع و میانگین ۱۰۰ عدد را محاسبه و در خروجی چاپ نمایید. چه میکنید؟ آیا ۱۰۰ متغیر تعریف میکنید و هر بار مقدار یکی از آنها را از ورودی میخوانید؟ یا اینکه یک بار دستور خواندن از ورودی را مینویسید و از برنامه میخواهید که آن را برای شما ۱۰۰ بار تکرار کند؟ مسلماً روش دوم را استفاده خواهید کرد. بنیادیترین ساختار تکرار در جاوا حلقه while است. ساختار while در جاوا به شکل زیر است: تا زمانی که شرط )while )برقرار است این دستور)ها( را اجرا کن: } (condition (while دستورات داخل حلقه المستورات داخل حلقه المستورات داخل حلقه المستورات داخل حلقه

```
}
```
**دیاگرام حلقه while**

فلوچارت آن به صورت زیر است:

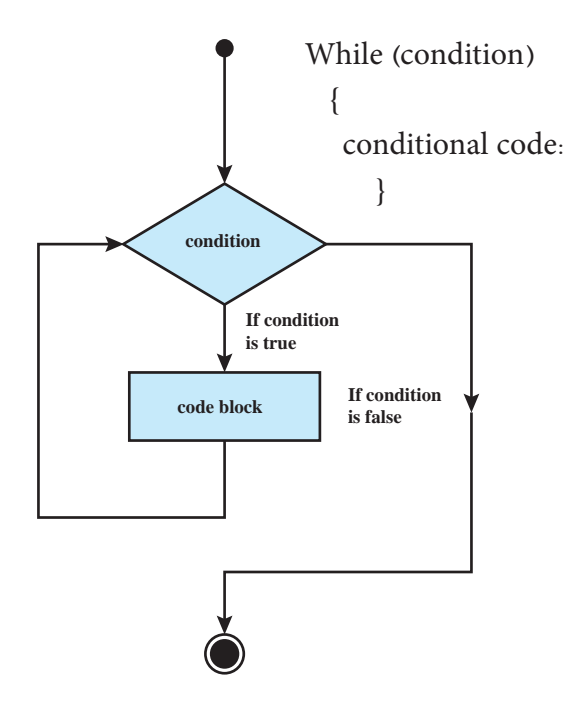

اگر شرط while در ابتدا برقرار نباشد، دستور یا دستورهای داخل آن هرگز اجرا نمی شوند و اگر شرط همیشه درست باشد، هیچوقت از حلقه تکرار خارج نمیشویم. بنابراین همیشه در نوشتن حلقههای تکرار مراقب شرط حلقه تکرار باشید.

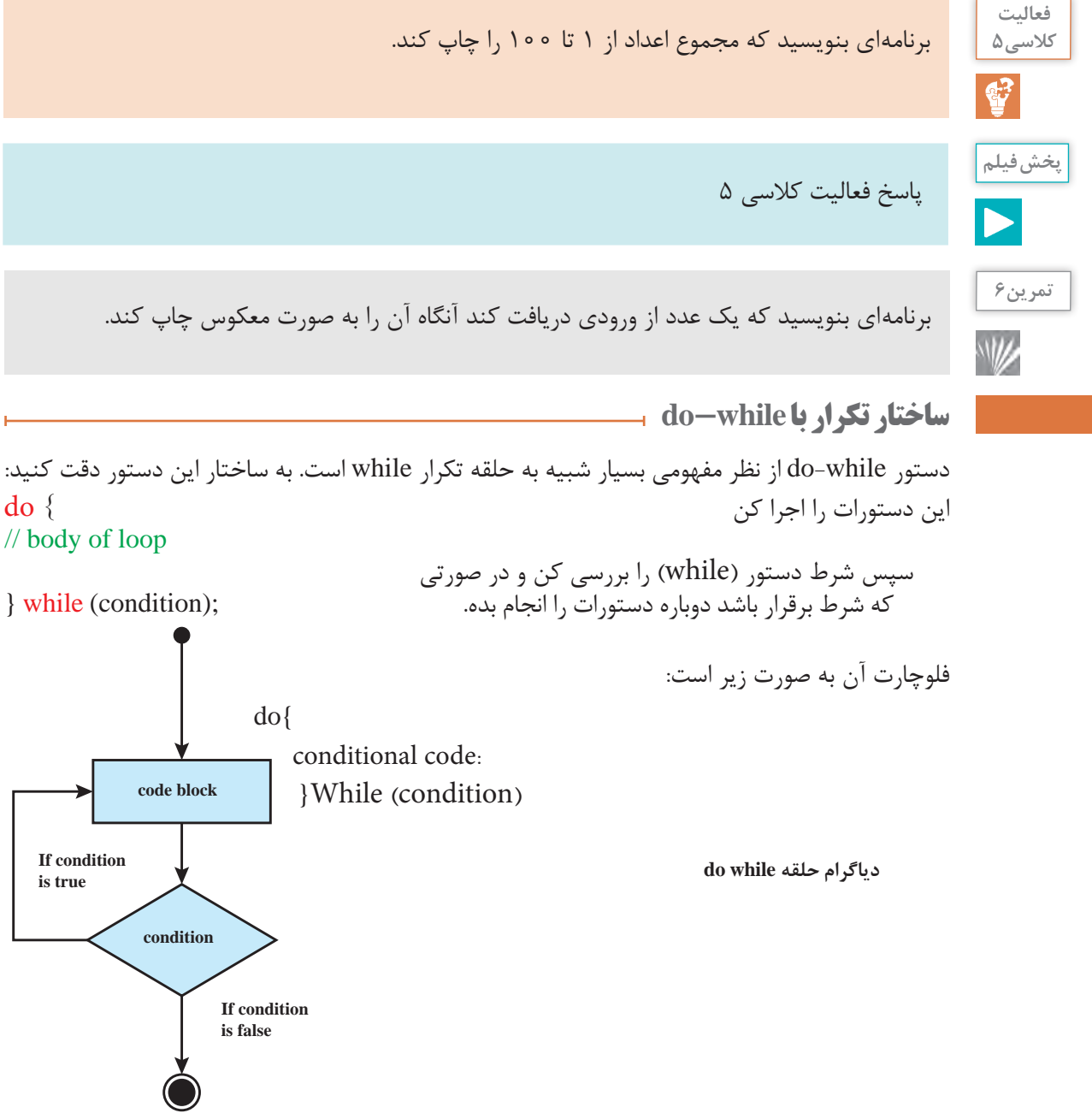

بزرگترین تفاوت بین حلقههای تکرار while و while-do این است که در حلقه while شرط حلقه در ابتدای هر تکرار بررسی میشود ولی در حلقه while-do ابتدا یک تکرار انجام شده و سپس شرط حلقه بررسی میشود. بنابراین در حلقه do-while بدون توجه به درستی یا نادرستی شرط، دستور(ها) حداقل یک بار انجام میشوند.

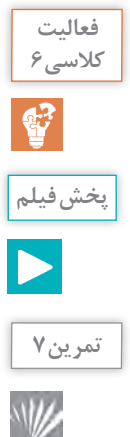

برنامهای که برای switch نوشته بودید را بهگونهای تغییر دهید که برنامه تا زمانی که کاربر q به معنای «خروج» وارد نکرده است ادامه پیدا کند.

پاسخ فعالیت کالسی ۶

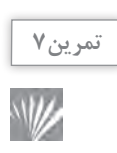

برنامهای بنویسید که تا زمانیکه کاربر عدد صفر را از ورودی وارد نکرده، از ورودی عدد دریافت کند آنگاه مجموع اعداد دریافت شده را چاپ نماید؟

#### **ساختار تکرار با for**

حلقه تکرار for یک ساختار تکرار با شمارنده یا نگهبان است. اگر بخواهیم کاری را به تعداد مشخصی تکرار کنیم، میتوانیم از حلقه تکرار for استفاده کنیم. حلقه for از اجزای زیر تشکیل شده است: **شمارنده و مقدار اولیه آن:** شمارنده یک متغیر است که برای کنترل تعداد تکرارهای حلقه از آن استفاده میشود. این شمارنده باید یک مقدار اولیه داشته باشد. **گام پرش شمارنده:** مقداری که در هر بار تکرار دستور یا دستورهای حلقه به شمارنده اضافه شده یا از آن کم میشود. **شرط اتمام تکرار**: for هم مثل سایر حلقههای تکرار برای اتمام تکرار دستورهای خود نیاز به یک شرط دارد و تا زمانی که آن شرط برقرار باشد دستور یا دستورهای داخل آن تکرار می شوند.

(گام پرش شمارنده; شرط اتمام تکرار; شمارنده و مقدار اولیه) for

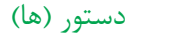

**175**

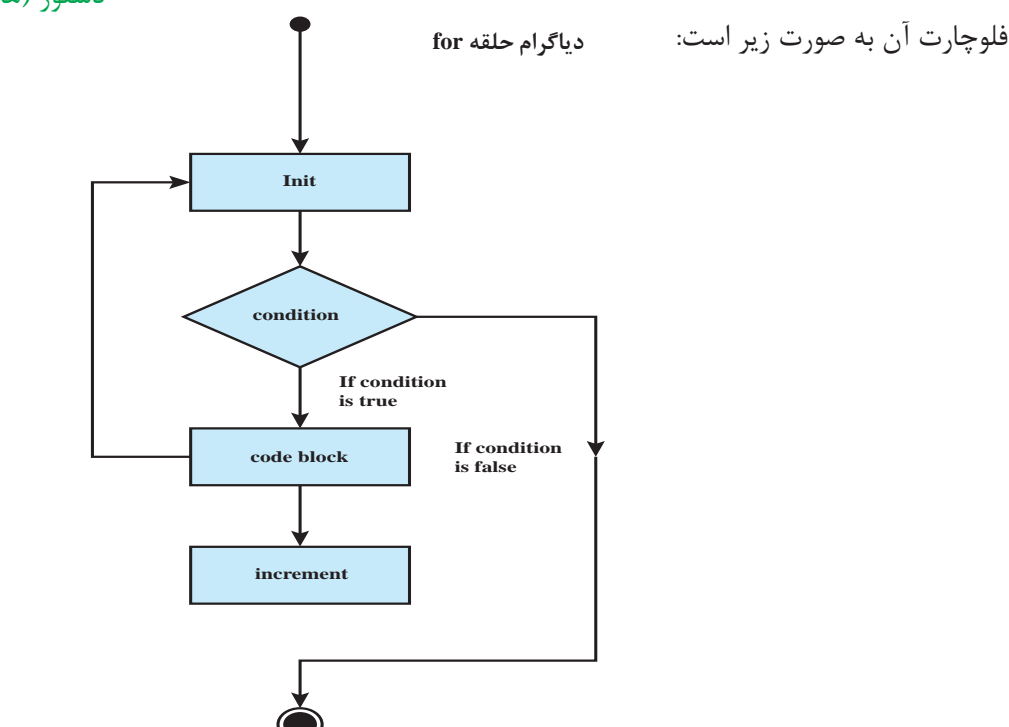

نمونهای از یک حلقه تکرار for برای چاپ اعداد زوج کمتر از ۱۰۰ شبیه قطعه کد زیر خواهد شد:  $0 \leq \int_0^1$  :شمارنده و مقدار اولیه آن  $\ln i = 0$ 2  $i < 100$  : i  $< 100$  $3 \quad$   $\ell$  :گام پرش شمارنده  $i = i + 2$ 4 for(int i = 0; i < 100; i = i + 2) { 5 System.out.printIn(i);  $6$  }} در این مثال شمارنده متغیر i و مقدار اولیه آن هم صفر است. گام پرش شمارنده ۲ است و در هر بار تکرار به شمارنده دو واحد اضافه میشود. شرط اتمام این است که شمارنده از ۱۰۰ کمتر باشد. **تمرین8** برنامهای بنویسید که بین 100 عدد بزرگترین و کوچکترین را پیدا کند؟ W **تمرین9** برنامهای بنویسید که یک عدد از ورودی گرفته آنگاه مشخص نماید عدد اول است یا خیر؟ **تمرین10** برنامهای بنویسید که دو عدد از ورودی بگیرد و اعداد بین آنها را چاپ نماید؟ **تمرین11** برنامهای بنویسید که شماره دانشجویی و معدل 10 دانشجو را بگیرد سپس مشخص کند کدام شماره

**حلقههای تکرار تو در تو**

دانشجویی باالترین معدل را دارد؟

در هر ساختار تکرار میتوانیم تعدادی دستور جاوا را اجرا کنیم، ولی آیا امکان دارد که در یک حلقه تکرار، بک حلقه تکرار دیگر داشته باشیم؟ قطعاً بله، البته با دقت و احتیاط! حلقههای تکرار تودرتو کاربرد بسیار زیادی در الگوریتمها و محاسبات دارند.

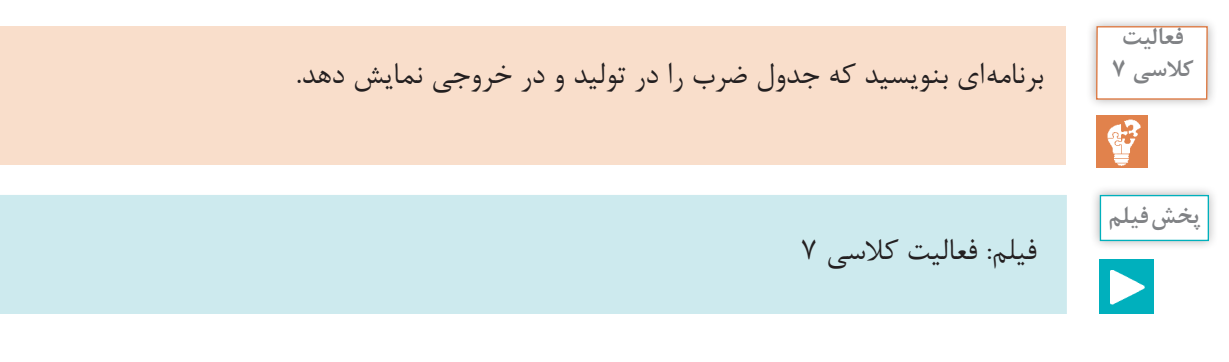

W

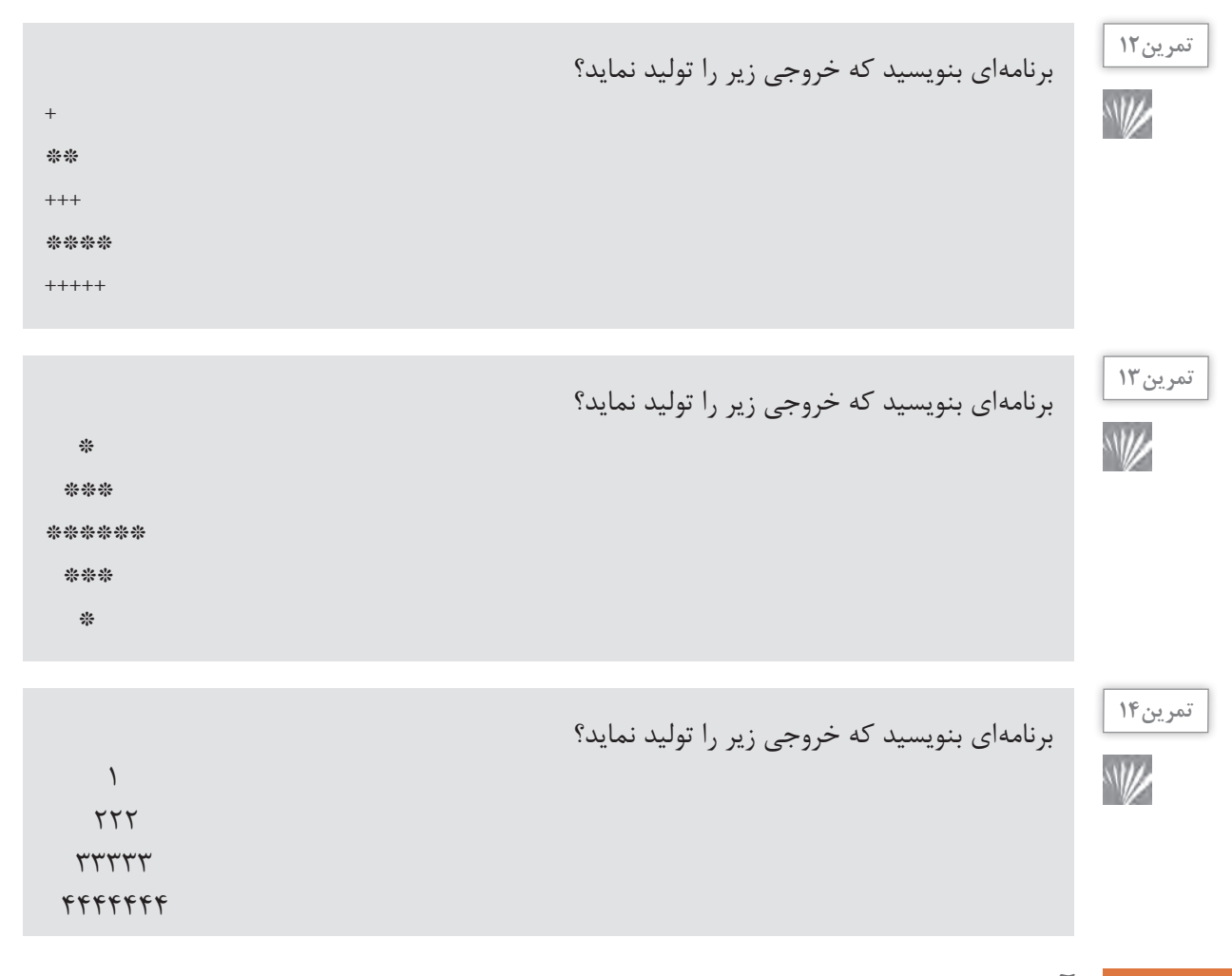

#### **آرایهها**

فرض کنید که میخواهید نمرههای دانشجویان یک کالس را گرفته و میانگین آنها را محاسبه کنید. تعداد دانشجویان کالس ۲۵ نفر است. آیا ۲۵ متغیر از نوع اعشاری تعریف میکنید؟ اگر تعداد دانشجویان کالس ۵۰ نفر بود چه کار میکردید؟ برای ۲۰۰ نفر چه میکردید؟ همانطور که حدس میزنید راهحل، استفاده از تعداد زیادی متغیر نیست. اگر میتوانستیم تعداد زیادی متغیر همنوع را با یک نام ذخیره کنیم و با استفاده از یک اندیس به آنها دسترسی داشته باشیم مشکل حل می ً شد. مثال میگفتیم فهرست نمرههای دانشجویان که شامل ۲۵ متغیر loat f است و بعد میگفتیم نمره دانشجوی اول ۱۵ و دانشجوی دوم ۱۶ و ... است. به چنین نوع دادهای آرایه گفته میشود. آرایه )Array )مجموعهای از متغیرها است که عنصر )element )یا جزء )Component )نامیده میشوند و همگی از یک نوع )type )هستند. یک آرایه با چند چیز شناخته می شود: نام آن، تعداد متغیرهایی که نگهداری می کند که طول آرایه نامیده می شود و نوع متغیرهایی که آرایه در خود نگه میدارد. بنابراین برای تعریف یک آرایه که نمرههای دانشجویان را نگهداری کند به شکل زیر عمل مے کنیم:

1 float [25] grades;

به اجزای تعریف فوق دقت کنید. loat f نوع آرایه را مشخص میکند. در واقع میگوید که آرایه فوق عناصری از نوع loat f را نگهداری میکند. ]۲۵[ اعالم میکند که طول آرایه ۲۵ است. ][ نشان دهنده آرایه است و عدد صحیحی که درون آن قرار میگیرد طول آرایه را مشخص میکند. grades هم که نام آرایه است. حال اگر بخواهیم عناصر این آرایه را مقداردهی کنیم به شکل زیر عمل میکنیم:

- 1 grades [0]=12.3f;
- 2 grades [1]=15.5f;
- $3$  //...
- 4 grades [24]=16f;

بعد از آشنایی با ساختارهای زبان جاوا، با مثالها و تمرینهای کاربردی، با آرایهها بیشتر آشنا خواهید شد.

## **آرایهها و حلقههای تکرار**

پیش از این درباره آرایهها گفتیم که آرایهها مجموعهای از متغیرهای همنوع هستند. از آرایهها برای ذخیره کردن اطالعات در تعداد زیاد استفاده می ً شود، مثال لیست دانشآموزان یک کالس، لیست حروف یک جمله، لیست پیامهای ارسال یا دریافت شده، لیست حقوق کارمندان یک شرکت، لیست خودروهای پارک شده در بک پارکینگ عمومی، لیست شماره تلفنهای دفتر تلفن و ... معمولاً ما این اطلاعات را نگهداری می کنیم تا ً بتوانیم بر روی آنها محاسبات انجام دهیم. مثال از لیست کارمندان و ساعتهای کاری آنها استفاده میکنیم تا بتوانیم حقوق آنها را محاسبه کنیم. همانطور که حدس میزنید، برای کار کردن بر روی آرایهها باید بتوانیم عناصر آرایه را یکی یکی بررسی کنیم و محاسبات الزم را بر روی آنها انجام دهیم و برای این کار، بهترین ابزار ما ساختارهای تکرار هستند. به علت کاربرد بسیار فراوان آرایهها در الگوریتمهای برنامهنویسی و در مسائل محاسباتی، شیوههای مرتب کردن عناصر آرایهها و نیز جستوجو برای پیدا کردن یک عنصر خاص در آرایهها اهمیت فراوانی دارد.

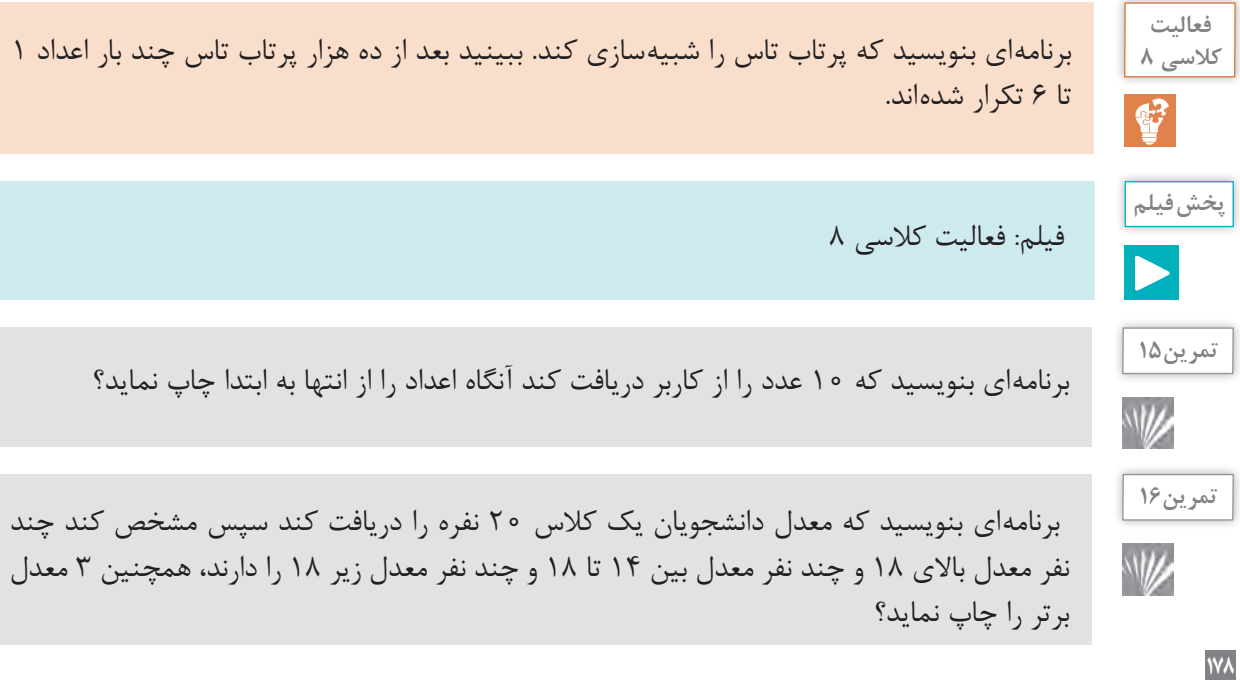

**تمرین17**

W

W

برنامهای بنویسید که 5 عدد را از کاربر دریافت کرده آنگاه آنها را چاپ میکند،سپس بزرگترین عدد را پیدا کند؟

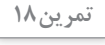

برنامهای بنویسید که حقوق تعدادی از کارکنان مؤسسهای را دریافت کند آنگاه آنها را بر اساس تعرفه زیر، مالیات حقوق آنها را محاسبه کند و به خروجی ببرد همچنین حقوق خالصی دریافتی فرد را چاپ نماید و مشخص کند بین کارمندان چه مبلغی بیشترین حقوق است؟ 2000000=< حقوق معاف از مالیات 3000000=< حقوق <2000000 10 درصد مالیات 3000000≤ حقوق 17 درصد مالیات

## **مرتب کردن آرایه**

مرتب کردن یعنی قرار دادن عناصر آرایه با یک ترتیب خاص در کنار یکدیگر. برای مثال یک آرایه از اعداد صحیح را می توان به صورت صعودی (کمترین مقدار در ابتدای آرایه و بیشترین مقدار در انتهای آرایه) یا نزولی (بیشترین مقدار در ابتدای آرایه و کمترین مقدار در انتهای آرایه) مرتب کرد. برای مرتب کردن آرایهها الگوریتمهای فراوانی وجود دارد که یکی از سادهترین آنها «الگوریتم مرتبسازی حبابی» است. فرض کنید میخواهیم آرایه را بهصورت صعودی مرتب کنیم. از ابتدای آرایه شروع میکنیم و عناصر را دو به دو با هم مقایسه میکنیم. اگر عنصر دوم کوچکتر از عنصر اول بود، جای آنها را با هم عوض میکنیم و بعد به سراغ عنصر بعدی میرویم و همین کار را تکرار میکنیم ... در اولین اجرای این الگوریتم بزرگترین عضو آرایه به انتهای آرایه منتقل میشود. اگر یک بار دیگر این الگوریتم را تکرار کنیم، دومین عضو بزرگ آرایه به یکی مانده به آخر آرایه منتقل میشود. اگر این الگوریتم را به تعداد عناصر آرایه تکرار کنیم، آرایه بهطور کامل مرتب میشود. برای مثال فرض کنید آرایه ما به شکل زیر است:

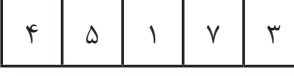

ابتدا ۴ و ۵ را با هم مقایسه میکنیم. از آنجایی که ۵ بزرگتر است نیازی به جابهجایی آنها نیست. بعد ۵ را با یک مقایسه می کنیم و جای آنها را عوض می کنیم:

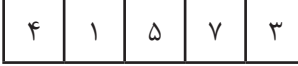

سپس ۱٫۵با ۷ مقایسه می کنیم و می بینیم که نیازی به جابهجایی آنها نیست. حالا ۱٫۷با ۳ مقایسه می کنیم و جای آنها را با هم عوض می کنیم:

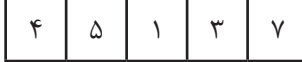

همانطور که میبینید بزرگترین عضو آرایه به انتهای آرایه منتقل شده است. اگر برگردیم و یکبار دیگر همه این مراحل را تکرار کنیم، این بار ۵ به جایگاه یکی مانده به آخر منتقل میشود. اگر این روند را حداکثر ۵ بار تکرار کنیم، کل عناصر آرایه به ترتیب صعودی مرتب میشوند.

برنامهای بنویسید که یک آرایه از نوع اعداد صحیح با صد عضو تصادفی (رندوم) بسازد و سپس آن را با الگوریتم مرتب سازی حبابی مرتب کند.

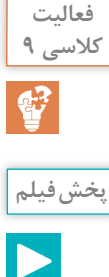

فیلم: فعالیت کالسی ۹

**جستوجو در آرایه**

پیدا کردن یک مقدار در میان عناصر آرایه یکی از مهمترین کارهایی است که بر روی یک آرایه انجام میشود. فرض کنید به دنبال یک واژه خاص در یک واژهنامه میگردید یا شماره تلفن یک فرد در دفتر تلفن. سادهترین روش جستوجو در یک آرایه، »جستوجوی خطی« است. در جستوجوی خطی مقدار مورد نظر را با همه عناصر آرایه مقایسه میکنیم تا آن را پیدا کنیم. در آرایههای کوچک این الگوریتم به سادگی جستوجو را انجام میدهد اما اگر تعداد عناصر آرایه زیاد باشد، ممکن است روش مقرون به صرفهای نباشد. روش دیگر جستوجو، الگوریتم »جستوجوی دودویی« است. جستوجوی دودویی فقط بر روی آرایههای مرتب شده کار میکند بنابراین الزم است پیش از جستوجو آرایه را مرتب کنیم. حاال مقداری را که میخواهیم جستوجو کنیم با عنصر وسط آرایه مقایسه میکنیم. اگر برابر بود که جستوجو تمام شده است. اگر مقدار از عنصر میانی آرایه کوچکتر بود، جستوجو را در نیمه ابتدایی و اگر بزرگتر بود در نیمه انتهایی آرایه تکرار میکنیم. فرض کنیم میخواهیم ببینیم مقدار ۱۹ در آرایه زیر وجود دارد یا نه:

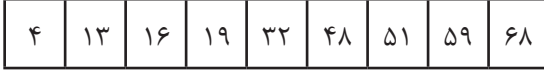

ابتدا ۱۹ را با عنصر میانی آرایه یعنی ۳۲ مقایسه میکنیم. چون ۱۹ از ۳۲ کمتر است، جستوجو را به نیمه ابتدایی آرایه محدود می کنیم:

۱۹۱۶۱۳۴

حاال چون تعداد عناصر آرایه زوج است میتوانیم ۱۳ یا ۱۶ را به عنوان عضو میانی انتخاب کنیم. ۱۹ را با ۱۳ مقایسه می کنیم، چون ۱۹ از ۱۳ بزرگ تر است، محدودۀ جستوجوی ما باز هم نصف می شود:

۱۹۱۶

حاال ۱۶ را به عنوان عنصر میانی در نظر میگیریم و با مقداری که به دنبال آن بودیم مقایسه میکنیم. چون مقدار مورد نظر ما یعنی ۱۹ از ۱۶ بزرگتر است جستوجو را محدود میکنیم به آخرین عنصر باقیمانده آرایه و از آنجایی که این دو مقدار برابر هستند جستوجوی ما با موفقیت به پایان میرسد.

همانطور که میبینید در هر بار اجرای این الگوریتم، ما نیمی از آرایه را دور میریزیم و این باعث میشود که جستوجو در یک آرایه مرتب شده بسیار بزرگ به سرعت انجام شود. با استفاده از این روش، برای جستوجو در یک آرایه با هزار عضو، حداکثر ۱۰ مقایسه الزم است و در یک آرایه با یک میلیون عنصر حداکثر بیست مقایسه انجام میشود در حالیکه اگر میخواستیم به صورت خطی جستوجو کنیم حداکثر یک میلیون مقایسه باید انجام میدادیم.

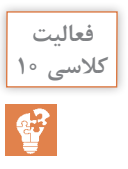

**پخش فیلم**

برنامه فعالیت کالسی ۹ را به صورتی تغییر دهید که کاربر بتواند آرایه مرتب شده را برای پیدا کردن یک مقدار خاص به صورت دودویی جستوجو کند.

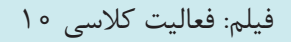

**برنامهنویسی اندروید** همانطور که پیش از این گفتیم اندروید یک سیستم عامل منبع باز براساس لینوکس است. برای برنامهنویسی برای این سیستم عامل دو روش اصلی وجود دارد: روش » بومی« و روش » ترکیبی«. در روش بومی برنامههای اندروید به زبان جاوا نوشته میشوند و توسط ابزارهایی که اندروید در اختیار ما میگذارد کامپایل شده و در گوشیهای موبایل اندرویدی اجرا میشوند. در روش ترکیبی برنامهها به زبان HTML و جاوا اسکریپت که مخصوص برنامهنویسی وب هستند نوشته شده و سپس به کمک یک مرورگر وب در گوشی اجرا میشوند. مزیت برنامهنویسی بومی سرعت بسیار باالتر اجرای برنامهها است.

**نصب اندروید استودیو**

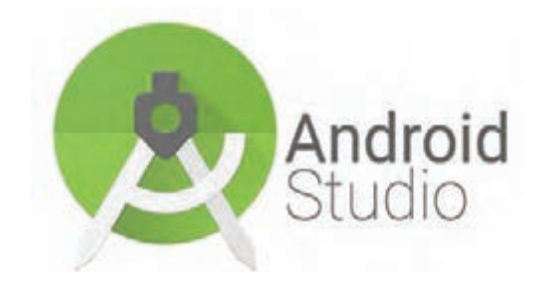

برنامههای بومی اندروید را در یک محیط برنامهنویسی ویژه به نام » اندروید استودیو « مینویسیم. اندروید استودیو نسخهای از » آیدیا« است که ابزارهای مخصوص برنامهنویسی اندروید به آن اضافه شده است. بنابراین تفاوت زیادی در کار با آن احساس نخواهید کرد.

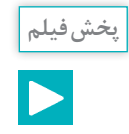

دانلود و نصب اندروید استودیو

**اجرای برنامههای اندروید**

برای آزمایش و رفع خطاهای برنامههای اندروید باید بتوانید آنها را در دستگاههای اندروید نصب کنید. برای این کار می توانید از گوشی ها و تبلتهای اندرویدی استفاده کنید یا شبیهساز اندروید را بر روی رایانه خود نصب کرده و برنامه را روی شبیهساز تست کنید.

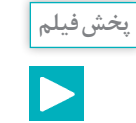

آمادهسازی گوشی تلفن همراه برای تست برنامههای اندروید

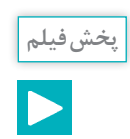

نصب شبیهساز اندروید و تست برنامههای اندروید در آن

### **اجزای برنامههای اندروید**

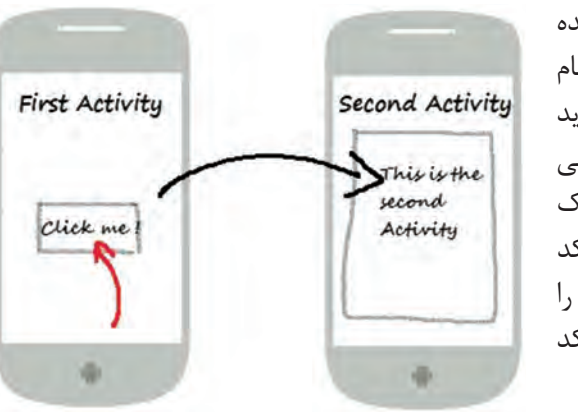

یک برنامه اندروید از یک یا چند صفحه تشکیل شده است که هر کدام از آنها یک کار یا فعالیت را انجام میدهند. به این صفحهها در برنامهنویسی اندروید » اکتیویتی« میگوییم. هر اکتیویتی از دو بخش اصلی تشکیل شده است: طراحی گرافیکی صفحه که یک فایل xml است و به آن » چیدمان« میگوییم و کد اکتیویتی که اطالعات را از چیدمان میگیرد، آنها را پردازش میکند و در صفحه نمایش میدهد و... کد اکتیویتی به زبان جاوا نوشته میشود.

### **چیدمان اکتیویتی**

هر صفحه در رابط کاربری اندروید، از عناصر فراوانی تشکیل شده است. به عکسهای زیر دقت کنید:

همانطور که در عکس میبینید، هر صفحه رابط کاربری یک برنامه از عناصر و اجزای زیادی ساخته شده است که نحوه قرار گرفتن آنها در کنار یکدیگر، ممکن است به شیوه های متفاوتی باشد. مثلا در عکس فوق، ممکن است یکی بگوید بهتر است عکسهای آگهیها در سمت راست باشد نه در سمت چپ. یا ً مثال بگوید جای دکمههای جستوجو و اضافه کردن عوض شود. در ضمن به علت محدودیتهای فضای صفحه نمایش در موبایلها و تبلتها، قسمتی از رابط کاربری در نگاه اول به کاربر نمایش داده نمیشود. عکس روبهرو ببینید،

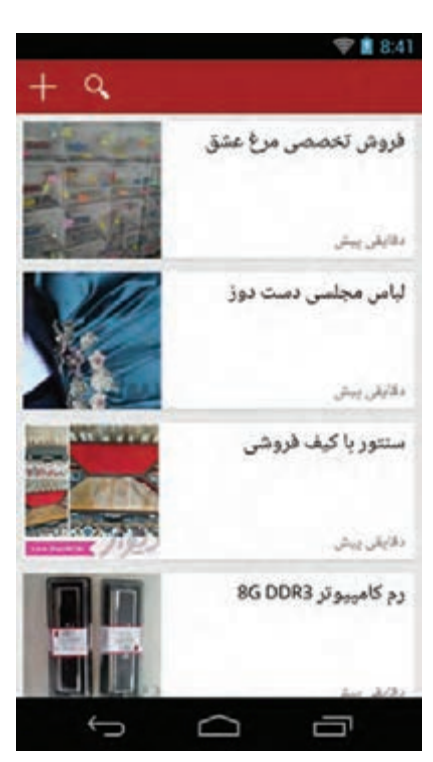

در این عکس، منویی که کاربر از طریق آن شهر محل سکونت خود و نیز دستهبندی آگهیهای مورد عالقه خود را انتخاب میکند، در یک منوی کشویی قرار داده شده و کاربر باید آن را از سمت راست بکشد تا نمایش داده شود. همه اینها به ما نشان میدهد که برنامهنویس باید بتواند رابط کاربری مورد نظر خود را به هر شکل که میخواهد بسازد و برای این کار اندروید ابزاری دارد به نام مدیر چیدمان. با کمک این ابزار می ً توانید مثال بگویید دکمه جستوجو کجای صفحه قرار میگیرد. از میان انواع مدیر چیدمانها دو »چیدمان خطی« و »چیدمان وابسته« از کارایی بیشتری برخوردارند و با ترکیب آنها با هم میتوان نقریباً هر رابط کاربری پیچیدهای را ساخت.

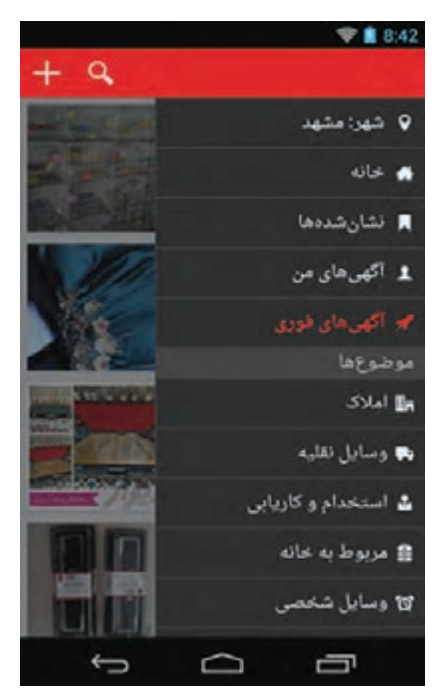

# **چیدمان خطی**

در چیدمان خطی عناصر صفحه پشت سر هم قرار میگیرند. اگر جهت چیدمان خطی » افقی« باشد، عناصر از سمت چپ صفحه به راست چیده میشوند و اگر جهت آن «عمودی» باشد، عناصر از بالا به پایین چیده میشوند.

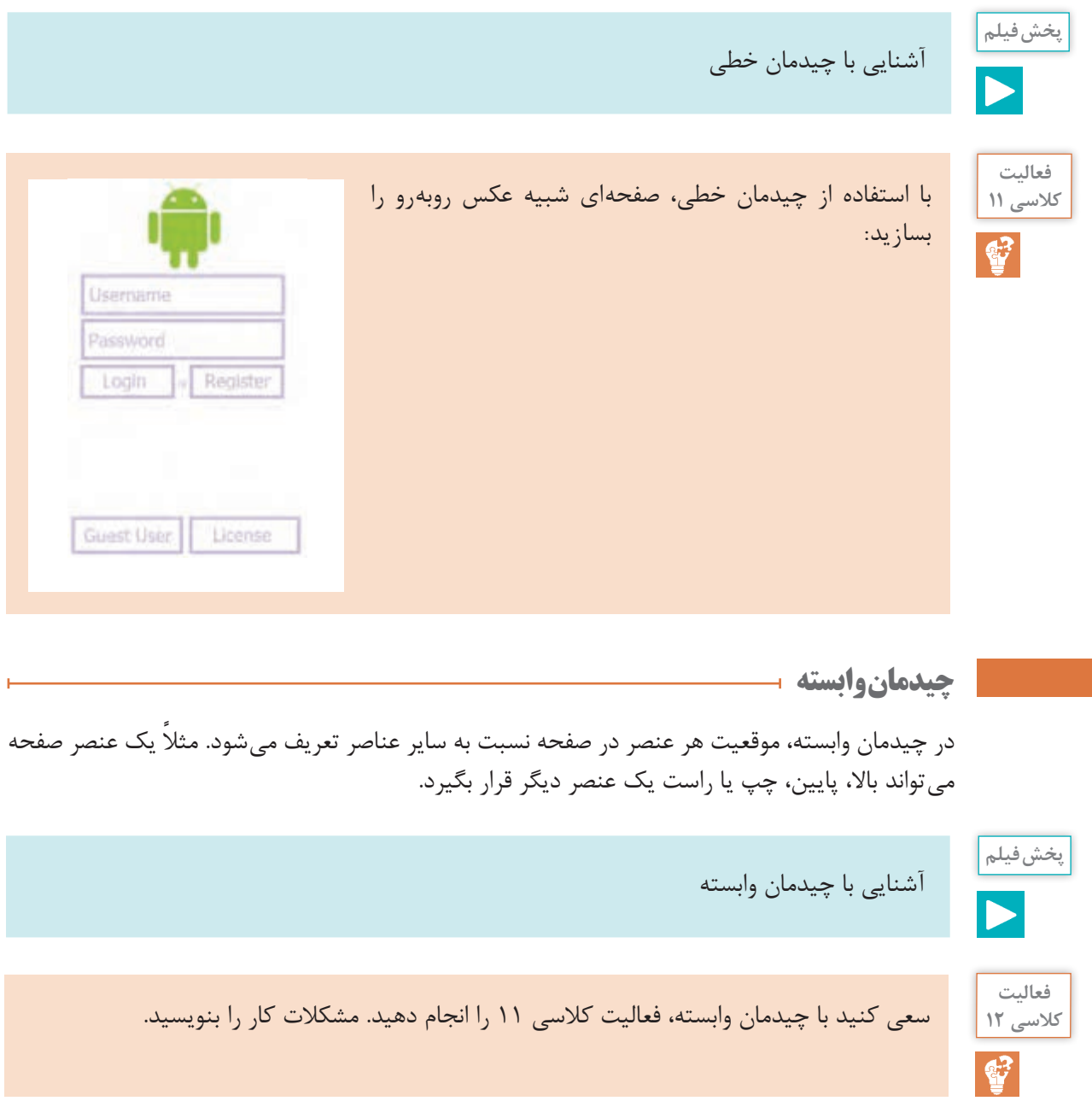

**ترکیب چیدمانها**

یک قانون طالیی درباره چیدمانها وجود دارد: »چیدمانها به هر تعداد و با هر شکل میتوانند با هم ترکیب شوند». مثلاً می توانید داخل یک چیدمان خطی عمودی، تعدادی چیدمان خطی دیگر (افقی یا عمودی) و یک یا چند چیدمان وابسته داشته باشید.

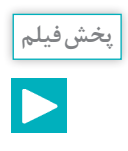

آشنایی با ترکیب چیدمانها

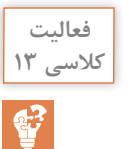

سعی کنید با ترکیب مناسبی از چیدمانهای خطی و وابسته، صفحهای شبیه عکس روبهرو را بسازید. این عکس از یک برنامه واقعی برداشته شده است.

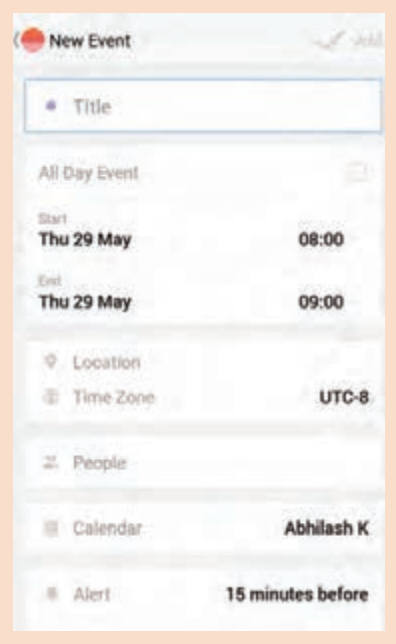

### **ارتباط چیدمان با کد جاوا**

منطق برنامه در کدهای جاوای داخل کالس اکتیویتی نوشته میشود و طراحی رابط کاربری آن در فایلهای xml ً باید راهی باشد تا بتوان بین این دو ارتباط برقرار کرد. مثال اگر کاربر بخواهد با کلیک کردن بر روی یک دکمه اطالعات داخل فرم به سرور برنامه ارسال شود، باید راهی باشد تا در کد جاوا بتوان به اطالعاتی که کاربر در فرم وارد کرده است دسترسی پیدا کرد.

کالس Activity که کالس مافوق همه اکتیویتیهای اندروید است متدی به نام setContentView دارد که چیدمان اکتیویتی را مشخص میکند. بعد از اینکه چیدمان اکتیویتی را مشخص کردیم، باید بتوانیم به عناصری که در چیدمان قرار دارند دسترسی داشته باشیم. برای این کار از متد indViewById f استفاده می ً کنیم. مثال اگر بخواهیم در جاوا به متنی که کاربر در یک EditText وارد کرده است دسترسی داشته باشیم، ابتدا یک EditText در اکتیویتی تعریف میکنیم و بعد با استفاده از متد indViewById f مشخص میکنیم که این

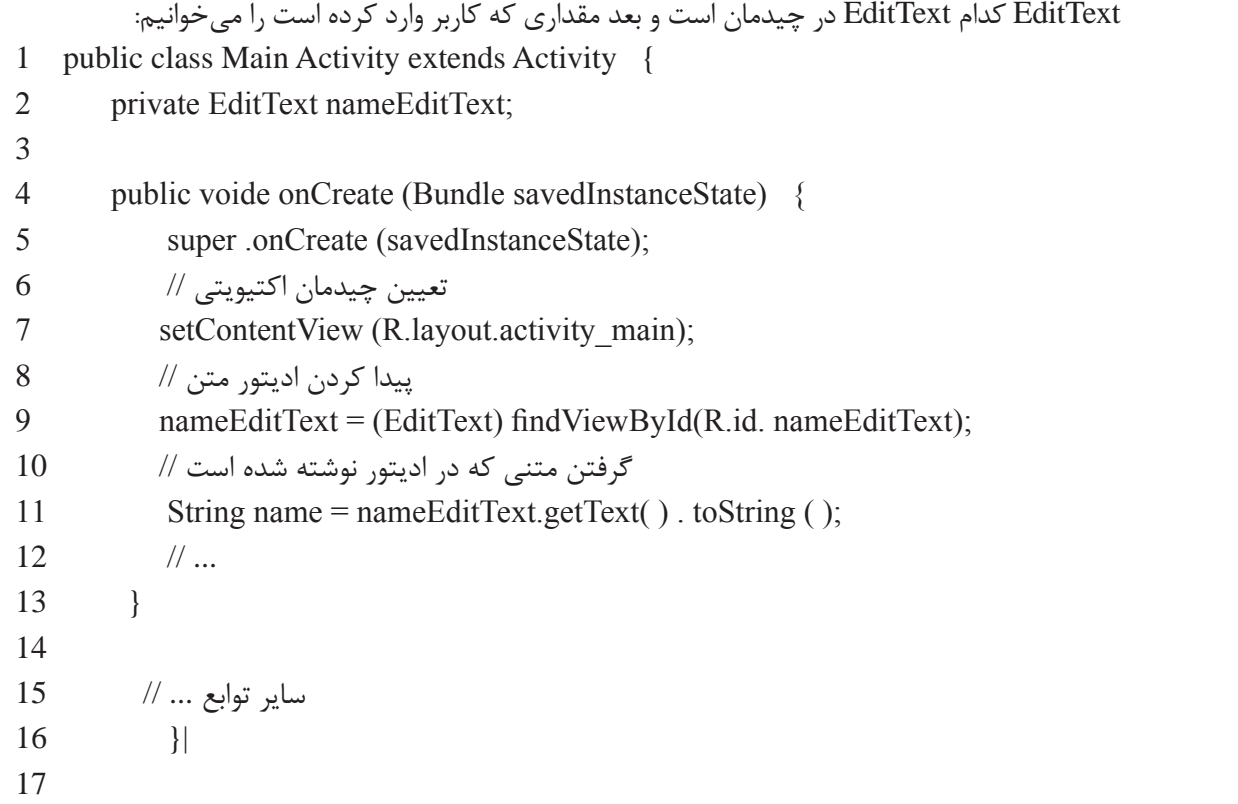

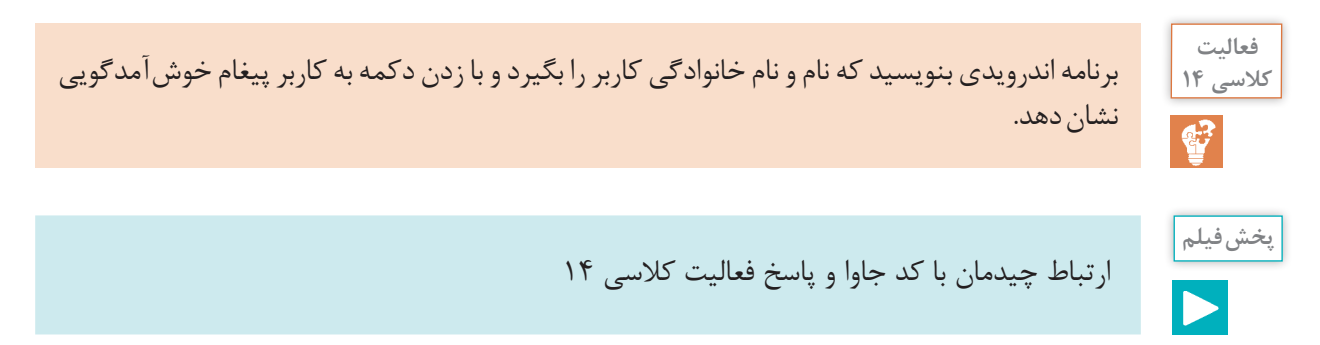

**چرخه زندگی اکتیویتی**

کل فرایند بهوجود آمدن و از بین رفتن اکتیویتیها ـ که آن را چرخه زندگی مینامیم- توسط سیستم عامل اندروید مدیریت میشود. هر زمان که اکتیویتی وارد یکی از مراحل چرخه زندگی خود میشود برنامه ما از آن مطلع می شود. مثلاً زمانی که اکتیویتی در مرحله اول ایجاد است، متد onCreate صدا زده می شود و ما میتوانیم با فراخوانی متد setContentView چیدمان اکتیویتی را مشخص کنیم. چرخه زندگی یک اکتیویتی بسیار پیچیده است ولی مهمترین مراحل آن اینها است: onCreate: اکتیویتی در مراحل آغازین ساخته شدن است. onStart: اکتیویتی ساخته شده ولی هنوز به کاربر نمایش داده نشده است. onResume: اکتیویتی به کاربر نمایش داده شده است. onPause: اکتیویتی دیگر به کاربر نمایش داده نمیشود ولی همچنان زنده است. در این حالت اگر کاربر به اکتیویتی برگردد، اکتیویتی دوباره به مرحله onResume میرود. onStop: اکتیویتی در حال نابودی است. اگر کاربر در این مرحله به اکتیویتی برگردد، اکتیویتی دوباره وارد مرحله onStart میشود.

onDestroy: اکتیویتی بهطور کامل نابود شده است.

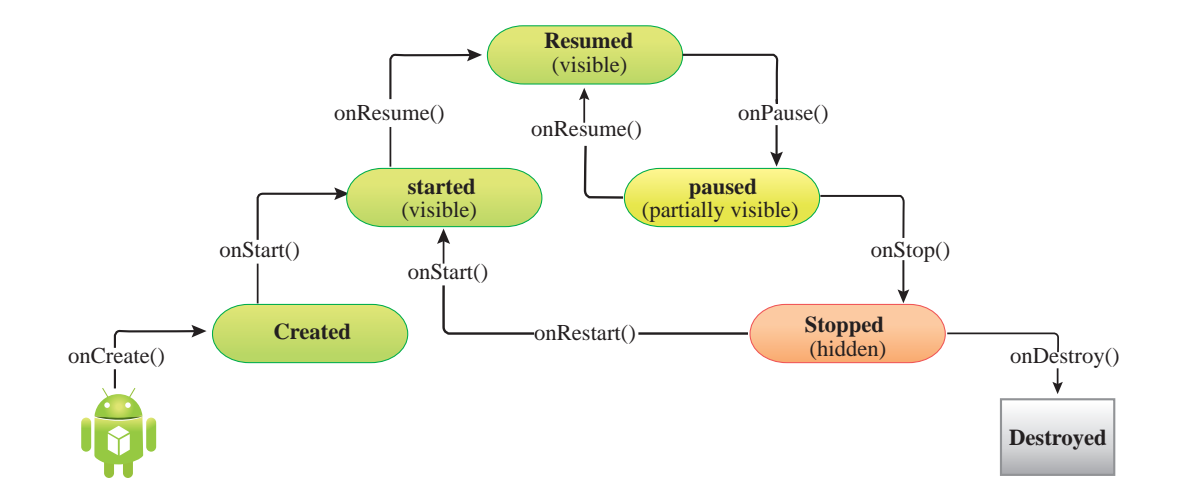

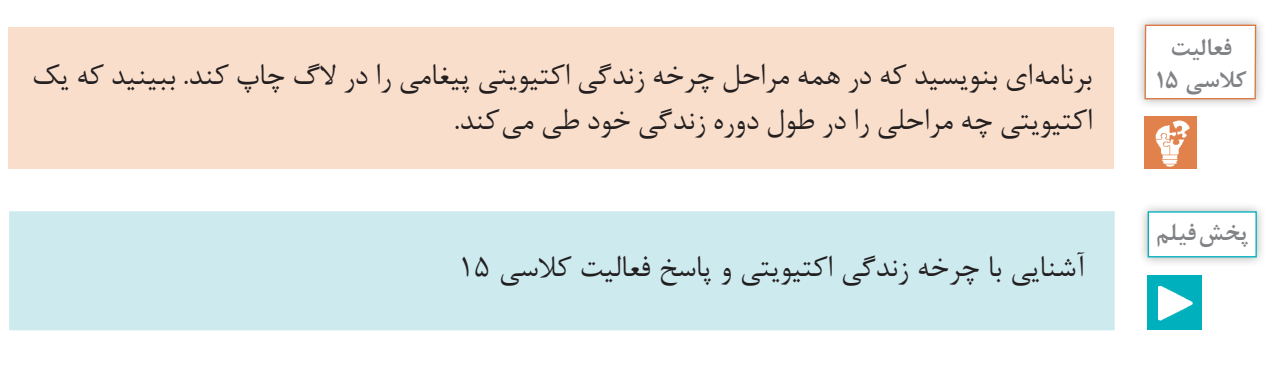

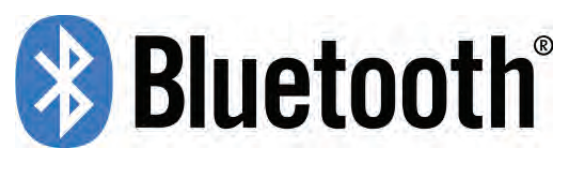

محدود بسیار از آن استقبال شود. بلوتوث انتقال هر نوع اطالعات و صدا و تصویر را پشتیبانی میکند و به همین دلیل میتوان از آن برای ارسال فرمان و دستور به دستگاههای جانبی هم استفاده کرد. یکی از مهمترین استفادههای بلوتوث در حال حاضر استفاده از آن در اینترنت اشیا است. اینترنت اشیا به معنی اتصال بسیاری از چیزها یا اشیا اطراف ما به اینترنت است. این اشیا متصل به اینترنت را میتوان به کمک برنامههای تلفن همراه یا تبلت کنترل کرد. در اینترنت اشیا دستگاهها اطالعات محیط را جمعآوری و از طریق بلوتوث به تلفن همراه میفرستند و موبایل هم پس از پردازش این اطالعات آنها را به سرورهای خدمات دهنده میفرستند. کاربران میتوانند با استفاده از ارتباط بین تلفن همراه و دستگاههای متصل، فرمانها یا دستورها را به آنها ارسال کنند و به این ترتیب کاربران میتوانند یک ارتباط و تعامل دوطرفه بین این دستگاهها برقرار کنند. از این ارتباط ساده و کم هزینه میتوان برای کنترل کردن تلویزیون از طریق تلفن همراه تا نظارت بر زیرساختهای شهری و ترافیک استفاده کرد.

**پخش فیلم**

اینترنت اشیا و کاربردهای آن در زندگی روزمره

بلوتوث استاندارد ارتباط بیسیم برد کوتاه برای تبادل اطالعات است. یکی از مهمترین ویژگیهای بلوتوث مصرف بسیار کم آن است و همین ویژگی باعث شده است که در تلفن همراه و دستگاههای مصرف با توان

 **برنامهنویسی ارتباط بلوتوثی در اندروید:** اندروید از همان اولین نسخه پشتیبانی مناسبی از بلوتوث داشته است و برنامهنویسی بلوتوث در اندروید بسیار ساده است. برای برقراری یک ارتباط بلوتوثی بین دو دستگاه مختلف باید ابتدا به دنبال دستگاههای بلوتوثی فعال در محدوده دستگاه بگردید و سپس دستگاه خودتان را با دستگاه دیگر هماهنگ کنید. بعد از آن یک مسیر ارتباطی بین دو دستگاه ایجاد کنید و از طریق آن به ارسال و دریافت اطالعات بپردازید.

**مجوز دسترسی به بلوتوث:** برای دسترسی به بلوتوث دستگاه، نیاز به اجازه کاربر دارید. کاربر باید تأیید کند که برنامه میتواند به بلوتوث و لیست دستگاههای هماهنگ شده دسترسی داشته باشد و اطالعات ارسال یا دریافت کند. برای این کار برنامه باید مجوز »BLUETOOTH.permission.android »را از کاربر بگیرد. برای جستوجو و دیدن لیست دستگاههای هماهنگ شده هم برنامه به مجوز »\_BLUETOOTH.permission.android ADMIN »نیاز دارد. از آنجایی که استفاده از بلوتوث و اتصال به یک دستگاه ممکن است موقعیت مکانی کاربر را افشا کند، برنامه به مجوز »LOCATION\_COARSE\_ACCESS.permission.android »هم نیاز دارد. قبل از شروع کار باید این مجوزها را از کاربر بگیرید.

نحوه تعریف مجوزهای دسترسی در اندروید

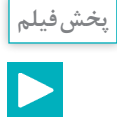

 **بررسی روشن یا خاموش بودن بلوتوث:** برای بررسی وضعیت روشن یا خاموش بودن بلوتوث دستگاه تلفن همراه، کافی است متد »getDefaultAdapter »از کالس »BluetoothAdapter »را صدا بزنیم. این متد یک شیء از نوع »BluetoothAdapter »به ما میدهد. برای چک کردن فعال یا غیر فعال بودن بلوتوث دستگاه به شکل زیر عمل میکنیم:

- 1 BluethtoothAdapter adapter = BluethtoothAdapter.getdefaultAdapter ( );
- 2 boolean enabled = adapter .is Enabled  $()$ ;

اگر بلوتوث دستگاه خاموش باشد باید کاربر را به صفحه تنظیمات هدایت کنیم تا بلوتوث خود را روشن کند.

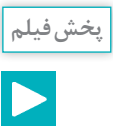

بررسی روشن یا خاموش بودن بلوتوث

**جستوجو برای دستگاههای بلوتوث:** بعد از اخذ مجوزهای الزم از کاربر، و اطمینان از روشن بودن بلوتوث، حاال نوبت آن است که دستگاه بلوتوثی که میخواهیم به آن متصل شویم را پیدا کنیم. اگر پیش از این دو دستگاه به این دستگاه هماهنگ شده باشند کافی است لیست دستگاههای هماهنگ شده را از سیستم بگیریم و در میان آنها جستوجو کنیم:

1 Set< BluethtoothDevice> pairedDevices = adapter .getBondedDevices ( );| اما اگر دستگاه مورد نظر در این لیست نباشد، باید جستوجو برای دستگاههای بلوتوث روشن و قابل کشف در محدوده را شروع کنیم:

1 adapter.startDiscovery ( );

این متد شروع به جستوجو برای دستگاههای بلوتوث می کند و هر بار که یک دستگاه را پیدا می کند به برنامه اطالع میدهد.

**پخش فیلم**

جستوجو برای دستگاههای بلوتوث

**اتصال به دستگاه بلوتوث:** یک اتصال بلوتوثی مثل همه اتصالهای دیگر کار میکند. در این ارتباط یک طرف سرور یا کارگزار و طرف دیگر مشتری (client) است. ارتباط بین کارگزار و مشتری با پروتکل ً تمام RFCOMM برقرار میشود که در اندروید با کالس BluetoothSocket پیادهسازی شده است. تقریبا چیزهایی که برای برقراری ارتباط به آنها نیاز داریم در اندروید پیادهسازی شده است. اتصال به عنوان مشتری یا کالینت اصول سادهای دارد: ابتدا از دستگاه بلوتوثی که میخواهید به آن متصل

## شوید یک سوکت RFCOMM می گیرید و یک شناسه UUID (شناسه ۱۲۸ بیتی یکتا) به دستگاه مے فرستید:

- 1 UUID uuid = UUID.randomUUID( );
- 2 BluethtoothDevice device $\ell$  = ...
- 3 BluethtoothSocket socket = device.createRfcommSocket ToServiceRecord (uuid);
- 4 socket.connect ( );|

بهدلیل اینکه فرایند جستوجو و اتصال به دستگاه بلوتوث، فرایند سختافزاری پیچیدهای است و ممکن است باعث اختالل در عملکرد برنامه شود، کل این فرایند را در thread جداگانه اجرا میکنیم.

آموزش اتصال به دستگاه بلوتوث

**پخش فیلم**

 **ارسال دستور به دستگاه بلوتوث:** بعد از اینکه روشن بودن بلوتوث را تست کردیم و لیست دستگاههای مجاور را پیدا کردیم و به دستگاه مورد نظر وصل شدیم، نوبت آن است که فرمانهای مورد نظر را به دستگاه بفرستیم. برای این کار از سوکت RFCOMM که در مرحله قبل از دستگاه بلوتوث گرفتیم استفاده میکنیم. ابتدا یک شیء جریان خروجی یا OutputStream از سوکت میگیریم و سپس فرمان مورد نظر را در این جریان خروجی مینویسیم. برای مثال اگر بخواهیم فرمان 0A را به دستگاه بفرستیم به شکل زیر عمل مے کنیم:

- 1 OutputStream output = socket.getoutputStream ( );
- 2 String command  $=$  "A $\theta$ ";
- 3 byte $[$ ] bytes = command.getBytes $($ );
- 4 output.write(bytes);|

البته کل این فرایند را باید در یک Thread جدا انجام بدهیم تا مانع عملکرد عادی برنامه نشود.

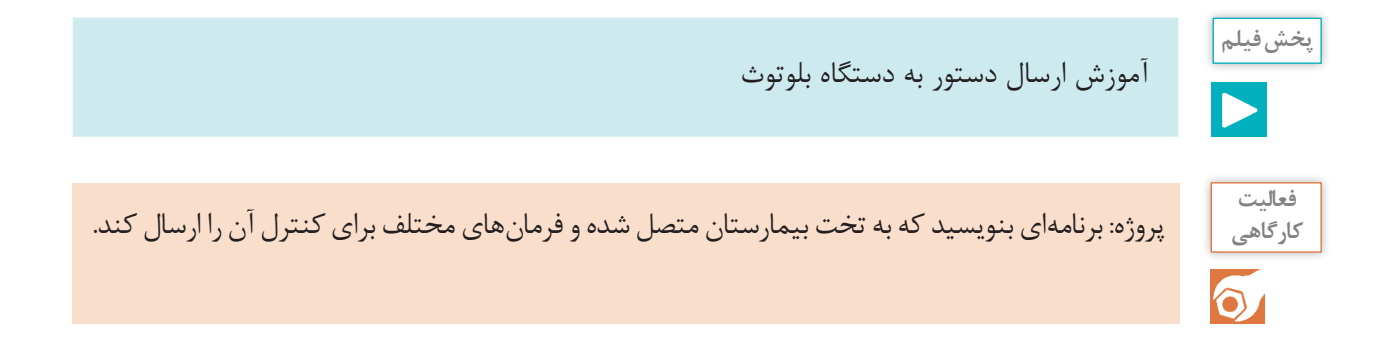

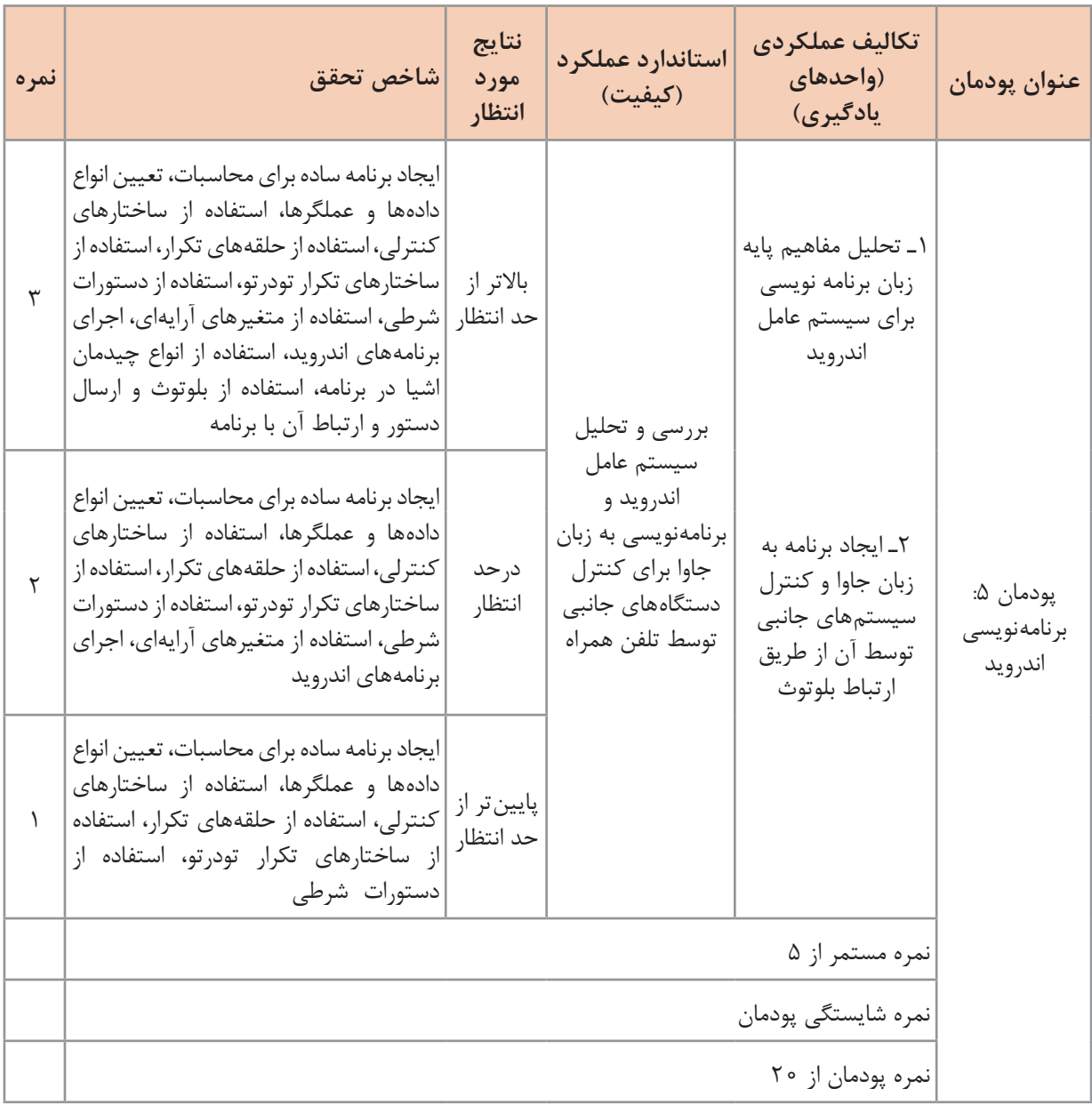

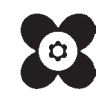

سازمان پژوهش و برنامهریزی آموزشی جهت ایفای نقش خطیر خود در اجرای سند تحول بنیادین در آموزش و پرورش و برنامه درسی ملی جمهوری اسالمی ایران، مشارکت معلمان را بهعنوان یک سیاست اجرایی مهم دنبال میکند. برای تحقق این امر در اقدامی نوآورانه سامانه تعاملی بر خط اعتبارسنجی کتابهای درسی راهاندازی شد تا با دریافت نظرات معلمان دربارۀ کتابهای درسی نونگاشت، کتابهای درسی را در اولین سال چاپ، با کمترین اشکال به دانشآموزان و معلمان ارجمند تقدیم نماید. در انجام مطلوب این فرایند، همکاران گروه تحلیل محتوای آموزشی و پرورشی استانها، گروههای آموزشی و دبیرخانۀ راهبری دروس و مدیریت محترم پروژه آقای محسن باهو نقش سازندهای را بر عهده داشتند. ضمن ارج نهادن به تالش تمامی این همکاران، اسامی دبیران و هنرآموزانی که تالش مضاعفی را در این زمینه داشته و با ارائۀ نظرات خود سازمان را در بهبود محتوای این کتاب یاری کردهاند به شرح زیر اعالم میشود.

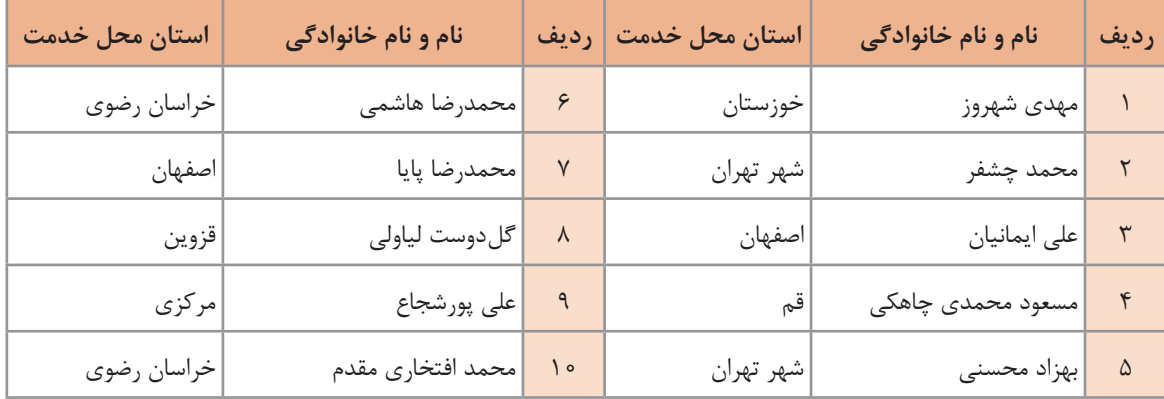

**اسامی دبیران و هنرآموزان شرکت کننده در اعتبارسنجی کتاب دانش فنی تخصصی رشته مکاترونیک ـ کد 212477**